### Thermische Simulation von Kugelrollspindeln

Dissertation

vorgelegt von

Dipl.-Ing. Jörg Edler

am Institut für Fertigungstechnik Technische Universität Graz

Betreuer: Em.Univ.-Prof. Dipl.-Ing. Dr.techn. Adolf Frank

Graz, April 2011

## **Inhaltsverzeichnis**

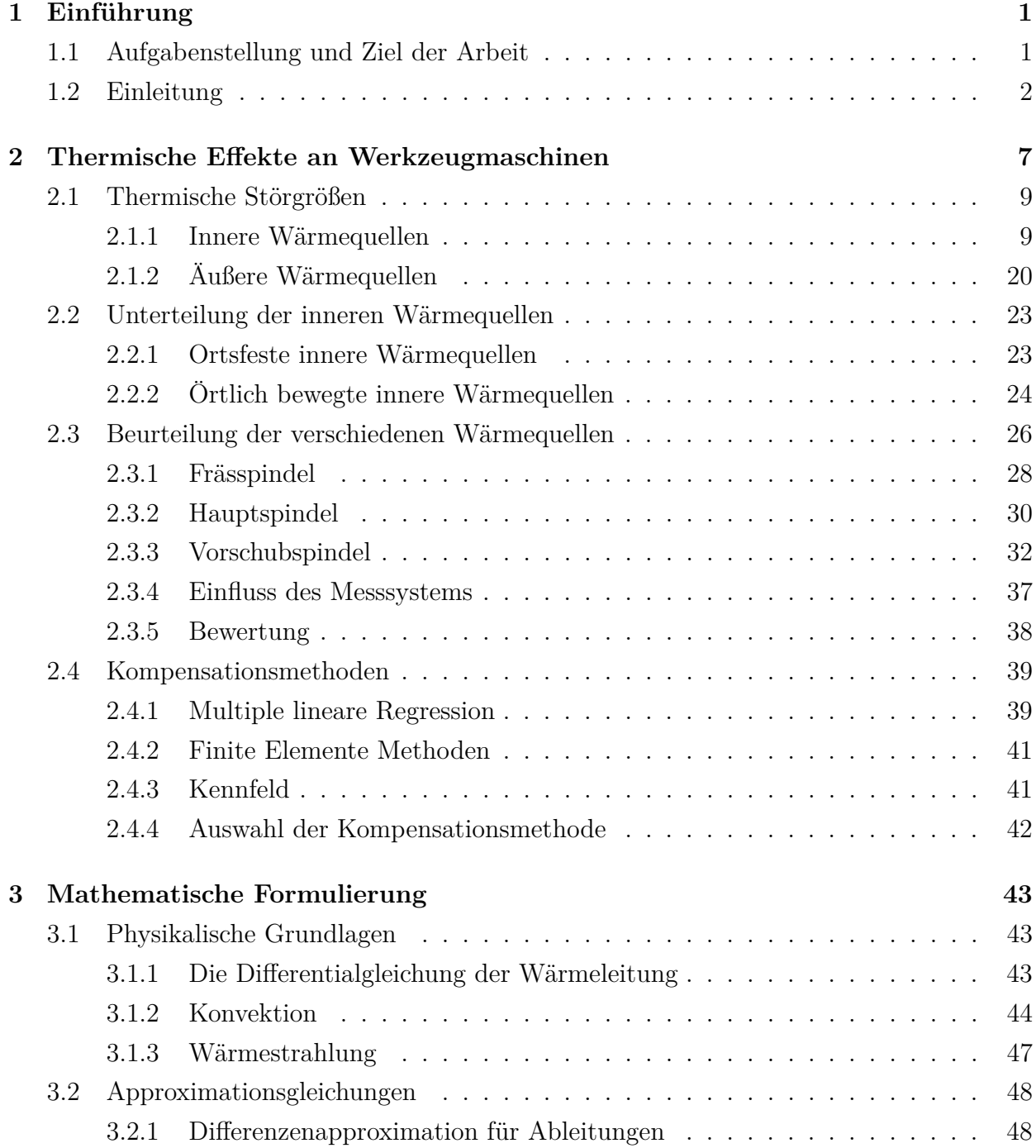

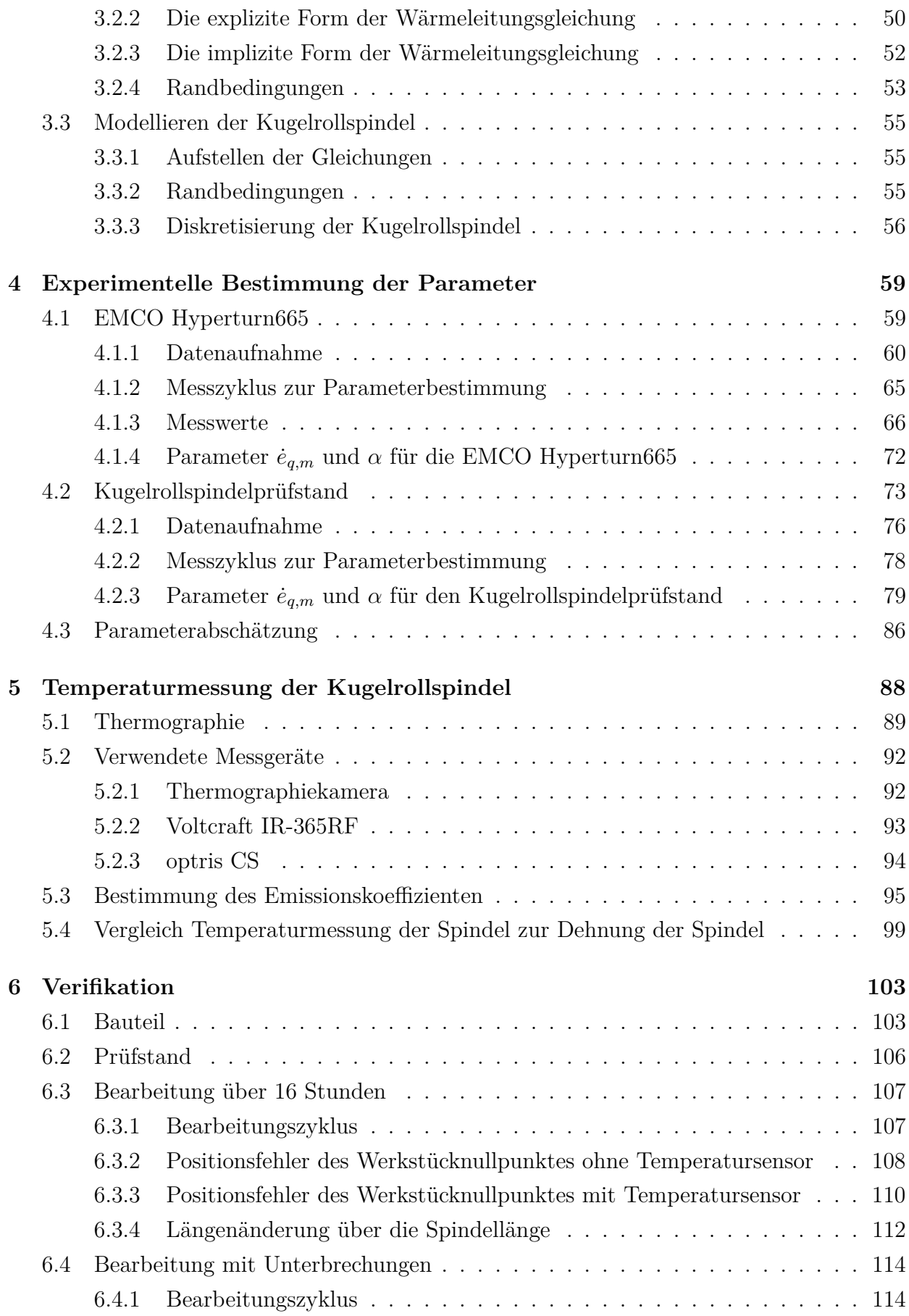

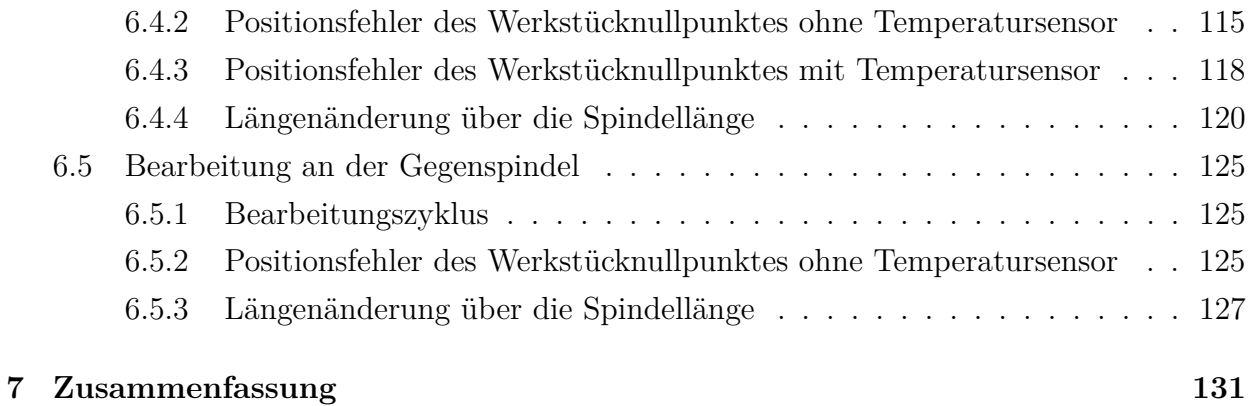

# **Abbildungsverzeichnis**

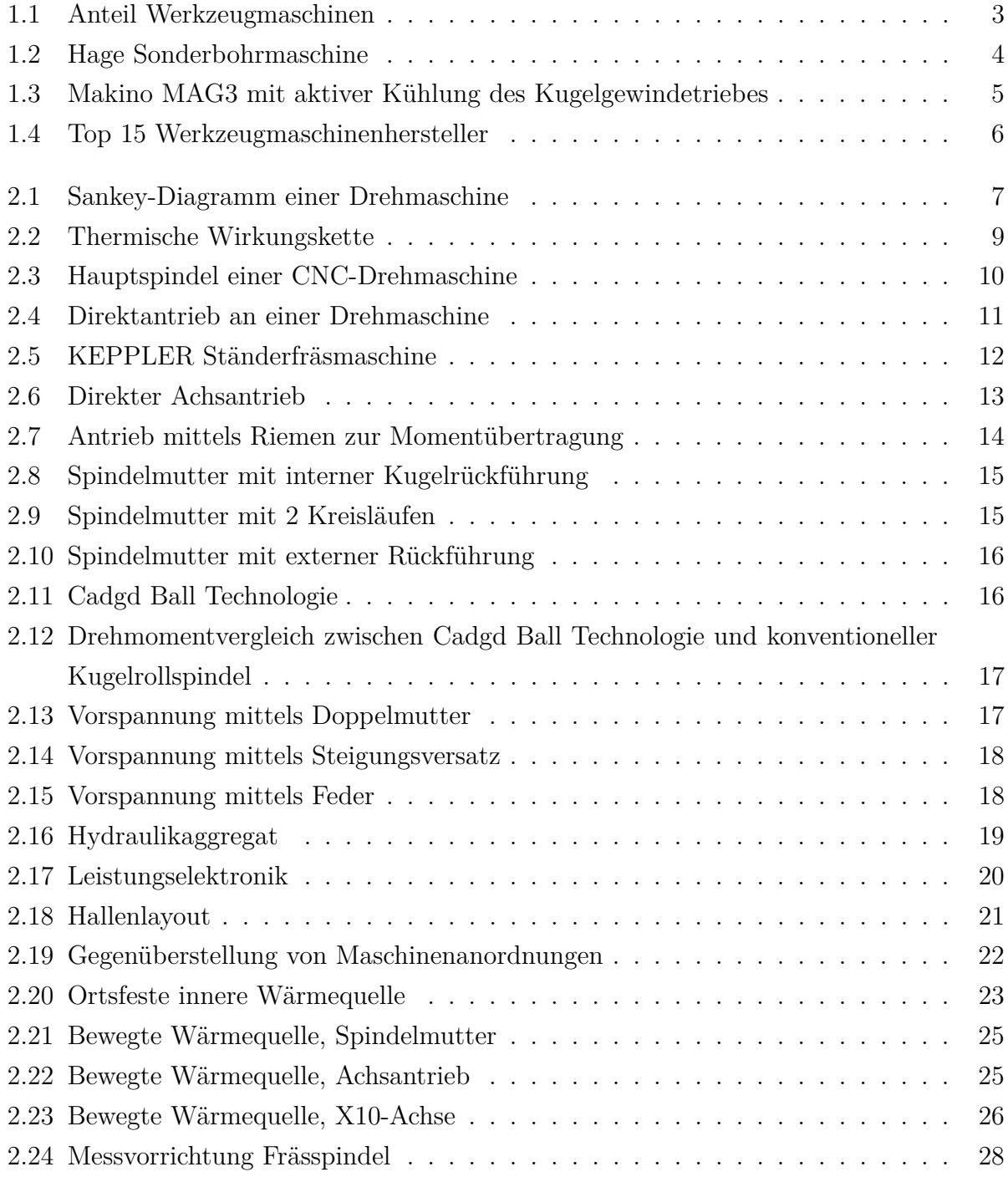

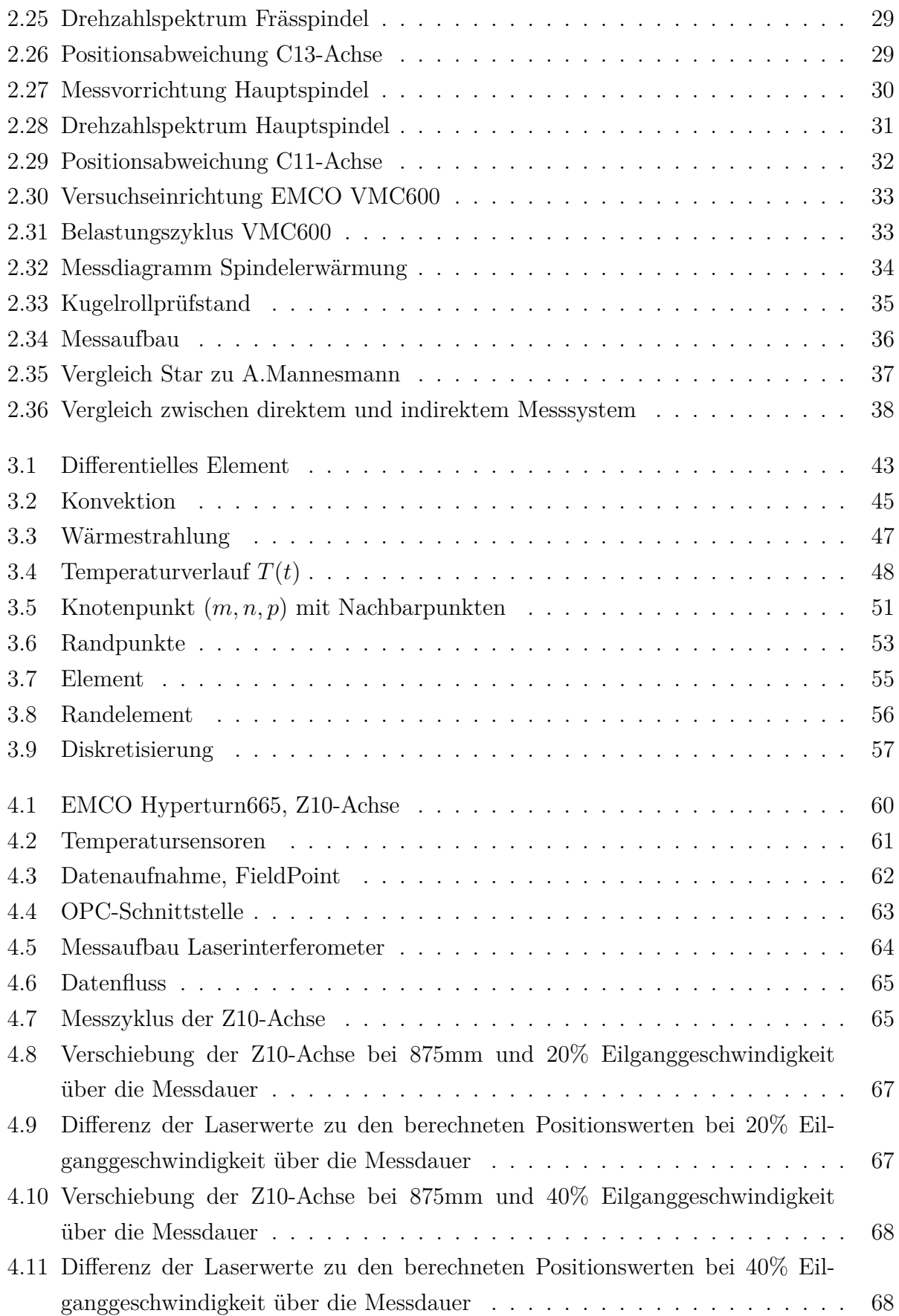

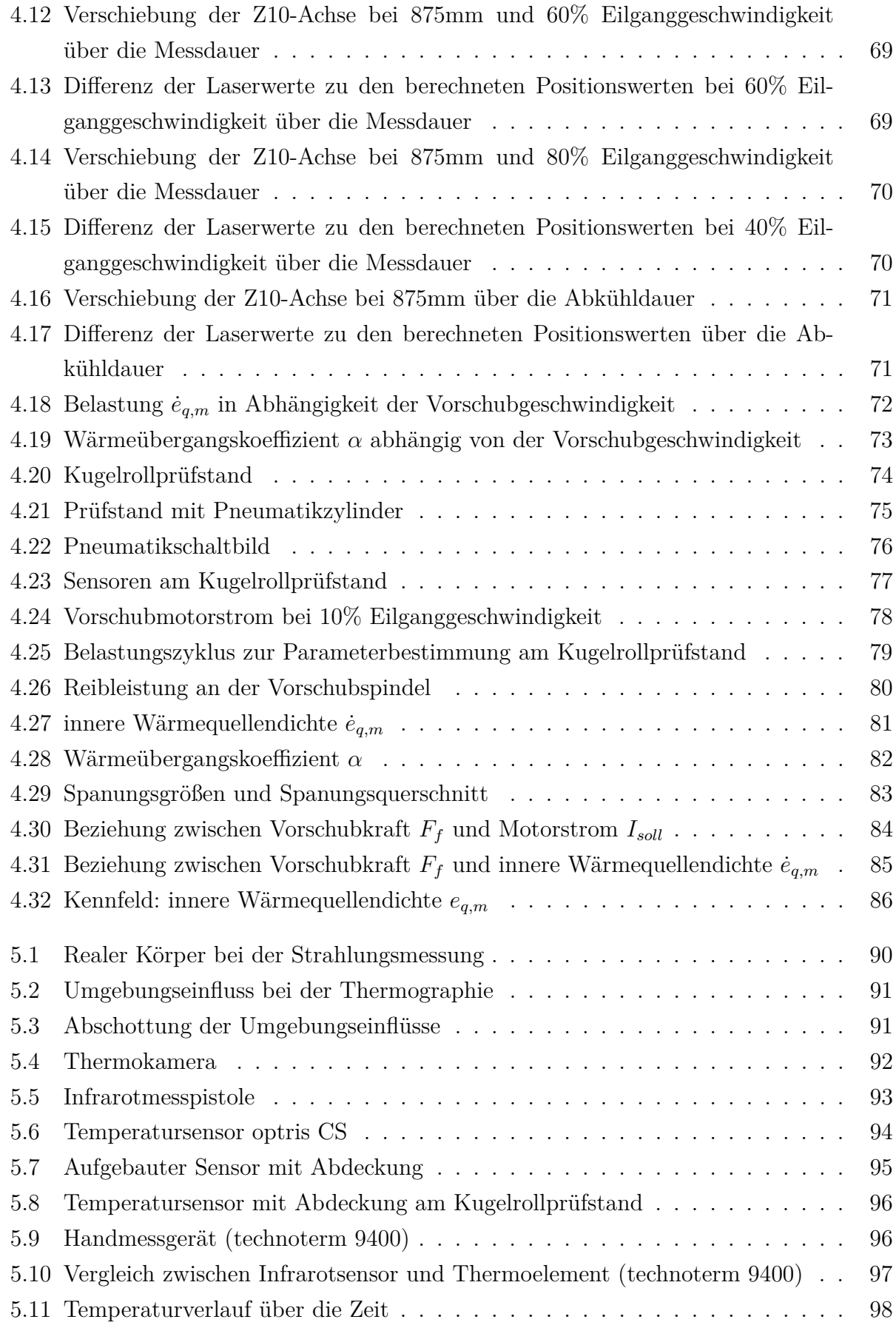

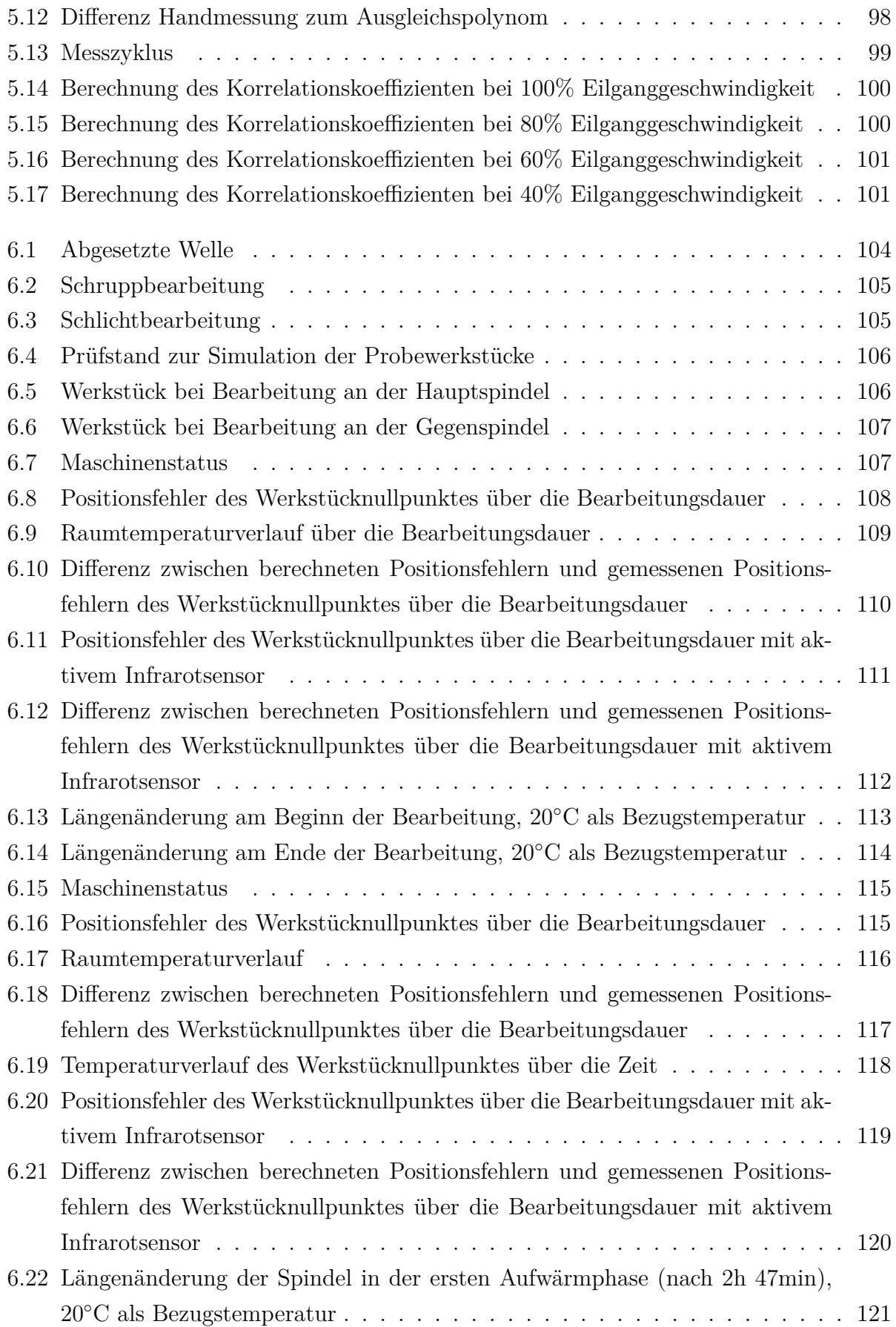

#### ABBILDUNGSVERZEICHNIS

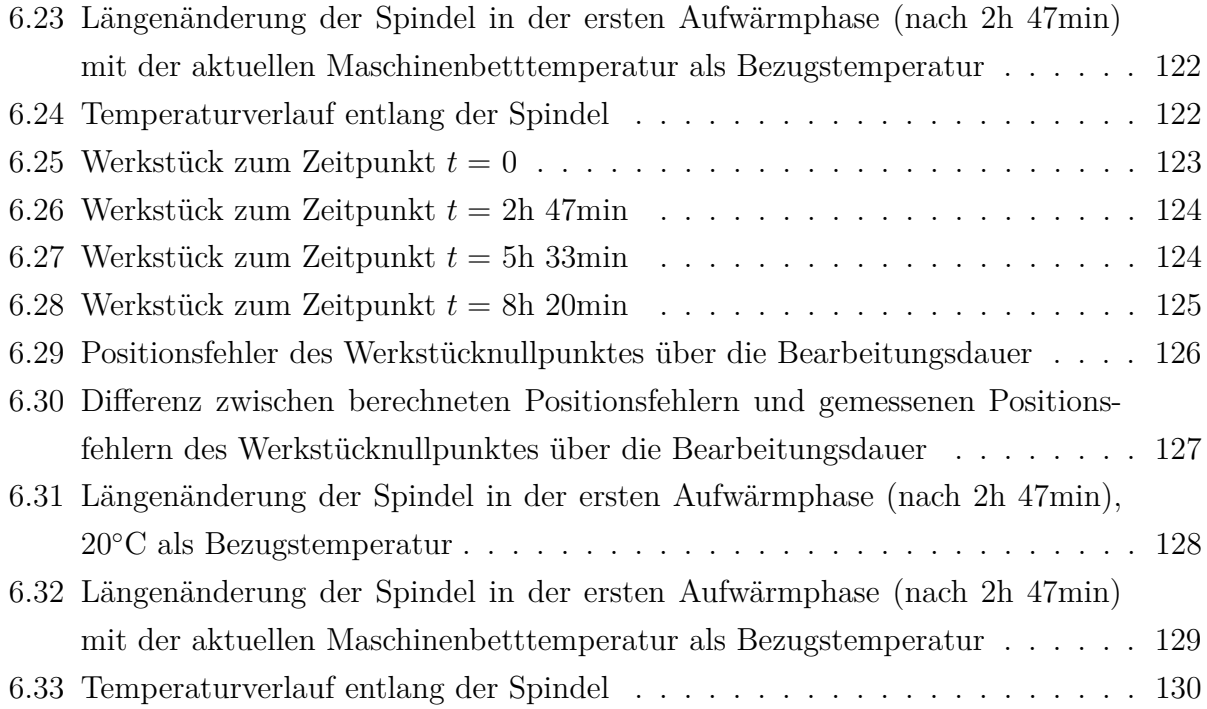

# **Tabellenverzeichnis**

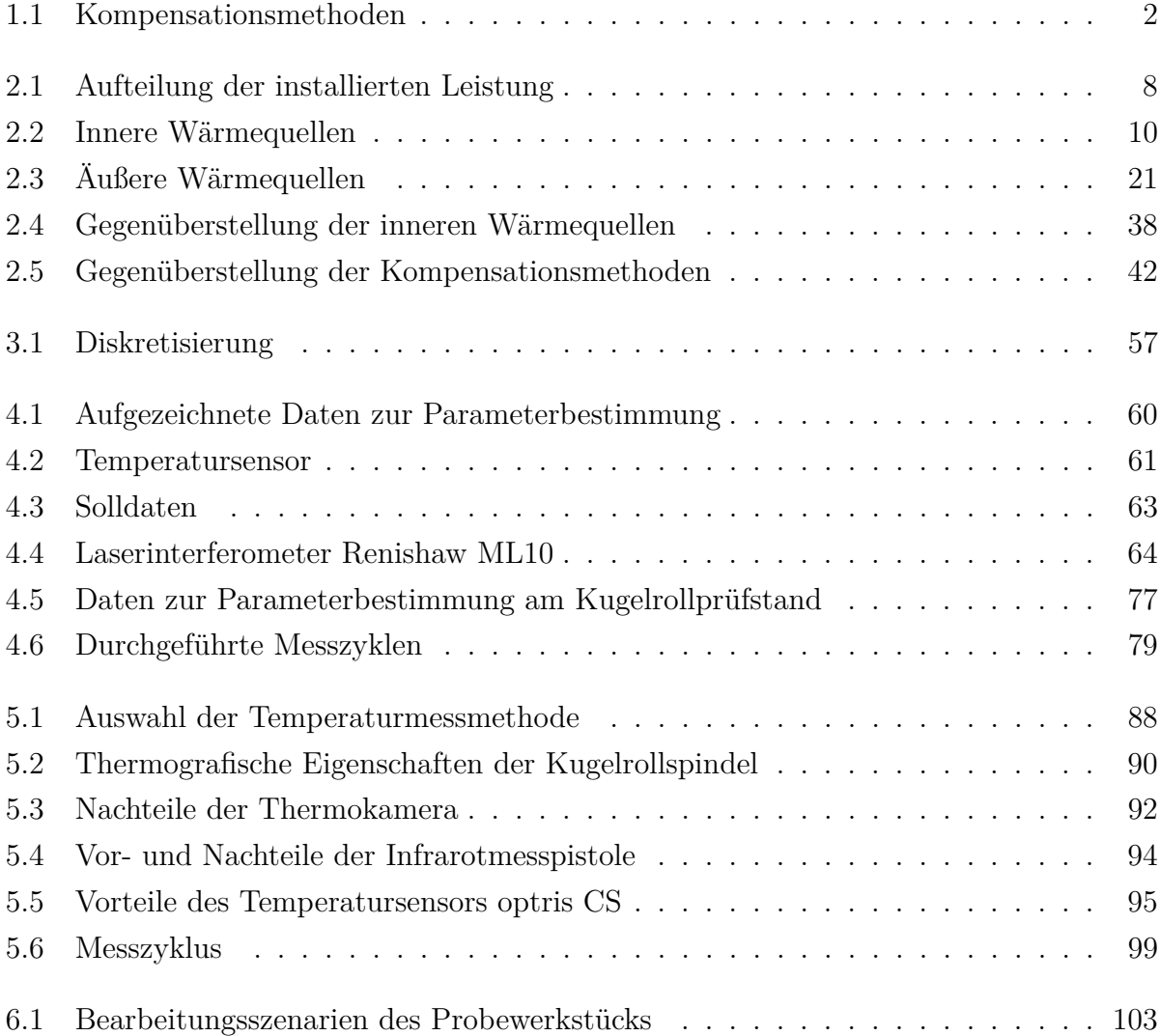

#### TABELLENVERZEICHNIS

- $[1] \centering% \includegraphics[width=0.9\textwidth]{images/TransY.pdf} \caption{The first two different values of $y$ and $z$ for the $y$ and $z$ for the $y$ and $z$ for the $y$ and $z$ for the $y$ and $z$ for the $y$ and $y$ for the $y$ and $z$ for the $y$ and $y$ for the $y$ and $y$ for the $y$ and $y$ for the $y$ and $y$ for the $y$ and $y$ for the $y$ and $y$ for the $y$ and $y$ for the $y$ for the $y$ and $y$ for the $y$ for the $y$ and $y$ for the $y$ for the $y$ for the $y$ for the $y$ for the $y$ for the $y$ for the $$
- [2]
- [3]
- [4]
- [5]
- [6]
- [7]
- [8]
- [9]
- [10]
- [11]
- [12] [13]
- [14]
- [15]
- [16]
- [17]
- [18]

[19]

[20]

[21]

[22]

## **Kapitel 1**

## **Einführung**

### **1.1 Aufgabenstellung und Ziel der Arbeit**

Das Ziel der vorliegenden Arbeit sind thermische Untersuchungen an den Hauptkomponenten von CNC-Werkzeugmaschinen. Die untersuchten Komponenten (Hauptspindel, Vorschubantrieb, . . . ) sollen nach ihrem thermischen Einfluss auf eine Werkzeugmaschine bewertet werden, um die Komponenten zu identifizieren, die den größten Einfluss aufweisen.

In von europäischen Herstellern produzierten Werkzeugmaschinen werden vorzugsweise Vorschubantriebe über Vorschubspindeln, Profilschienenführungen und indirekte Wegmesssysteme eingesetzt. Zur Bewertung der Komponenten sollten Maschinen mit einer oben beschriebenen Konfiguration zum Einsatz kommen.

Ausgehend von den Ergebnissen der Bewertung soll eine online Kompensation der einflussstärksten Maschinenkomponente umgesetzt werden. Dazu sollen unterschiedliche Kompensationsmethoden untersucht und die am besten geeignete Methode ausgewählt werden. Zu bedenken ist, dass die Rechenkapazitäten auf CNC-Werkzeugmaschinen begrenzt sind und die gewählte Methode die NCU entsprechend wenig belasten sollte.

Des Weiteren soll die Möglichkeit der Temperaturmessung an dem gewählten Bauteil untersucht werden, um eventuell als Rechengröße in die Kompensation mit einzufließen.

Zur Verifizierung der Kompensationsmethode soll die Bearbeitung eines Werkstückes an einem Prüfstand nachgestellt und die durch die Kompensation erreichbaren Verbesserungen gezeigt werden.

### **1.2 Einleitung**

Das thermische Verhalten von Werkzeugmaschinen hatte schon immer einen sehr großen Stellenwert im Werkzeugmaschinenbau. Während man sich zu Beginn bemühte, thermisch stabile Konstruktionen zu realisieren, haben sich heutzutage die Möglichkeiten durch den Einzug der CNC-Steuerungen erweitert.

Nun ist es auch möglich, aktiv in die Regelung der Maschine einzugreifen, ohne sich nur auf passive Maßnahmen zu beschränken.

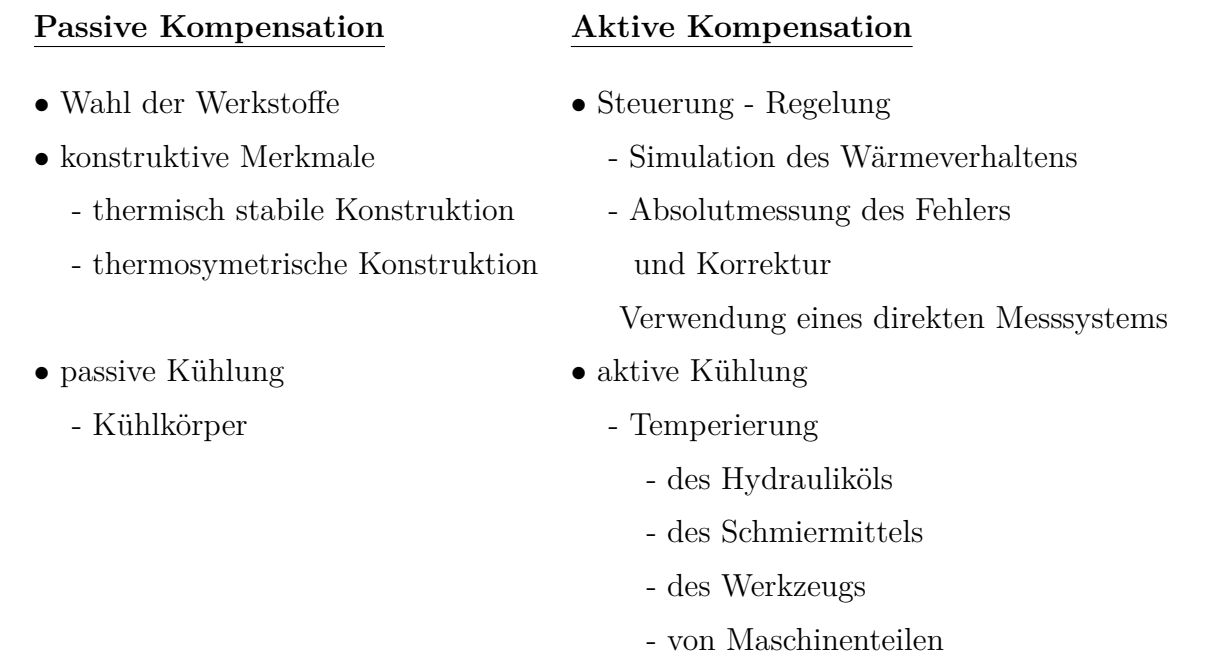

Tabelle 1.1: Kompensationsmethoden

Die Möglichkeit aktiv in die Steuerung einer CNC-Werkzeugmaschine eingreifen zu können ersetzt auf keinen Fall die passiven Maßnahmen, die es gibt, um das Temperaturverhalten einer Werkzeugmaschine beeinflussen zu können. Sie kann eher als zusätzliche Möglichkeit gesehen werden, um auf das thermische Verhalten einer Werkzeugmaschine eingehen zu können.

Die angeführten Maßnahmen zur thermischen Kompensation sind immer mit Kosten verbunden. Der Hersteller einer Werkzeugmaschine muss entscheiden, welche Maßnahmen er trifft, um das thermische Verhalten zu beeinflussen. Bei der Konstruktion einer Werkzeugmaschine kann man am besten die konstruktiven Maßnahmen berücksichtigen, ob man jetzt aktive Kompensationsmaßnahmen verwendet, wie zum Beispiel die Temperierung von Maschinenteilen, hängt vor allem von der Preisklasse der Maschine ab.

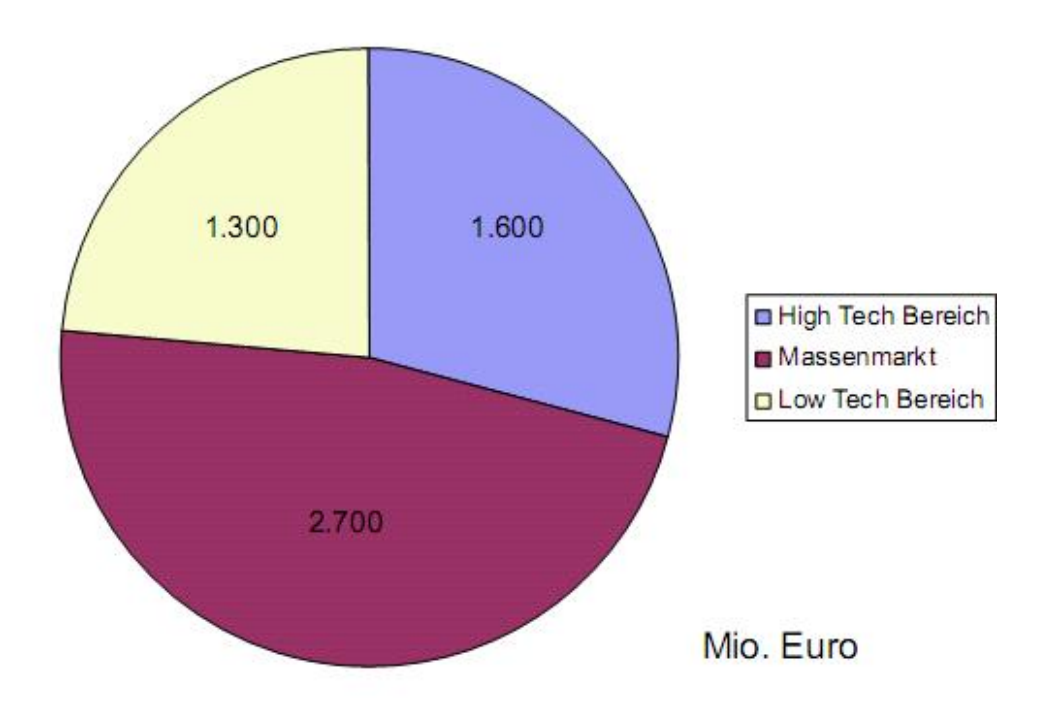

Abbildung 1.1: Anteil Werkzeugmaschinen<sup>1</sup>

Betrachtet man die Werkzeugmaschinenindustrie, so kann man sie grundsätzlich in drei Bereiche unterteilen:

- High Tech Bereich
- Massenmarkt
- Low Tech Bereich

Zum High Tech Bereich zählen vor allem Schleifmaschinen und Präzisionsmaschinen. Um das thermische Verhalten dieser Maschinen möglichst stabil zu halten, werden wenn notwendig alle in Tabelle 1.1 angeführten Kompensationsmethoden angewandt.

Als Beispiel ist hier eine Sonderbohrmaschine der Firma Hage genannt (siehe Abbildung 1.2). Diese Maschine dient zur Bohrung von Linearführungen mit einer geforderten Genauigkeit von  $\pm$  0,005 mm zwischen jeweils zwei Bohrungen (Abstand 40 mm) und  $\pm$  0,005 mm zwischen der ersten und der letzten Bohrung bei einer Länge von 6000 mm.

Als aktive Maßnahmen zur thermischen Kompensation werden bei dieser Maschine alle flüssigen Medien in der Maschine temperiert und eine aktive Temperaturkompensation über die

<sup>1</sup>Quelle VWD Verein Deutscher Werkzeugmaschinenfabriken

#### KAPITEL 1. EINFÜHRUNG

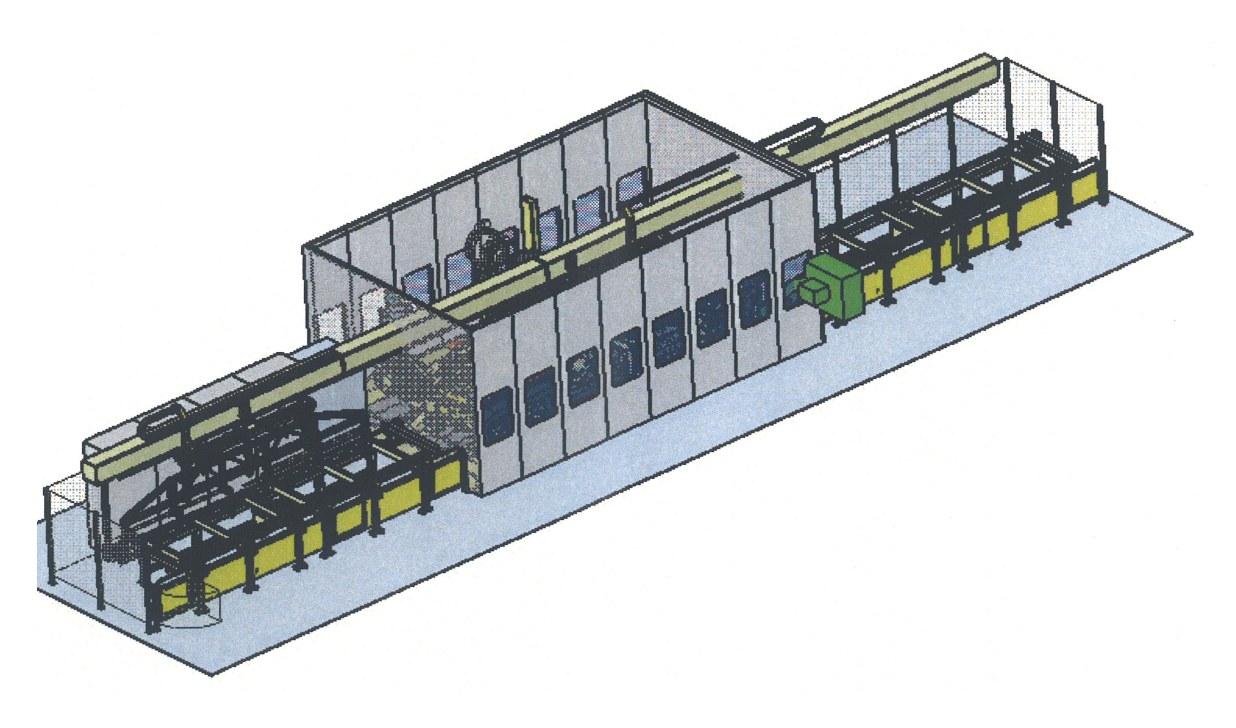

Abbildung 1.2: Hage Sonderbohrmaschine<sup>2</sup>

Steuerung im Rahmen eines FFG-Projektes realisiert [12].

Die Anforderungen in der Luft und Raumfahrt führen auch dazu, dass aktiv in das thermische Verhalten von Werkzeugmaschinen eingegriffen werden muss, um den Vorgaben in diesem Industriezweig gerecht zu werden.

<sup>2</sup>Quelle Hage Sondermaschinenbau

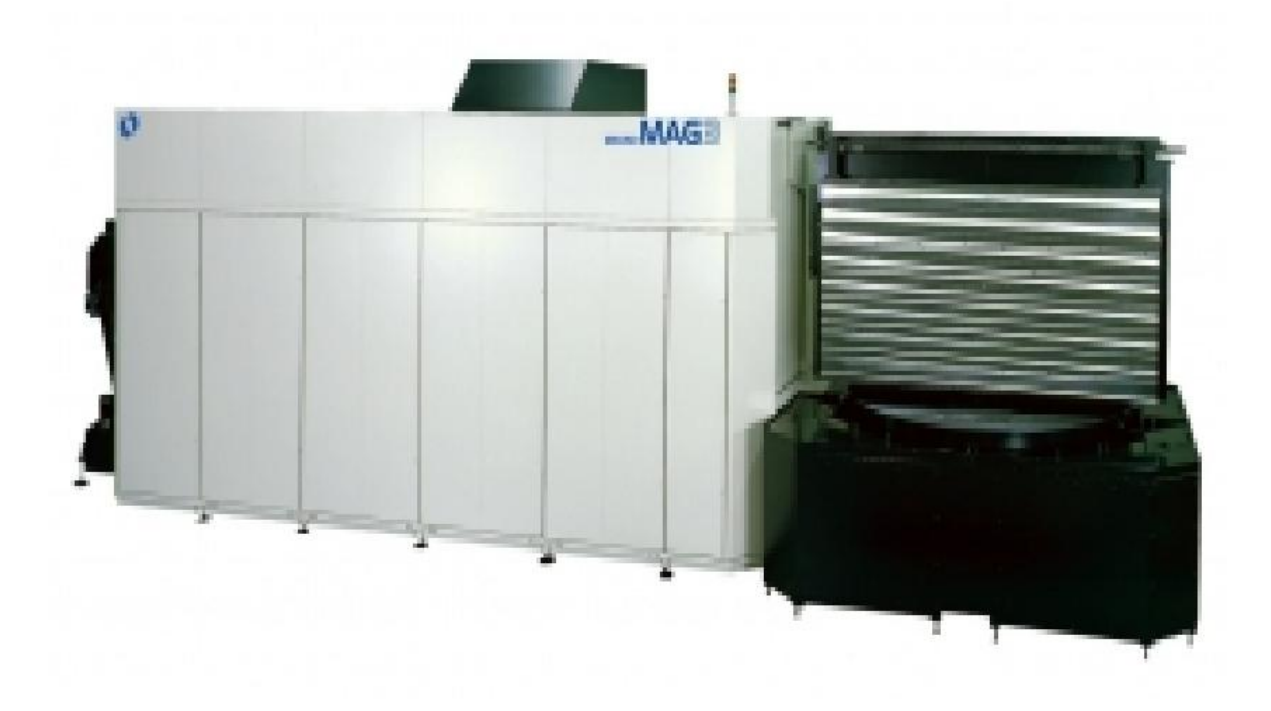

Abbildung 1.3: Makino MAG3 mit aktiver Kühlung des Kugelgewindetriebes<sup>3</sup>

Die MAKINO Aerospace Group setzt bei ihren in der Luftfahrt eingesetzten Maschinen vor allem auf die aktive Kühlung von Maschinenteilen (Abbildung 1.3), speziell auch auf die Kühlung der Kugelgewindetriebe. Die Gewindespindeln sind hohlgebohrt und werden von Kühlmittel durchflossen. Weiters wird ein Spindel-Monitoringsystem eingesetzt. Überwacht werden dabei die Leistungsaufnahme, die Drehzahl, die Temperatur der Spindel und auftretende Schwingungen, um die Frässpindel aktiv zu beeinflussen.

Im mittleren Preissegment, dem sogenannten Massenmarkt, kommen sehr wohl auch Methoden zum Einsatz, die das thermische Verhalten beeinflussen. Jedoch wird auf weniger kostenintensive Lösungen zurückgegriffen. Kugelgewindetriebe werden nicht mehr aktiv gekühlt, die Konstruktion ist nicht mehr so aufwendig wie im High Tech Bereich. Das Maschinenbett wird zum Beispiel nicht mehr aus Granit gebaut, sondern es werden Schweißkonstruktionen oder Gusskonstruktionen verwendet. Aktive Kühlung findet nur mehr an Bauteilen statt, die thermisch sehr hoch belastet sind (z.B. Haupspindelantriebe). In der Maschine verwendete Medien wie Kühlmittel werden nicht mehr aktiv gekühlt.

Als Beispiele sind Fräs- und Drehmaschinen von namhaften Werkzeugmaschinenherstellern wie DMG, MAZAK oder TOYODA (siehe Abbildung 1.4) zu nennen.

<sup>3</sup>Quelle MAKINO Europe GmbH

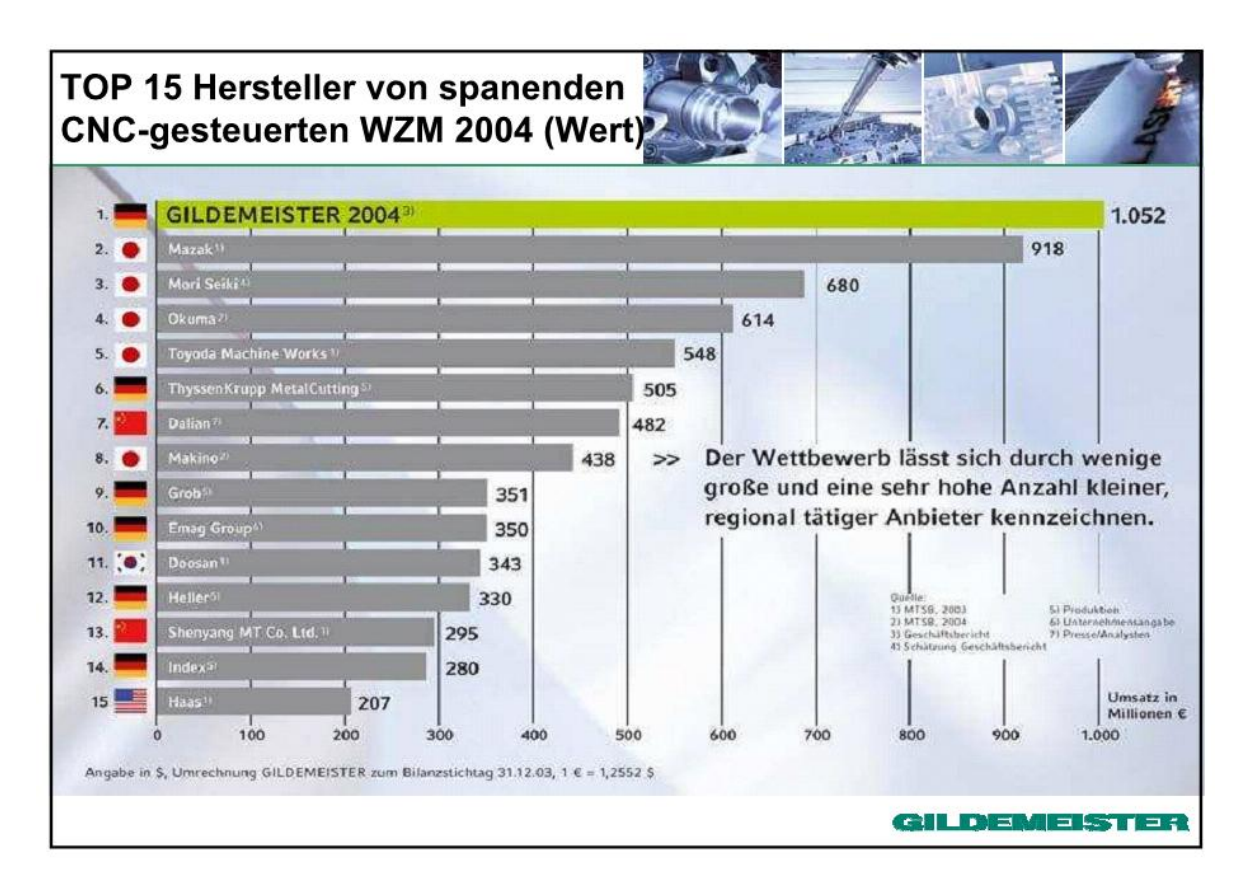

Abbildung 1.4: Top 15 Werkzeugmaschinenhersteller<sup>4</sup>

Im Low Tech Bereich kommen vorwiegend nur passive Kompensationsmaßnahmen vor, meist werden diese Maschinen auch nicht mit einer CNC-Steuerung ausgestattet.

<sup>4</sup>Quelle Lechner Gildemeister

### **Kapitel 2**

# **Thermische Effekte an Werkzeugmaschinen**

Werden die elektrischen Verbraucher einer modernen Werkzeugmaschine betrachtet, so ist zu sehen, dass viel Energie durch Wärmeverluste der elektrischen Antriebe in die Werkzeugmaschine eingebracht wird. Aber nicht nur die Motoren produzieren Wärme, sondern auch die Leistungselektronik trägt zu einem nicht unerheblichen Teil bei. Weiters kommen noch Wärmeverluste durch Hydraulikaggregate hinzu. Ein weiterer Anteil an produzierter Wärmeenergie in der Maschine ist durch Reibungsverluste bedingt. Reibung entsteht sowohl in den Linearführungen und den Kugelgewindetrieben aber auch zwischen Blechabdeckungen und Abstreifern, Lager, ... .

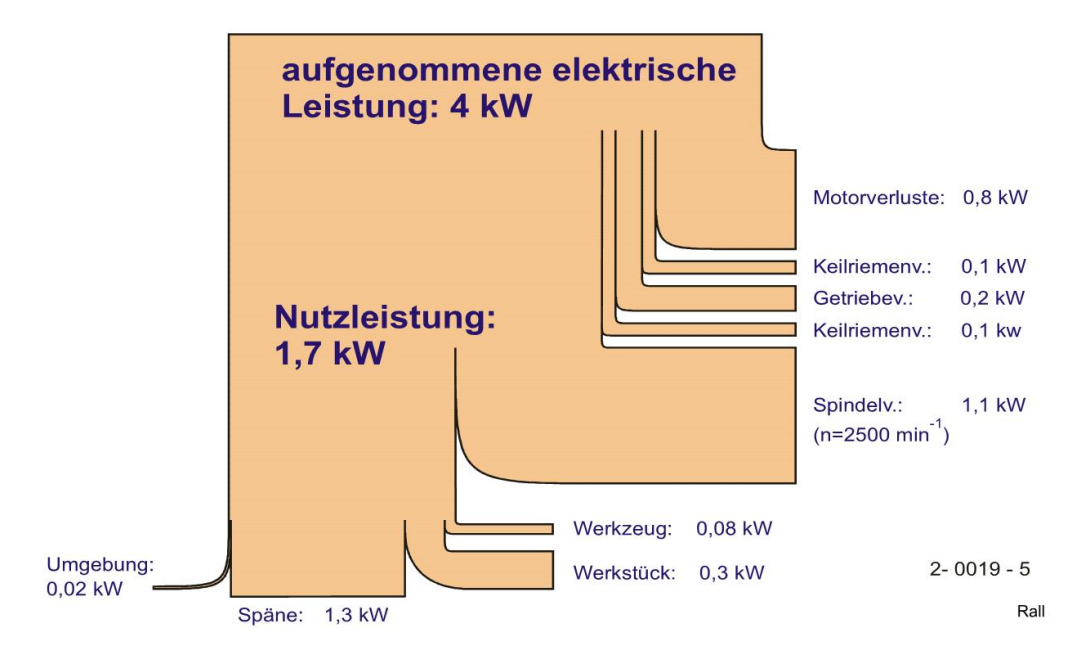

Abbildung 2.1: Sankey-Diagramm einer Drehmaschine<sup>5</sup>

<sup>5</sup>Quelle Technische Universität Hamburg-Harburg Wollnack, 2008

Durch die Darstellung der elektrischen Leistung einer Werkzeugmaschine in einem Sankey-Diagramm (siehe Abbildung 2.1) erhält man einen Überblick über die Leistungsverteilung in einer Maschine. Es ist zu sehen, dass mehr als die Hälfte der aufgenommenen elektrischen Leistung durch Verluste wieder verloren geht. Diese Verluste spiegeln sich durch eine Erwärmung der Werkzeugmaschine wider.

Beim Betrachten der Aufteilung der installierten Leistung von verschiedenen CNC Werkzeugmaschinen ist zu sehen, dass nicht nur die Hauptspindel sondern auch die Achsvorschubantriebe und die Hilfsantriebe viel Energie in eine Werkzeugmaschine einbringen. Zu beachten ist dabei, dass die Hauptspindel aus einem Motor besteht, während sich die Achsvorschubantriebe auf mehrere Motoren verteilen, je nachdem wie viele Achsen in der Maschine vorhanden sind.

| Werkzeugmaschine                    | <b>Hauptspindelleistung</b> | Achsvorschubantrieb    | <b>Hilfsantrieb</b>      |
|-------------------------------------|-----------------------------|------------------------|--------------------------|
| Fräsmaschine<br><b>BAZ</b>          | $51\%$<br>38%               | 37\%<br>38%            | $12\%$<br>24\%           |
| Horizontal-<br>Drehmaschine         | $66\%$                      | $22\%$                 | $12\%$                   |
| Vertikal-<br>Drehmaschine           | $72\%$                      | 21%                    | $7\%$                    |
| HSM-Fräsmaschine<br>Schleifmaschine | 2040<br>$4060\%$            | $50\%60$<br>ca. $20\%$ | $10\%20\%$<br>ca. $30\%$ |

Tabelle 2.1: Aufteilung der installierten Leistung<sup>6</sup>

Um die Relativbewegung zwischen Werkzeug und Werkstück zu beeinflussen, kann man durch Betrachten der thermischen Wirkungskette (siehe Abbildung 2.2) einer Werkzeugmaschine verschiedene Eingriffsmöglichkeiten aufzeigen. Hier können die in Tabelle 1.1 aufgezeigten Kompensationsmethoden den einzelnen Wirkbereichen zugeordnet werden.

 $6$ Quelle "RAVEL im Maschinenbau"Nr. 724.333, Zirn, Inst. für Werkzeugmaschinen und Fertigung, ETH Zürich

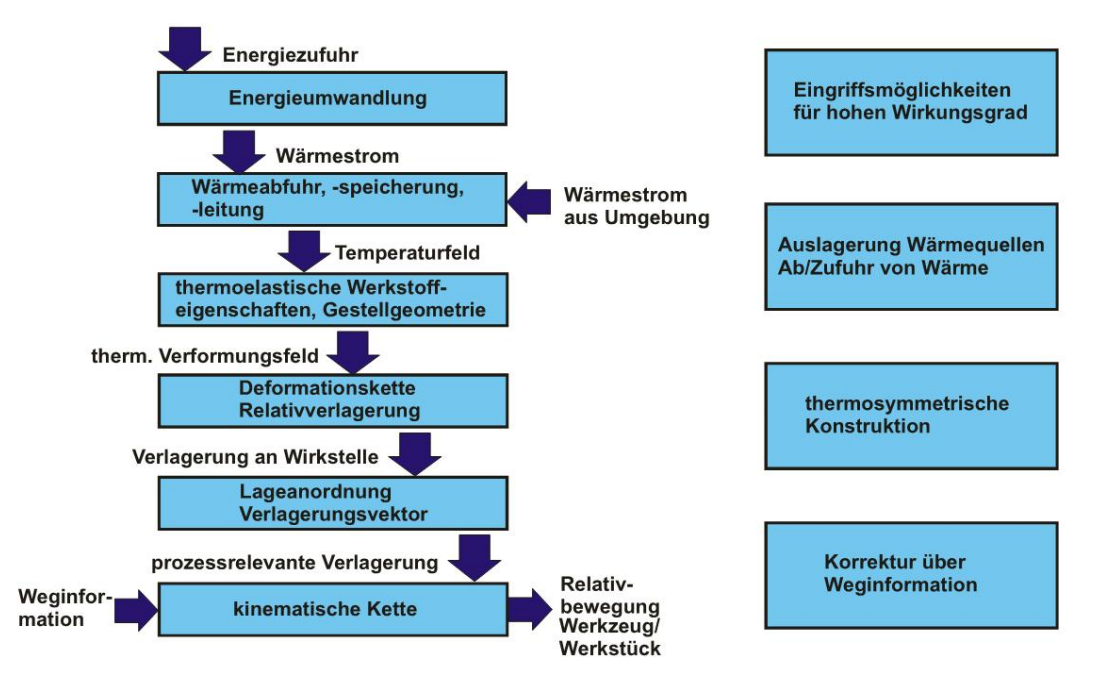

Abbildung 2.2: Thermische Wirkungskette<sup>5</sup>

### **2.1 Thermische Störgrößen**

Unter thermischen Störgrößen werden alle Einflüsse zusammengefasst, von denen ein Wärmestrom in die Werkzeugmaschine gelangt. Diese Wärmeströme können entweder nach außen abgeführt oder durch Wärmeleitung in der Maschine verteilt werden. Ein Teil dieser Wärmeströme wird auch in der Werkzeugmaschine gespeichert, bis sich mit der Umgebung ein thermisches Gleichgewicht einstellt.

Zu unterscheiden sind innere Wärmequellen, wie elektrische Verluste in Antriebsmotoren oder Hydraulikaggregate und äußere Wärmequellen wie zum Beispiel Sonneneinstrahlung.

#### **2.1.1 Innere Wärmequellen**

Innere Wärmequellen tragen einen sehr großen Teil zu den thermischen Verlagerungen bei. Der von den inneren Wärmequellen bedingte Wärmestrom wird entweder durch elektrische Verluste oder durch Reibung hervorgerufen. Aber auch der Zerspanungsprozess eine innere Wärmequelle, diese Wärme muss ebenfalls nach außen abgeführt werden. Betrachtet man Abbildung 2.1, dann werden 32% der Leistung durch die Späne abgeführt.

• Hauptspindel: Hauptspindelantrieb Hauptspindellagerung

- Achsvorschubmotor
- 

• Vorschubspindel: Lagerung Spindelmutter • Aggregate: Hydraulikaggregat Werkzeugwender - wechsler Späneförderer

- Leistungselektronik
- Zerspanungspozess

Tabelle 2.2: Innere Wärmequellen

#### **Hauptspindel**

Als eine der größten Wärmeqellen einer Werkzeugmaschine kommt der Hauptspindel eine besondere Bedeutung zu. Bis vor wenigen Jahren war der Hauptspindelantrieb meist räumlich vom Spindelstock getrennt und durch mechanische Übertragungselemente wie Getriebe oder Riemen mit der Hauptspindel verbunden (siehe Abbildung 2.3).

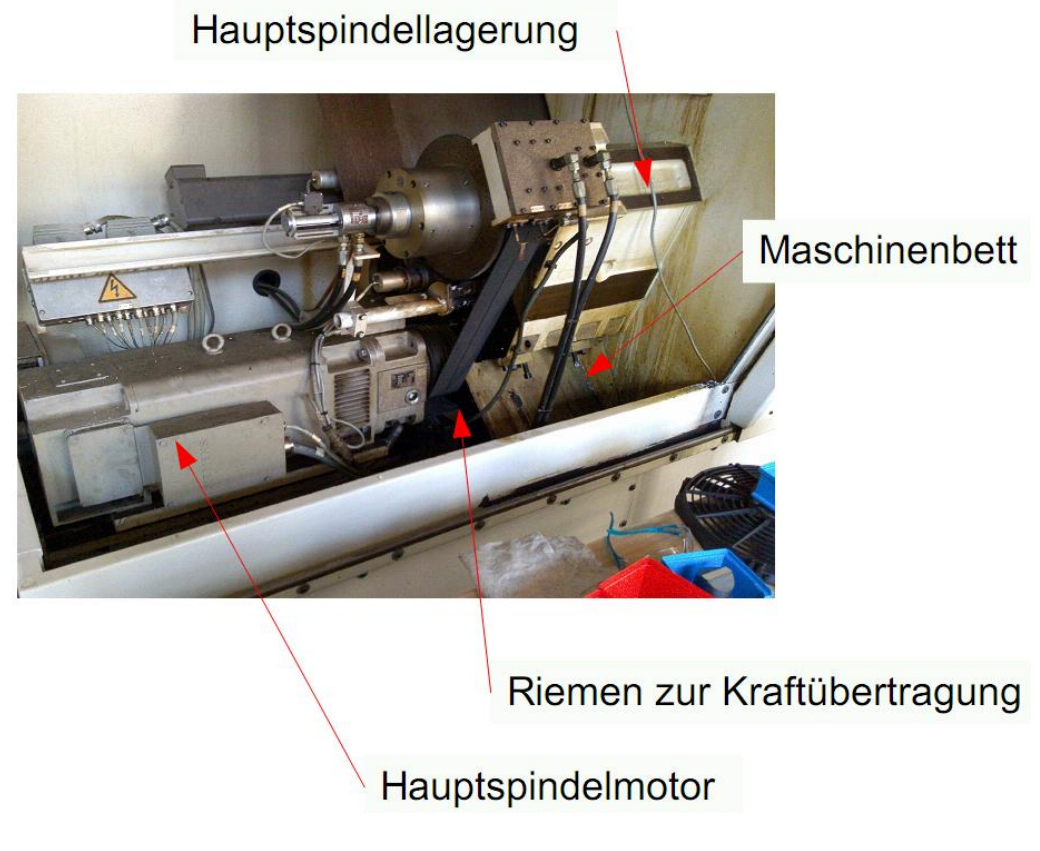

Abbildung 2.3: Hauptspindel einer CNC-Drehmaschine

Die Erwärmung des Hauptspindelmotors wird zum größten Teil durch elektrische Verluste und Reibung in den Lagern an die Umgebungsluft abgegeben. Durch die räumliche Trennung kann nur sehr wenig Wärme durch Leitung an das Maschinenbett übertragen werden. Die Erwärmung der vorgespannten Hauptspindellager stellt die gesamte thermische Belastung der Hauptspindel dar. Bei dieser Anordnung können sehr große Hauptantriebe verwendet werden, die gegebenenfalls noch mit einem Getriebe übersetzt werden können.

Der Trend in der Werkzeugmaschinenindustrie zeigt aber immer mehr in Richtung Direktantriebe (siehe Abbildung 2.4). Hier ist der Hauptantrieb als Hohlspindelmotor ausgelegt und direkt in der Spindel verbaut. Es gibt keine mechanischen Übertragungselemente. Die gesamte im Hauptspindelantrieb erzeugte Verlustleistung wird durch die Umgebungsluft oder aktive Kühlung abgeführt. Weiters wird Wärme durch Wärmeleitung über den Spindelstock an das Maschinenbett übertragen.

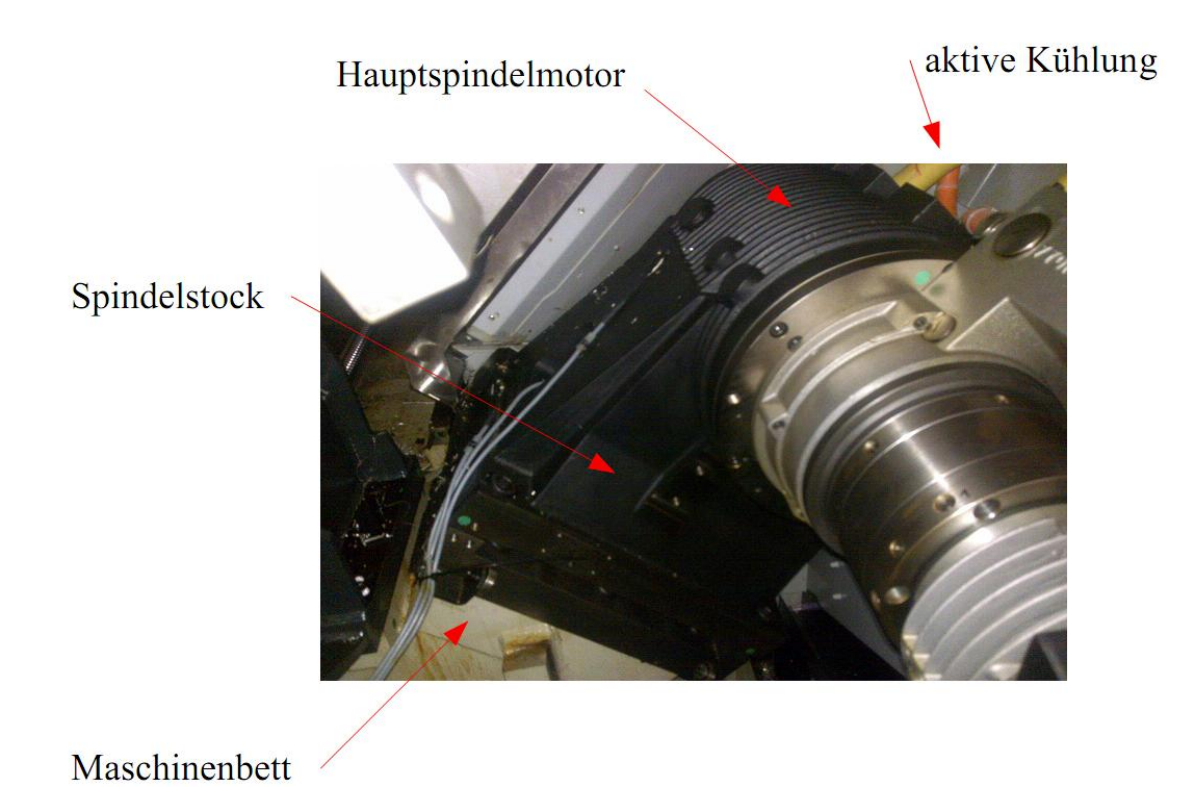

Abbildung 2.4: Direktantrieb an einer Drehmaschine

Da moderne CNC-Drehmaschinen meist einen gesteuerten C-Achs Antrieb besitzen, um auch Fräsarbeiten an Werkstücken ausführen zu können, bietet diese Anordnung des Antriebsmotors einen großen Vorteil, da keine mechanischen Übertragungselemente vorhanden sind. Für große Bearbeitungsmaschinen ist so eine Anordnung nicht möglich, da die für den Antrieb notwendigen Drehmomente nicht realisiert werden können.

#### **Achsvorschubmotor**

Die Achsvorschubmotoren in modernen Werkzeugmaschinen werden üblicherweise als Synchronmotoren ausgeführt. Vor allem bei Achsanordnungen bei denen die Motoren zusätzlich zur Vorschubbewegung auch noch Halteaufgaben übernehmen müssen, kann die thermische Belastung sehr hoch werden. Maschinen bei denen die Z-Achse ohne Gewichtsausgleich ausgebildet ist, sind ein Beispiel für eine solche Anordnung (siehe Abbildung 2.5).

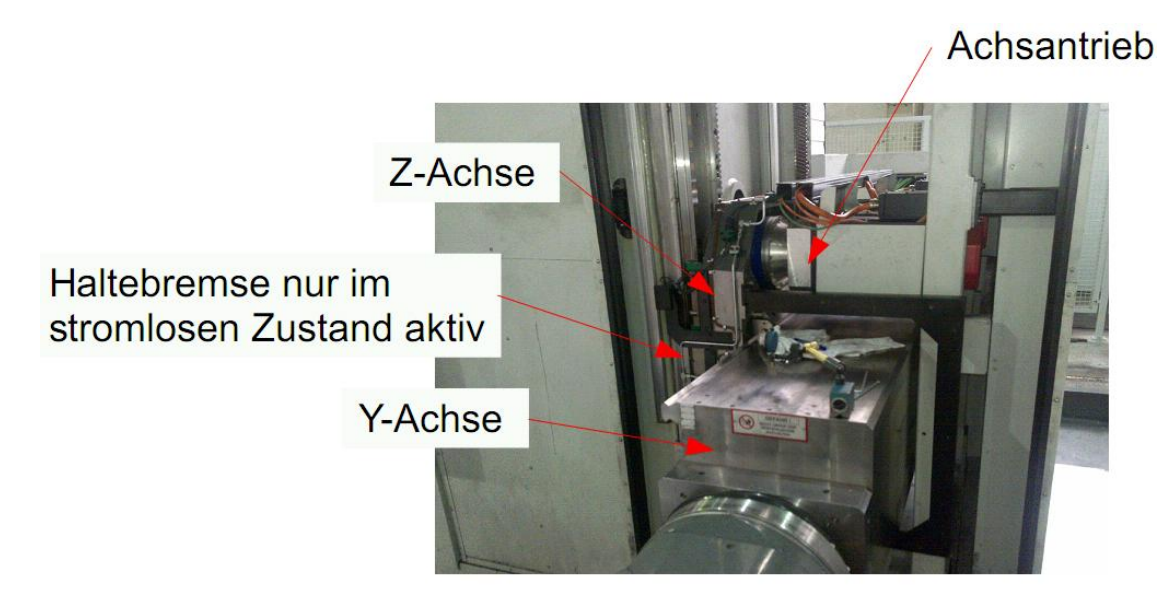

Abbildung 2.5: KEPPLER Ständerfräsmaschine<sup>7</sup>

Die hohen Haltekräfte führen zu einer sehr hohen thermischen Dauerbelastung, sodass es notwendig werden kann, zwei Achsvorschubmotoren zu verwenden.

Weiters spielt auch die Anbindung des Achsvorschubmotors eine sehr große Rolle. Eine Möglichkeit ist, den Achsvorschubmotor direkt mit der Vorschubspindel zu koppeln (siehe Abbildung 2.6). Das für die Bewegung notwendige Drehmoment muss vom Motor erzeugt werden, da keine Getriebe zwischengeschaltet sind. In weiterer Folge wird durch den Motor Wärme auf die Vorschubspindel übertragen.

<sup>7</sup>Quelle Karl Keppler Maschinenbau GmbH

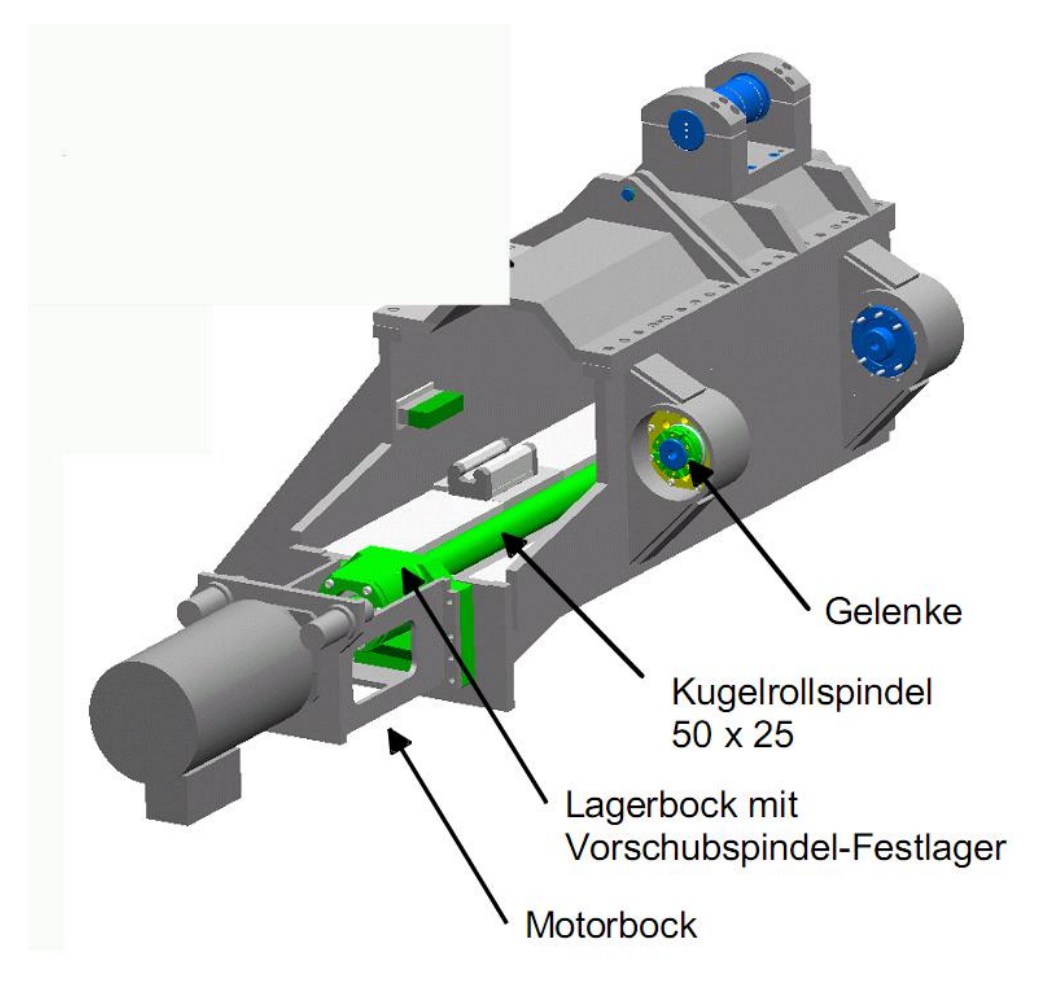

Abbildung 2.6: Direkter Achsantrieb<sup>8</sup>

Eine weitere Möglichkeit ist, den Motor mittels mechanischen Übertragungselementen, wie Getriebe oder Riemen mit der Vorschubspindel zu koppeln (siehe Abbildung 2.7).

Die Anordnung mittels mechanischem ÜbertrarDer Trend gungselement bringt den Vorteil, dass die Kopplung zwischen Motor und Maschinenbett oder Vorschubschlitten thermisch isolierend ausgeführt werden kann, zumindest bringt es eine räumliche Trennung zwischen Achsvorschubmotor und Vorschubspindel.

<sup>8</sup>Quelle Lust Antriebstechnik GmbH

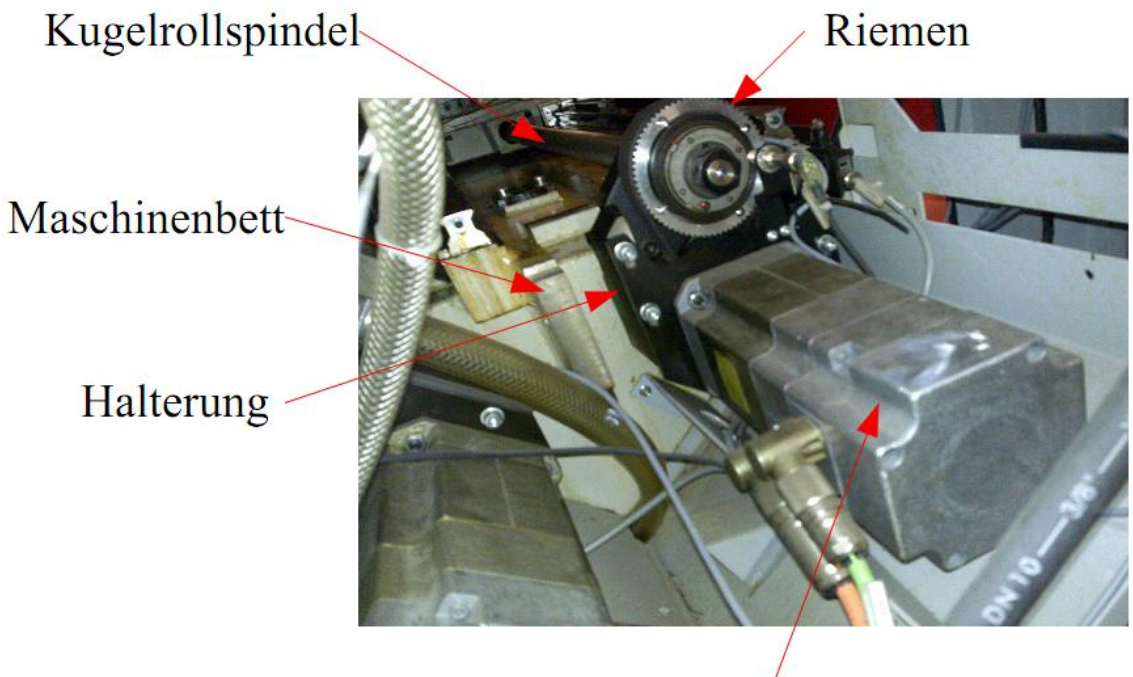

Achsvorschubmotor

Abbildung 2.7: Antrieb mittels Riemen zur Momentübertragung

#### **Vorschubspindel**

Bei Kugelgewindetrieben rollen Kugeln zwischen der Gewindespindel und der Spindelmutter ab. Gegenüber konventionellen Trapezspindeln wird das Antriebsmoment sehr stark reduziert. Durch diese Bauweise lassen sich auch lineare Bewegungen in Rotationsbewegungen umwandeln.

Es lassen sich mehrere Bauformen unterscheiden:

• Internes Kugelrückführungssystem:

Das Kugelrückführungssystem ist in den Umlaufnuten integriert, wodurch sich jedoch nicht der Durchmesser der Spindelmutter vergrößert. Die Kugeln laufen nur eine Umdrehung in der Spindel, anschließend werden sie durch das Rückführungssystem wieder zurückgeführt(siehe Abbildung 2.8).

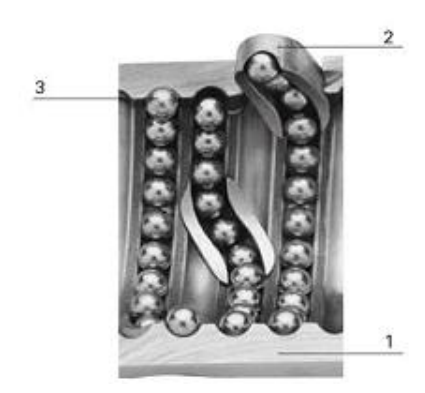

 $1 - nut$ 2- deflector 3- balls

Abbildung 2.8: Spindelmutter mit interner Kugelrückführung<sup>9</sup>

Sollte sich mehr als ein Kreislauf in einer Spindelmutter befinden, müssen mehrere Rückführsysteme integriert werden (siehe Abbildung 2.9).

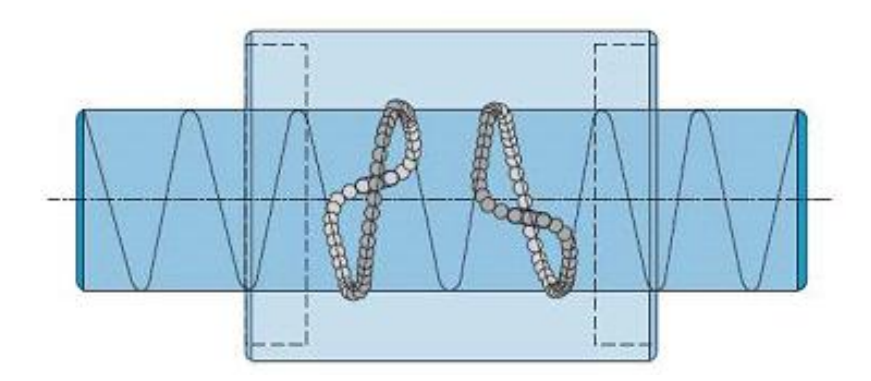

Abbildung 2.9: Spindelmutter mit 2 Kreisläufen<sup>9</sup>

 $^9\mathrm{Quelle}$  Rovira $[5]$ 

• Externes Kugelrückführungssystem:

Die Kugeln werden in einem eigenen Kanal über die gesamte Mutternlänge rückgeführt. Die Kugeln durchlaufen mehrere Umläufe in der Spindelmutter.

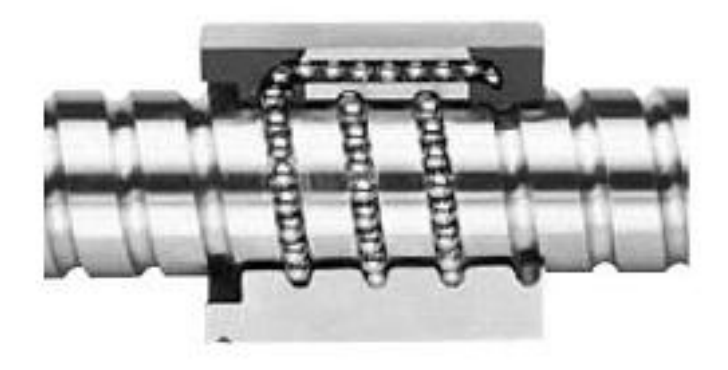

Abbildung 2.10: Spindelmutter mit externer Rückführung<sup>9</sup>

Eine weitere Bauform stellt die Cadgd Ball Technologie der Firma THK dar (siehe Abbildung 2.11). Zur Reduzierung der Reibung durch die gegenseitige Berührung der Kugeln werden Abstandshalter aus Kunststoff zwischengefügt, Drehmomentschwankungen lassen sich dadurch minimieren. Das für den Antrieb notwendige Drehmoment lässt sich nicht

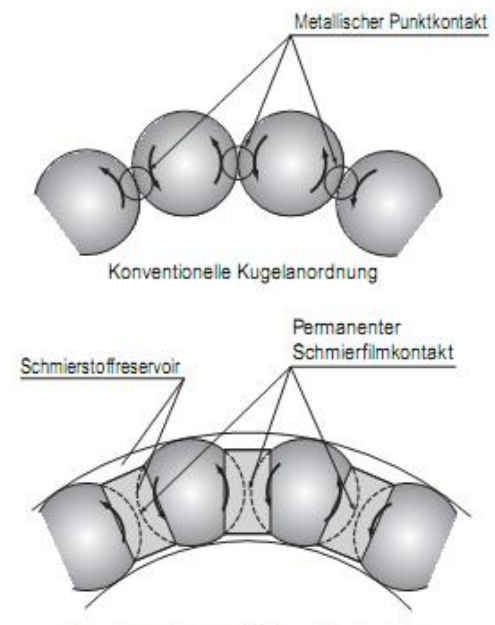

Kugelanordnung mit Caged Technology

Abbildung 2.11: Cadgd Ball Technologie<sup>10</sup>

 $^{10}$ Quelle THK  $[22]$ 

verringern, da die Vorspannung und die Anzahl der Kugeln gleich gegenüber einer Spindel ohne Cadgd Ball Technologie sind (siehe Abbildung 2.12). In diesem Zwischenraum wird auch Schmiestoff gespeichert, der die Lebensdauer des Kugelgewindetriebes erhöht. Weiters wird die Geräuschemision sehr stark reduziert.

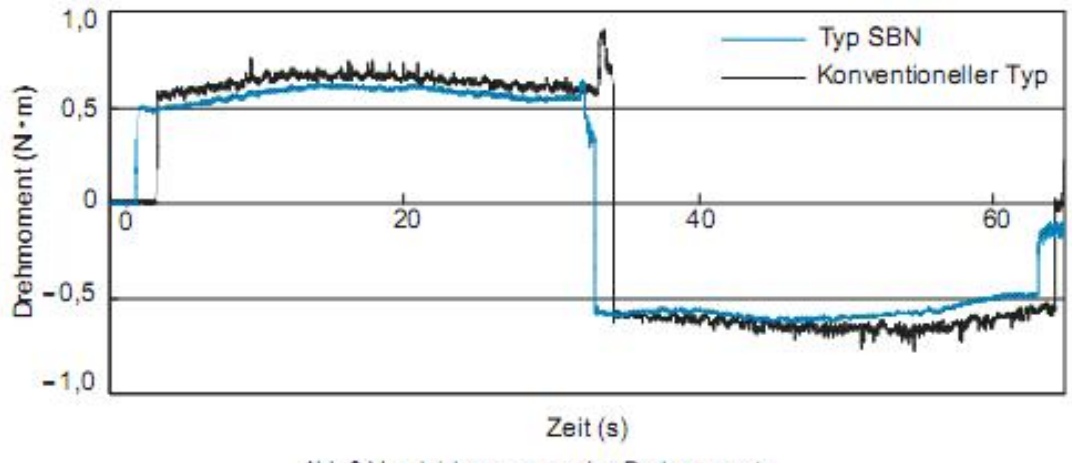

Abb.3 Vergleichsmessung des Drehmoments

Abbildung 2.12: Drehmomentvergleich zwischen Cadgd Ball Technologie und konventioneller  $Kugel$ rollspindel<sup>10</sup>

• Vorspannmethoden:

Vorspannung mittels Doppelmutter:

Zwischen zwei Muttern ist ein Distanzring, der eine Vorspannung erzeugt, eingefügt.

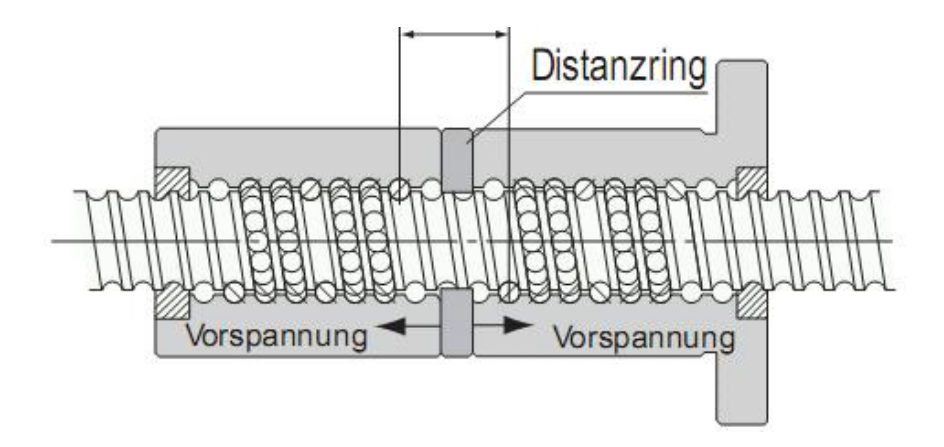

Abbildung 2.13: Vorspannung mittels Doppelmutter<sup>10</sup>

Vorspannung durch Steigungsversatz:

Die Vorspannung wird durch einen Steigunsversatz erzeugt.

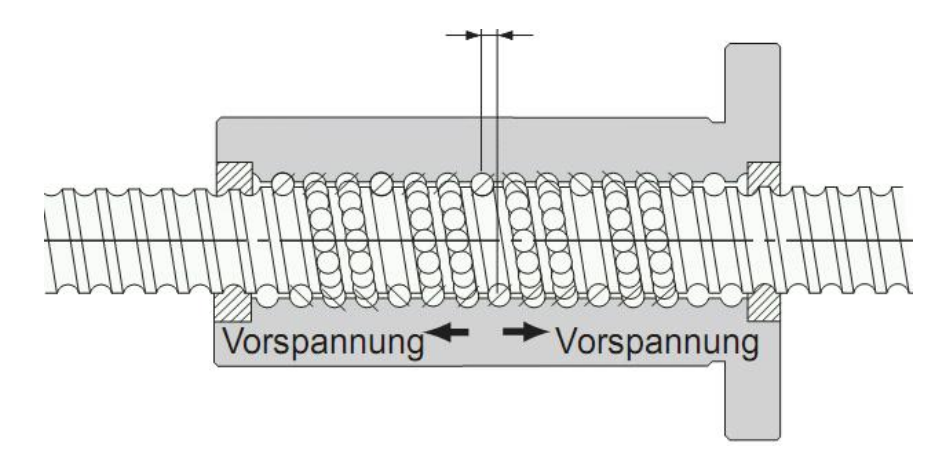

Abbildung 2.14: Vorspannung mittels Steigungsversatz<sup>10</sup>

Vorspannung mittels definierter Spannung:

Die Vorspannung wird durch eine Feder im mittleren Bereich der Spindelmutter erzeugt.

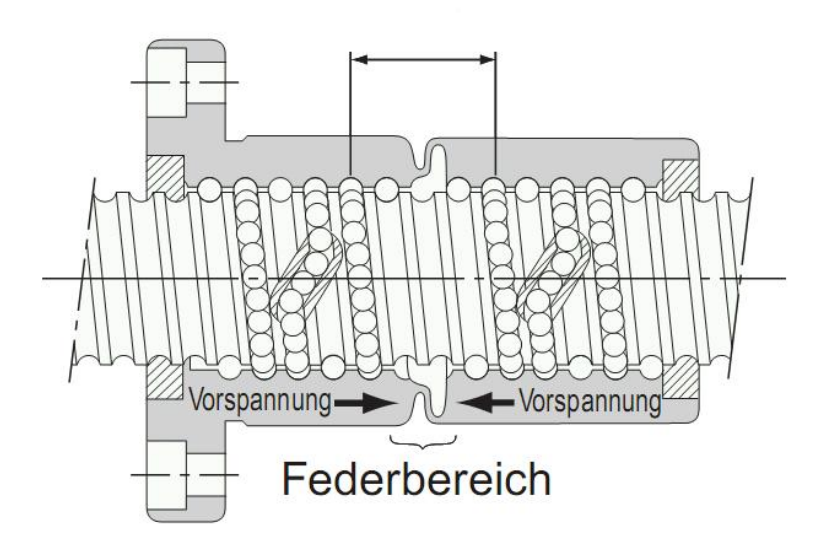

Abbildung 2.15: Vorspannung mittels Feder<sup>10</sup>

#### **Hydraulikaggregat**

Ist ein Hydraulikaggregat in einer Werkzeugmaschine verbaut, so kann es auch als sehr einflussreiche Wärmequelle gesehen werden (siehe Abbildung 2.16). Kann man das Aggregat durch räumliche Trennung vom Rest der Maschine abkoppeln, so lassen sich die thermischen Einflüsse stark reduzieren. Temperaturmessungen zeigen, dass Hydraulikaggregate

die Umgebung auf bis zu 36◦C aufheizen können. Durch ungünstige Wärmeabfuhr kann es zur Beeinflussung von Bauteilen wie zum Beispiel dem Spindelstock kommen (siehe Kapitel 2.3.2).

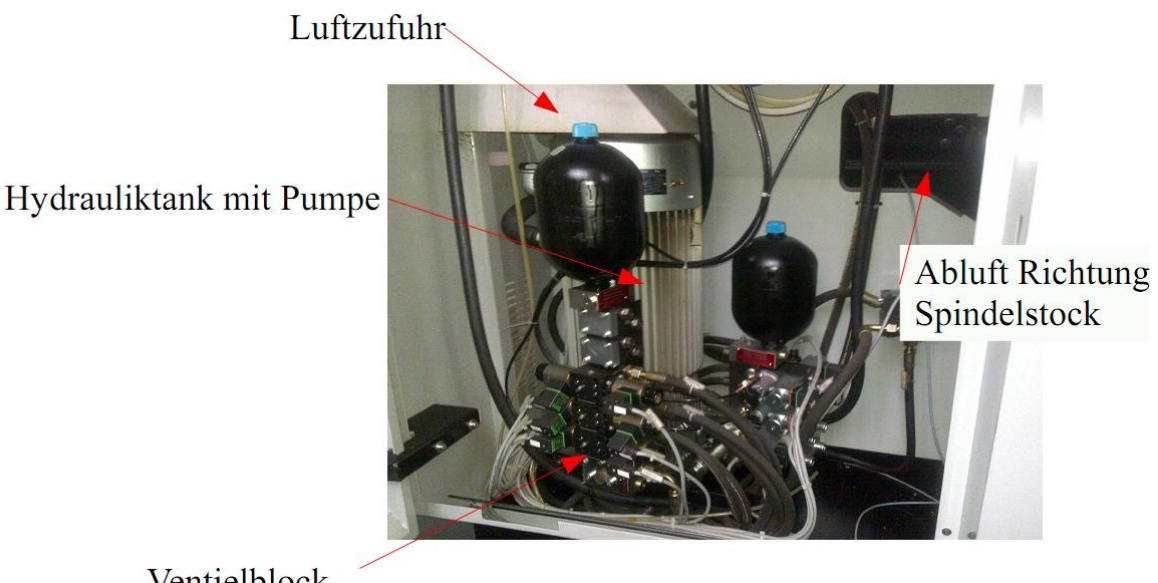

Ventielblock

Abbildung 2.16: Hydraulikaggregat

#### **Leistungselektronik**

Der Trend im modernen Werkzeugmaschinenbau geht immer mehr zu stärkeren elektrischen Antrieben. Damit verbunden ist auch eine größer dimensionierte Leistungselektronik. Um Schäden zu vermeiden, sind die Elektronikschränke mit den Servomodulen für Hauptspindel und Achsvorschubmotoren durch eine Klimaanlage gekühlt. Trotzdem kann es an den Rückwänden der Schaltschränke zu starken Erwärmungen kommen, die auch Auswirkungen auf die Maschinenstruktur haben.

Das Stromversorgungsmodul einer EMCO Hyperturn-665 (siehe Abbildung 2.17) hat eine Leistung von 71kW. Es sind zwei Servomodule für die Hauptspindeln und 10 Servomodule für die Achsvorschubmotoren eingebaut. Die am Schaltschrank installierte Kliemaanlage hat eine Leistung von 2kW. Wird die Wärmeabgabe über die Schrankoberfläche vernachlässigt und mit einer 100% Einschaltdauer der Klimaanlage gerechnet, dann würden 3% der installierten Leistung im Schaltschrank in Wärme umgesetzt werden.

Durch geeignte Positionierung des Schaltschrankes und der Klimaanlage kann der Einfluss durch die Leistungselektronik auf das Themperaturverhalten einer Werkzeugmaschine minimiert werden.

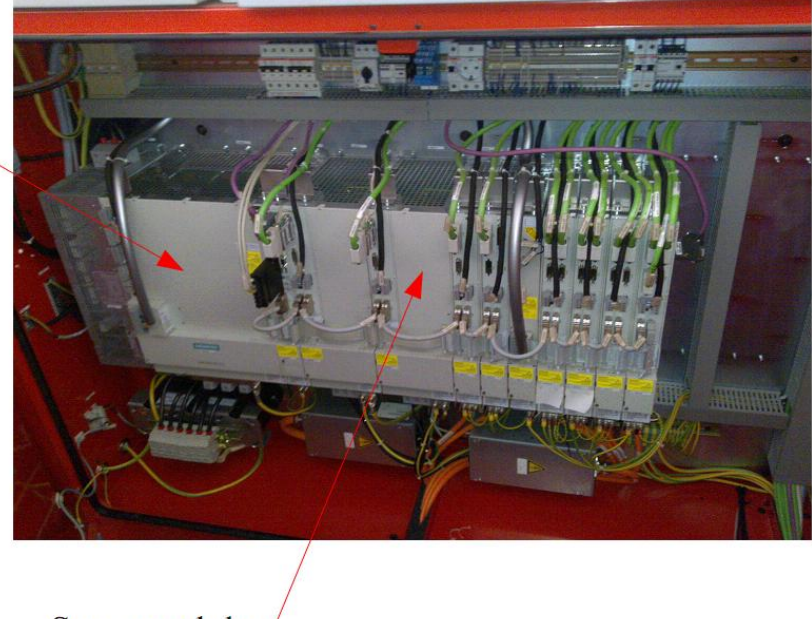

Servomodule

Abbildung 2.17: Leistungselektronik

#### **Zerspanungsprozess**

Stromversorgung

Betrachtet man Abbildung 2.1, so ist zu sehen, dass ungefähr 43% der elektrischen Leistung in Zerspanungsleistung umgesetzt wird. Diese lässt sich nochmals unterteilen in:

- Umgebung  $1\%$
- Späne 76\%
- Werkstück 18%
- Werkzeug  $5\%$

Der größte Teil der Wärmemenge wird somit über die Späne abgeführt, verbleiben diese länger im Arbeitsraum, so geben die Späne diese Wärme an die Umgebung und an das Kühlmedium ab. Durch die räumliche Trennung von Arbeitsraum und Maschinenstruktur und durch die Luftabsaugungen im Arbeitsraum kann auch hier der thermische Einfluss minimiert werden.

### **2.1.2 Äußere Wärmequellen**

Äußere Wärmequellen stellen thermische Interaktion einer Werkzeugmaschine mit ihrer Umgebung dar. Diese Interaktionen können von langer Dauer sein. Ein Beispiel dafür ist die Raumtemperaturschwankung. Sie können aber auch eine kürzere Zeitkonstante aufweisen. Beispiele dafür sind:

- Raumtemperaturschwankungen
- Sonneneinstrahlung
- Kühlaggregate
- Abwärme benachbarter Maschinen

Tabelle 2.3: Äußere Wärmequellen

#### **Raumtemperaturschwankungen**

Der Verlauf der Lufttemperatur über die Zeit hat ebenfalls einen Einfluss auf das thermische Verhalten einer Werkzeugmaschine. Dabei kann man zwischen den Tagestempearturschwankungen und den Schwankungen über den Jahreszyklus unterscheiden.

In der ISO 230-3 [10] sind Methoden zur Untersuchung des Einflusses der Raumtemperaturschwankungen beschrieben. Der ETVE Test (environmental temperature variation error) kann zur Untersuchung der thermischen Grundstabilität einer Werkzeugmaschine herangezogen werden, aber auch zur Layoutplanung von Werkshallen, um Umwelteinflüsse auf Werkzeugmaschinen zu minimieren.

Bei der Layoutplanung sollen Bereiche mit großen Umwelteinflüssen auf Werkzeugmaschinen ermittelt werden (siehe Abbildung 2.18 und Abbildung 2.19) [1].

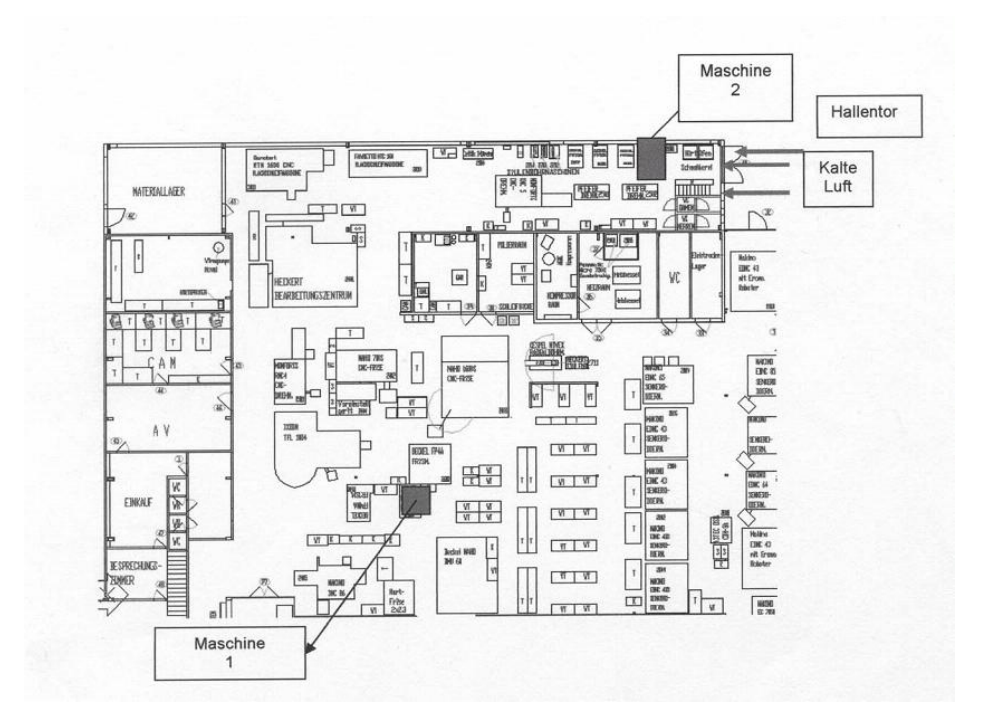

#### Abbildung 2.18: Hallenlayout<sup>11</sup>

 $11$ Quelle Frank [1]

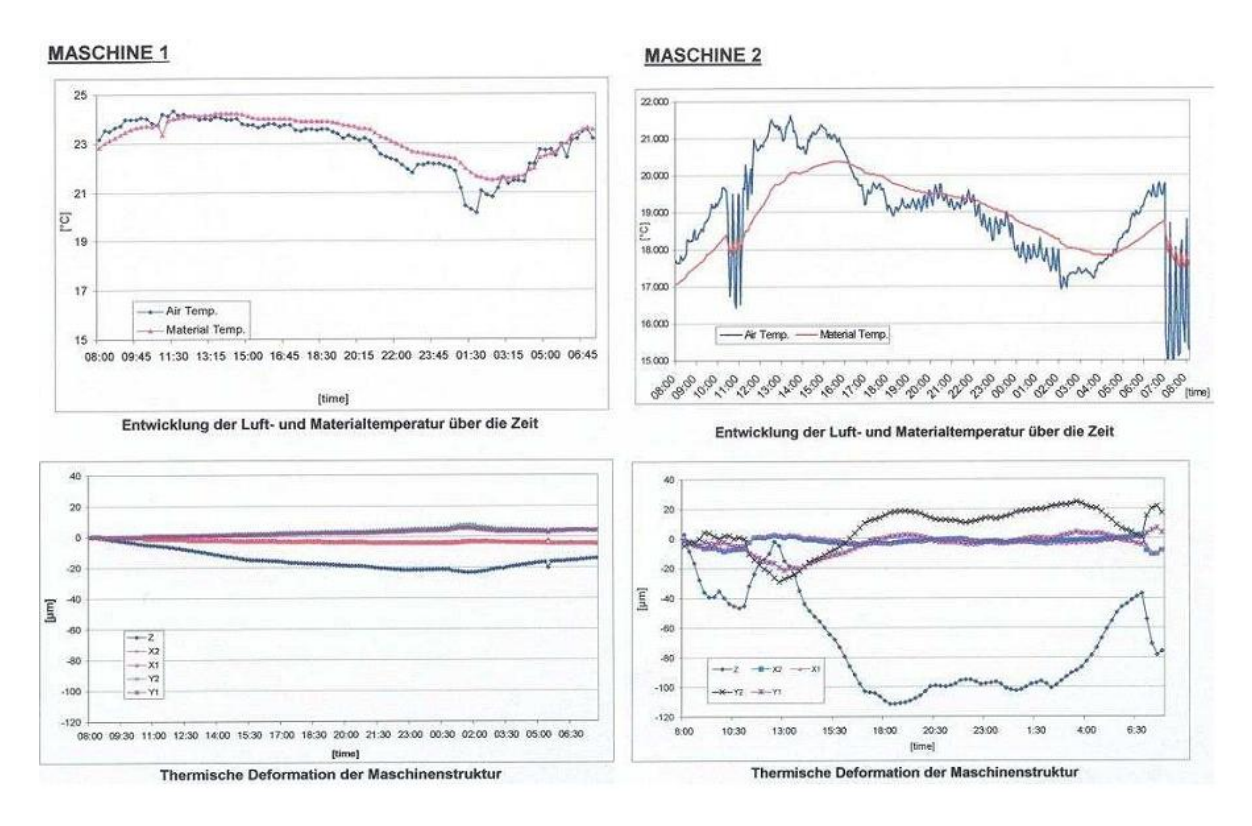

Abbildung 2.19: Gegenüberstellung von Maschinenanordnungen<sup>11</sup>

#### **Sonneneinstrahlung**

Die direkte Sonneneinstrahlung durch die Fenster oder Deckenluken bringt ebenfalls thermische Energie in eine Werkzeugmaschine ein. Als Abschätzung kann man für den europäischen Raum sagen, dass durch Sonneneinstrahlung in etwa 1000 W/m<sup>2</sup> an Strahlungsenergie durch die Sonne auftritt. Wird weites angenommen, dass durch das Glas von Fenstern nur 50% der Strahlungsenergie durchgelassen wird, so sind es noch immer 500 W/m<sup>2</sup> , die durch die Sonne auf eine Werkzeugmaschine übertragen werden können.

#### **Kühlaggregate und benachbarte Maschinen**

Schon bei der Layoutplanung soll hinsichtlich der Abwärme von Kühlaggregaten und benachbarten Maschinen Rücksicht genommen werden. Bedenkt man, dass bei aktiv gekühlten Hauptspindelantrieben eine sehr große Wärmemenge abgeführt wird, so sollte diese nicht zur Beeinflussung einer benachbarten Maschine führen.

### **2.2 Unterteilung der inneren Wärmequellen**

Zur besseren Differenzierung der unterschiedlichen inneren Wärmequellen wird eine nochmalige Unterteilung vorgenommen, in

- ortsfeste innere Wärmequellen
- örtlich bewegte innere Wärmequellen.

#### **2.2.1 Ortsfeste innere Wärmequellen**

Die Position der Wärmequelle ist in der Maschine fest vorgegeben. Das Temperaturverhalten ist nur von der Belastung  $\dot{q}(t)$  (Einschaltdauer und Stärke) abhängig.

$$
T = T(t, \dot{q})
$$

Der daraus resultierende Wärmestrom wird immer gleich an die Struktur der Werkzeugmaschine abgegeben.

Beispiele dafür sind:

- Hauptspindel einer Drehmaschine
- am Maschinenbett installierte Vorschubantriebe
- Leistungselektronik

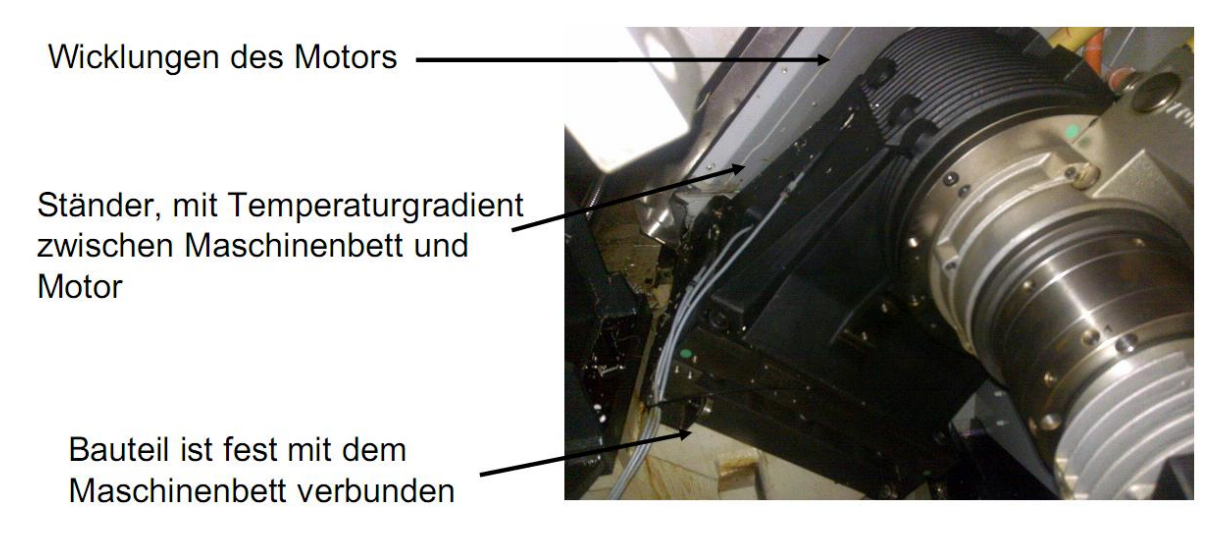

Abbildung 2.20: Ortsfeste innere Wärmequelle

Die in Abbildung 2.20 gezeigte Hauptspindel einer EMCO Hyperturn665 ist fest mit dem Maschinenbett verbunden. Sie kann ihre Position während des Betriebes nicht ändern. Durch die Erwärmung in den Motorwicklungen und in den vorgespannten Lagern des Motors entsteht gegenüber dem Maschinenbett ein Temperaturgradient. Dadurch kommt es gegenüber dem Ausgangszustand zu Verschiebungen und Verkippungen der Spindelnase (siehe 2.3).

Abbildung 2.7 zeigt einen am Maschinenbett installierten Vorschubmotor (Z10-Achse) einer EMCO Hyperturn665. Der Motor ist über eine Halterung mit dem Maschinenbett verbunden, wodurch Wärme an das Maschinenbett abgegeben wird. Im Betrieb ändert sich weder die Position dieser Wärmequelle, noch die Position der in Abbildung 2.17 gezeigten Leistungselektronik.

#### **2.2.2 Örtlich bewegte innere Wärmequellen**

Die Position der Wärmequelle ist in der Maschine nicht fest vorgegeben. Das Temperaturverhalten ist von der Belastung *q*˙(*t*) (Einschaltdauer und Stärke) und von der aktuellen Position in der Werkzeugmaschine **x** abhängig.

$$
T = T(t, \dot{q}, \mathbf{x})
$$

Der daraus resultierende Wärmestrom wird nicht mehr konstant in die Struktur der Werkzeugmaschine eingebracht, sondern ist von der Kontur des zu bearbeitenden Werkstücks abhängig, da sich dadurch auch die Positionen der örtlich bewegten inneren Wärmequellen ergeben.

Beispiele dafür sind:

- Mutter von Vorschubspindeln
- mitbewegte Vorschubantriebe

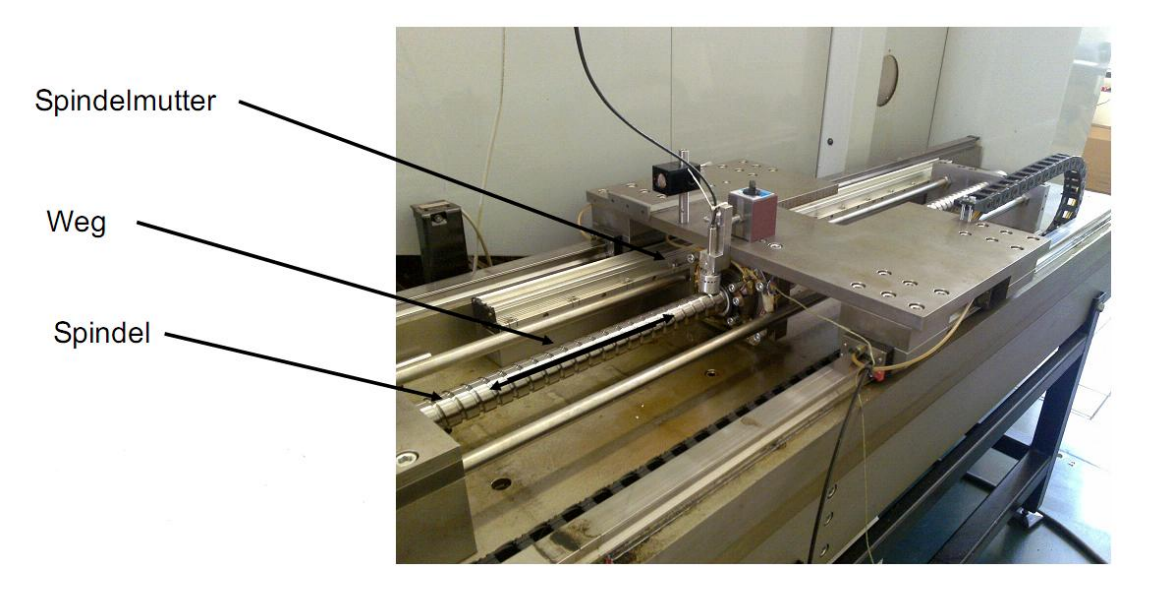

Abbildung 2.21: Bewegte Wärmequelle, Spindelmutter

Abbildung 2.21 zeigt die Spindelmutter des am Institut vorhandenen Kugelrollspindelprüfstandes. Die Mutter erwärmt je nach simulierter Bearbeitung die Spindel nicht nur unterschiedlich stark (Verfahrgeschwindigkeit, bewegte Masse), sondern auch an unterschiedlichen Positionen. Wird kein direktes Messsystem verwendet, führt dies je nach Bearbeitung zu variierenden thermischen Belastungszuständen der Vorschubspindel.

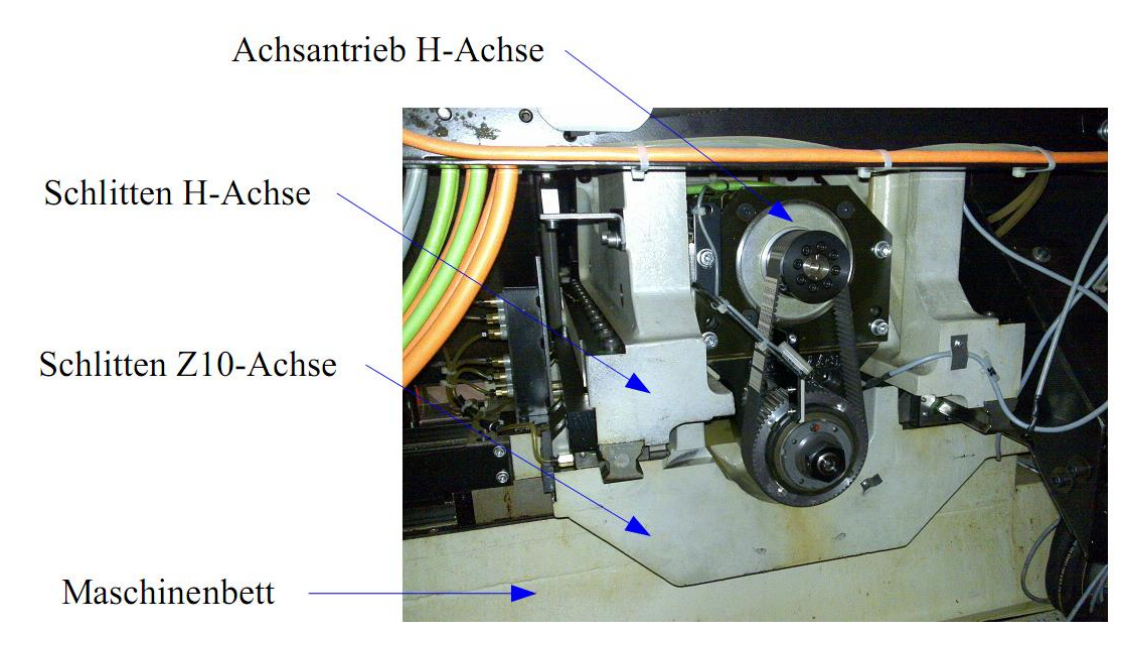

Abbildung 2.22: Bewegte Wärmequelle, Achsantrieb

Der in Abbildung 2.22 gezeigte Achsantrieb zählt ebenfalls zu den örtlich bewegten inneren Wärmequellen. Vom Vorschubmotor wird Wärme auf den Schlitten der Z10-Achse und wei-
### KAPITEL 2. THERMISCHE EFFEKTE AN WERKZEUGMASCHINEN

ters auf das Maschinenbett übertragen. Zusätzlich gibt auch die Spindelmutter Wärme an den Schlitten der Z10-Achse und an das Maschinenbett ab. Die Konstruktion wird, wenn die Platzverhältnisse es zulassen, so gewählt, dass die Vorschubmotoren ihre Abwärme abgeben können, ohne maßgeblich umliegende Bauteile zu beeinflussen (siehe Abbildung 2.23). Nur wenn diese nicht vorhanden sind, wird der Motor wie zum Beispiel in Abbildung 2.22 angeordnet.

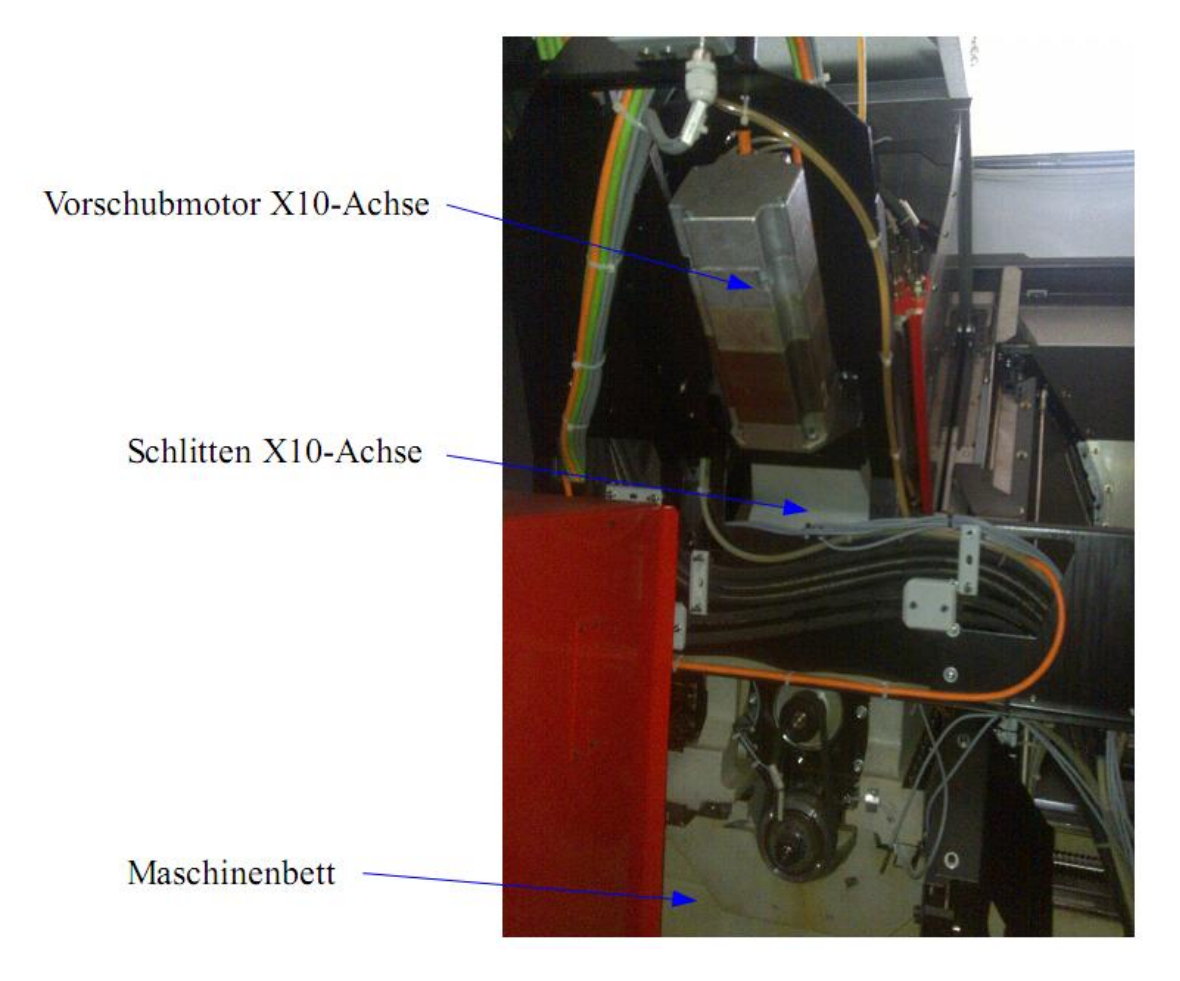

Abbildung 2.23: Bewegte Wärmequelle, X10-Achse

Der Achsvorschubmotor kann in diesem Fall seine Abwärme frei nach oben hin abgeben, einzig über die Anbindung an den Schlitten der X10-Achse wird die Wärme auf die Struktur übertragen.

## **2.3 Beurteilung der verschiedenen Wärmequellen**

Zur Beurteilung der verschiedenen Wärmequellen wird eine EMCO Hyperturn665 herangezogen. Anzumerken ist, dass die Vorschubachsen nicht mit direkten Messsystemen ausgestattet sind.

### KAPITEL 2. THERMISCHE EFFEKTE AN WERKZEUGMASCHINEN

Bei der Betrachtung werden einzelne Komponenten der Maschine untersucht. Das Maschinenbett wird als starr angesehen, um als Referenz für die Aufnahme der einzelnen Komponenten zu dienen. Kann sich ein Bauteil frei bewegen, dann führen große Temperaturgradienten zu großen Verformungen.

Gewählter Ansatz:

Die Kompensation wird an den Bauteilen mit den größten Temperaturgradienten und dadurch auch mit den größten Verformungen begonnen.

$$
L = L_0 \cdot \exp(\alpha \cdot \Delta T) \tag{2.1}
$$

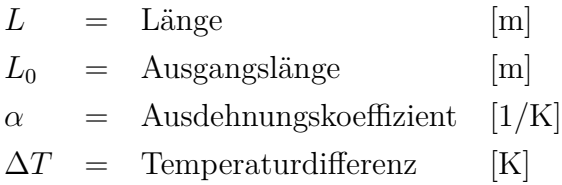

Betrachtet wurden:

- Frässpindel EMCO Hyperturn665
- Hauptspindel EMCO Hyperturn665
- Vorschubspindel EMCO VMC600

Die verschiedenen Bauteile werden durch verschiedene Belastungszyklen beansprucht. Die Frässpindel wurde in einer Bachelor Arbeit untersucht [8], die Hauptspindel wurde im Rahmen eines Projektes mit der Firma EMCO betrachtet [9]. Bei der Vorschubspindel kann auf bereits vorhandene Daten zurückgegriffen werden [4] und [5]. Die daraus resultierende thermische Verschiebung wird bei der Frässpindel und der Hauptspindel mittels eines Spindle-Analyzers gemessen, bei der Vorschubspindel wird ein Laserinterferometer herangezogen.

## **2.3.1 Frässpindel**

Die Untersuchungen an der Frässpindel wurden im Rahmen einer Bachelor Arbeit am Institut durchgeführt [8].

Die eingesetzte Messvorrichtung besteht aus zwei Baugruppen, dem Vorrichtungsgrundkörper und dem Spindle-Analyzer der Firma Heidenhain. Der Vorrichtungsgrundkörper dient zur Aufnahme des Spindle-Analyzers, da die untersuchte Frässpindel in einem Dreh- und Fräszentrum verbaut ist und kein Maschinentisch im eigentlichen Sinn zur Verfügung steht (siehe Abbildung 2.24). Die durch die Messvorrichtung hervorgerufenen thermischen Verlagerungen müssen rückgerechnet werden. Dazu sind auf der Ober- und Unterseite des Vorrichtungsgrundkörpers Temperatursensoren angebracht, wodurch die Verschiebungen durch Änderung der Temperatur bestimmt werden können.

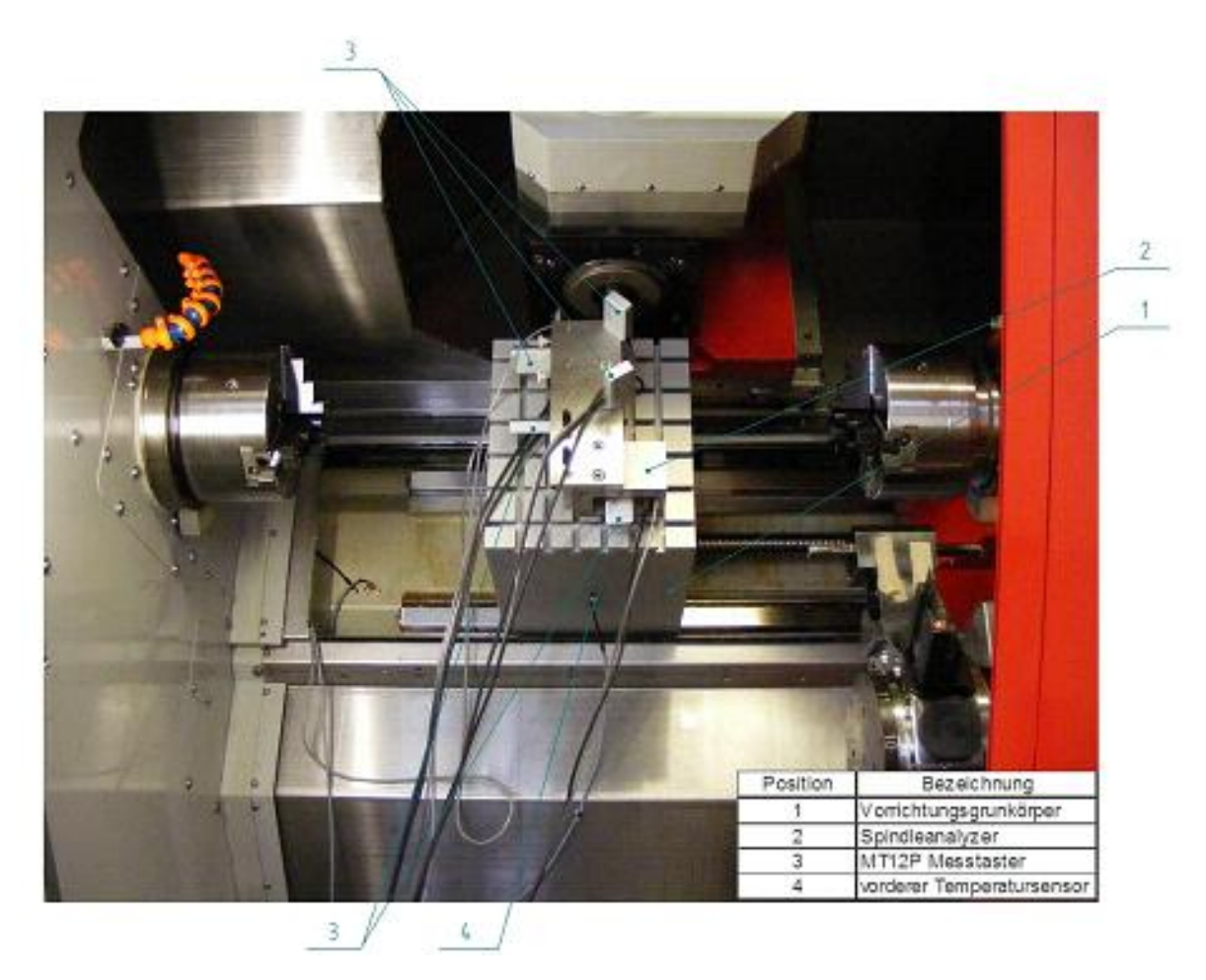

Abbildung  $2.24$ : Messvorrichtung Frässpindel<sup>12</sup>

Die Belastung der Spindel erfolgt nach dem in Abbildung 2.25 beschriebenen Zyklus (siehe ISO 230-3 [10]). Um eine stabile Ausgangsbasis zu erhalten, wird das BAZ zwei Stunden vor

 $12$ Quelle Gödl [8]

Testbeginn eingeschaltet. Nach vier Stunden Belastung erfolgt eine sechsstündige Abkühlphase. Pro Testzyklus wird die Position dreimal gemessen (Anfang, Mitte und Ende eines Testzyklus).

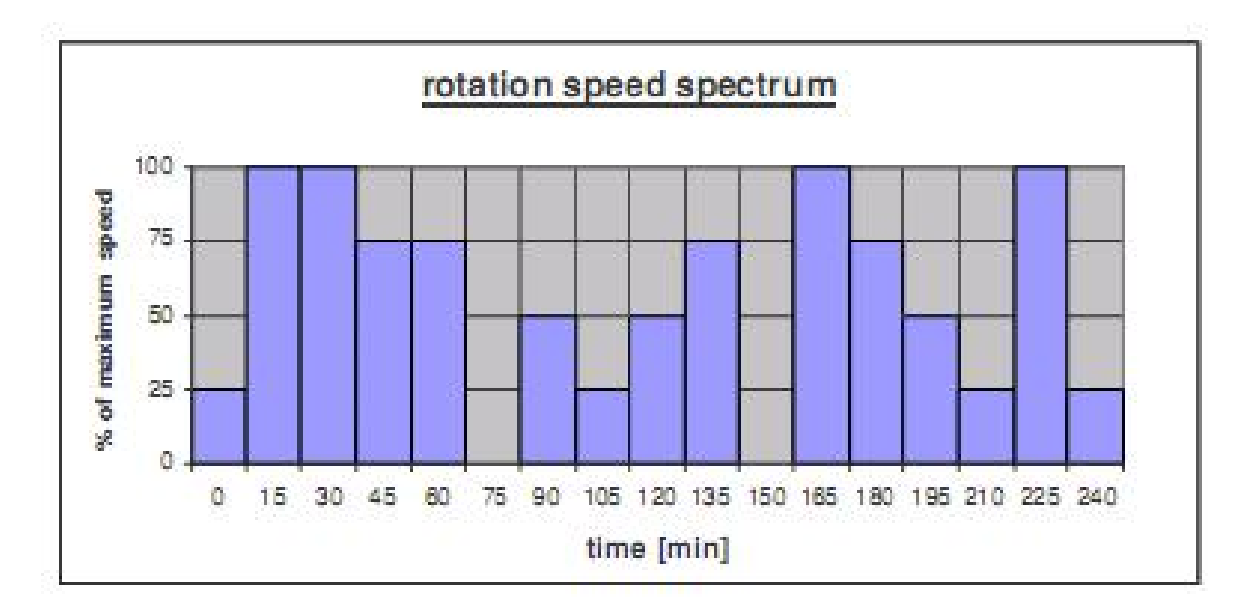

Abbildung 2.25: Drehzahlspektrum Frässpindel <sup>12</sup>

Die ermittelten Positionsabweichungen zeigt Abbildung 2.26. Während die Verschiebung in Y- und Z-Richtung kein auffälliges Verhalten zeigt, ist das Verhalten der Z-Achse um so ungewöhnlicher.

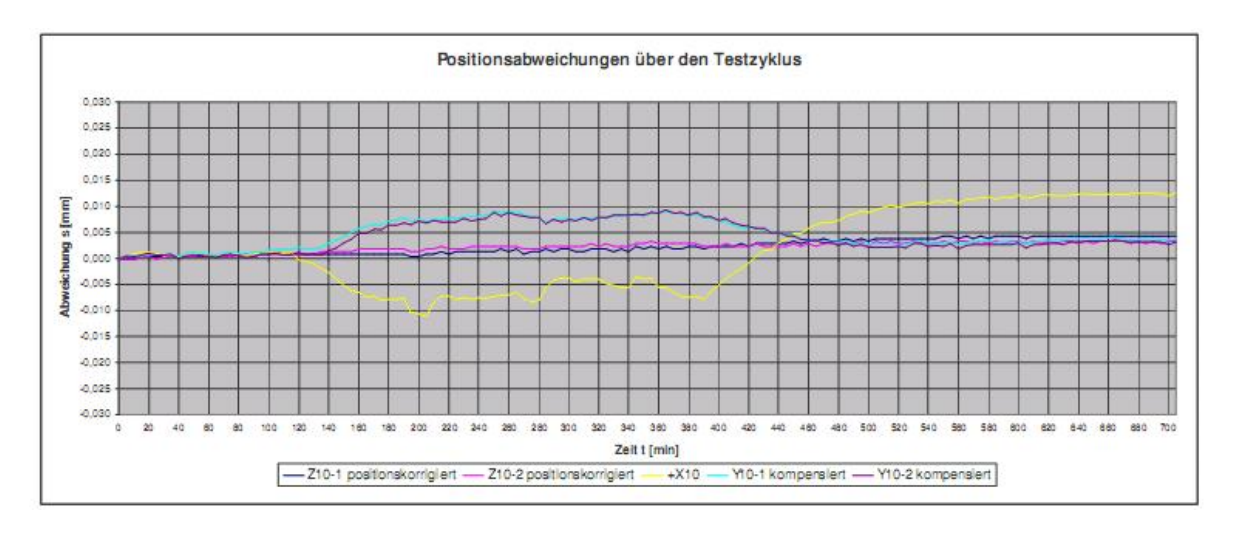

Abbildung 2.26: Positionsabweichung C13-Achse (X-, Y-, und Z-Richtung) <sup>12</sup>

Die Spindel dehnt sich nach Beendigung des Belastungszyklus noch weiter aus, während des Abkühlens hingegen "verkürtzt" sie sich scheinbar weiter als beim Start des Messzyklus. Die weitere Ausdehnung ist auf eine geringere aktive Kühlung bei Spindelstillstand zurückzuführen, während die Verschiebung am Ende der Abkühlphase großteils auf die weitere Erwärmung der X10-Achse zurückzuführen ist.

Die maximale Verschiebung in X-Richtung über die gesamte Messdauer wird mit 0,011 mm gemessen.

## **2.3.2 Hauptspindel**

Die Untersuchungen an der Hauptspindel werden im Zuge eines FFG Projektes mit der Firma EMCO Maier GmbH durchgeführt [9].

Die Messanordnung (siehe Abbildung 2.27) ist dieselbe wie in Kapitel 2.3.1 beschrieben wird nur diesmal ist der Spindel-Analyzer auf die Hauptspindel ausgerichtet.

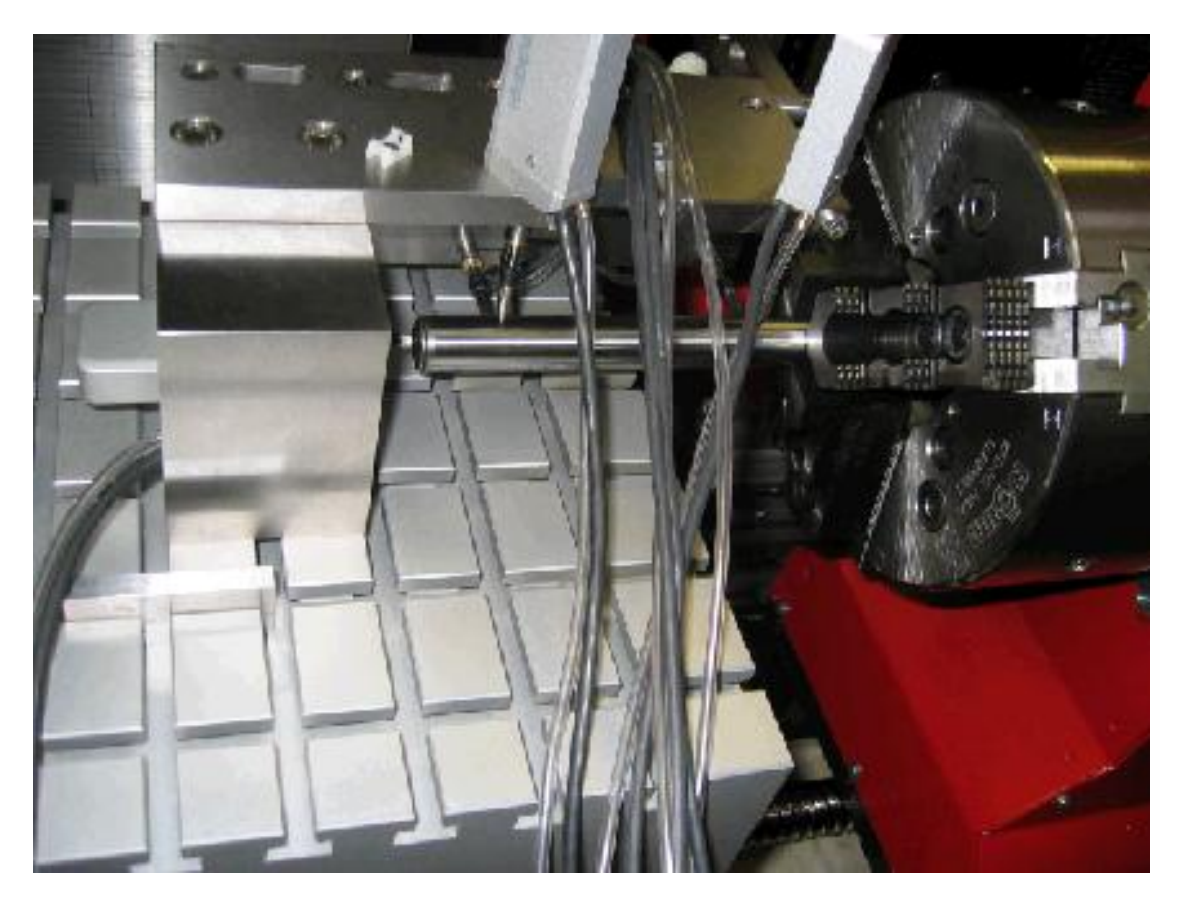

Abbildung 2.27: Messvorrichtung Hauptspindel<sup>13</sup>

Die Belastung der Spindel wird wieder durch ein Drehzahlspektrum realisiert [10] (siehe Abbildung 2.28).

Die Hilfsantriebe der Maschine werden wieder zwei Stunden vor Beginn des Messzyklus aktiviert. Die sogenannte Belastungsphase dauert vier Stunden mit anschließender Abkühlphase

<sup>13</sup>Quelle Pörnbacher [9]

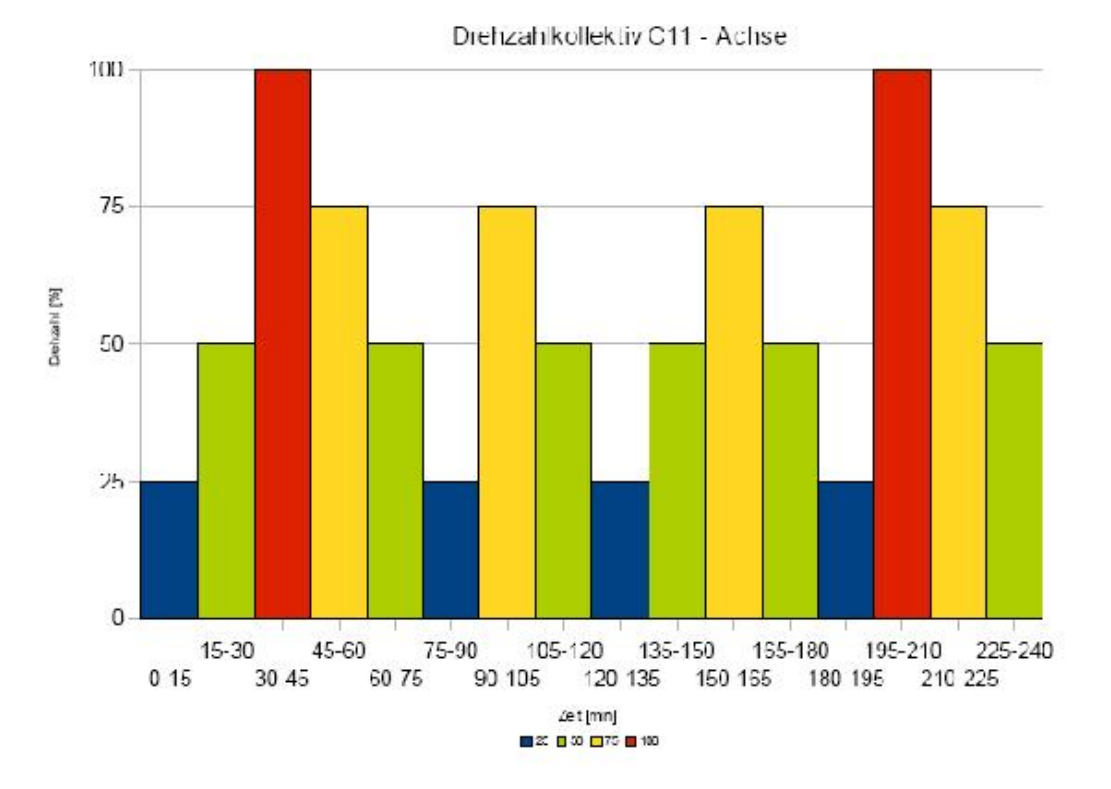

Abbildung 2.28: Drehzahlspektrum Hauptspindel<sup>13</sup>

über 12 Stunden. Die Messdaten des Spindel-Analyzers werden mittels LabView aufgenommen, danach wird der Vorrichtungsgrundkörper mit den Werten der Temperatursensoren (aufgenommen im LabView) rückgerechnet (siehe Abbildung 2.29).

Es zeigt sich in diesem speziellen Fall ein sehr großer Einfluss des Hydraulikaggregats, dessen Abwärme den Spindelstock der Hauptspindel sehr stark beeinflusst. Es kommt zu einem Kippen um die X-Achse, da die warme Abluft nur auf einer Seite am Spindelstock vorbei zieht.

Die maximale Abweichung der Hauptspindel wird in der Z-Richtung gemessen und beträgt 0,06 mm.

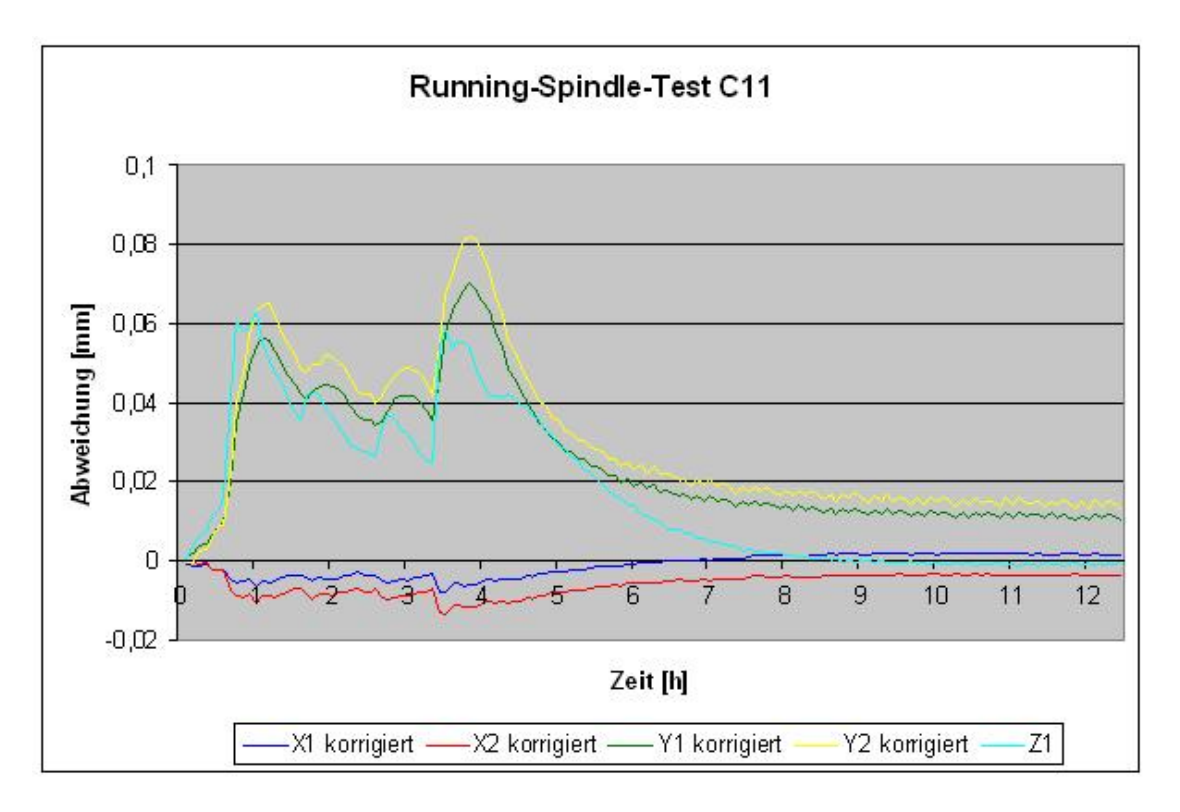

Abbildung 2.29: Positionsabweichung C11-Achse<sup>13</sup>

## **2.3.3 Vorschubspindel**

Es gibt am Institut mehrere Arbeiten, die das Verhalten von Vorschubspindeln beschreiben [4], [5]. Die Untersuchungen wurden an der X-Achse einer EMCO VMC600 durchgeführt. Da bei den Versuchen verschiedene Vorschubspindeln verwendet werden, ist es auch möglich ein breiteres Spektrum zu betrachten. Die daraus gewonnenen Erkenntnisse werden hierbei für die Beurteilung der thermischen Verschiebungen kurz zusammengefasst.

Die Maschine ist zum Zeitpunkt der Messungen nicht vollständig komplementiert, wodurch auch der Zugang der Messmittel erleichtert wird (siehe Abbildung 2.30).

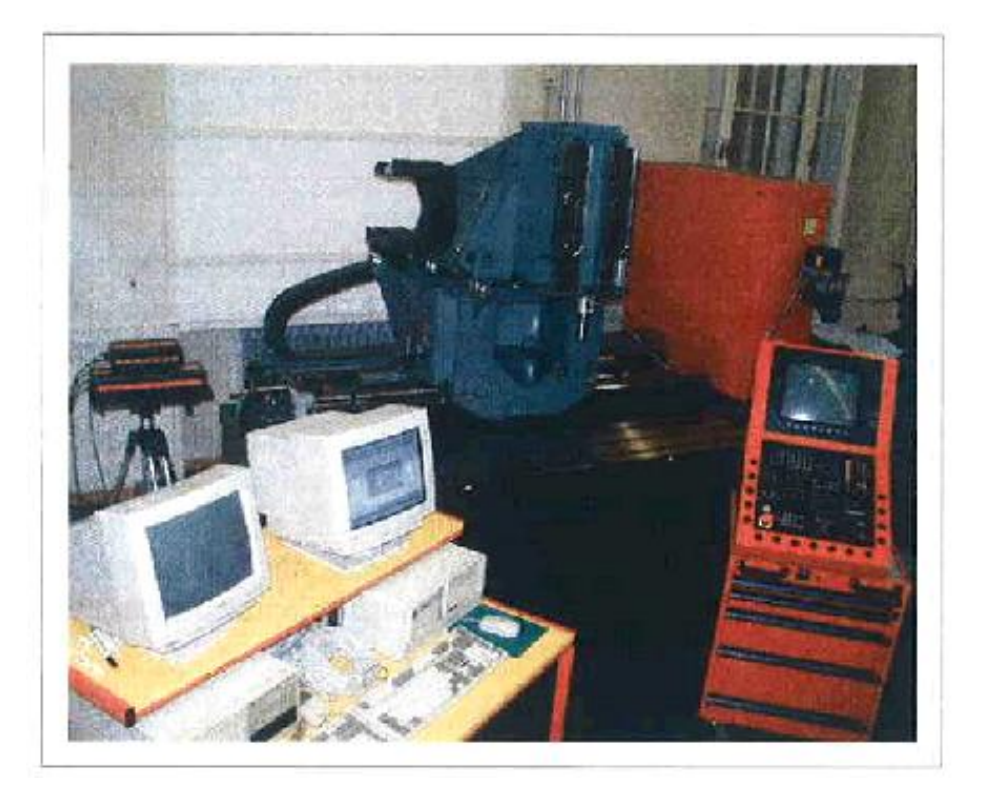

Abbildung 2.30: Versuchseinrichtung EMCO VMC $600^{14}$ 

Die Vorschubspindel wird auch auf einseitige Belastung hin untersucht, das bedeutet, sie wird einmal in der Nähe des Festlagers und einmal in der Nähe des Loslagers belastet (siehe Abbildung 2.31). In diesem Fall ist ein nichtlineares Dehnungsverhalten der Spindel zu erkennen.

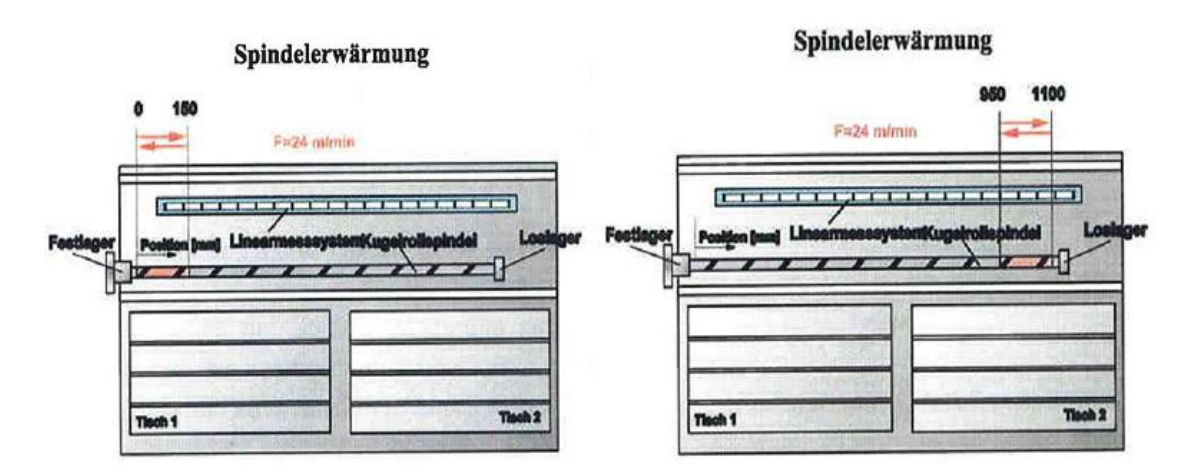

Abbildung 2.31: Belastungszyklus  $\rm VMC600^{14}$ 

 $\overline{^{14}\text{Quelle Ruech}}$  [4]

### KAPITEL 2. THERMISCHE EFFEKTE AN WERKZEUGMASCHINEN

Es zeigte sich, dass die maximale Verlängerung der Spindel bei beiden Belastungszyklen annähernd gleich ist. Die Temperaturverteilung über die Länge der Vorschubspindel ist jedoch sehr unterschiedlich (siehe Abbildung 2.32). Wenn die Spindel vom Festlager entfernt belastet wird, zeigt sich ein äußerst nichtlineares Dehnungsverhalten, dem bisher nur mit dem Einsatz eines direkten Messsystems begegnet werden konnte.

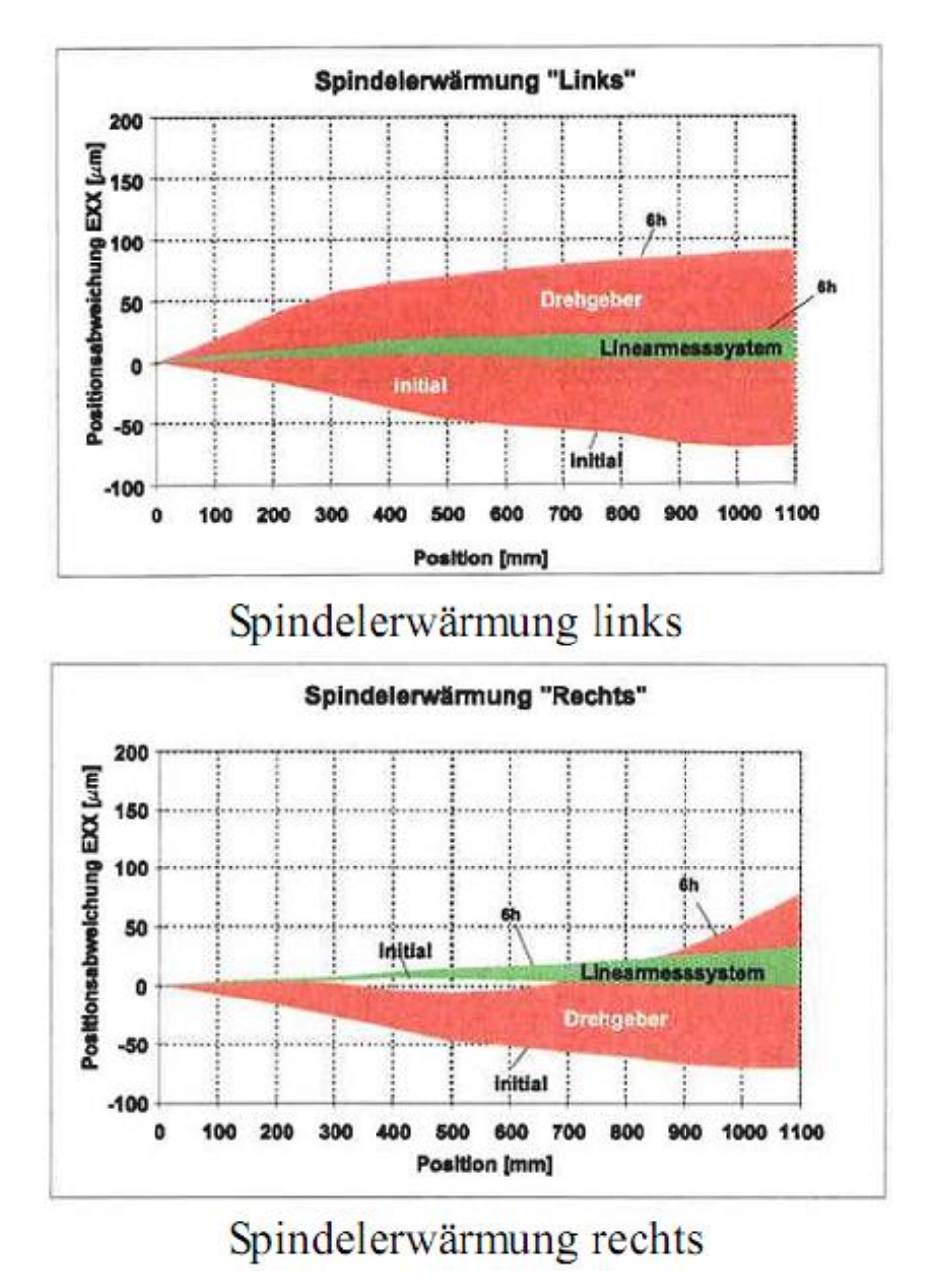

Abbildung 2.32: Messdiagramm Spindelerwärmung<sup>14</sup>

Die maximale Dehnung der Spindel (X-Achse) wird in [4] mit 0,2 mm ermittelt, hier hängt es aber stark von der Art der Belastung ab.

### KAPITEL 2. THERMISCHE EFFEKTE AN WERKZEUGMASCHINEN

Weiters wird ein Vergleich zwischen zwei Kugelrollspindeln bewertet [5].

Als Testumgebung wird der am Institut vorhandene Kugelrollprüfstand verwendet. Dieser Prüfstand entspricht der X-Achse der EMCO VMC600 (siehe Abbildung 2.33). Als Besonderheit ist anzumerkan, dass der Ürüfstand sowohl mit direktem als auch mit indirektem Messsystem betrieben werden kann.

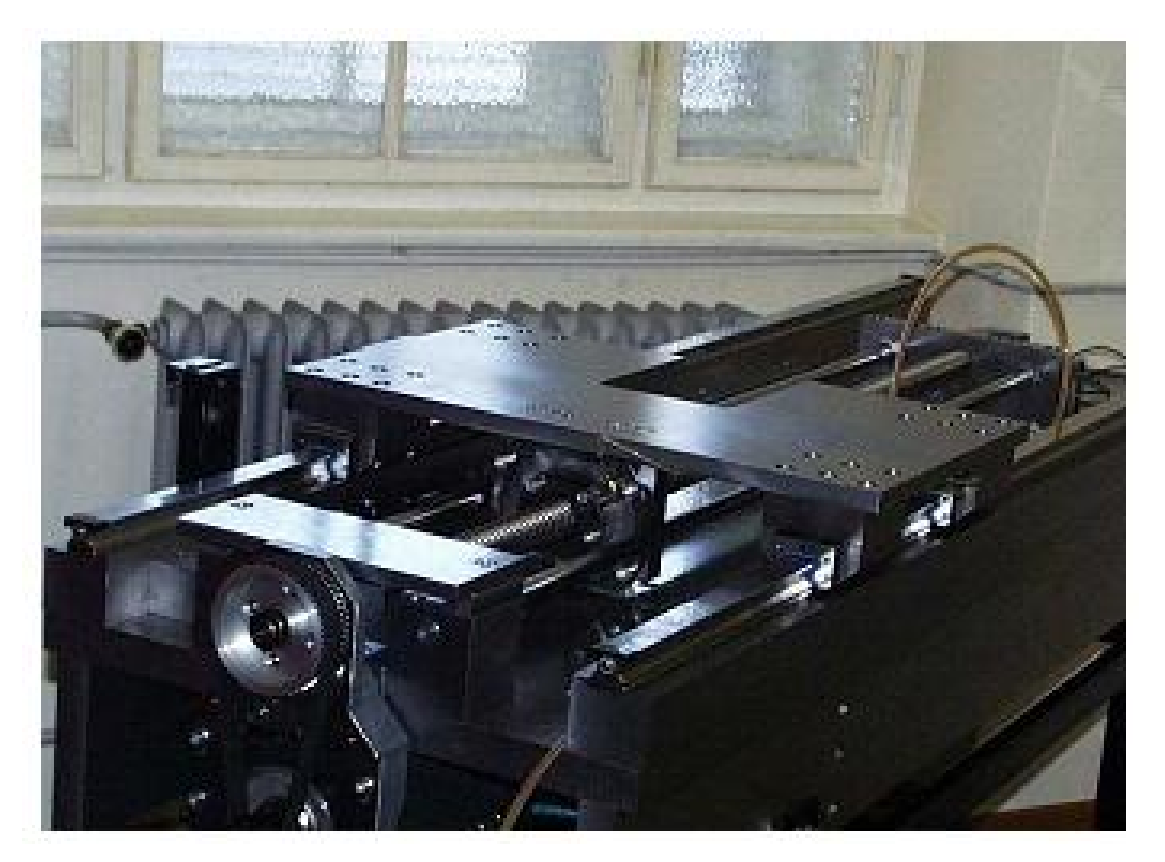

Abbildung 2.33: Kugelrollprüfstand<sup>15</sup>

Verglichen werden zwei Kugelrollspindeln:

- A.Mannesmann Type 1.040.20.1
- Star Type 1510-4-3790

Aufgezeichnete Daten:

- sieben (Temperaturen verteilt über den Prüfstand)
- die Temperatur mittels Thermographiekamera
- die Position des Linearmaßstabes
- als Referenz die Position mittels Laserinterferometer (siehe Abbildung 2.34)

 $^{15}$ Quelle Rovira $\left[ 5\right]$ 

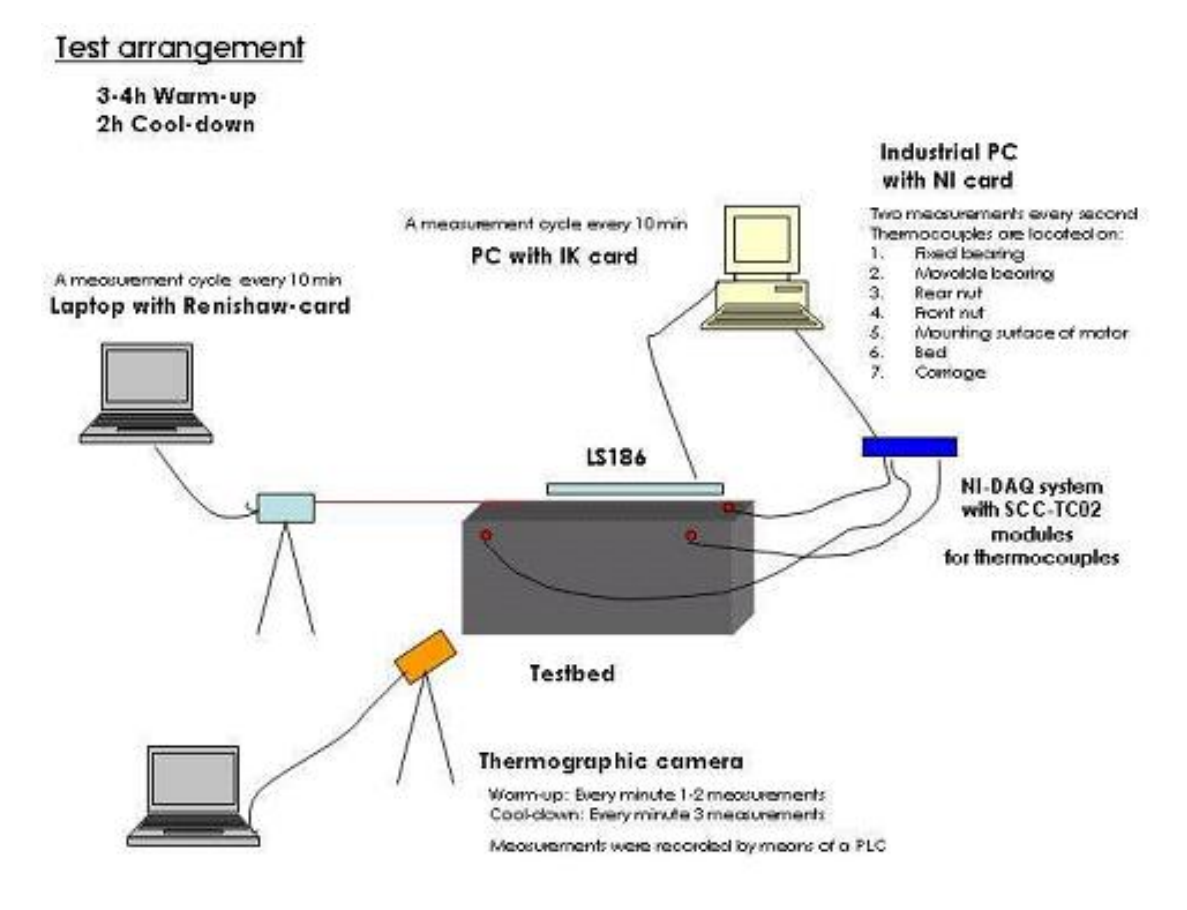

Abbildung 2.34: Messaufbau<sup>15</sup>

Von den durchgeführten Belastungszyklen wird der Maschinen-Zyklus betrachtet (entspricht einer Fräsbearbeitung).

Die größere Dehnung der A.Mannesmann Spindel kommt sowohl von der größeren Vorspannung als auch von der höheren dynamischen Tragzahl (siehe Abbildung 2.35). Die maximale Dehnung der Spindel wird mit 0,12 mm ermittelt [5].

### KAPITEL 2. THERMISCHE EFFEKTE AN WERKZEUGMASCHINEN

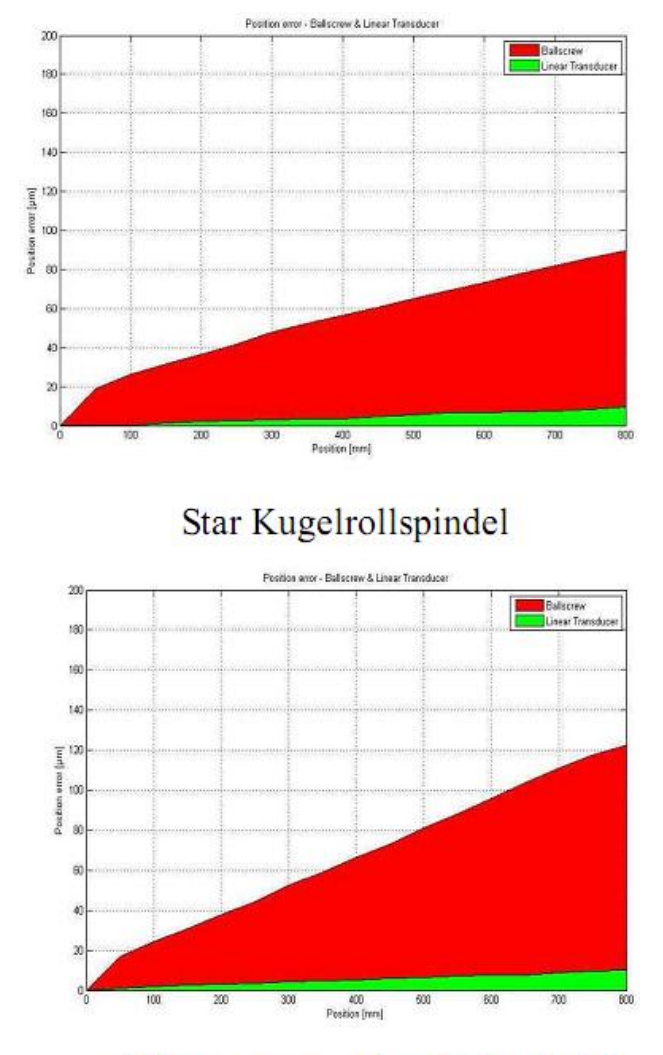

A.Mannesmann Kugelrollspindel

Abbildung 2.35: Vergleich Star Kugelrollpindel (gerollt) zu A.Mannesmann Kugelrollspindel  $(geschiffene)$ <sup>15</sup>

## **2.3.4 Einfluss des Messsystems**

Wird kein direktes Messsystem an den Vorschubachsen verwendet, dann wirkt sich eine temperaturbedingte Längenänderung der Vorschubspindel direkt auf die Positioniergenauigkeit der Achse aus. In [4] werden Vergleiche zwischen direktem und indirektem Messsystem angestellt und es können sehr große Unterschiede gezeigt werden. Da es auch heute in gewissen Preissegmenten der Werkzeugmaschinenindustrie nicht üblich ist Linearmaßstäbe als direktes Messsystem zu verwenden, sind solche Maschinen ohne Zweifel im Nachteil gegenüber Maschinen mit Linearmaßstäben.

Die Unterschiede zeigen sich erst nach längerer Belastung einer Linearachse. Im Grundzustand kann man hingegen keine nennenswerten Unterschiede feststellen.

Abbildung 2.36 zeigt einen Vergleich beider Messmethoden. Nach 12 Stunden Belastung lässt sich ein Unterschied von 0,058mm feststellen, wobei das indirekte Messverfahren eine Gesamtabweichung von 0,07 mm zeigt.

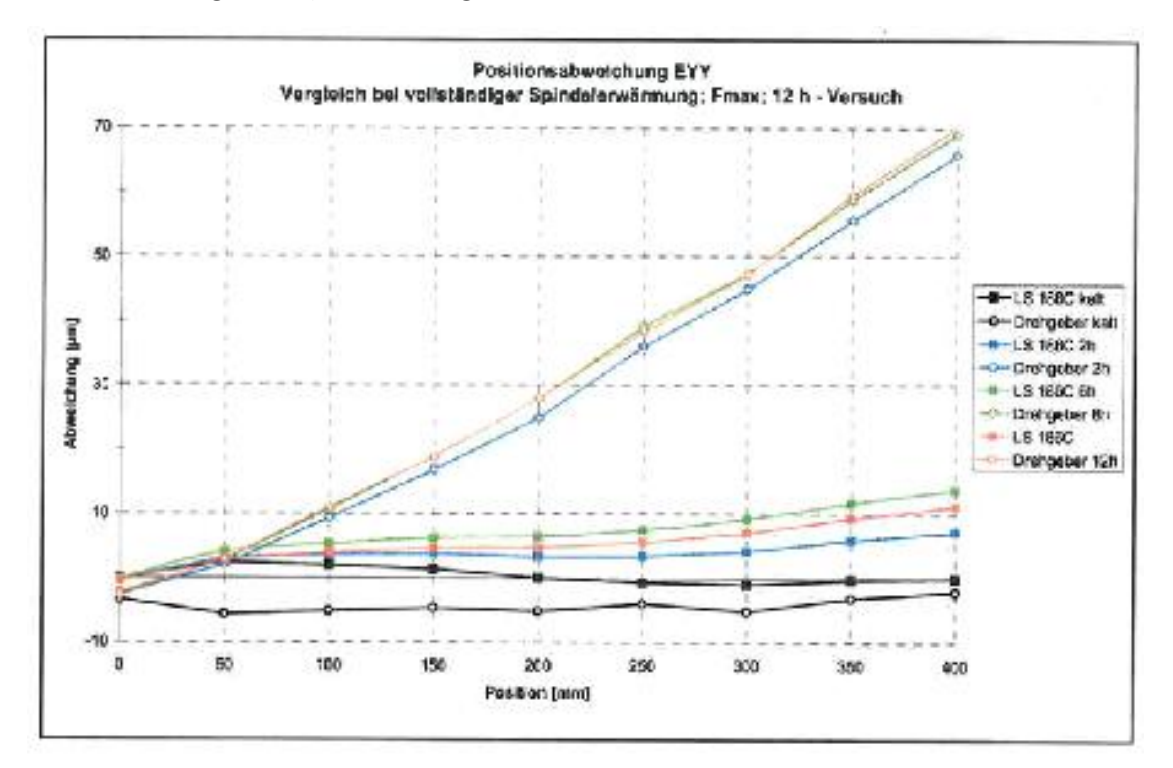

Abbildung 2.36: Vergleich zwischen direktem und indirektem Messsystem<sup>14</sup>

## **2.3.5 Bewertung**

Um die betrachteten inneren Wärmequellen direkt miteinander vergleichen zu können, werden diese in Tabelle 2.4 gegenübergestellt.

|                                                            | Frässpindel | Hauptspindel X-Achse [4]    |                                    | X-Achse [5]                         |
|------------------------------------------------------------|-------------|-----------------------------|------------------------------------|-------------------------------------|
| max. Verlängerung in<br>Spindelrichtung<br>max. Temperatur | $0,011$ mm  | $0.06$ mm<br>$30^{\circ}$ C | $0.2 \text{ mm}$<br>$43^{\circ}$ C | $0,12 \text{ mm}$<br>$38^{\circ}$ C |
| Bewertung                                                  |             |                             |                                    |                                     |

Tabelle 2.4: Gegenüberstellung der inneren Wärmequellen

Bei Maschinen ohne direktem Messsystem kommt man zu dem Schluss, dass von der Vorschubspindel der größte Einfluss von den Positionsfehlern kommt. Der Vergleich der unterschiedlichen inneren Wärmequellen zeigt, dass der Fehler minstestens um den Faktor 2 an der Vorschubspindel größer ist als an den Spindelantrieben. Daher wird die Kugelrollspindel zur Kompensation ausgewählt.

## **2.4 Kompensationsmethoden**

Die Anforderungen an eine Kompensation einer Kugelrollspindel sind sehr hoch. Die Erfassung der Temperaturverteilung ist schwer zu realisieren und die rechnerische Abbildung ist sehr rechenintensiv.

Zusammengefasst kann gesagt werden, dass die Temperaturverteilung *T*(*x, t*) der Kugelrollspindel über die Zeit *t* gesucht ist, wobei Störquellen vom Ort *x*, der Vorschubgeschwindigkeit *v*, der aktuellen Belastung *F* und der Zeit *t* abhänig sind  $\dot{e}_q(x, v, F, t)$ .

In [6] werden sowohl die unterschiedlichen Kompensationsmethoden als auch die Anwendbarkeit der verschiedenen Methoden auf Maschinenkomponenten untersucht.

Man unterscheidet zwischen analytischen Methoden (Strukturmodelle und Finite Element Analysen) und empirischen Methoden (neurale Netzwerke und statistische Modelle). Es werden jene Kompensationsmethoden bewertet, die sich am ehesten zur Abbildung des Temperaturverhaltens einer Kugelrollspindel eignen. Die Methoden, die für die Kompensation der Vorschubspindel am besten geeigent sind, werden genauer betrachtet und bewertet.

## **2.4.1 Multiple lineare Regression**

Die multiple lineare Regressionsanalyse ist eine Methode der Systemidentifikation und zählt somit zu den empirischen Methoden der Kompensationsmethoden. Es wird eine Beziehung zwischen einer abhänigen Variablen und mehreren unabhänigen Variablen hergestellt. Das zu interessierende Merkmal *Y* wird durch eine Linearkombination mehrerer andererer Merkmale *X<sup>i</sup>* ausgedrückt. Die Regressionsanalyse unterstellt eine eindeutige nicht umkehrbare Richtung zwischen Regressand *Y* und Regressoren *X<sup>i</sup>* [13].

Allgemein kann gesagt werden, dass zwischen den Merkmalen *Y* und den Merkmalen *X<sup>i</sup>* ein funktionaler Zusammenhang gefunden werden soll:

$$
\mathbf{Y} = \mathbf{b}_0 + \mathbf{b}_1 \cdot \mathbf{X}_1 + \mathbf{b}_2 \cdot \mathbf{X}_2 + \dots + \mathbf{b}_n \cdot \mathbf{X}_n + \dots + \mathbf{b}_{j-1} \cdot \mathbf{X}_{j-1} + \mathbf{b}_j \cdot \mathbf{X}_j \tag{2.2}
$$

- $Y =$  abhänige Variablen  $(Y_1, Y_2, \ldots, Y_K)$
- $X =$  unabhänige Variablen  $(X_J1, X_J2, \ldots, X_{JK})$

 $\boldsymbol{b}$  = Regressionskoeffizient  $(b_1, b_2, \ldots, b_J)$ 

Die unbekannten Parameter *b* werden mit der Methode der kleinsten Quadrate bestimmt.

$$
\sum_{k=1}^{K} e_k = \sum_{k=1}^{K} \left[ y_k - \left( b_0 + b_1 \cdot x_{k1} + \dots + b_j \cdot x_{jk} + \dots + b_J \cdot x_{Jk} \right) \right]^2 \tag{2.3}
$$

*e<sup>k</sup>* = Residuum der *k*-ten Beobachtung *y<sup>k</sup>* = Abhängige Variable bei der *k*-ten Beobachtung  $x_i k =$  Abhängige Variable *j* bei der *k*-ten Beobachtung *b<sup>j</sup>* = Regressionskoeffizient *K* = Anzahl der Beobachtungen

Daraus erhält man ein lineares Gleichungssystem, mit dem sich die Regressionskoeffizienten bestimmen lassen:

$$
\boldsymbol{b} = \left(\boldsymbol{X}^T \boldsymbol{X}\right)^{-1} \boldsymbol{X}^T \boldsymbol{Y} \tag{2.4}
$$

Eckerstorfer [7] hat diese Methode auf eine Hauptspindel einer CNC-Drehmaschine angewandt. Es wird das Verformungsverhalten an der Spindelnase bestimmt. Als unabhänige Variablen werden Temperatursensoren am Spindelstock verwendet.

Um einen Temperaturverlauf und damit einen Verformungsverlauf über eine Länge oder ein Volumen zu bestimmen, ist diese Methode nicht besonders geeigent, denn einerseits müssten sehr viele Temperatursensoren verwendet werden und andererseits lassen sich auf rotierenden Vorschubspindeln keine Temperatursensoren anbringen.

Yang [2] versuchte bei der Kompensation der Hauptspindel auch Sensoren an den Vorschubachsen in die Regression mit einzubinden. Die Temperatur der Leitspindel findet Einfluss in die Regressionsrechnung, die Temperaturverteilung über die Leitspindel wird aber nicht berücksichtigt (die Maschine ist mit Linearmaßstäben ausgerüstet).

## **2.4.2 Finite Elemente Methoden**

Ausgehend von der instationären Wärmeleitungsgleichung wird die Temperaturverteilung *T*(*x, t*) über die Länge *l* der Vorschubspindel und über die Zeit *t* ermittelt.

$$
\frac{\partial T}{\partial t} = a \left( \frac{\partial^2 T}{\partial x^2} + \frac{\partial^2 T}{\partial y^2} + \frac{\partial^2 T}{\partial z^2} \right) + \frac{a}{\lambda} \dot{e}_q \tag{2.5}
$$

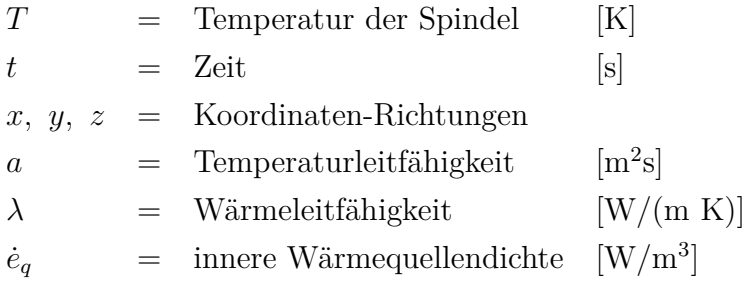

Dieses Anfangs- Randwertproblem kann numerisch mit Hilfe der Methode der finiten Differenzen gelöst werden. Die beeinflussenden Störgrößen können in der Rechnung erfasst werden. Die durch die Erwärmung der Spindel bedingte Längenänderung kann danach einfach mit der Gleichung 2.1 ermittelt werden.

Je nach Diskretisierung der Geometrie und Länge der Zeitschritte kann die Berechnung sehr zeitintensiv werden. Die von Wu in [3] gemachten Einschränkungen zur Berechnung der Temperaturverteilung einer Kugelrollspindel sind für den Einsatz auf einer Werkzeugmaschine nicht geeignet, da die Temperaturverteilung der Spindel in Echtzeit zur Verfügung stehen muss.

Durch geeigente Wahl des Rechenmodells und der Rechenparameter kann die Rechenzeit aber sehr wohl so weit reduziert werden, dass eine Bestimmung der Temperaturverteilung auf der Maschine möglich ist.

## **2.4.3 Kennfeld**

Mittels Experimenten wird ein funktionaler Zusammenhang in einer Tabelle zusammengefasst und je nach Situation entsprechend aufgerufen.

Es müssen alle möglichen Temperaturverteilungen und Belastungssituationen in der Tabelle abgelegt werden. Die experimentelle Bestimmung ist sehr schwierig und zeitaufwendig. Dabei ist man auf Sensoren angewiesen, um die entsprechenen Werte in der Tabelle aufrufen zu können.

## **2.4.4 Auswahl der Kompensationsmethode**

Die betrachteten Kompensationsmethoden werden in einer Tabelle gegenübergestellt und anhand von Kriterien bewertet. Wichtig ist dabei, dass mit der ausgewählten Kompensationsmethode der Temperaturverlauf der Vorschubspindel über die Länge *l* und über die Zeit *t* bestimmt werden kann.

|                                                                                                   | Regression   | Finite Elemente<br>Methode | Kennfeld |
|---------------------------------------------------------------------------------------------------|--------------|----------------------------|----------|
| Temperaturverlauf<br>über die Zeit $T(t)$                                                         |              |                            |          |
| Temperaturverteilung<br>über die Länge $T(x)$                                                     | $\mathbf{x}$ |                            | X        |
| Belastung in<br>Abhängigkeit von<br>Position,<br>Geschwindigkeit und<br>Zeit $\dot{e}_q(x, v, t)$ | $\mathbf{x}$ |                            | X        |
| Rechenzeit                                                                                        |              | $\sim$                     |          |

Tabelle 2.5: Gegenüberstellung der Kompensationsmethoden

Die Wahl fällt auf die Finite Elemente Methode, da sie als einzige alle Kriterien erfüllen kann. Die längere Rechenzeit kann durch geeignete Wahl der Diskretisierung und Länge der Zeitschritte beeinflusst werden.

# **Kapitel 3**

# **Mathematische Formulierung**

## **3.1 Physikalische Grundlagen**

## **3.1.1 Die Differentialgleichung der Wärmeleitung**

Es kann die Energiebilanz an einem quaderförmigen, differentiellen Element (siehe Abbildung 3.1) aufgestellt werden. Die Änderung der inneren Energie ergibt sich aus den zu- und abfließenden Wärmeströmen und den inneren Wärmequellen und -senken.

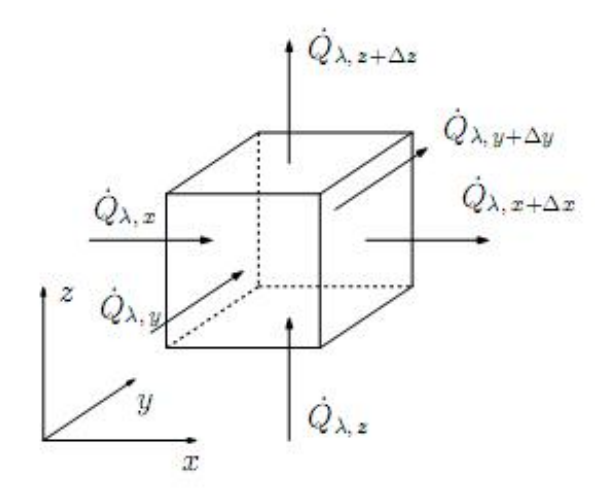

Abbildung 3.1: Differentielles Element

$$
\frac{\partial U}{\partial t} = \dot{Q}_{\lambda,x} - \dot{Q}_{\lambda,x+\Delta x} + \dot{Q}_{\lambda,y} - \dot{Q}_{\lambda,y+\Delta y} + \dot{Q}_{\lambda,z} - \dot{Q}_{\lambda,z+\Delta z} + \dot{e}_q \cdot \Delta V \tag{3.1}
$$

Anwendung des Fourier'schen Gesetz der Wärmeleitung [14], [15] in *x*-Richtung mit der Proportionalitätskonstanten *λ*.

$$
\dot{Q}_{\lambda,x} = -\lambda \cdot \frac{\partial T}{\partial x} \cdot A_x \tag{3.2}
$$

Die Fläche *A<sup>x</sup>* ergibt sich zu:

$$
A_x = \Delta y \cdot \Delta z \tag{3.3}
$$

Die gegenüberliegende Seite  $A_{x+\Delta x}$  wird in einer Taylorreihe entwickelt:

$$
\dot{Q}_{\lambda,x+\Delta x} = \dot{Q}_{\lambda,x} + \frac{\partial \dot{Q}_{\lambda,x}}{\partial x} \cdot \Delta x \tag{3.4}
$$

Damit ergibt sich ein Nettowärmestrom in *x*-Richtung mit konstanter Wärmeleitfähigkeit *λ*:

$$
\dot{Q}_{\lambda,x} - \dot{Q}_{\lambda,x+\Delta x} = \lambda \cdot \frac{\partial^2 T}{\partial x^2} \cdot A_x \cdot \Delta x \tag{3.5}
$$

Für die Koordinatenrichtungen *y* und *z* gelten analoge Beziehungen. Im Kontrollvolumen ∆*V* ist die innere Energie

$$
U = \varrho \cdot \Delta V \cdot c_p \cdot T \tag{3.6}
$$

gespeichert. Daraus ergibt sich die zeitliche Änderung der inneren Energie im Volumenelement für konstante Stoffwerte:

$$
\frac{\partial U}{\partial t} = \varrho \cdot \Delta V \cdot c_p \cdot \frac{\partial T}{\partial t} \tag{3.7}
$$

Mit den Gleichungen (3.5) und (3.6) folgt aus der Energiebilanz (3.1):

$$
\varrho \cdot \Delta V \cdot c_p \cdot \frac{\partial T}{\partial t} = \lambda \left( \frac{\partial^2 T}{\partial x^2} \cdot A_x \cdot \Delta x + \frac{\partial^2 T}{\partial y^2} \cdot A_y \cdot \Delta y + \frac{\partial^2 T}{\partial z^2} \cdot A_z \cdot \Delta z \right) + \dot{e}_q \cdot \Delta V \tag{3.8}
$$

Mit  $\Delta V = A_x \cdot \Delta x = A_y \cdot \Delta y = A_z \cdot \Delta z$  und der Temperaturleitfähigkeit  $a = \frac{\lambda}{\Delta z}$  $\varrho c_p^{}$ erhält man die allgemeine Wärmeleitungsgleichung für karthesische Koordinaten.

$$
\frac{\partial T}{\partial t} = a \left( \frac{\partial^2 T}{\partial x^2} + \frac{\partial^2 T}{\partial y^2} + \frac{\partial^2 T}{\partial z^2} \right) + \frac{a}{\lambda} \cdot \dot{e}_q \tag{3.9}
$$

### **3.1.2 Konvektion**

Der konvektive Wärmeübergang ist die Überlagerung von Wärmeleitung und Energietransport zwischen einem strömenden Medium und einer Wandfläche [16]. Die Stärke des konvektiven Wärmeübergangs ist von der Fluidschicht in Wandnähe abhänig.

In Wandnähe bilden sich ein Geschwindigkeits- und ein Temperaturfeld aus, von denen der auftretende Wärmestrom  $\dot{q}_w$  abhängt.

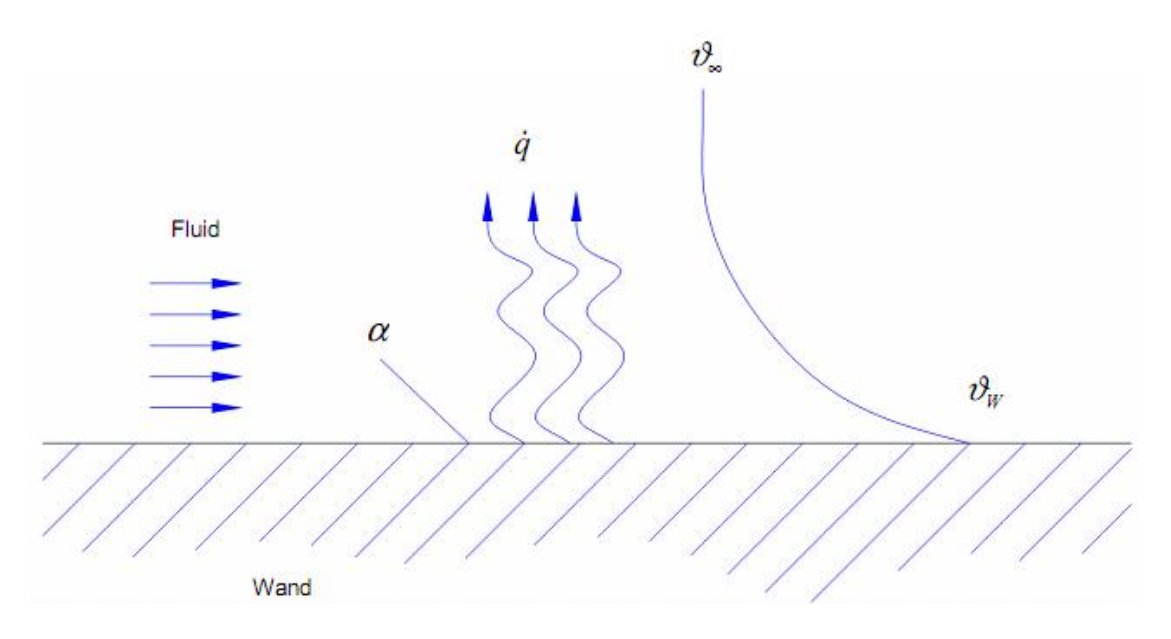

Abbildung 3.2: Konvektion

$$
\dot{q}_W = \alpha \left( T_w - T_F \right) \tag{3.10}
$$

Auf diese Weise wird die unbekannte Wärmestromdichte  $\dot{q}_W$  auf den ebenfalls unbekannten Wärmeübergangskoeffizienten *α* übergeführt. Der Wärmeübergangskoeffizient hängt von mehreren Faktoren ab:

- Lage der Grenzschicht
- Art der Strömung
- Art und Geschwindigkeit des Fluids

Zur Bestimmung des Wärmeübergangskoeffizienten *α* betrachtet man die unmittelbare Wandnähe. Hier gilt:

$$
\dot{q}_W = -\lambda \left(\frac{\partial T}{\partial y}\right)_W \tag{3.11}
$$

*λ* ist die Wärmeleitfähigkeit des Fluids bei Wandtemperatur. In Gleichung 3.10 eingesetzt erhält man die Bestimmungsgleichung für den Wärmeüberganskoeffizienten *α*.

$$
\alpha = -\lambda \frac{\left(\frac{\partial T}{\partial y}\right)_W}{T_W - T_F} \tag{3.12}
$$

Demnach ist  $\alpha$  durch das Temperaturprofil und die Temperaturdifferenz bestimmt, dies setzt aber die Kenntnis des Temperaturfeldes voraus. Dafür muss wiederum das Geschwindigkeitsprofil bekannt sein, das sich mit den Grundgleichungen der Strömungslehre und Thermodynamik bestimmen lässt.

Um den Wärmeübergangskoeffizienten bestimmen zu können, können die partiellen Differenzialgleichungen für das Geschwindigkeits- und Temperaturfeld nur in den wenigsten Fällen gelöst werden. Hierbei ist man auf die experimentelle Bestimmung angewiesen, bei der die Ähnlichkeits- und Modelltheorie angewandt wird. Es wird davon ausgegangen, dass die Geschwindigkeits- und Temperaturfelder durch dimensionslose Kennzahlen beschrieben werden.

• Nusselt-Zahl:

Sie gibt das Verhältnis von konvektiver Wärmeübertragung zu Wärmeübertragung durch Leitung an.

$$
Nu := \frac{\alpha L}{\lambda} \tag{3.13}
$$

• Reynolds-Zahl:

Diese charakterisiert die Art der Strömung eines Fluids (laminare Strömung, turbulente Strömung).

$$
Re := \frac{vL}{\nu} \tag{3.14}
$$

• Prandtl-Zahl:

Diese charakterisiert die Stoffeigenschaften eines Fluids.

$$
Pr := \frac{\nu}{a} \tag{3.15}
$$

#### • Grashof-Zahl:

In Analogie zur Reynoldszahl beschreibt sie eine Strömung, die durch Auftriebskräfte angetrieben wird (freie Konvektion).

$$
Gr := \frac{\alpha_D \cdot g \cdot \Delta T \cdot L^3}{\nu^2} \tag{3.16}
$$

Als Beispiel ist hier die Nusslet-Zahl für einen waagrechten Zylinder mit großer Länge gegenüber dem Durchmesser angeführt 3.17 [16]. Die Parameter der Gleichung werden mittels Experiment bestimmt.

$$
Nu = \left\{ 0,60 + \frac{0,387\left(Gr \cdot Pr\right)^{\frac{1}{6}}}{\left[1 + \left(\frac{0,559}{Pr}\right)^{\frac{9}{16}}\right]^{\frac{8}{27}}}\right\}
$$
(3.17)

### **3.1.3 Wärmestrahlung**

Wärmestrahlung ist eine nicht stoffgebundene Form des Energieaustauschs. Sie beruht darauf, dass jeder Körper oberhalb des absoluten Nullpunkts Strahlung in Form von elektromagnetischen Wellen aussendet, das bedeutet, dass die innere Energie des Körpers in Energie umgewandelt wird, die durch elektromegnetische Wellen abtransportiert wird.

Die maximale Energie, die ein Körper mittels Strahlung abgeben kann, wird durch das Stefan-Bolzmann Gesetz beschrieben [16].

$$
\dot{q}_S = \sigma T^4 \tag{3.18}
$$

Stefan-Bolzmann-Konstante  $\sigma = 5,67051 \cdot 10^{-8}$  W/m<sup>2</sup> K<sup>4</sup>

Gibt ein Körper die durch das Stefan-Bolzmann Gesetz beschriebene maximale Strahlung ab, wird er als *Schwarzer Strahler* bezeichnet. Er absorbiert auch die gesamte auf ihn treffende Strahlung. Der *Schwarze Körper* ist somit auch ein idealer Absorber.

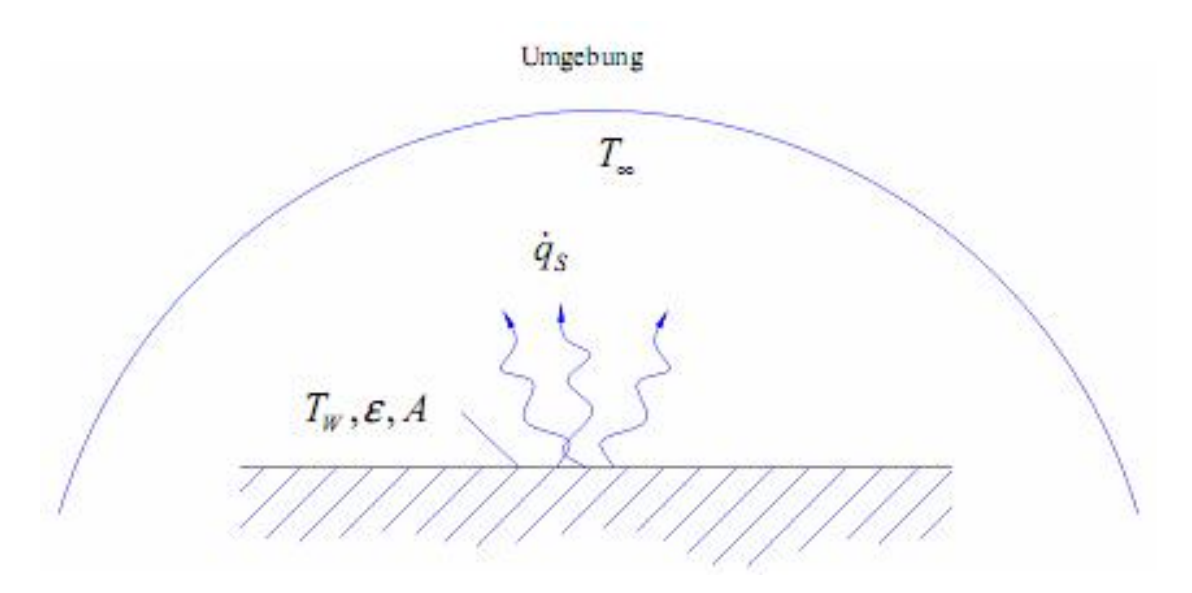

Abbildung 3.3: Wärmestrahlung

Da kein realer Körper (siehe Abbildung 3.3) die Eigenschaften eines *Schwarzen Körpers* aufweist, wird das Gesetz von Stefan-Bolzmann um den Emissionsgrad *ε* erweitert. Der Emissionsgrad *ε* hängt sowohl vom Material als auch von dessen Oberflächenbeschaffenheit ab.

$$
\dot{q}_S = \varepsilon \sigma T^4 \tag{3.19}
$$

Treffen elektromagnetische Wellen auf einen Körper, so wird ein Teil absorbiert, ein Teil

reflektiert und ein Teil geht durch den Körper durch. Beschrieben werden diese Anteile durch den Reflexionsgrad *r*, den Absorptionsgrad *a* und den Transmissionsgrad *τ* . Es gilt:

$$
r + a + \tau = 1 \tag{3.20}
$$

## **3.2 Approximationsgleichungen**

#### **3.2.1 Differenzenapproximation für Ableitungen**

Es werden die in der Wärmeleitungsgleichung auftretenden Differentialquotienten 1. und 2. Ordnung in Differenzenquotienten übergeführt. So wird die Differentialgleichung in eine algebraische Gleichung übergeführt [17].

Es wird angenommen, dass die gesuchte Temperatur nur von der Zeit abhängig ist  $T = T(t)$ und zu einem bestimmten Zeitpunkt *t* bekannt ist (siehe Abbildung 3.4).

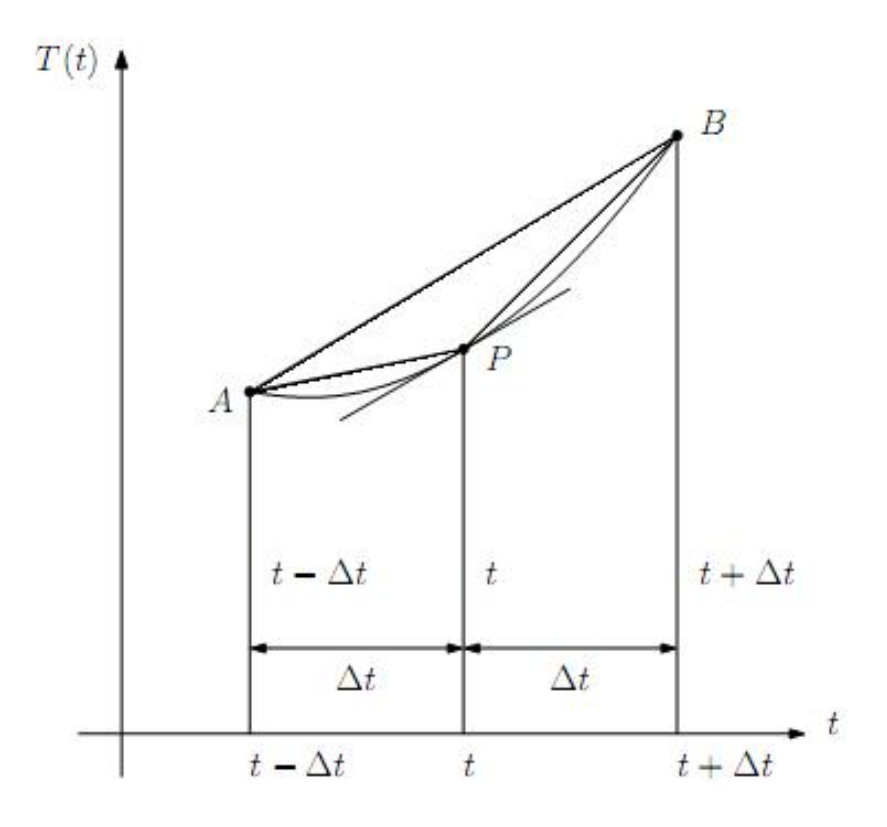

Abbildung 3.4: Temperaturverlauf *T*(*t*)

Ist die Temperaturfunktion *T*(*t*) stetig und sind ihre Ableitungen definiert, lässt sich die Temperatur zu den Zeitpunkten  $t + \Delta t$  und  $t - \Delta t$  in einer Taylor-Reihe entwickeln.

$$
T(t + \Delta t) = T(t) + \Delta t \frac{\partial T}{\partial t} + \frac{\Delta t^2}{2} \frac{\partial^2 T}{\partial t^2} + \dots
$$
\n(3.21)

$$
T(t - \Delta t) = T(t) - \Delta t \frac{\partial T}{\partial t} + \frac{\Delta t^2}{2} \frac{\partial^2 T}{\partial t^2} - \dots
$$
\n(3.22)

Die Zeitableitung (*∂T/∂t*)|*<sup>P</sup>* entspricht der Tangente im Punkt *P*. Um sie mit finiten Differenzen approximieren zu können, gibt es drei Möglichkeiten.

#### **Die Verwendung vorderer Differenzen**

Approximation der Tangente im Punkt *P* durch die Gerade *P B* und vernachlässigen der Ableitungen 2. Ordnung und höher.

$$
T(t + \Delta t) \approx T(t) + \Delta t \frac{\partial T}{\partial t}
$$
\n(3.23)

$$
\frac{\partial T}{\partial t} \approx \frac{T(t + \Delta t) - T(t)}{\Delta t}
$$
\n(3.24)

#### **Die Verwendung hinterer Differenzen**

Approximation der Tangente im Punkt *P* durch die Gleichung 3.22 und Vernachlässigung der Glieder 2. Ordnung und höher (entspricht der Sekante *AP*).

$$
T(t - \Delta t) \approx T(t) - \Delta t \frac{\partial T}{\partial t}
$$
\n(3.25)

$$
\frac{\partial T}{\partial t} \approx \frac{T(t) - T(t - \Delta t)}{\Delta t}
$$
\n(3.26)

#### **Die Verwendung von zentralen Differenzen**

Die Tangente wird durch die Sekante *AB* angenähert. Gleichung (3.21) wird von Gleichung (3.22) subtrahiert und alle Glieder ab der 3. Ordnung vernachlässigt.

$$
T(t + \Delta t) - T(t - \Delta t) \approx 2\Delta t \frac{\partial T}{\partial t}
$$
\n(3.27)

$$
\frac{\partial T}{\partial t} \approx \frac{T(t + \Delta t) - T(t - \Delta t)}{2\Delta t}
$$
\n(3.28)

Von den drei Möglichkeiten ist das die genaueste Approximation. Der Fehler liegt in der

#### KAPITEL 3. MATHEMATISCHE FORMULIERUNG

Größenordnung von  $\Delta t^2$ .

Analog zur Zeitdiskretisierung ist auch eine Ortsdiskretisierung möglich (Differentialquotienten *∂T/∂x*, *∂* <sup>2</sup>*T/∂x*<sup>2</sup> , . . . ). Exemplarisch für die *x*-Koordinate ergeben sich ähnliche Beziehungen wie in Gleichung (3.21) und (3.22).

$$
T(x + \Delta x) = T(x) + \Delta x \frac{\partial T}{\partial x} + \frac{\Delta x^2}{2} \frac{\partial^2 T}{\partial x^2} + \dots
$$
\n(3.29)

$$
T(x - \Delta x) = T(x) - \Delta x \frac{\partial T}{\partial x} + \frac{\Delta x^2}{2} \frac{\partial^2 T}{\partial x^2} - \dots
$$
\n(3.30)

Für die Approximation des Differentialquotienten 2. Ordnung addiert man die Gleichung (3.29) und (3.30) und vernachlässigt alle Glieder ab der 3. Ordnung.

$$
T(x + \Delta x) + T(x - \Delta x) \approx 2T(x) + \Delta x^2 \frac{\partial^2 T}{\partial x^2}
$$
\n(3.31)

$$
\frac{\partial^2 T}{\partial x^2} \approx \frac{T(x + \Delta x) - 2T(x) + T(x - \Delta x)}{\Delta x^2}
$$
(3.32)

Für die anderen Koordinatenrichtungen bestehen analoge Beziehungen. Mit Gleichung (3.28) für die Zeitableitung und Gleichung (3.32) für die Ortsdiskretisierung lässt sich die instationäre partielle Wärmeleitungsgleichung in eine algebraische Gleichung überführen.

$$
\frac{T(t + \Delta t) - T(t)}{\Delta t} = a \left[ \frac{T(x + \Delta x) - 2T(x) + T(x - \Delta x)}{\Delta x^2} \right] +
$$
  
+ 
$$
a \left[ \frac{T(y + \Delta y) - 2T(y) + T(y - \Delta y)}{\Delta y^2} \right] +
$$
  
+ 
$$
a \left[ \frac{T(z + \Delta z) - 2T(z) + T(z - \Delta z)}{\Delta z^2} \right] + \frac{a}{\lambda} \cdot \dot{e}_q \quad (3.33)
$$

### **3.2.2 Die explizite Form der Wärmeleitungsgleichung**

Üblicherweise wird die zeitliche Temperaturänderung durch Vorwärtsdifferenzen [18] dargestellt, während die Ortsdiskretisierung mittels zentraler Differenzen durchgeführt wird. Dabei bedeuten ∆*x*, ∆*y* und ∆*z* kleine Zuwächse in den Koordinatenrichtungen *x*, *y* und *z*, während ∆*t* für ein Zeitinkrement steht.

Gemäß Abbildung 3.5 wird folgende Notation eingeführt:

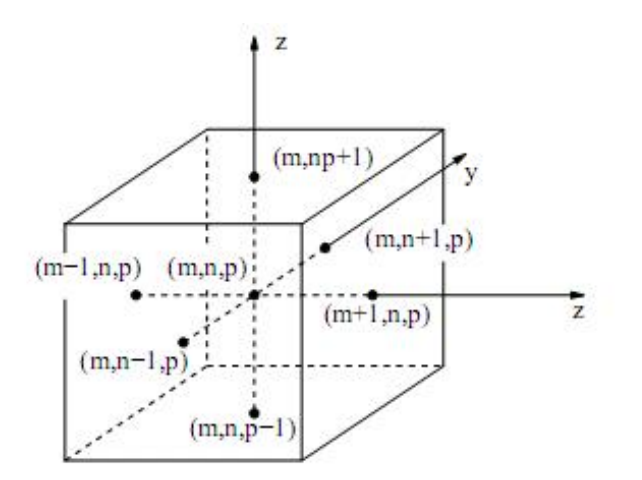

Abbildung 3.5: Knotenpunkt (*m, n, p*) mit Nachbarpunkten

$$
T(x, y, z, t) = T_{m,n,p}^{0}
$$
  
\n
$$
T(x + \Delta x, y, z, t) = T_{m+1,n,p}^{0}
$$
  
\n
$$
T(x - \Delta x, y, z, t) = T_{m-1,n,p}^{0}
$$
  
\n
$$
T(x, y + \Delta y, z, t) = T_{m,n+1,p}^{0}
$$
  
\n
$$
T(x, y - \Delta y, z, t) = T_{m,n-1,p}^{0}
$$
  
\n
$$
T(x, y, z + \Delta z, t) = T_{m,n,p+1}^{0}
$$
  
\n
$$
T(x, y, z - \Delta z, t) = T_{m,n,p-1}^{0}
$$
\n(3.34)

Die jeweils betrachtete Zeitebene wird durch hochgestellte Indizes bezeichnet:

$$
T(x, y, z, t) = T0m,n,p
$$
  
\n
$$
T(x, y, z, t + \Delta t) = T1m,n,p
$$
\n(3.35)

Setzt man Gleichung (3.34) und (3.35) in Gleichung (3.33) ein, erhält man folgende Beziehung (ohne innere Wärmequellen $\dot{e}_q=0)$ :

$$
\frac{T_{m+1,n,p}^{0} - 2T_{m,n,p}^{0} + T_{m-1,n,p}^{0}}{\Delta x^{2}} + \frac{T_{m,n+1,p}^{0} - 2T_{m,n,p}^{0} + T_{m,n-1,p}^{0}}{\Delta y^{2}} + \frac{T_{m,n,p+1}^{0} - 2T_{m,n,p}^{0} + T_{m,n,p-1}^{0}}{\Delta z^{2}} = \frac{1}{a} \frac{T_{m,n,p}^{1} - T_{m,n,p}^{0}}{\Delta t}
$$
(3.36)

Mit einem äquidistanten Netz $\Delta x = \Delta y = \Delta z$ und der Einführung der Fourierzahl

$$
Fo := \frac{\lambda \cdot \Delta t}{\varrho \cdot c_p \cdot \Delta x^2} = \frac{a \cdot \Delta t}{\Delta x^2}
$$
\n(3.37)

ergibt sich aus Gleichung (3.36):

$$
T_{m,n,p}^1 = F o \left( T_{m+1,n,p}^0 + T_{m-1,n,p}^0 + T_{m,n+1,p}^0 + T_{m,n-1,p}^0 + T_{m,n,p+1}^0 + T_{m,n,p-1}^0 \right) -
$$
  
 
$$
- \left( 6 F o - 1 \right) T_{m,n,p}^0
$$
 (3.38)

Die Temperaturen der nächsten Zeitebene können direkt aus den bekannten Temperaturen der aktuellen Zeitebene berechnet werden. Diese Methode ist aber nicht für alle möglichen Zeit- und Ortsschritte stabil. Es gibt Grenzwerte für ∆*x* <sup>2</sup>*/*(*a*∆*t*), die genau einzuhalten sind, um physikalisch plausible Ergebnisse zu erhalten.

$$
\frac{1}{Fo} = \frac{\Delta x^2}{a\Delta t} \ge \begin{cases} 2 & \text{endimensional} \\ 4 & \text{zweidimensional } (\Delta x = \Delta y) \\ 6 & \text{dreidimensional } (\Delta x = \Delta y = \Delta z) \end{cases}
$$
(3.39)

### **3.2.3 Die implizite Form der Wärmeleitungsgleichung**

Durch die Einschränkungen bei der expliziten Form wird auf die implizite Form übergegangen. Bei diesem Verfahren findet die Ortsdiskretisierung nicht beim Zeitschritt *t*, sondern beim Zeitschritt  $t + \Delta t$  statt.

In Gleichung (3.9) werden wieder die Ortsableitungen 2. Ordnung gemäß Gleichung (3.32) ersetzt. Jedoch sind nicht die Temperaturen des alten Zeitschrittes *t*, sondern die des neuen Zeitschrittes  $t + \Delta t$  einzusetzen.

$$
T(x, y, z, t) = T_{m,n,p}^{0}
$$
  
\n
$$
T(x + \Delta x, y, z, t) = T_{m+1,n,p}^{1}
$$
  
\n
$$
T(x - \Delta x, y, z, t) = T_{m-1,n,p}^{1}
$$
  
\n
$$
T(x, y + \Delta y, z, t) = T_{m,n+1,p}^{1}
$$
  
\n
$$
T(x, y - \Delta y, z, t) = T_{m,n-1,p}^{1}
$$
  
\n
$$
T(x, y, z + \Delta z, t) = T_{m,n,p+1}^{1}
$$
  
\n
$$
T(x, y, z - \Delta z, t) = T_{m,n,p-1}^{1}
$$
\n(3.40)

Daraus erhält man für die Differentialgleichung ohne innere Wärmequellen  $\dot{e}q = 0$ :

$$
-F o \left( T_{m+1,n,p}^1 + T_{m-1,n,p}^1 + T_{m,n+1,p}^1 + T_{m,n-1,p}^1 + T_{m,n,p+1}^1 + T_{m,n,p-1}^1 \right) +
$$
  
+ 
$$
(6 F o + 1) T_{m,n,p}^1 = T_{m,n,p}^0
$$
 (3.41)

Die Temperaturen zum Zeitpunkt *t* + ∆*t* können nun nicht mehr aus den bekannten Temperaturen zum Zeitpunkt *t* direkt berechnet werden. Daraus ergibt sich für jeden Zeitschritt ∆*t* ein lineares Gleichungssystem. Die Anzahl der Gleichungen ist gleich der Anzahl der Knotenpunkte. Der Vorteil dieser Methode ist, dass das implizite Verfahren für jeden beliebigen Zeitschritt bedingungslos stabil ist. Der Nachteil ist der höhere Rechenaufwand, den es zu bewältigen gilt.

### **3.2.4 Randbedingungen**

Die Temperatur eines inneren Punktes wird durch die Temperaturen der Nachbarpunkte errechnet. Dies lässt sich am Rand nicht durchführen, denn um zu einer Lösung zu kommen müssen andere Gleichungen gefunden werden.

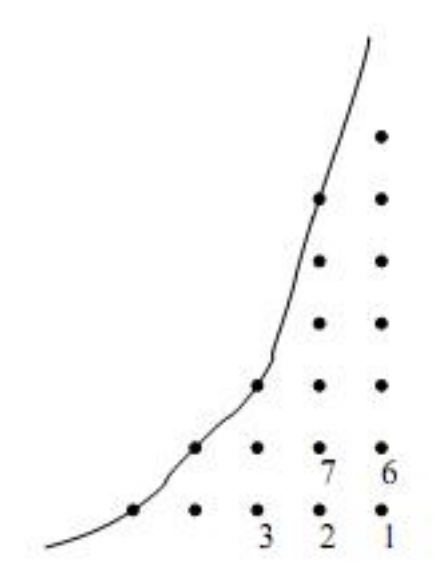

Abbildung 3.6: Randpunkte

Man unterscheidet drei verschiedene Randbedingungen [19]:

- Randbedingung 1. Art (Dirichlet'sche Randbedingung)
- Randbedingung 2. Art (Neumann'sche Randbedingung)

#### KAPITEL 3. MATHEMATISCHE FORMULIERUNG

• Randbedingung 3. Art (Newton'sche Randbedingung)

#### **Die Randbedingung 1. Art**

Die Wandtemperatur *T<sup>W</sup>* ist bekannt (entweder konstant oder zeitlich veränderlich).

$$
T_W = \text{const.}
$$
  

$$
T_W = T_W(t) \tag{3.42}
$$

Die Wandwärmestromdichte folgt dem Fourier'schen Gesetz.

$$
\dot{q}_w = -\lambda \left. \frac{\partial T}{\partial x} \right|_W \tag{3.43}
$$

#### **Die Randbedingung 2. Art**

Es ist die Wärmestromdichte  $\dot{q}_W$  an der Wand und damit der Temperaturgradient  $(\partial T/\partial x)\big|_W$ vorgegeben.

$$
\dot{q}_w = -\lambda \left. \frac{\partial T}{\partial x} \right|_W = \text{const.}
$$
\n
$$
\dot{q}_w = -\lambda \left. \frac{\partial T}{\partial x} \right|_W = \dot{q}_w(t) \tag{3.44}
$$

Ein spezieller Fall ist die wärmedichte Wand ( $\dot{q}_w = 0$ ), die eine perfekte Isolierung darstellt. **Die Randbedingung 3. Art**

Sie steht für einen Körper in einer fluiden Umgebung mit der Temperatur *T*<sup>∞</sup> und wird durch das Newton'sche Abkühlgesetz [14], [15] beschrieben.

$$
\dot{q}_w = \alpha \left( T_W - T_\infty \right) \tag{3.45}
$$

Durch Gleichsetzen der Gleichung (3.43) mit der Gleichung (3.45) erhält man die Randbedingung 3. Art.

$$
\dot{q}_w = -\lambda \left. \frac{\partial T}{\partial x} \right|_W = \alpha \left( T_W - T_\infty \right) \tag{3.46}
$$

## **3.3 Modellieren der Kugelrollspindel**

## **3.3.1 Aufstellen der Gleichungen**

Ausgehend von einem finiten Volumenelement wird wieder das Gleichgewicht formuliert.

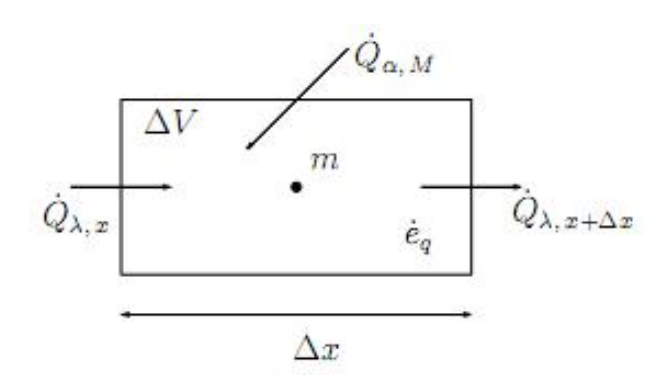

Abbildung 3.7: Element

$$
\frac{\partial U}{\partial t} = \dot{Q}_{\lambda,x} - \dot{Q}_{\lambda,x+\Delta x} + \dot{e}_q \cdot \Delta V + \dot{Q}_\alpha \tag{3.47}
$$

Einsetzen der Gleichung (3.2), (3.4) und (3.45) in Gleichung (3.47) ergibt:

$$
\frac{\partial T}{\partial t} = a \frac{\partial^2 T}{\partial x^2} + \frac{a}{\lambda} \dot{e}_q - \frac{\alpha \cdot a}{\lambda} \frac{1}{x} (T - T_{\infty})
$$
\n(3.48)

Anwenden der finiten Differenzen auf Gleichung (3.48):

$$
\frac{T(t+\Delta t)-T(t)}{\Delta t}=a\left[\frac{T_{(x+\Delta x,t)}-2T_{(x,t)}+T_{(x-\Delta x,t)}}{\Delta x^2}\right]+\frac{a}{\lambda}\dot{e}_q-\frac{\alpha\cdot a}{\lambda}\frac{1}{x}\left(T_{(x,t)}-T_{\infty}\right) \tag{3.49}
$$

Für das implizite Differenzenverfahren erhält man:

$$
-Fo\left(T_{m+1}^1 + T_{m-1}^1\right) + \left(2Fo + 1\right)T_m^1 + \frac{\alpha \cdot a}{\lambda} \frac{4\Delta t}{d} T_m^1 = T_m^0 + \frac{a\Delta t}{\lambda} \dot{e}_q + \frac{\alpha \cdot a}{\lambda} \frac{4\Delta t}{d} T_\infty \tag{3.50}
$$

Diese Gleichung gilt nur für Punkte im inneren des Volumens. Für die beiden Randelemente müssen separate Gleichungen über die Randbedingungen gefunden werden.

## **3.3.2 Randbedingungen**

Aufstellen der Energiebilanz für ein Randelement:

$$
\frac{\partial U}{\partial t} = \dot{Q}_{\alpha,M} - \dot{Q}_{\alpha,W} - \dot{Q}_{\lambda,x+\Delta x} + \dot{e}_q \cdot \Delta V \tag{3.51}
$$

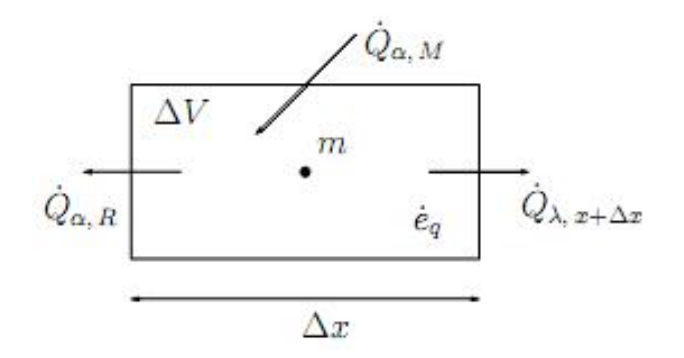

Abbildung 3.8: Randelement

Einsetzen der Gleichung (3.2), (3.4), (3.40) und (3.45) ergibt die Randbedingung für das implizite Differenzenverfahren.

$$
-F o T_{m+1}^1 + (F o + 1) T_m^1 + \frac{\alpha \cdot a}{\lambda} \frac{4 \Delta t}{d} T_m^1 + F o \cdot B_i^* T_m^1
$$
  
= 
$$
T_m^0 + \frac{a \Delta t}{\lambda} \dot{e}_q + \frac{\alpha \cdot a}{\lambda} \frac{4 \Delta t}{d} T_\infty + F o \cdot B_i^* T_\infty
$$
(3.52)

Mit der Biotzahl als Kennzahl für den Wärmeübergang:.

$$
B_i^* = \frac{\alpha^* \Delta x}{\lambda} \tag{3.53}
$$

Für das gesamte zu berechnende System ergibt sich somit folgendes Gleichungssystem:

$$
\left(\mathbf{1} + \mathbf{A}Fo + \mathbf{R}\right)\mathbf{T}_{m}^{1} = \mathbf{T}_{m}^{0} + Fo \cdot B_{i}^{*} \frac{\Delta x^{2}}{\alpha} \dot{\mathbf{e}}_{q} + \mathbf{b} * T_{\infty} \tag{3.54}
$$

## **3.3.3 Diskretisierung der Kugelrollspindel**

Zur Diskretisierung der Kugelrollspindel gibt es weder Erfahrungen bezüglich der Größe der Elemente noch der Zeitschritte, mit denen gerechnet wird. Die verwendeten Größen stellen einen ersten Ansatz zur Diskretisierung dar.

Die Spindel wird in Elemente mit 1 mm Länge unterteilt, die Zeitschritte werden mit einer Dauer von einer Sekunde angenommen (siehe Abbildung 3.9). Durch Veränderungen der beiden Parameter (Elementlänge und Zeitschritt) kann die Rechenzeit stark beeinflusst werden. Es sollte auch möglich sein die Berechnungen in Echtzeit auszuführen, weswegen die Berechnungen auch auf unterschiedlichen Computern durchgeführt werden, um die erzielbaren Rechenzeiten zu ermitteln.

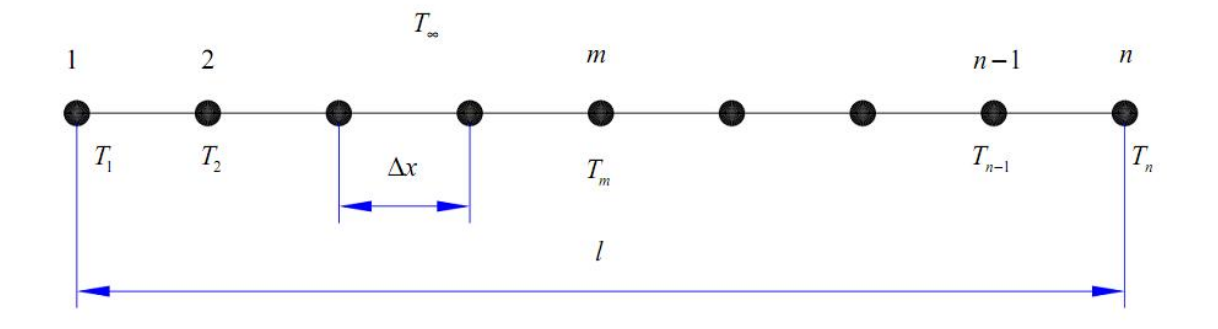

Abbildung 3.9: Diskretisierung

Die modellierte Achse der EMCO Hyperturn665 hat eine Kugelrollspindel der Firma Rexroth Bosch Group mit einem Durchmesser von 40 mm und einer Spindelsteigung von 20 mm. Die Spindel ist aus Cf60 gefertigt.

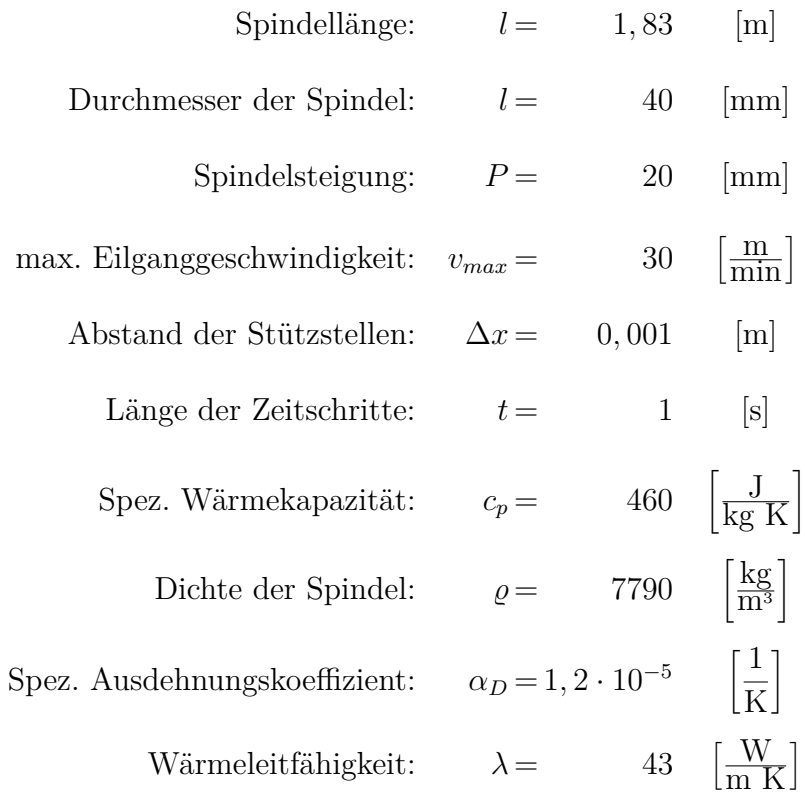

#### Tabelle 3.1: Diskretisierung

Es werden sowohl die beiden Lager (Festlager und Loslager) mit einer von der Drehzahl abhängigen inneren Wärmequelle als auch die Spindelmutter mit einer von der Drehzahl abhängigen inneren Wärmequelle berücksichtigt, wobei die Position der Spindelmutter ebenfalls erfasst werden muss. Die Lager an den Enden der Kugelrollspindel ändern im Gegensatz zur Spindelmutter ihre Position nicht.

Sowohl die Größen für die innere Wärmequellendichte $\dot{e}_q$ der Spindelmutter als auch der Wärmeübergangskoeffizient  $\alpha$  wird experimentell bestimmt (siehe Kapitel 4).

# **Kapitel 4**

# **Experimentelle Bestimmung der Parameter**  $\dot{e}_{q,m}$  **und**  $\alpha$

Die innere Wärmequellendichte  $\dot{e}_{q,m}$  als Maß für die Erwärmung der Spindel und der Wärmeübergangskoeffitient *α* zwischen Spindel und umgebender Luft können mittels Experiment nicht direkt bestimmt werden.

Auf indirektem Weg ist eine Bestimmung möglich, indem ein Vergleich zwischen Sollpositionswerten und Istpositionswerten des Vorschubschlittens angestellt wird. Da diese Werte auch von der Zeit abhängig sind, muss der gesamte Belastungs- und Abkühlungszyklus betrachtet werden.

Über das in Kapitel 3.3 abgeleitete Gleichungssystem (siehe Gleichung 3.54) lassen sich die Parameter  $\dot{e}_{q,m}$  und  $\alpha$  so lange variieren, bis Soll- und Istposition übereinstimmen. Da zwei Parameter mit nur einer Positionsmessung bestimmt werden, kann dies nur auf iterativem Weg geschehen.

## **4.1 EMCO Hyperturn665**

Die Untersuchungen werden an der Z10-Achse einer EMCO Hyperturn665 durchgeführt (siehe Abbildung 4.1 und Tabelle 3.1). Der Grund warum die Z10-Achse ausgewählt wird ist, dass die Achse einen sehr großen Verfahrweg hat und sich Längenänderungen durch die Erwärmung der Spindel stärker auswirken als bei kürzeren Vorschubspindeln. Das Laserinterferometer kann ohne Einschränkungen der übrigen Achsen (X10-, Y10- und B-Achse) aufgebaut werden.

## KAPITEL 4. EXPERIMENTELLE BESTIMMUNG DER PARAMETER

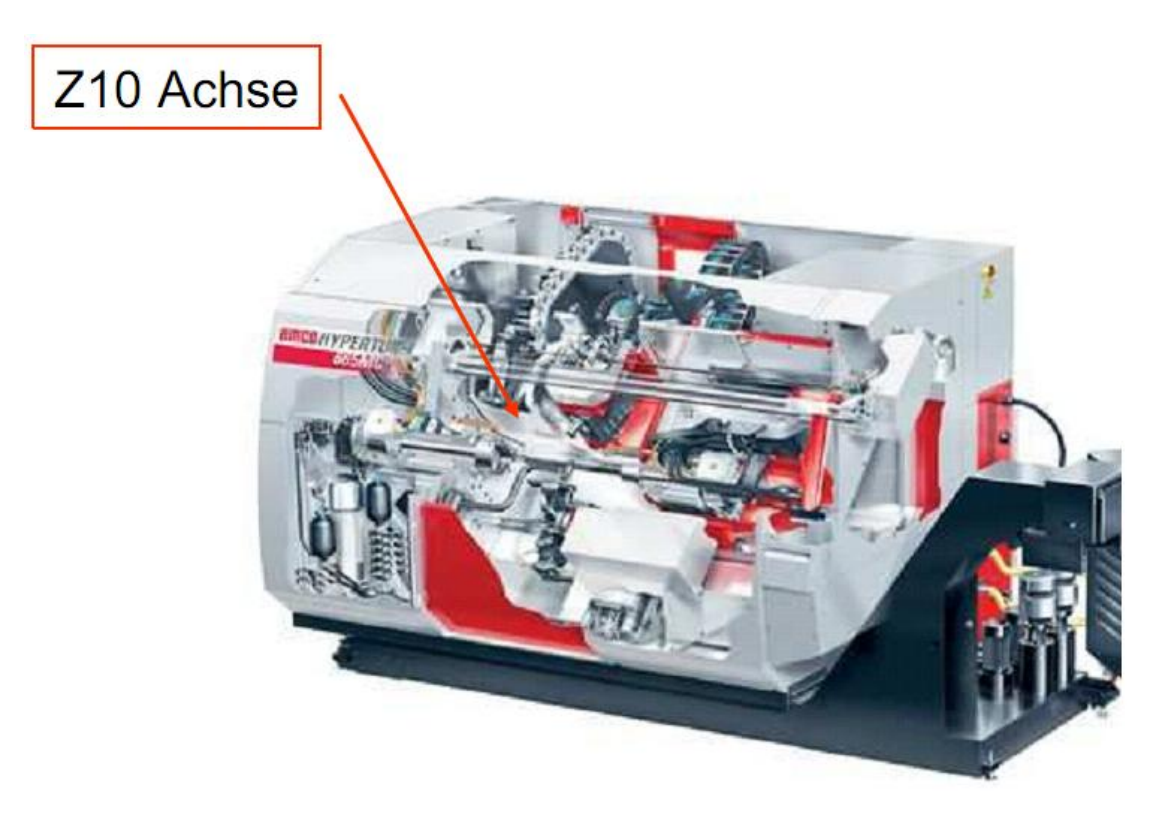

Abbildung 4.1: EMCO Hyperturn665, Z10-Achse<sup>16</sup>

Die Position der Z10-Achse wird in der Maschine mittels indirektem Messsystem ermittelt. Die Grundgenauigkeit der Achse wird mit einer Abnahmeprüfung nach ISO230-2 [11] ermittelt. Gut ersichtlich ist die Erwärmung der Achse bei mehreren Wiederholungen des Messzyklues. Mittels der Daten der Abnahmeprüfung wird eine Kompensationstabelle in die Maschine eingespielt.

## **4.1.1 Datenaufnahme**

Zur Ermittlung der Parameter müssen unterschiedliche Daten aufgezeichnet und in die anschließende Berechnung übernommen werden. Alle aufgezeichneten Daten müssen mit einem Zeitstempel versehen sein, um sie eindeutig zuordnen zu können.

- Umgebungslufttemperatur
- Maschinenbetttemperatur
- Soll-Position der Z10-Achse
- Ist-Position der Z10-Achse

Tabelle 4.1: Aufgezeichnete Daten zur Parameterbestimmung

Anschließend müssen alle gesammelten Daten zeitlich koordiniert auf einem PC zusammengeführt werden.

<sup>16</sup>Quelle EMCO Maier Ges.m.b.H

## KAPITEL 4. EXPERIMENTELLE BESTIMMUNG DER PARAMETER

Die Berechnung der Parameter erfolgt nach Beendigung der Messung, dafür werden alle Werte der Datanaufnahme gespeichert. Mit demselben Messaufbau kann, mit bekannten Parametern, die Achse kompensiert werden. Die Kompensationstabelle wird zyklisch erstellt und danach über das interne Netzwerk in die EMCO Hyperturn665 überspielt. Die Berechnung erfolgt ebenfalls, wie auch die Parameterbestimmung, auf einem externen PC, da die Programmierung im Matlab erfolgt und das Programm nicht auf der EMCO Hyperturn665 zur Verfügung steht.

#### **Temperaturdaten**

Im Rahmen eines Projektes mit der Firma EMCO Maier GmBH wird die für die Versuche herangezogene EMCO Hyperturn665 mit Temperatursensoren ausgestattet.

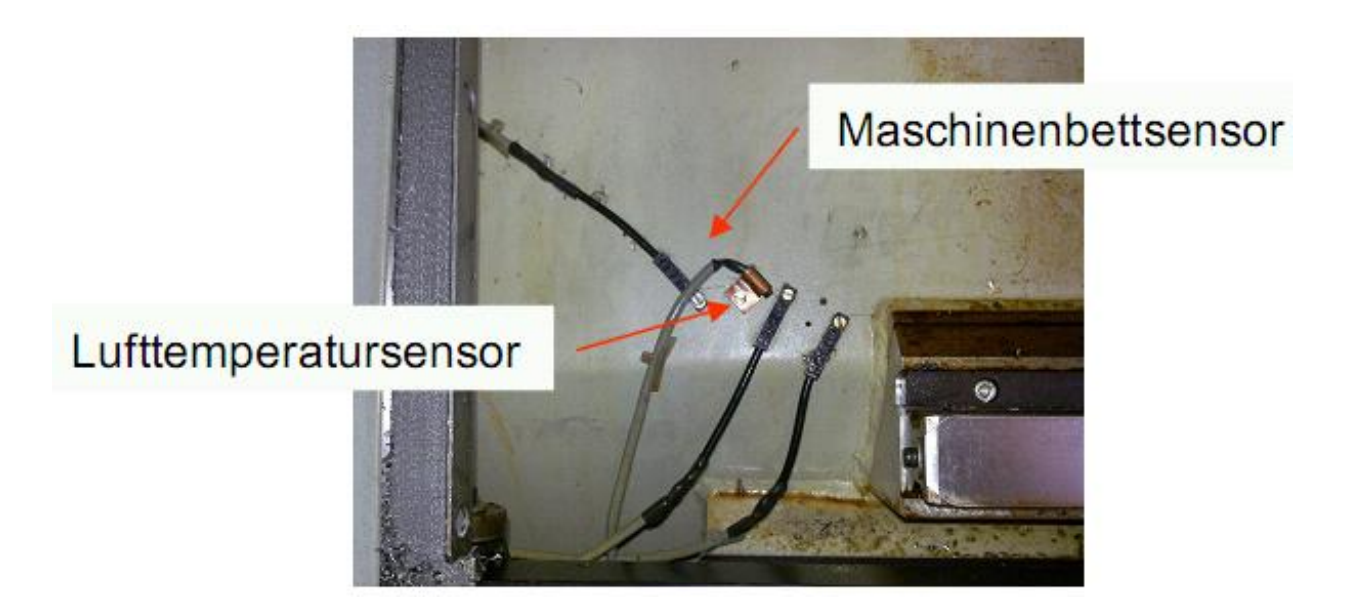

Abbildung 4.2: Temperatursensoren

Insgesamt werden 30 PT100 Oberflächentemperatursensoren in die Maschine verbaut [9], von denen zwei für die Parameterermittlung herangezogen werden (siehe Abbildung 4.2).

> Haraeus PT100 Toleranz Klasse B/F0,3 Temperaturbereich -20 bis 100◦C 4 - Leiter Verkabelung

Tabelle 4.2: Temperatursensor

Die Datenaufnahme erfolgt mittels FieldPoint von National Instruments, das im Schaltschrank der EMCO Hyperturn665 verbaut ist (siehe Abbildung 4.3).
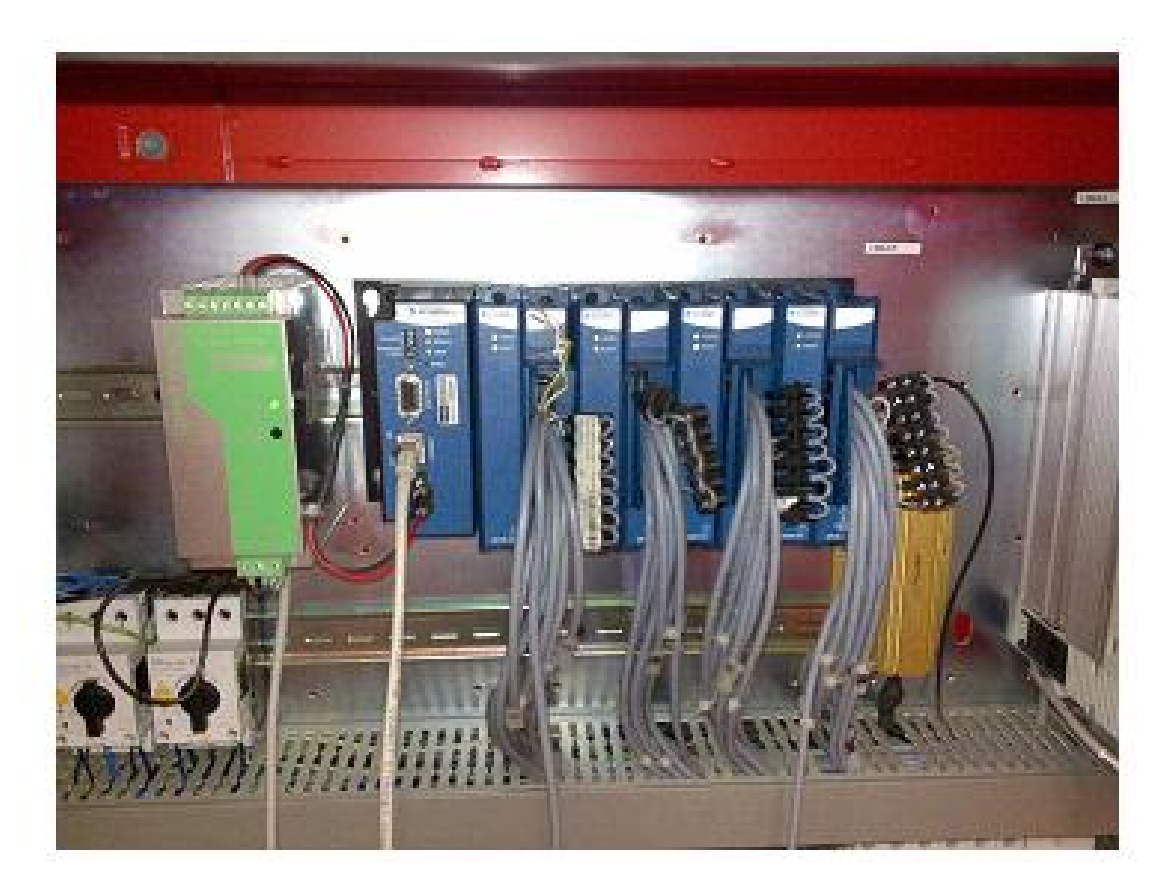

Abbildung 4.3: Datenaufnahme, FieldPoint

Durch die Netzwerkanbindung des FieldPoint Modules können die Temperaturdaten an jedem institutsinternen PC abgerufen werden. Die Datenaufzeichnung erfolgt mittels Lab-View.

#### **Position und Geschwindigkeit**

Die Sollposition und auch die Sollgeschwindigkeit werden direkt von der Steuerung der EMCO Hyperturn665 übernommen. Die Maschine ist mit einer Siemens 840D/PCU50 ausgestattet. Als Betriebssystem kommt auf der PCU50 Windows NT zum Einsatz. Dadurch ist es möglich über die OPC-Schnittstelle des Windows NT auf Daten in der Steuerung zuzugreifen.

Die OPC-Schnittstelle ermöglicht die Datenaufnahme von gerätespezifischen Datenlieferanten mittels einem Datenerfassungssystems, ohne auf spezielle Driver für die Hardware angewiesen zu sein.

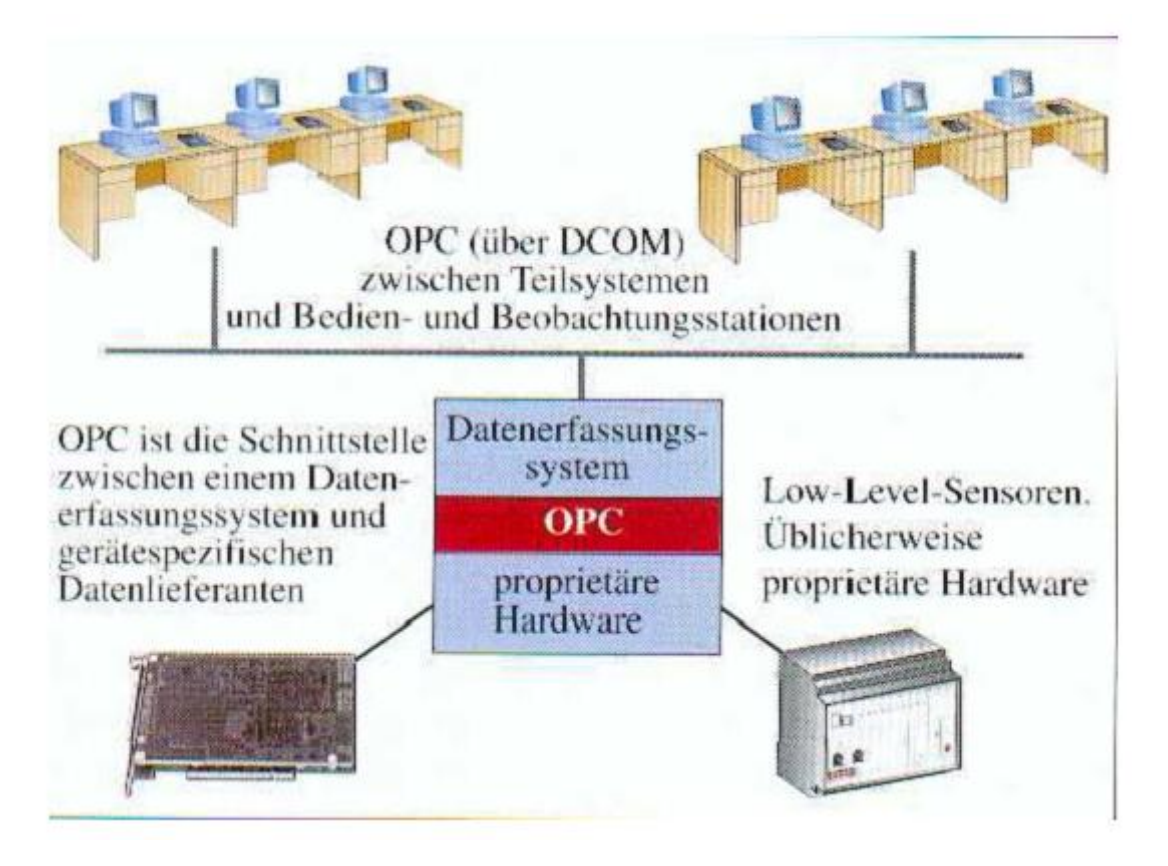

Abbildung 4.4: OPC-Schnittstelle<sup>17</sup>

Die aufgezeichneten Daten werden direkt auf der Festplatte der EMCO Hyperturn665 gespeichert und können bei Bedarf über das interne Netzwerk abgerufen werden. Ermittelt werden hierbei die:

- aktuelle Sollposition
- aktuelle Sollgeschwindigkeit
- prozentuale Motorbelastung

Tabelle 4.3: Solldaten

Über die OPC-Schnittstelle können nicht nur Daten aufgezeichnet, sondern auch Daten geschickt werden. Auf diese Weise könnten Maschinenparameter verändert oder Kompensationstabellen übermittelt werden.

#### **Referenzposition**

Die Referenzposition (Istposition) wird mit einem Laserinterferometer bestimmt (siehe Abbildung 4.5). Durch Entfernen einer Abdeckung kann das Laserinterferometer so plaziert

<sup>&</sup>lt;sup>17</sup>Quelle FH-Düsseldorf

werden, dass die Achsen der Maschine nicht behindert werden. Bei der Bestimmung der Parameter  $\dot{e}_{q,m}$  und  $\alpha$  werden diese so lange variiert, bis die berechneten Positionen mit den vom Laserinterferometer gemessenen Positionen übereinstimmen.

- Messbereich 0-40 m
- Messgenauigkeit  $\pm$  0,7  $\mu$ m/m
- Auflösung 0,001 *µ*m

Tabelle 4.4: Laserinterferometer Renishaw ML10

Im Gegensatz zur Sollposition wird die Istposition nur an zwei Stellen aufgezeichnet (siehe Abbildung 4.5), da die maximale Anzahl von Messpunkten beim Laserinterferometer begrenzt ist und die Messung über einen sehr langen Zeitraum erfolgt.

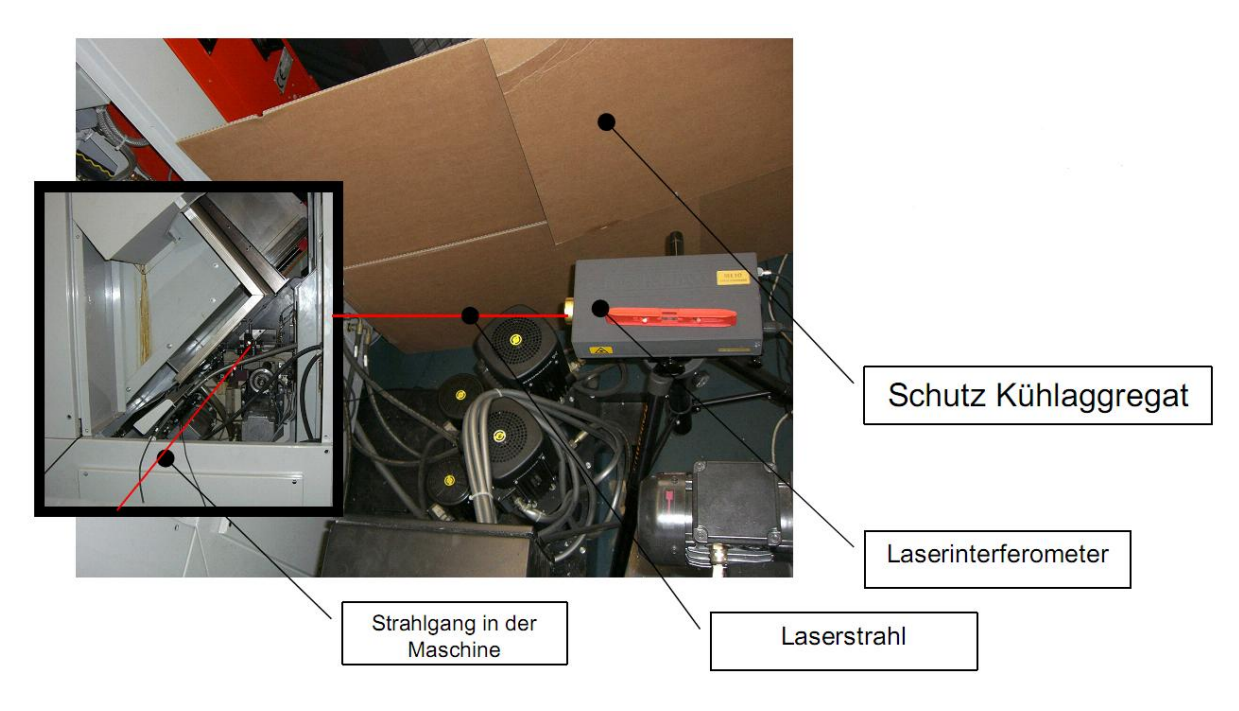

Abbildung 4.5: Messaufbau Laserinterferometer

Beim Renishaw ML10 Laserinterfeometer wird auch die Luft- und Maschinenbetttemperatur mit aufgezeichnet. Diese Temperaturen dienen als Kontrolle für die Temperaturdaten, die mittels FieldPoint ermittelt werden.

#### **Gesamtes System**

Die gesamte zeitliche Steuerung der Datenaufnahme und der Berechnung erfolgt, genauso wie die Steuerung der Bewegung der Z10-Achse, über ein NC-Programm auf der EMCO Hyperturn665 (siehe Abbildung 4.6).

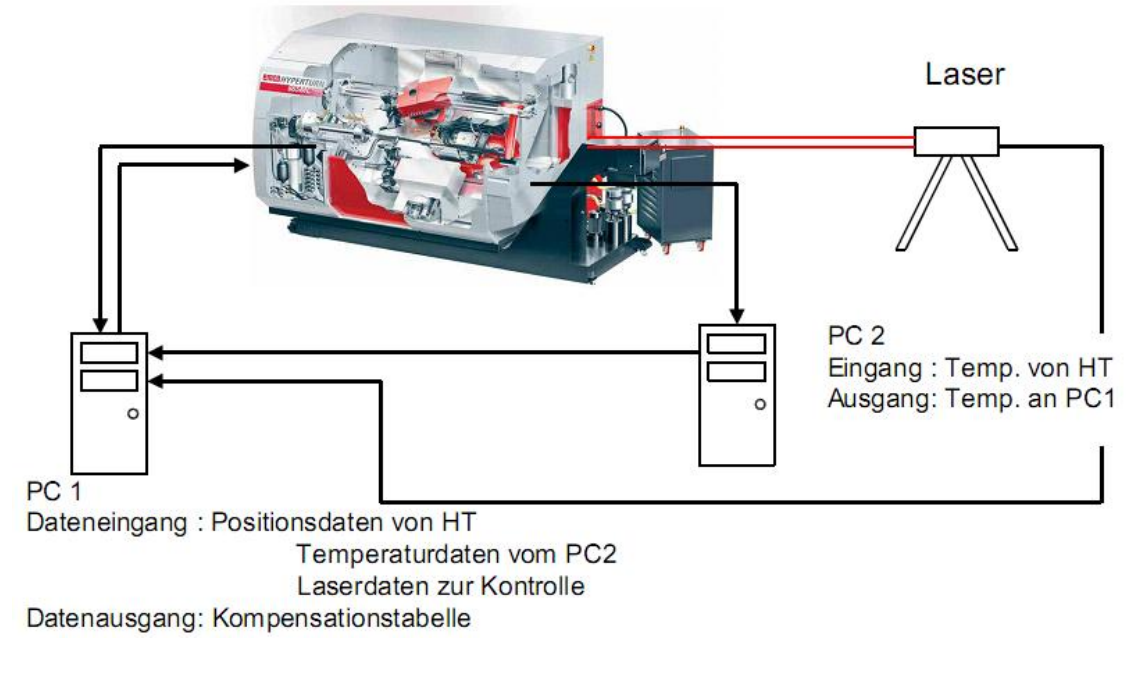

Abbildung 4.6: Datenfluss

PC1 nimmt die Daten vom Laserinterferometer auf und berechnet entweder die Parameter  $\dot{e}_{q,m}$  und  $\alpha$  oder die Kompensationstabelle. Auf diesen PC1 laufen sowohl das Programm für das Laserinterferometer als auch jenes für die Parameterberechnung (Matlab).

Um den PC nicht zu überlasten und keine Datenverluste zu erhalten, werden die Temperaturen auf einem zweiten PC mittels LabView aufgenommen. Die Kommunikation zwischen den PCs und der EMCO Hyperturn665 wird über Ethernet abgewickelt.

#### **4.1.2 Messzyklus zur Parameterbestimmung**

Die Spindel der Z10-Achse wird durch die Verfahrbewegung erwärmt. Um die Spindel gleichmäßig zu erwärmen (siehe Abbildung 4.7), wird der gesamte Verfahrweg der Achse von 750mm (von 125mm bis 875mm bezogen auf das MKS) ausgenützt.

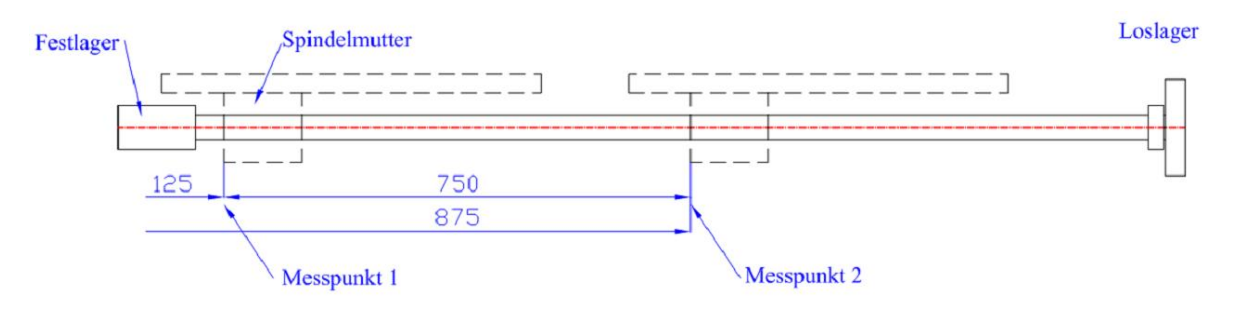

Abbildung 4.7: Messzyklus der Z10-Achse

Insgesamt werden 1200 Wiederholungen durchgeführt, wobei die Laserwerte zu Beginn der Messung an den jeweiligen Endpunkten und danach jeweils nach 30 Wiederholungen aufgenommen werden. Bei der anschließenden Abkühlung wird die Z10-Achse bei 875mm positioniert und alle zwei Minuten ein Laserwert aufgenommen. Das bedeutet, dass bei der Abkühlung nur mehr Werte von der Position 875mm zur Verfügung stehen.

Um die Erwärmung bei unterschiedlichen Belastungen bestimmen zu können, erfolgen die Messungen bei unterschiedlichen Geschwindigkeiten.

- 20% Eilganggeschwindigkeit
- 40% Eilganggeschwindigkeit
- 60% Eilganggeschwindigkeit
- 80% Eilganggeschwindigkeit
- 100% Eilganggeschwindigkeit

Wie schon beschrieben, dienen die mit dem Laserinterferometer gemessenen Positionen als Referenz für die iterative Bestimmung der Parameter.

Die Iteration wird mit dem Newton-Gauss Verfahren durchgeführt. Dies ist ein numerisches Verfahren zur Lösung nichtlinearer Minimierungsprobleme basierend auf der Methode der kleinsten Fehlerquadrate.

$$
\sum_{i=1}^{k} = (f(x_{i,1}, ..., x_{i,n}) - y_i)^2 \longrightarrow \text{min!} \tag{4.1}
$$

Wobei *x*1*...n* die zu ermittelnden Parameter, *f*(*xi,*1*, . . . , xi,n*) den funktionalen Zusammenhang der Parameter, in unserem Fall das in Gleichung 3.54 beschriebene Gleichungssystem und *y<sup>i</sup>* die Referenz für die Berechnung darstellen.

#### **4.1.3 Messwerte**

In den Abbildungen 4.8 bis 4.17 werden die durchgeführten Messungen gezeigt. Die Längenänderung zu Beginn der Messung resultiert daraus, dass die Raumtemperatur zu Beginn der Messung über der Bezugstemperatur von 20◦C liegt. Weiters ist zu beachten, dass die Anzahl der Wiederholungen immer gleich geblieben ist. Dadurch ergibt sich: Je niedriger die Verfahrgeschwindigkeit bei der Messung ist, desto länger dauert der Aufwärmzyklus. Der treppenförmige Verlauf der Verschiebung ist auf das Auslesen der Positionswerte von der EMCO Hyperturn zurückzuführen. In dieser Zeit bewegt sich der Vorschubschlitten nicht. Der Stillstand des Schlittens wird bei der Parameterbestimmung nicht berücksichtigt, dadurch ergibt sich der treppenförmige Verlauf in Abbildung 4.8 und die Ausreisser in Abbildung 4.9.

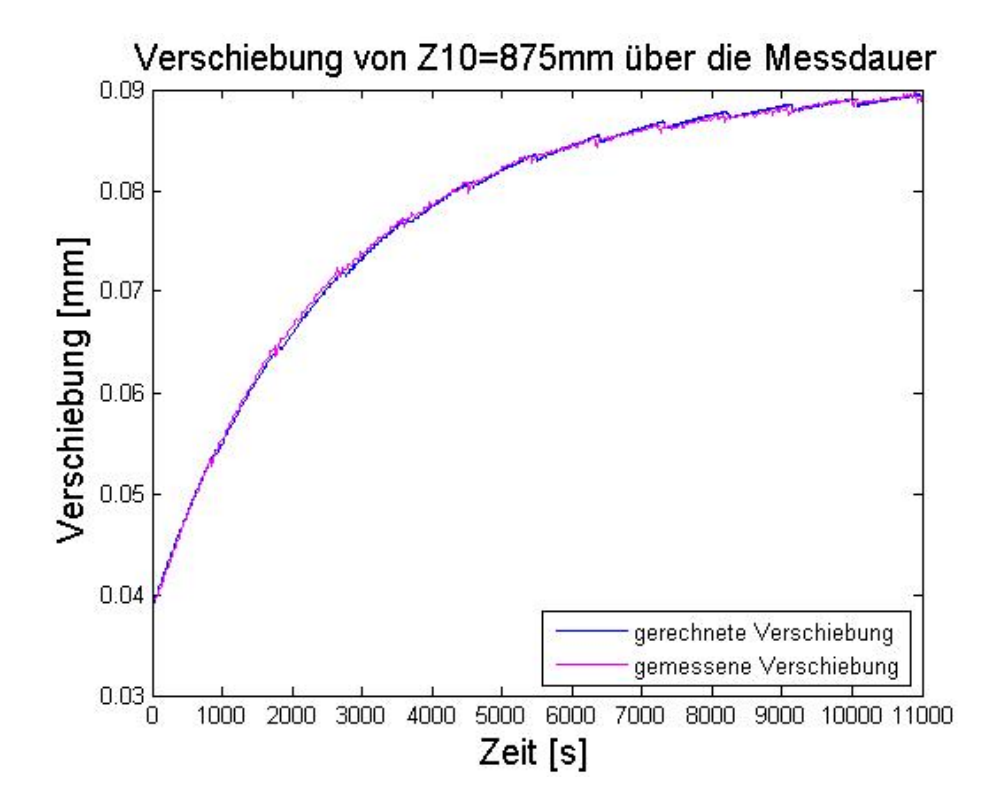

Abbildung 4.8: Verschiebung der Z10-Achse bei 875mm und 20% Eilganggeschwindigkeit über die Messdauer

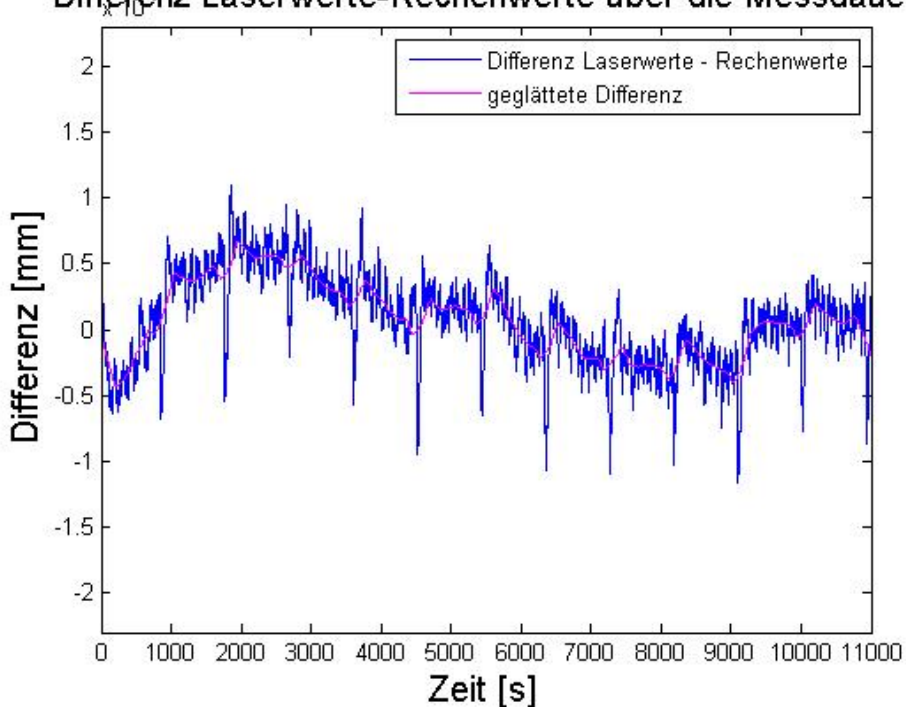

Differenz Laserwerte-Rechenwerte über die Messdauer

Abbildung 4.9: Differenz der Laserwerte zu den berechneten Positionswerten bei 20% Eilganggeschwindigkeit über die Messdauer

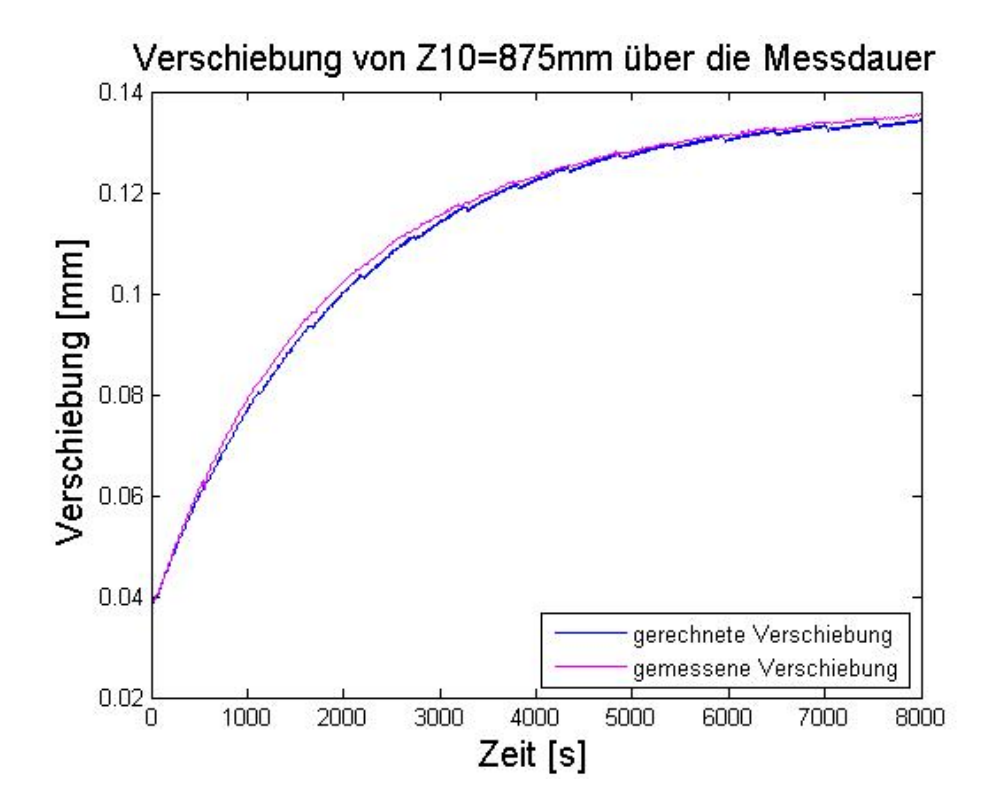

Abbildung 4.10: Verschiebung der Z10-Achse bei 875mm und 40% Eilganggeschwindigkeit über die Messdauer

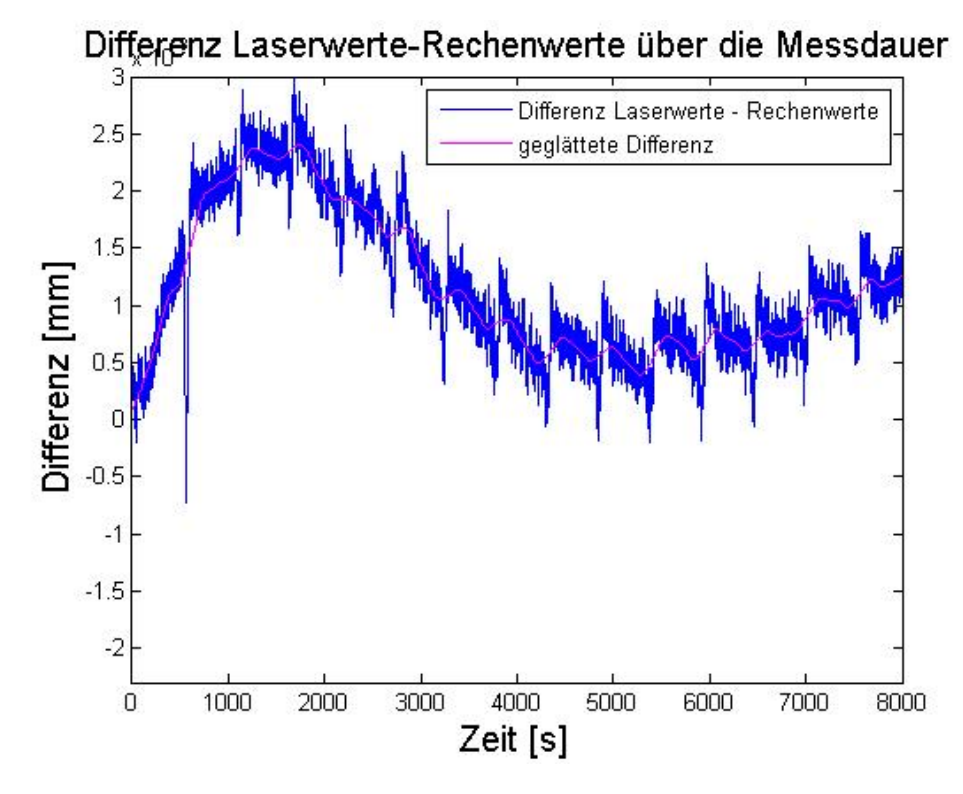

Abbildung 4.11: Differenz der Laserwerte zu den berechneten Positionswerten bei 40% Eilganggeschwindigkeit über die Messdauer

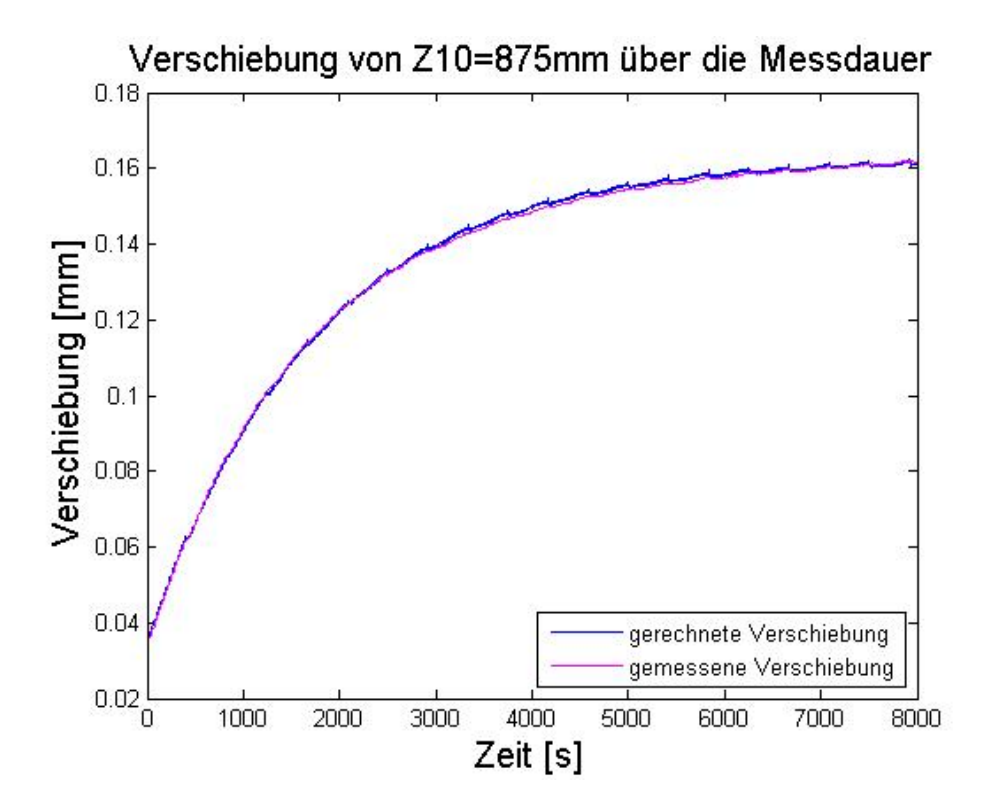

Abbildung 4.12: Verschiebung der Z10-Achse bei 875mm und 60% Eilganggeschwindigkeit über die Messdauer

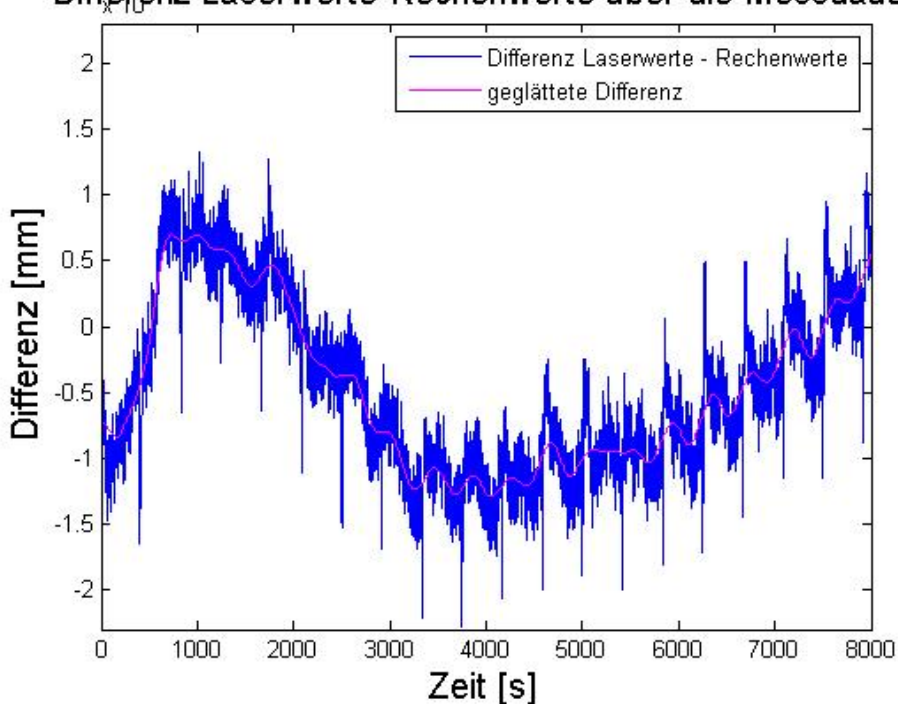

Differenz Laserwerte-Rechenwerte über die Messdauer

Abbildung 4.13: Differenz der Laserwerte zu den berechneten Positionswerten bei 60% Eilganggeschwindigkeit über die Messdauer

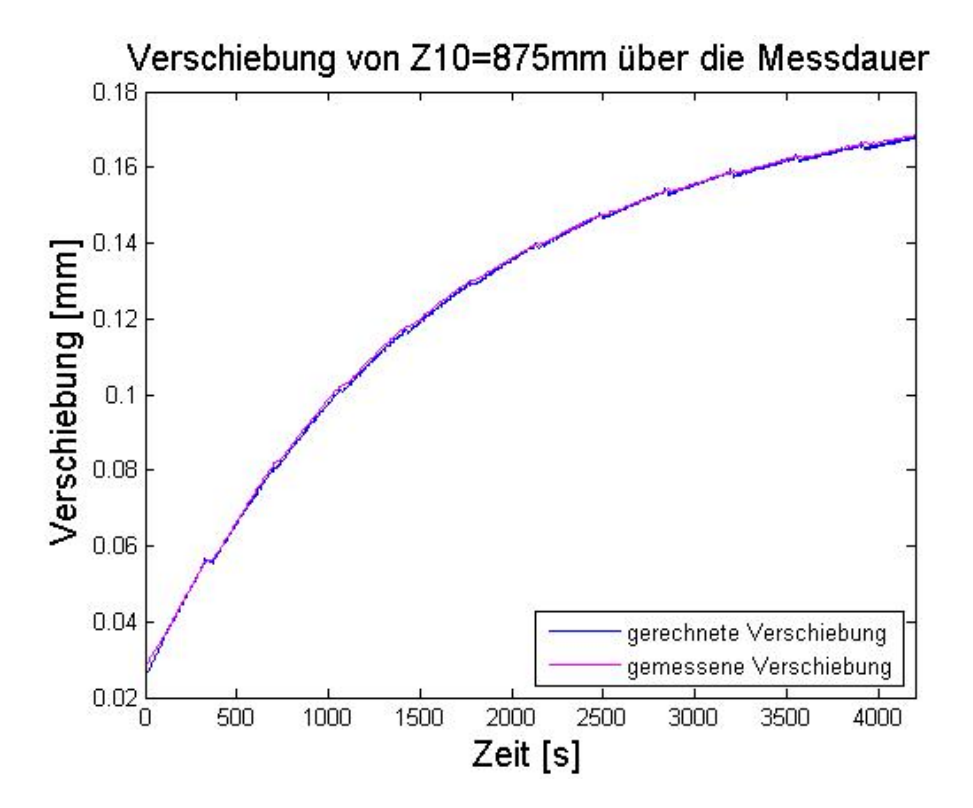

Abbildung 4.14: Verschiebung der Z10-Achse bei 875mm und 80% Eilganggeschwindigkeit über die Messdauer

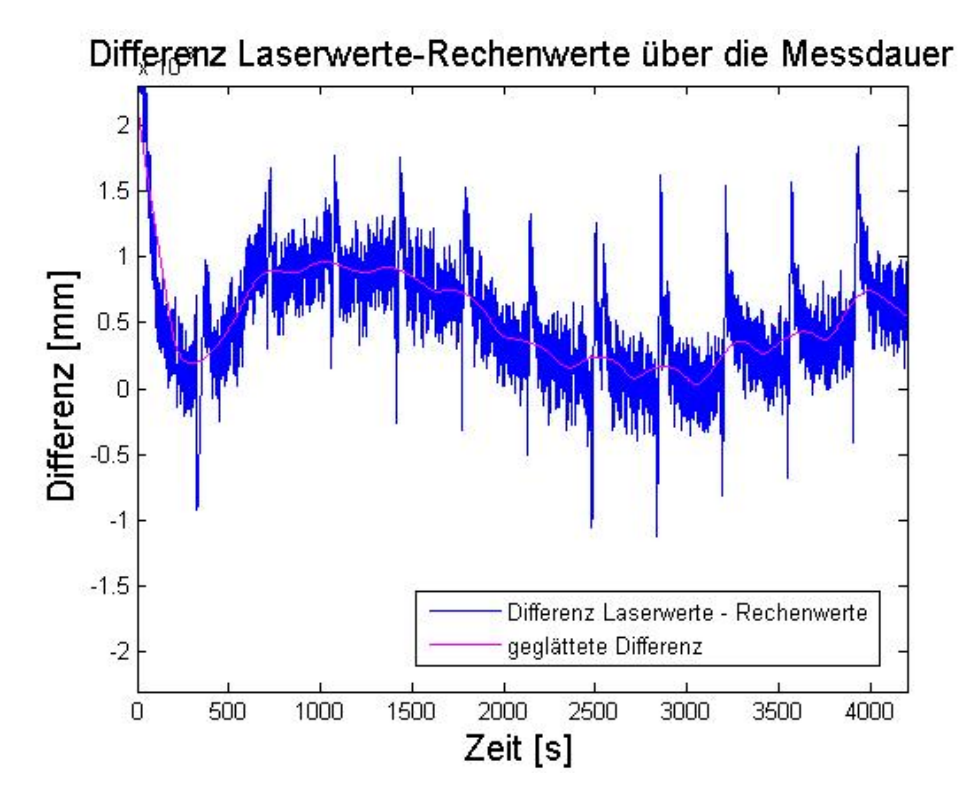

Abbildung 4.15: Differenz der Laserwerte zu den berechneten Positionswerten bei 40% Eilganggeschwindigkeit über die Messdauer

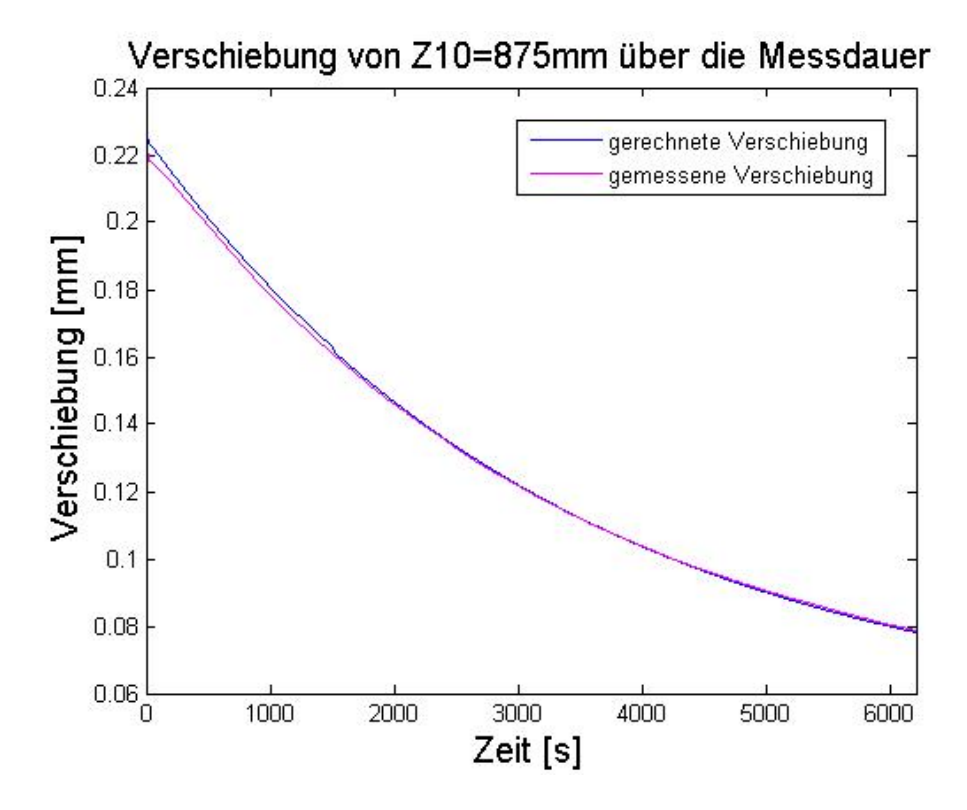

Abbildung 4.16: Verschiebung der Z10-Achse bei 875mm über die Abkühldauer

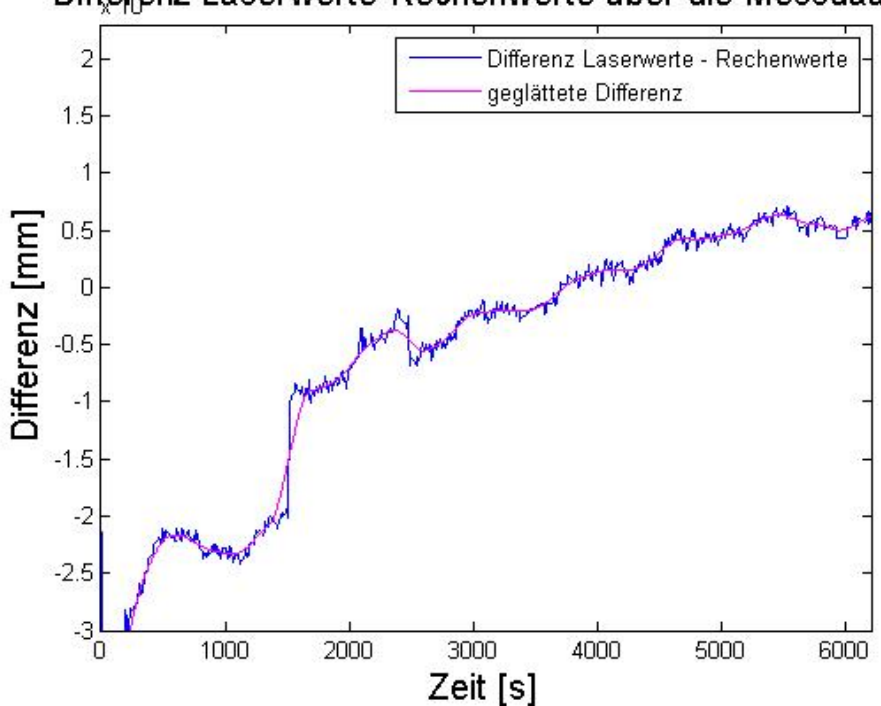

Differenz Laserwerte-Rechenwerte über die Messdauer

Abbildung 4.17: Differenz der Laserwerte zu den berechneten Positionswerten über die Abkühldauer

Da die Parameter genau für diese Messungen bestimmt werden, sind die Abweichungen zwischen gemessenen und berechneten Positionen von maximal 3*µ*m als ideal anzusehen. Die 3*µ*m stellen jenen Wert dar, wie genau das Newton-Gauss-Verfahren die Parameter *e*˙*q,m* und *α* interativ bestimmen kann.

Die Stufen in den Verschiebungsdiagrammen oder die Spitzen bei den Differenzdiagrammen kommen vom Berechnen und Einspielen der Kompensationstabelle. Obwohl diese Tabelle in der Maschine aktiv nicht gesetzt wird, werden die Schritte des Berechnens und Einspielens der Kompensationsdaten immer nach 30 Wiederholungen durchgeführt.

#### **4.1.4 Parameter** *e*˙*q,m* **und** *α* **für die EMCO Hyperturn665**

Die berechneten Parameter  $\dot{e}_{q,m}$  und  $\alpha$  werden in Abhängigkeit von der Vorschubgeschwindigkeit in ein Diagramm eingetragen (siehe Abbildung 4.18 und 4.19).

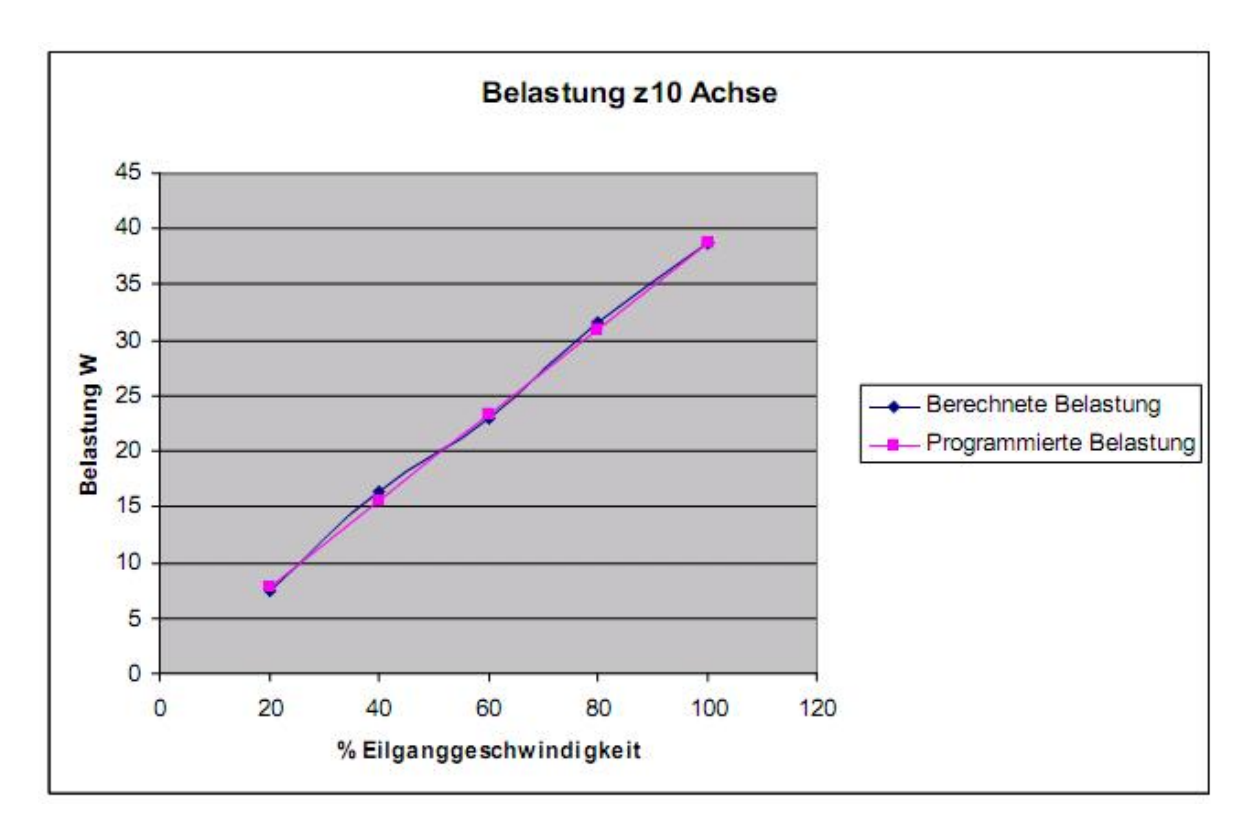

Abbildung 4.18: Belastung  $\dot{e}_{q,m}$  in Abhängigkeit der Vorschubgeschwindigkeit

Es zeigt sich, dass beide Werte linear von der Geschwindigkeit abhängig sind. Die in die Spindel eingebrachte Energie ist im Stillstand null. Wenn sich die Spindelmutter nicht bewegt, wird auch keine Wärme durch Reibung erzeugt.

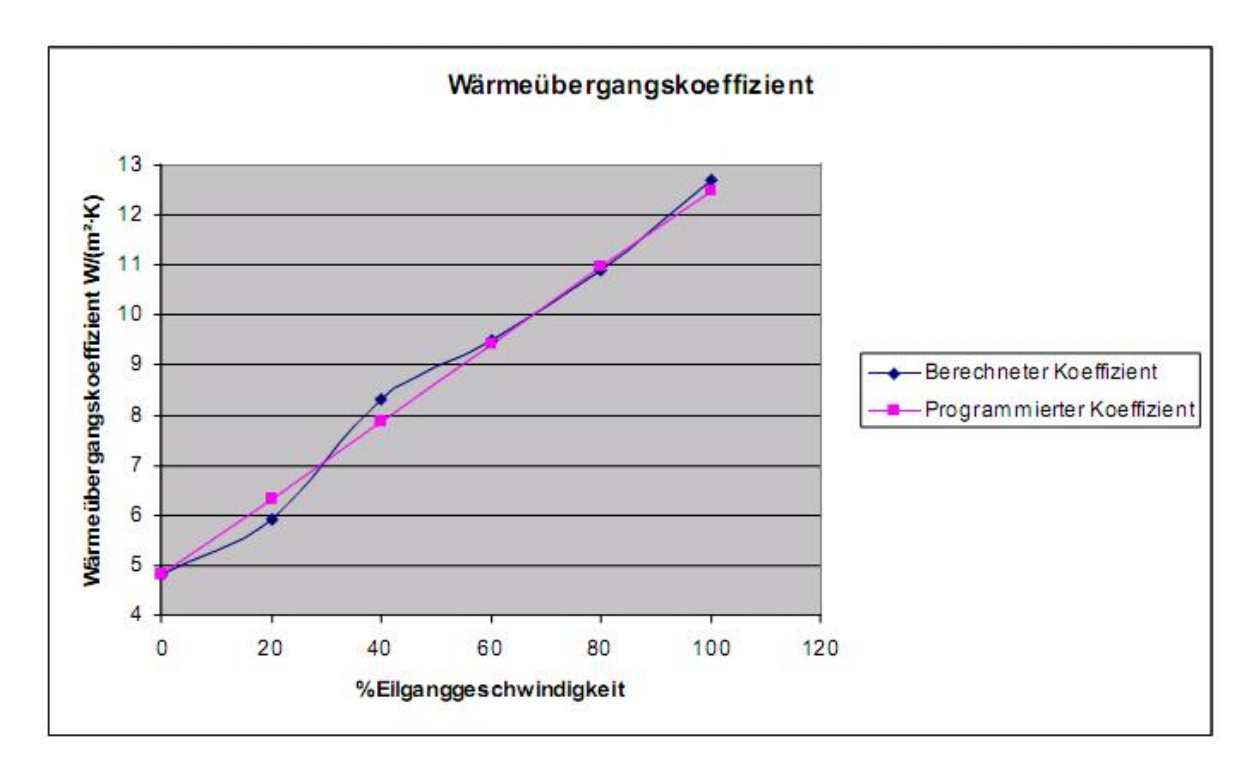

Abbildung 4.19: Wärmeübergangskoeffizient *α* abhängig von der Vorschubgeschwindigkeit

Der Wärmeübergangskoeffizient *α* ist bei Stillstand der Spindel nicht null. Dieser Wert von *α* stellt die freie Konvektion zwischen Vorschubspindel und Umgebung dar. Rotiert die Spindel und die Spindelmutter bewegt sich, dann liegt erzwungene Konvektion vor. Somit bewegt sich die Spindeloberfläche in Bezug auf die ruhende Umgebungsluft.

### **4.2 Kugelrollspindelprüfstand**

Um die Flexibilität bei der Parameterermittlung erhöhen zu können, werden Untersuchungen an einer Vorschubspindel am Kugelrollprüfstand durchgeführt (siehe Abbildung 4.20). Der experimentelle Einsatz eines Infrarotthermometers an der Kugelrollspindel ist am Prüfstand wesentlich leichter als auf der EMCO Hyperturn665, da der Zugang zur Vorschubspindel besser ist und nicht durch Bauteile oder Bleche behindert wird.

Bisher wurde nur die Geschwindigkeit als Einflussgöße für die innere Wärmequelle herangezogen, aber auch Vorschubkräfte tragen einen wesentlichen Teil dazu bei. Deshalb wird der Prüfstand erweitert, um auch Kräfte simulieren zu können. Es sollte sich somit ein Kennfeld für die innere Wärmequellendichte ergeben, das von der Geschwindigkeit und der Vorschubkraft abhänig ist.

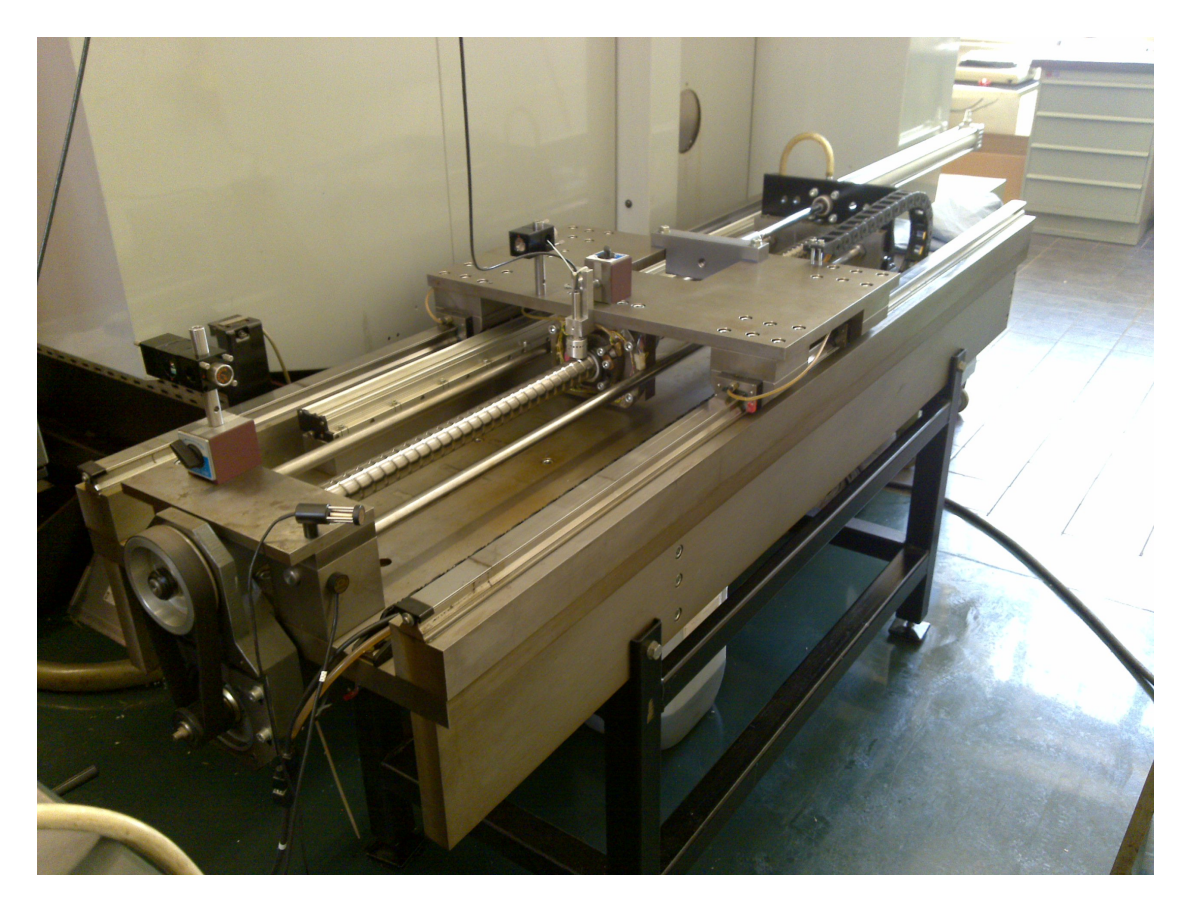

Abbildung 4.20: Kugelrollprüfstand

Der Prüfstand entspricht in den Abmessungen der X-Achse einer EMCO VMC600. Je nach NC-Programm können sowohl Dreh- als auch Fräsoperationen am Prüfstand simuliert werden. Es wird nur die Belastung der Kugelumlaufspindel betrachtet. Welche Bearbeitungsoperation die Energie in die Spindel einbringt ist nicht von Bedeutung.

Um die Vorschubkräfte simulieren zu können, wird der Prüfstand umgebaut. Am Gestell des Prüfstandes wird ein Pneumatikzylinder (Bosch 562, 0822 242 413) montiert (siehe Abbildung 4.21). Die Kolbenstange des Zylinders ist am Vorschubschlitten befestigt. Der Zylinder bringt demnach Kräfte in Bewegungsrichtung des Prüfstandes auf.

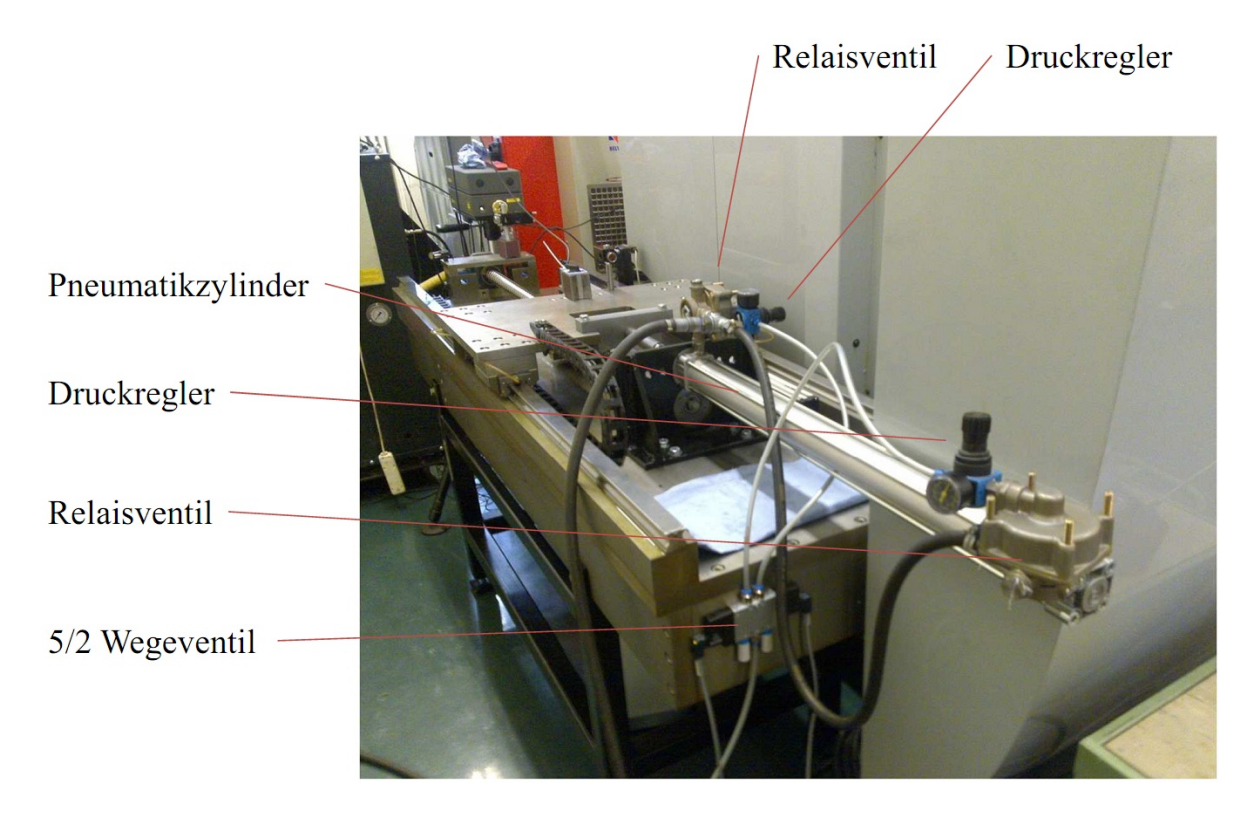

Abbildung 4.21: Prüfstand mit Pneumatikzylinder

Die pneumatische Ansteuerung des Zylinders erfolgt über ein 5/2 Wegeventiel (Festo CPE18- M1H-5J-1/4), das auf zwei Relaisventile (Knorr-Bremse, RE 1121) wirkt (siehe Abbildung 4.22). Vor den Relaisventilen kann der Druck für jede Seite des Pneumatikzylinders separat eingestellt werden, um in beide Bewegungsrichtungen die gleichen Vorschubkräfte zu erhalten.

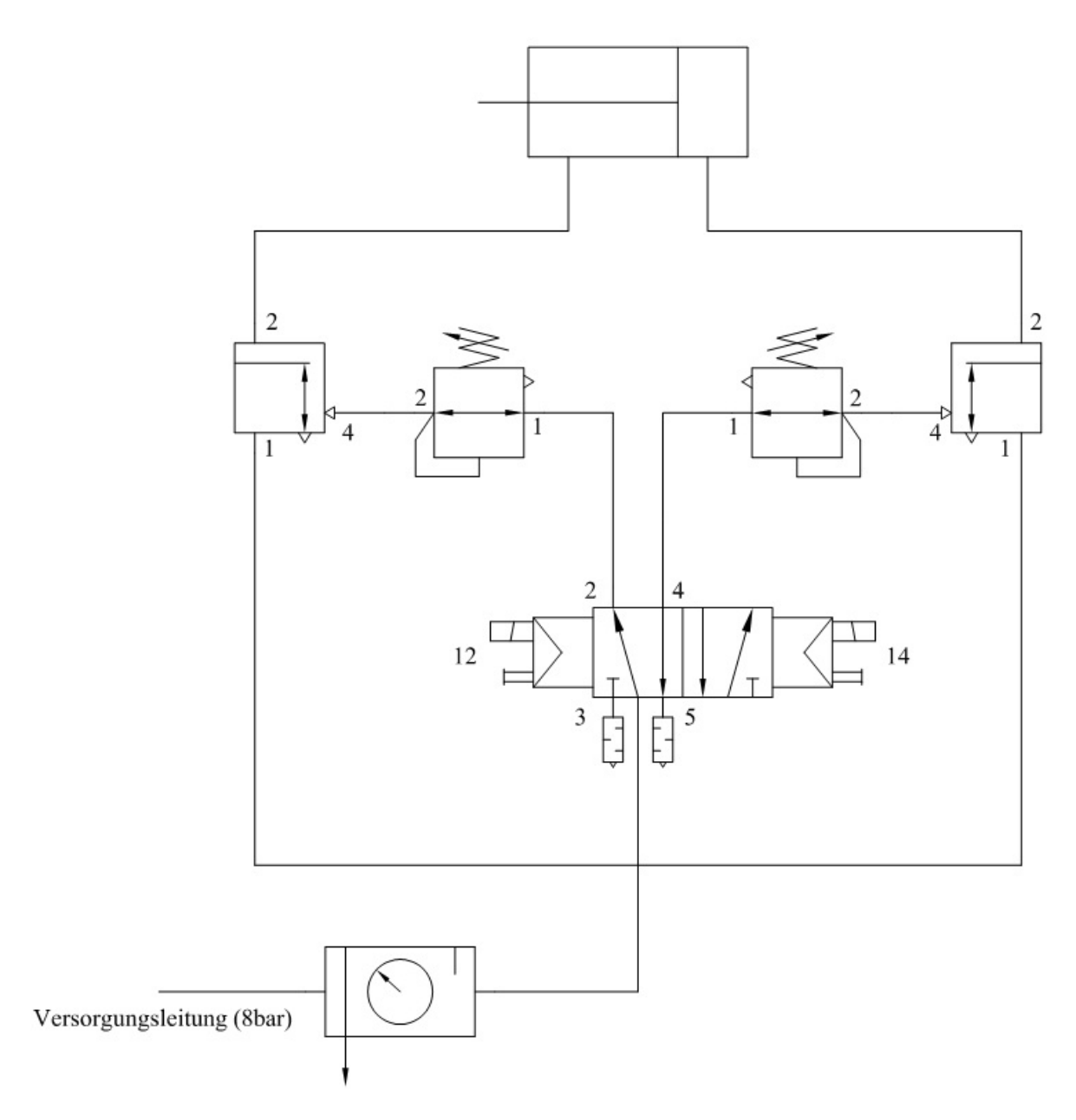

Abbildung 4.22: Pneumatikschaltbild

Die elektrische Ansteuerung des 5/2 Wegeventils erfolgt über die Steuerung des Prüfstandes (Heidenhain TNC426). Über zwei M-Befehle im NC-Prpgramm kann der Zylinder auf der dementsprechenden Seite mit Druck beaufschlagt werden, um eine Kraft gegen die Bewegungsrichtung zu erzeugen.

#### **4.2.1 Datenaufnahme**

Die Datenaufnahme wird im Gegensatz zur EMCO Hyperturn665 anders gestaltet. Der Prüfstand ist mit einer Steuerung der Firma Heidenhain ausgestattet.

- Umgebungslufttemperatur
- Maschinenbetttemperatur
- Soll-Position der Z10-Achse
- Ist-Position der Z10-Achse
- Vorschubmotorbelastung (Motorstrom [A])

Tabelle 4.5: Daten zur Parameterbestimmung am Kugelrollprüfstand

Die Temperaturdaten werden mit den Sensoren des Laserinterferometers aufgezeichnet (siehe Abbildung 4.23). Diese Werte werden ebenenfalls zur Bestimmung der Wellenlänge des Lasers benötigt. Ein weiterer Vorteil dieser Temperatursensoren ist die hohe Genauigkeit, die für das Laserinterferometer benötigt wird.

Die Soll-Position der Achse kann nicht wie bei der EMCO Hyperturn665 über die Steuerung ausgelesen werden. Um die aktuelle Sollposition aufzeichnen zu können, wird ein am Prüfstand installierter Linearmaßstab verwendet (siehe Abbildung 4.23). Als Schnittstelle des Linearmasstabes zum PC dient eine IK220 Interfacekarte der Firma Dr. Johannes Heidenhain GmbH. Diese Daten sind notwendig, um an der richtigen Position den Wärmeeintrag (*e*˙*q,m*) in die Spindel zu berücksichtigen. Die Ist-Position wird mit dem Laserinterferometer bestimmt (siehe Abbildung 4.23). Sie dient als Referenz für die berechnete Längenänderung der Spindel.

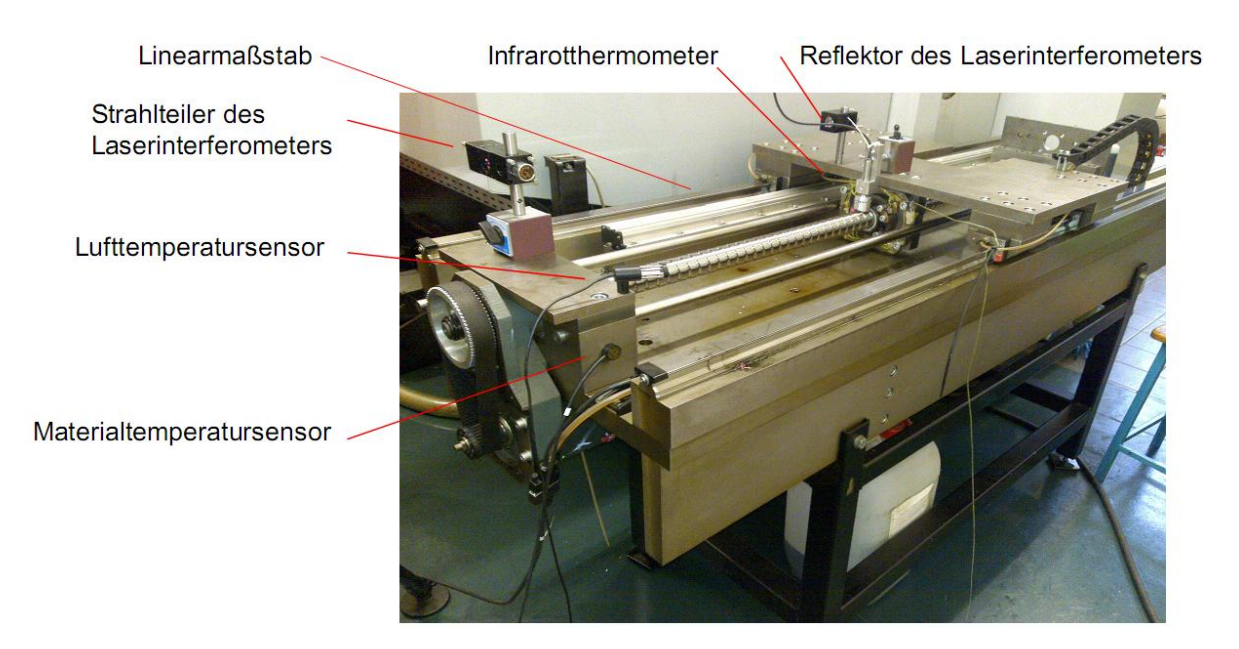

Abbildung 4.23: Sensoren am Kugelrollprüfstand

Die Vorschubmotorbelastung wird über die Oszilloskop-Funktion der Steuerung des Prüf-

standes ermittelt (siehe Abbildung 4.24). Leider können diese Daten nur als Screenshot gespeichert werden, da es nicht möglich ist direkt auf Maschinendaten zuzugreifen. Ausgegeben wird der Sollstrom *ISoll* des Vorschubmotors, der der Drehmomentenbelastung äquivalent ist.

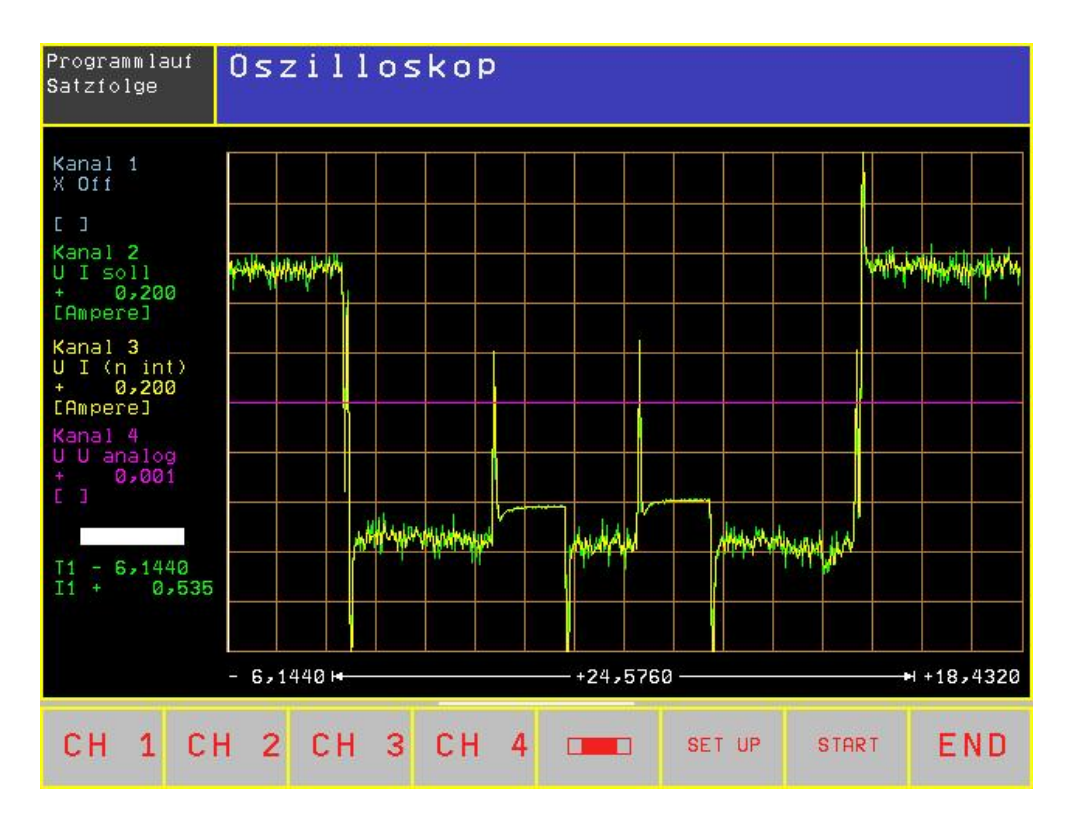

Abbildung 4.24: Vorschubmotorstrom bei 10% Eilganggeschwindigkeit

Die gesamte Datenaufzeichnung wird nur mehr über einen PC abgewickelt.

#### **4.2.2 Messzyklus zur Parameterbestimmung**

Im Bereich der Messstrecke von 100 mm soll die Spindel eine möglichst konstante Temperatur aufweisen, weshalb die Spindel auf einer Länge von 500 mm erwärmt wird(siehe Abbildung 5.13). Die Messstrecke befindet sich genau in der Mitte der 500 mm langen Aufwärmstrecke. Messpunkt 1 dient als Bezugspunkt. Die Relativbewegung von Messpunkt 2 zu Messpunkt 1 wird ermittelt. Nach jeweils 10 Wiederholungen der Aufwärmbewegung werden an den Messpunkten Messwerte aufgenommen.

Für die Abkühlung der Spindel wird der Vorschubschlitten in eine Parkposition gebracht, um die Messstrecke nicht zu beeinflussen. Alle 60 Sekunden werden Messwerte aufgenommen, dazu fährt der Schlitten auf die Anfangsposition, danach auf den Messpunkt 1 und 2 und anschließend wieder auf die Parkposition. Dies ist notwenig, da bei der Messung der Vorschubschlitten die Messpunkte immer von der selben Richtung anfahren muss.

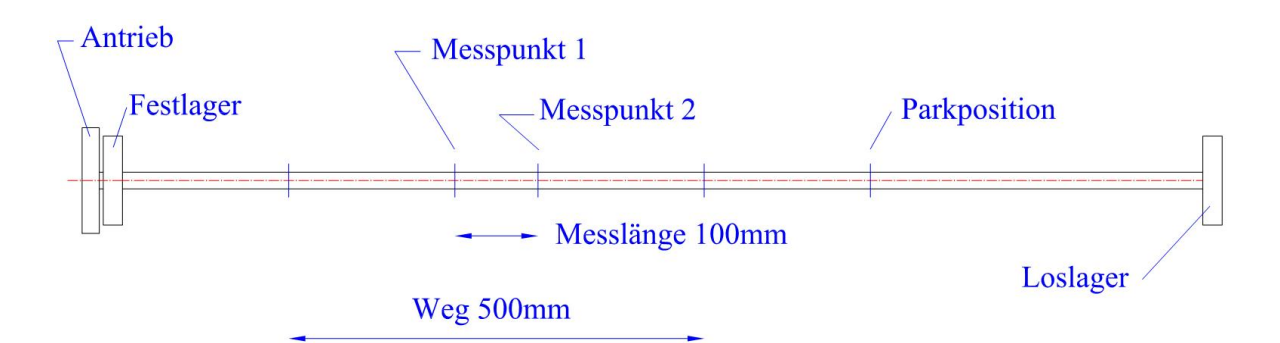

Abbildung 4.25: Belastungszyklus zur Parameterbestimmung am Kugelrollprüfstand

Die Messlänge von 100 mm zeigt somit die Längenänderung der Spindel bei bestimmten Vorschubgeschwindigkeiten und Vorschubkräften.

- 100% Eilganggeschwindigkeit
- 80% Eilganggeschwindigkeit
- 60% Eilganggeschwindigkeit
- 40% Eilganggeschwindigkeit
- 20% Eilganggeschwindigkeit
- 10% Eilganggeschwindigkeit
- 10% Eilganggeschwindigkeit 660 N Vorschubkraft
- 10% Eilganggeschwindigkeit 1240 N Vorschubkraft
- 7% Eilganggeschwindigkeit
- 7% Eilganggeschwindigkeit 660 N Vorschubkraft
- 7% Eilganggeschwindigkeit 1240 N Vorschubkraft

Tabelle 4.6: Durchgeführte Messzyklen

Die Belastung des Prüfstandes mit simulierten Vorschubkräften erfolgt nur bei niedrigen Geschwindigkeiten, da eine Bearbeitung auch nur in diesem Geschwindigkeitsbereich realistisch ist.

#### **4.2.3 Parameter** *e*˙*q,m* **und** *α* **für den Kugelrollspindelprüfstand**

Dadurch, dass bei der Ermittlung der Parameter sowohl die Erwärmung der Spindel als auch die Abkühlung berücksichtigt werden, zeigt sich vor allem beim Parameter *α*, für den Wärmeübergang an die Umgebung, eine starke Nichtlinearität (siehe Abbildung 4.28). Bei der Parameterermittlung der EMCO Hyperturn665 wird die jeweilige Abkühlung separat

berechnet, dadurch kann die Nichtlinearität des Wärmeübergangskoeffizienten *α* nicht bestimmt werden. Das führt bei Versuchen mit unterschiedlichen Geschwindigkeiten dazu, dass keine zufriedenstellenden Ergebnisse erreicht werden und ein weiterer Temperatursensor an der Kugelrollspindel angebracht wird, dessen Temperatur als Randbedingung in die Berechnung mit einfließt.

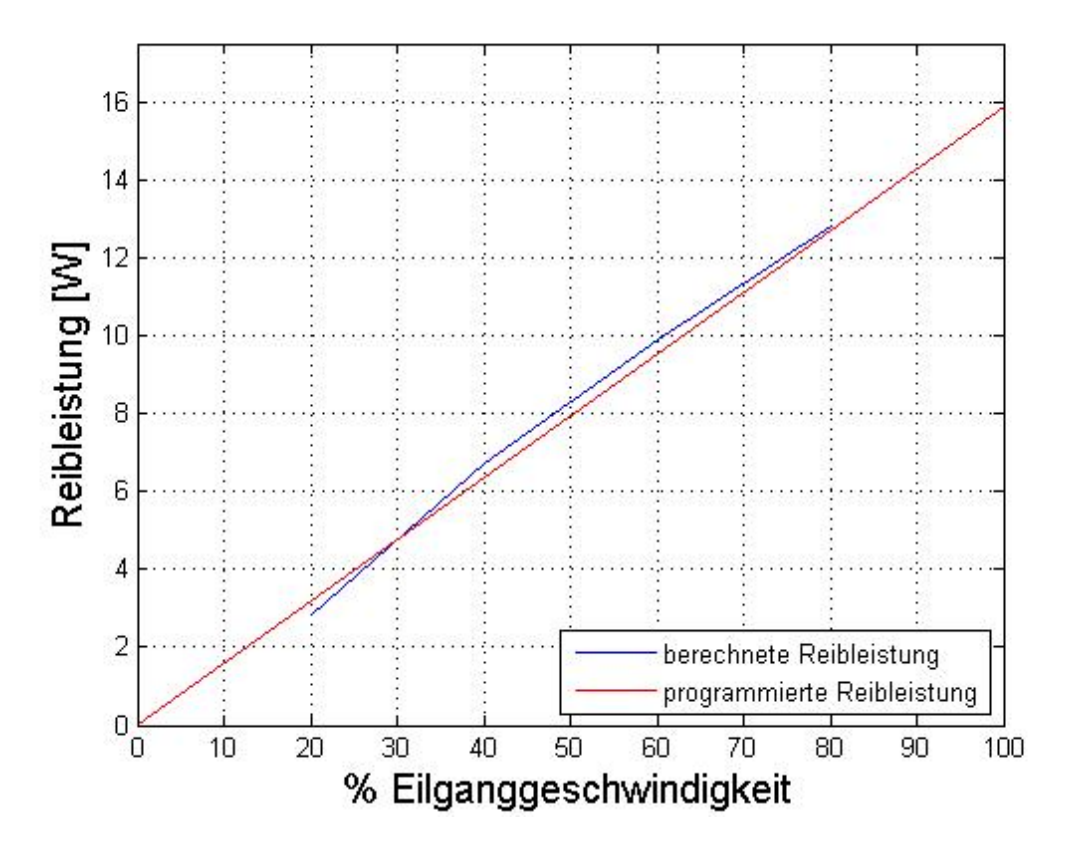

Abbildung 4.26: Reibleistung an der Vorschubspindel

Ebenfalls muss bei niedrigen Geschwindigkeiten das nichtlineare Verhalten der Reibleistung berücksichtigt werden (siehe Abbildung 4.26). Stellt man die innere Wärmequellendichte über die Geschwindigkeit dar, so ist das nichtlineare Verhalten deutlich zu sehen (siehe Abbildung 4.27). Über 40% der Eilganggeschwindigkeit kann mit einem linearen Verhalten gerechnet werden.

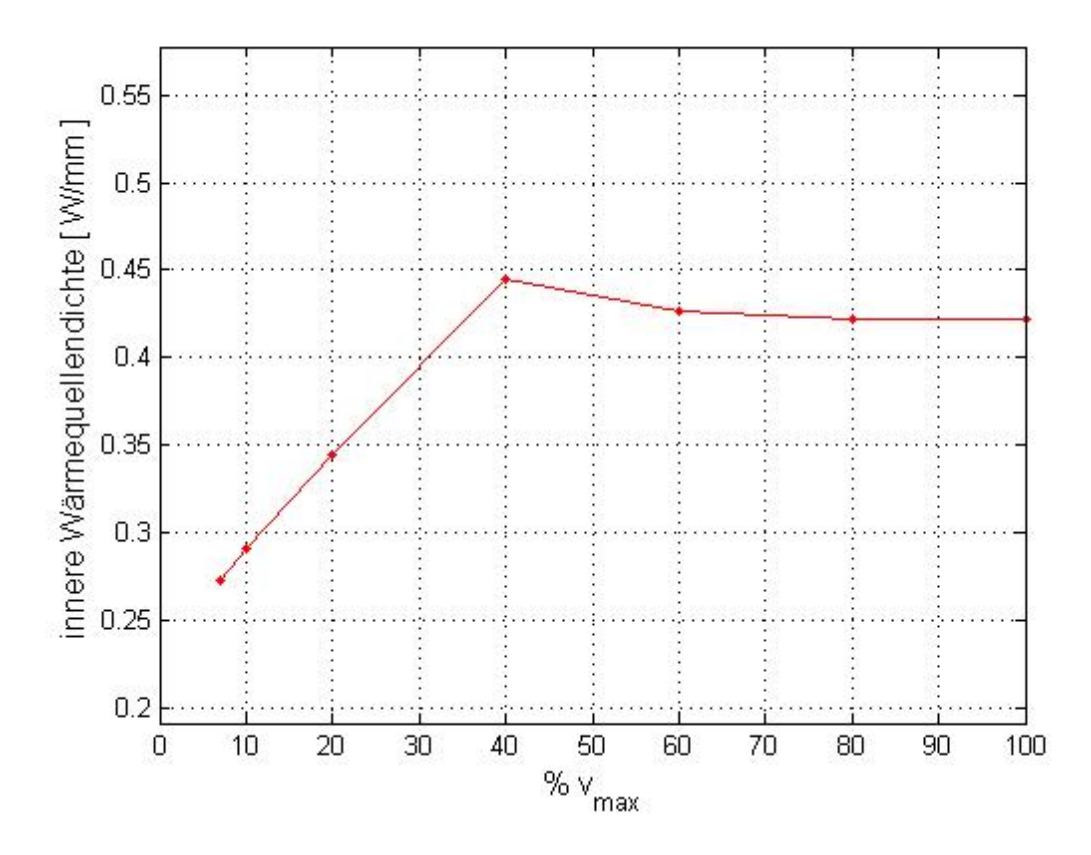

Abbildung 4.27: innere Wärmequellendichte  $\dot{e}_{q,m}$ 

Eine Erklärung dieses Verhaltens könnte sein, dass bei niedrigen Geschwindigkeiten der Rollreibungsanteil in der Spindelmutter höher ist und mit steigender Geschwindigkeit der Gleitreibungsanteil höher wird. Ab einer Geschwindigkeit, die 40% der Eilganggeschwindigkeit entspricht, ändern sich die Reibungsverhältnisse in der Spindelmutter nicht mehr wesentlich. Das Verhalten ist in diesem Bereich konstant.

Abbildung 4.28 zeigt die Abhängigkeit des Wärmeübergangskoeffizienten *α* bei konstanten Geschwindigkeiten und ohne Vorschubkraft. Bei stehender Spindel liegt natürliche Konvektion vor und bei rotierender Spindel erzwungene Kovektion. Je größer die Drehzahl, umso größer wird der Wärmeübergangskoeffizient *α*.

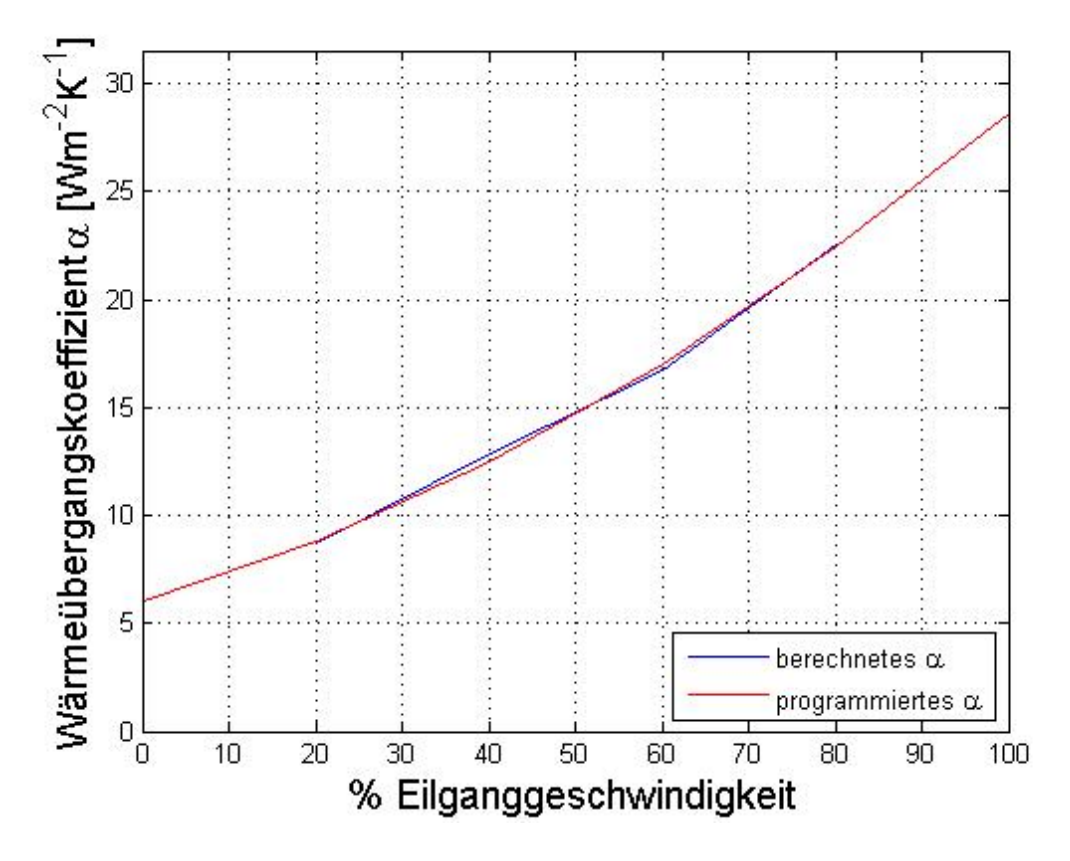

Abbildung 4.28: Wärmeübergangskoeffizient *α*

Bei der Untersuchung der Spindel mit axialen Kräften muss sehr vorsichtig vorgegangen werden. Die Untersuchungen werden bei sehr niedrigen Vorschubgeschwindigkeiten durchgeführt, wodurch sich ein relativ geringer Wärmeeintrag ergibt. Um eine konstante Temperaturverteilung entlang der Spindel zu gewährleisten, wird der Vorschubschlitten vor Versuchsbeginn mindestens 12 Stunden nicht bewegt.

Mit dem Prüfstand kann bei 7,5 bar im Pneumatikzylinder eine Vorschubkraft von 1240N simuliert werden. Betrachtet man den Motorstrom, dann entsprechen die 1240N Vorschubkraft 1/3 der maximalen Stromaufnahme und demnach 1/3 des maximalen Motordrehmomentes.

Es wird eine Abschätzung der Vorschubkräfte für eine Schruppbearbeitung durchgeführt [20], um festzustellen, ob die mit dem Versuchsaufbau erreichbaren Kräfte in einem realistischen Bereich liegen.

$$
F_f = A \cdot k_f = k_{f1.1} \cdot b \cdot h^{1 - m_f} \tag{4.2}
$$

Die Werte für  $k_{f1,1}$  und  $m_f$  werden [20] entnommen.

Für unlegierten Baustahl St50-2 (1.0050) gilt:

Schnittwerte für die Schruppbearbeitung (Abbildung 4.29):

$$
k_{f1.1} = 351 \text{ N/mm}^2
$$
  
\n
$$
m_f = 0.7
$$
  
\n
$$
f = 0.4 \text{ mm/U}
$$
  
\n
$$
a_p = 5 \text{ mm}
$$

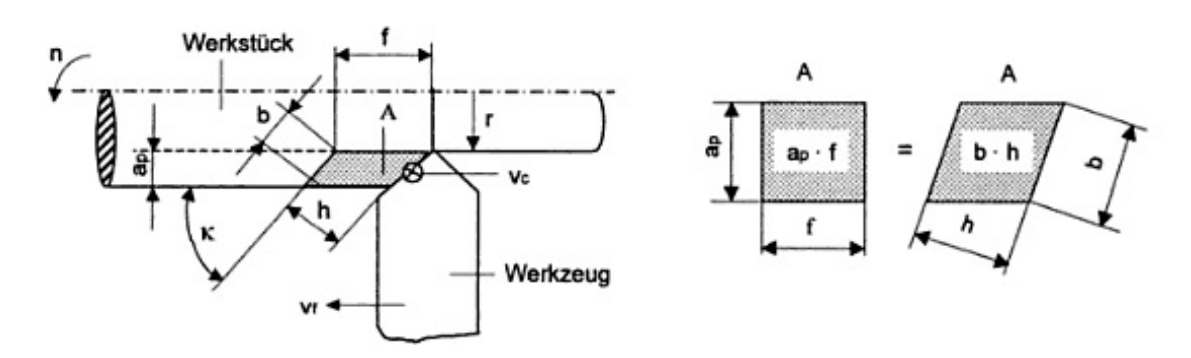

Abbildung 4.29: Spanungsgrößen und Spanungsquerschnitt $^{18}$ 

Daraus ergibt sich bei einem Einstellwinkel *κ* von 90◦ eine Vorschubkraft von 1333N. Mit dem Versuchsaufbau lassen sich nicht ganz so große Kräfte simulieren, aber man bewegt sich noch immer in einem Bereich, der einer Schruppbearbeitung entsprechend ist.

Der über die Oszilloskop-Funktion gefundene Zusammenhang zwischen Motorstrom *Isoll* und Vorschubkraft *F<sup>f</sup>* ist in Abbildung 4.30 dargestellt und kann als linear angesehen werden.

 $^{18}\mathrm{Quelle}$  Schönherr $[20]$ 

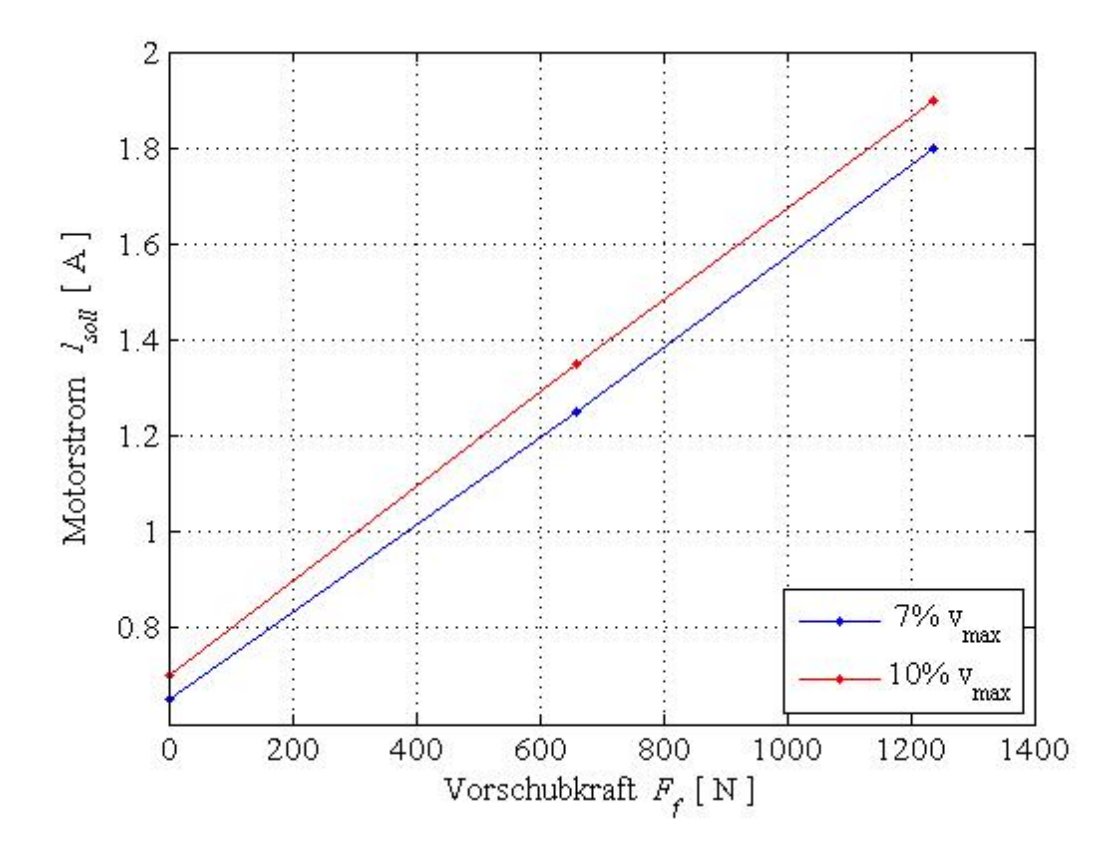

Abbildung 4.30: Beziehung zwischen Vorschubkraft *F<sup>f</sup>* und Motorstrom *Isoll*

Durch die Bestimmung des Parameters  $\dot{e}_{q,m}$  wird der Zusammenhang zwischen Vorschubkraft *F<sup>f</sup>* und Wärmeeintrag in die Spindel bestimmt (siehe Abbildung 4.31). Zwischen innerer Wärmequellendichte  $\dot{e}_{q,m}$  und Vorschubkraft  $F_f$  besteht bei konstanter Geschwindigkeit eine lineare Beziehung. Die innere Wärmequellendichte  $\dot{e}_{q,m}$  setzt sich demnach aus zwei Anteilen zusammen, einem nichtlinearen Geschwindigkeitsanteil  $\dot{e}_{q,m,v}$  und einem linearen Anteil aus der Vorschubkraft  $\dot{e}_{q,m,F_f}$ .

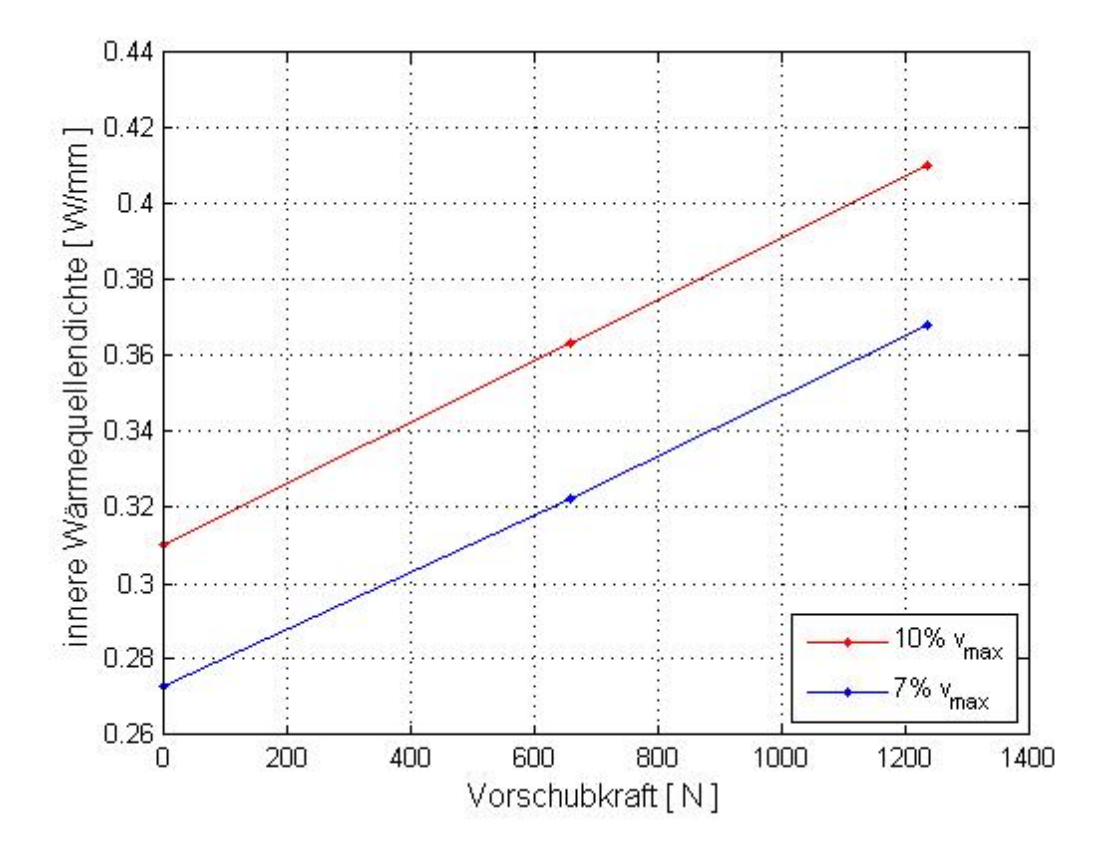

Abbildung 4.31: Beziehung zwischen Vorschubkraft  $F_f$  und innere Wärmequellendichte  $\dot{e}_{q,m}$ 

Aus den zuvor gezeigten Diagrammen (Abbildung 4.27 und Abbildung 4.31) kann ein 3d-Kennfeld bestimmt werden (siehe Abbildung 4.32). Wobei gesagt werden kann:

- Bei konstanter Vorschubkraft und variierender Vorschubgeschwindigkeit zeigt die innere Wärmequellendichte *eq,m* ein nichtlineares Verhalten.
- Bei konstanter Geschwindigkeit und variirender Vorschubkraft zeigt die innere Wärmequellendichte *eq,m* ein lineares Verhalten.

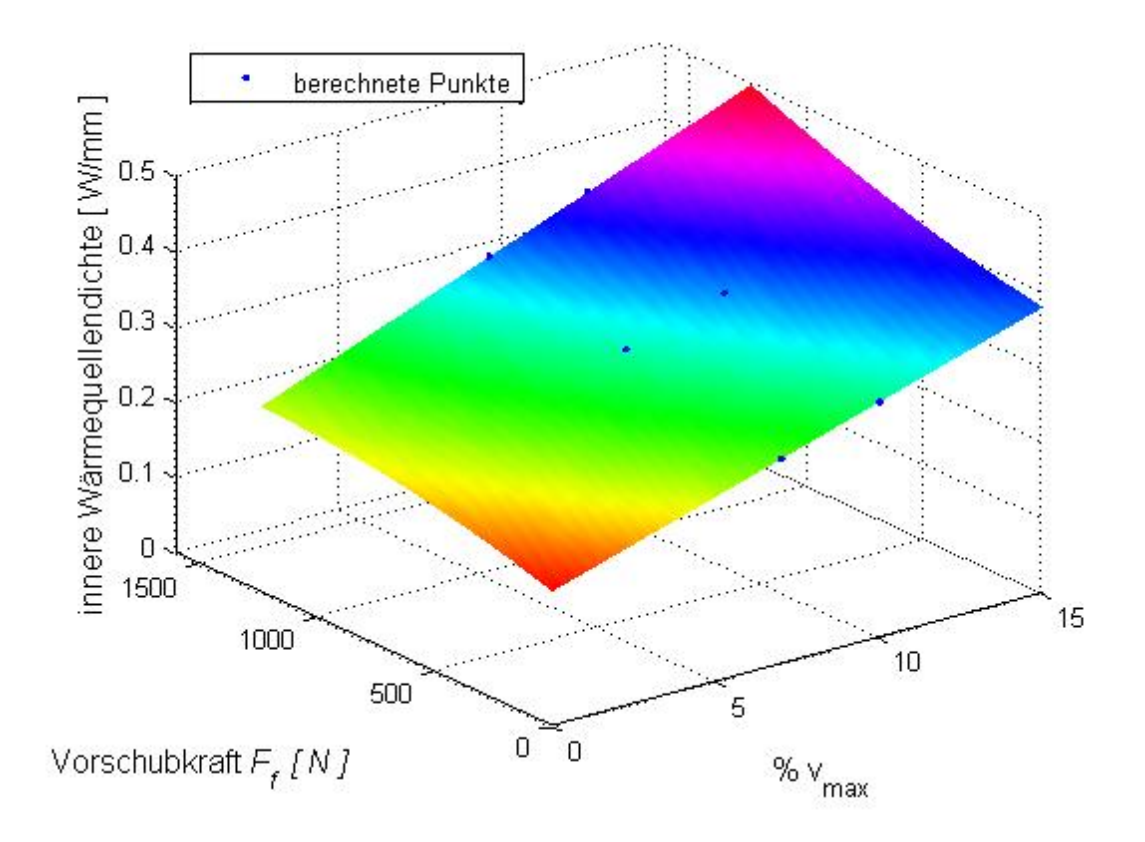

Abbildung 4.32: Kennfeld: innere Wärmequellendichte *eq,m*

### **4.3 Parameterabschätzung**

Um festzustellen, ob die berechneten Werte der Parameter  $\dot{e}_{q,m}$  und  $\alpha$  in einem realistischen Rahmen liegen, wird eine Parameterabschätzung durchgeführt.

Die Abschätzung des Leerlaufmomentes der Spindelmutter erfolgt nach [22] und ergibt 0,4 Nm für Spindeln der Firma THK und Bosch Rexroth. Die Firma A.Mannesmann gibt das Leerlaufmoment einer vergleichbaren Vorschubspindel mit 0,8 Nm an. Das höhere Leerlaufmoment der A.Mannesmann Spindel kommt von der höheren dynamischen Tragzahl der Spindel und von der höheren Vorspannung.

Die maximale Vorschubgeschwindigkeit von 30 m/min ergibt bei einer Steigung von 20mm eine Drehzahl von 50 1/s der Vorschubspindel.

Leistung im Gewindetrieb:  $P = M \cdot n$  $P = 20$  W bei 100% Messung:  $P = 39$  W *P* = 4 W bei 20% Messung: *P* = 7,5 W Die Abschätzung des Wärmeübergangskoeffizienten erfolgt nach [16].

$$
\alpha = 5,6 ~\frac{\text{W}}{\text{m}^3\text{K}} \quad \text{Message: } \alpha = 4,8 ~\frac{\text{W}}{\text{m}^3\text{K}}
$$

Beide bestimmten Werte, sowohl  $\dot{e}_{q,m}$  als auch  $\alpha$ , liegen laut Abschätzung in einem plausieblen Bereich und werden für weitere Berechnungen herangezogen.

# **Kapitel 5**

# **Temperaturmessung der Kugelrollspindel**

Durch die Einführung einer weiteren Randbedingung muss die Oberflächentemperatur der Kugelrollspindel bestimmt werden. An welchem Ort die Temperatur gemessen wird, ist bei der Berechnung nicht von Bedeutung, es muss nur bei jedem Zeitschritt ein Oberflächentemperaturwert vorliegen. Es kann ohne weiteres der Temperatursensor mit dem Vorschubschlitten mitbewegt werden.

Kugelrollspindel: Temperaturmessung

- rotiert • Spindelmutter bewegt sich entlang der Spindel  $\mathcal{L}$  $\begin{array}{c} \hline \end{array}$ • Thermoelement - berührende Messung • Widerstandsthermometer
- an den Enden befinden sich Lager  $\begin{array}{c} \hline \end{array}$ −→
- die Spindel ist mit Öl benetzt
- berührende Messung
	- Infrarotmessung
		- berührungslos
		- entlang der Spindel

Tabelle 5.1: Auswahl der Temperaturmessmethode

Vergleicht man die Eigenschaften einer Kugelrollspindel mit den möglichen Temperaturmessmethoden, so ist die Infrarotmessung die am besten geignete Methode zur Bestimmung der Oberflächentemperatur.

### **5.1 Thermographie**

Jedes Objekt mit einer Temperatur über dem absoluten Nullpunkt sendet infrarote Strahlung aus. Somit besteht ein Zusammenhang zwischen der Temperatur eines Körpers und der Intensität seiner ausgesandten Strahlung. Die Infrarotstrahlung ist dem optischen Strahlungsbereich zugeordnet, dessen Wellenlänge im Bereich von 0,8 *µ*m bis 1 mm liegt [21].

Ein Körper, der die gesamte einfallende Strahlung absorbiert, wird als Schwarzer Strahler bezeichnet. Es gibt weder Verluste durch Reflexion noch durch Transmission.

Das Stefan-Bolzmannn-Gesetz beschreibt das Strahlungsverhalten eines solchen Körpers.

$$
P = \sigma \cdot A \cdot T^4 \tag{5.1}
$$

Ein Schwarzer Strahler kommt in der Praxis so gut wie nicht vor. Das Kirchhoffsche Strahlungsgesetz beschreibt demnach den Zusammenhang zwischen reflektierter Strahlung und ausgesandter Strahlung eines Körpers. Trifft Strahlung auf einen realen Körper, so wird ein Teil absorbiert, ein Teil reflektiert und ein Teil durchgelassen.

$$
\varepsilon + \rho + \tau = 1 \tag{5.2}
$$

Der Emissionskoeffizient *ε* beschreibt den Anteil, den ein so genannter Grauer Strahler gegenüber einem Schwarzen Strahler aussendet. Der Reflexionskoeffizient *ρ* beschreibt den reflektierenden Anteil einer Körperoberfläche.

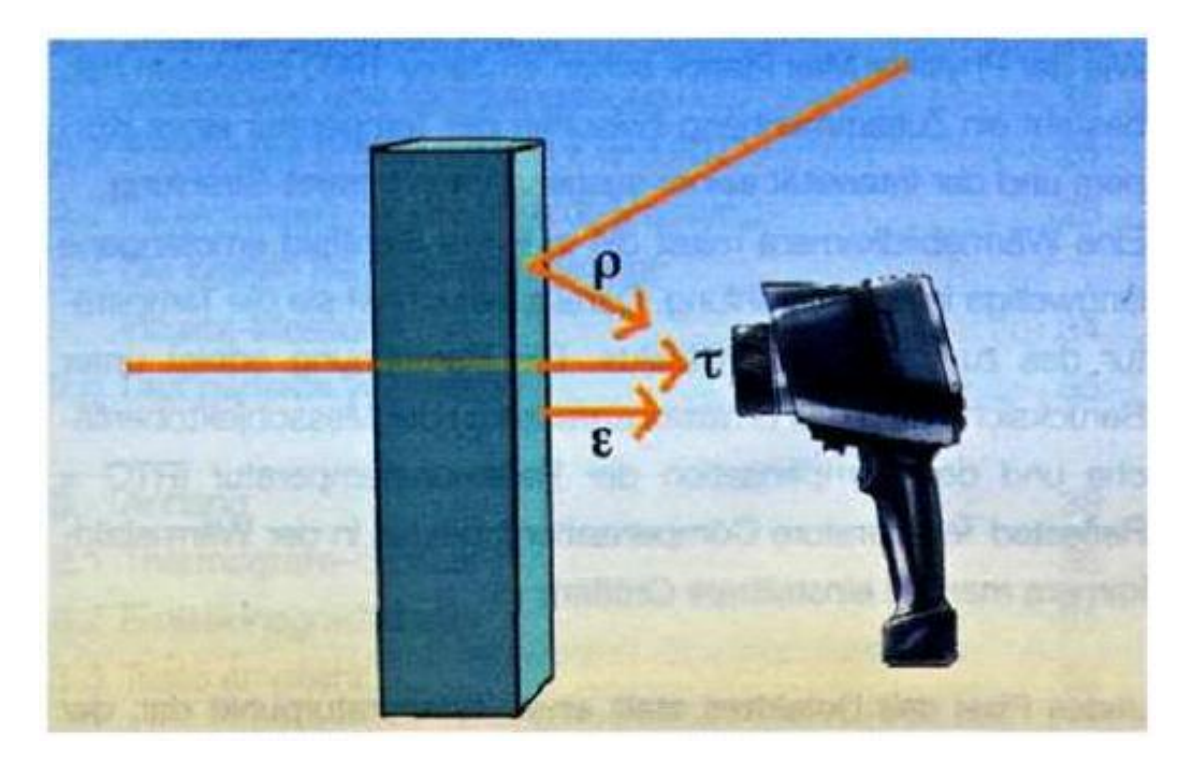

Abbildung 5.1: Realer Körper bei der Strahlungsmessung<sup>17</sup>

Der Emissionsgrad ist sehr stark vom Material und der Oberflächenbeschaffenheit abhängig. Wie aus Gleichung 5.2 ersichtlich, ist bei niedrigem Emissionsgrad der Reflexionsgrad dementsprechend hoch.

Vor allem Metalle und glänzende Oberflächen weisen einen niedrigen Emissionsgrad auf, der sich auf die Infrarotmessung sehr negativ auswirkt.

Betrachtet man die zu messende Kugelrollspindel, dann sprechen ihre Eigenschaften nicht direkt für die Thermographie.

- Edelstahl
- geschliffen
- reflektierende Oberfläche
- rund
- von Flächen mit hohem Emissionsgrad umgeben

Tabelle 5.2: Thermografische Eigenschaften der Kugelrollspindel

Vor allem, wenn der Messfleck sehr groß ist (siehe Abbildung 5.2), begünstigt die gekrümmte Oberfläche der Kugelrollspindel die Reflexion der Umgebungsstrahlung.

 $\overline{^{17}\text{Quelle}}$ ecoplan

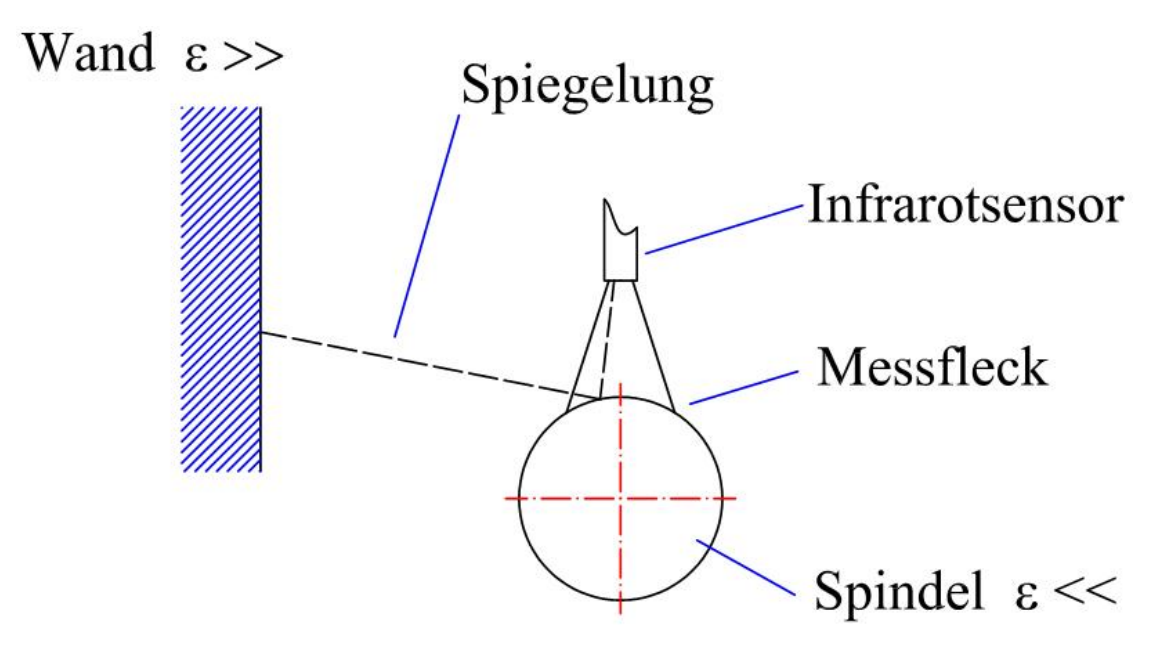

Abbildung 5.2: Umgebungseinfluss bei der Thermographie

Bei den ersten Versuchen der Infrarotmessung kann der Umgebungseinfluss eindeutig nachgewiesen werden, und es sind Maßnahmen notwendig diese auszuschließen.

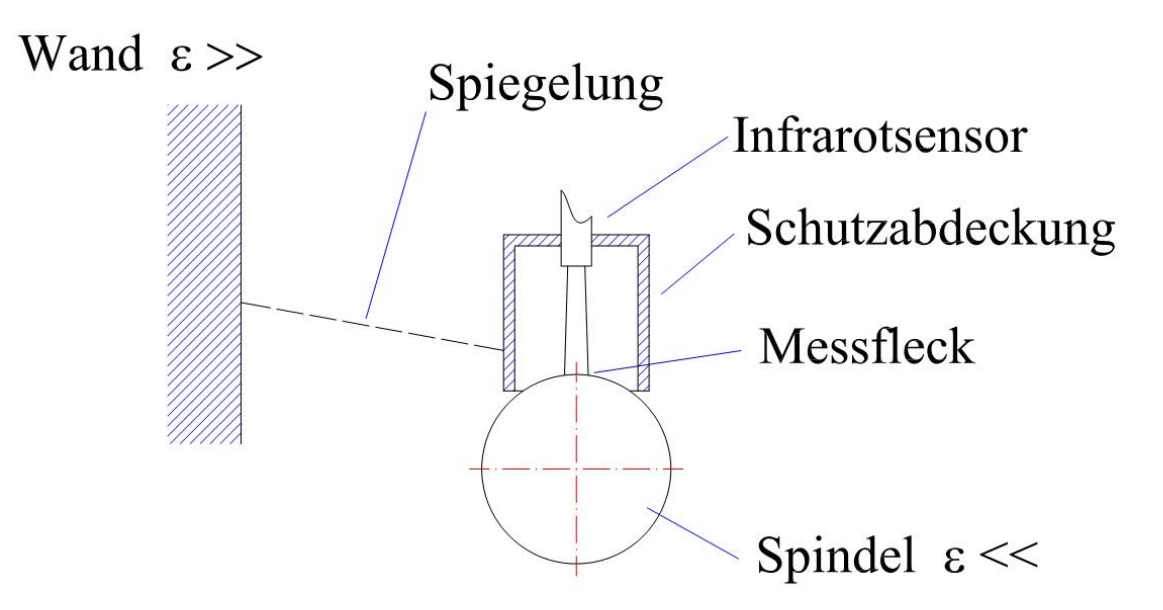

Abbildung 5.3: Abschottung der Umgebungseinflüsse

Die Abschottung des Messstrahls durch eine Schutzabdeckung aus poliertem Aluminium bringt zusammen mit einem deutlich kleineren Messfleck die gewünschte Verbesserung. Da das polierte Aluminium gegenüber der mit Öl benetzten Kugelrollspindel einen noch kleineren Emissionskoeffizienten aufweist, bleibt als einziger Einfluss nur mehr die Reflexion der Strahlung der Kugelrollspindel in der Aluminiumabdeckung.

Dieser Einfluss kann durch eine Versuchsserie bestimmt und rückgerechnet werden.

# **5.2 Verwendete Messgeräte**

#### **5.2.1 Thermographiekamera**

Als erstes werden mit einer an der TU-Graz zur Verfügung stehenden Thermographiekamera Aufnahmen einer Kugelrollspindel am Prüfstand durchgeführt.

Technische Daten: FLIR A20 thermal camera, -20◦C bis 250◦C, 160x120 Pixel at 50Hz

Es zeigten sich sehr deutlich die durch die Eigenschaften der Kugelrollspindel bedingten Nachteile der Thermographiekamera (siehe Abbildung 5.4).

- Reflexionen der Umgebung werden gemessen.
- Die Reflexionen können nicht abgeschottet werden.
- Lackierte Oberflächen erscheinen wesentlich wärmer als sie tatsächlich sind.
- Die Bestimmung einer Referenztemperatur ist nur bedingt möglich.
- Der Einsatz in der Serie ist nicht möglich.

Tabelle 5.3: Nachteile der Thermokamera

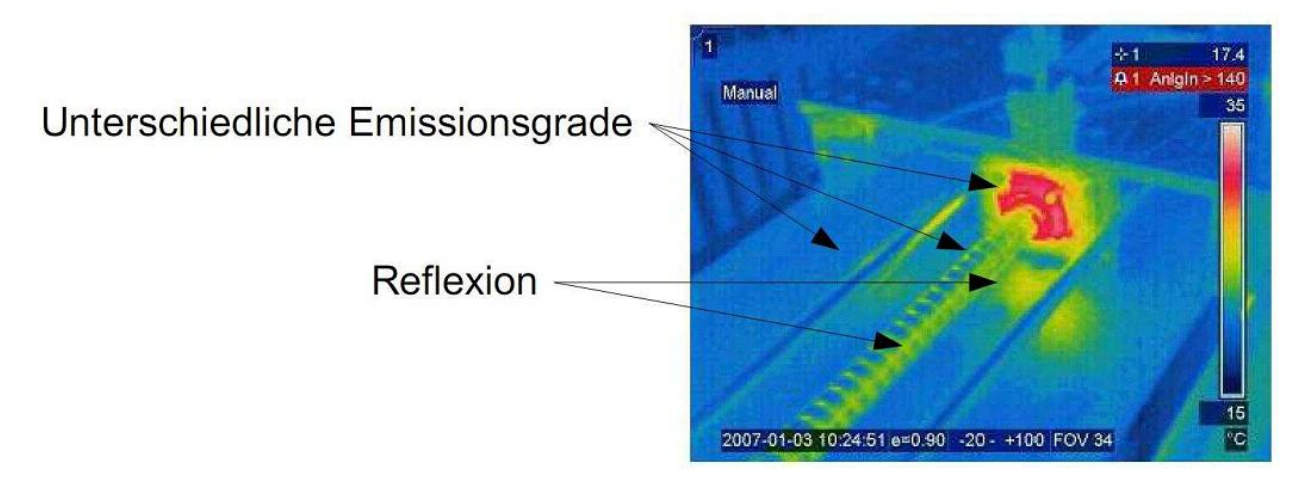

Abbildung 5.4: Thermokamera

In Abbildung 5.4 erscheint die Spindelmutter wesentlich wärmer als der Rest des Prüfstandes. Die schwarze Farbe der Spindelmutter verfälscht in diesem Fall das Ergebnis. Sehr gut sind auch die Reflexionen entlang der Spindel zu sehen.

### **5.2.2 Voltcraft IR-365RF**

Die mit der Thermokamera gewonnenen Erkenntnisse führen dazu, dass versucht wird den Messfleck zu verkleinern, um nur mehr die Spindel im Aufnahmebereich des Temperatursensors zu haben. Dadurch wird vermieden, dass Bereiche mit verschiedenen Emissionskoeffizienten aufgenommen werden.

Technische Daten:

IR-365RF, -50 bis 1050°C, Auflösung 0,1°C, Genauigkeit " $\pm 1.5\%$  vom Messwert  $\pm 2^{\circ}$ C

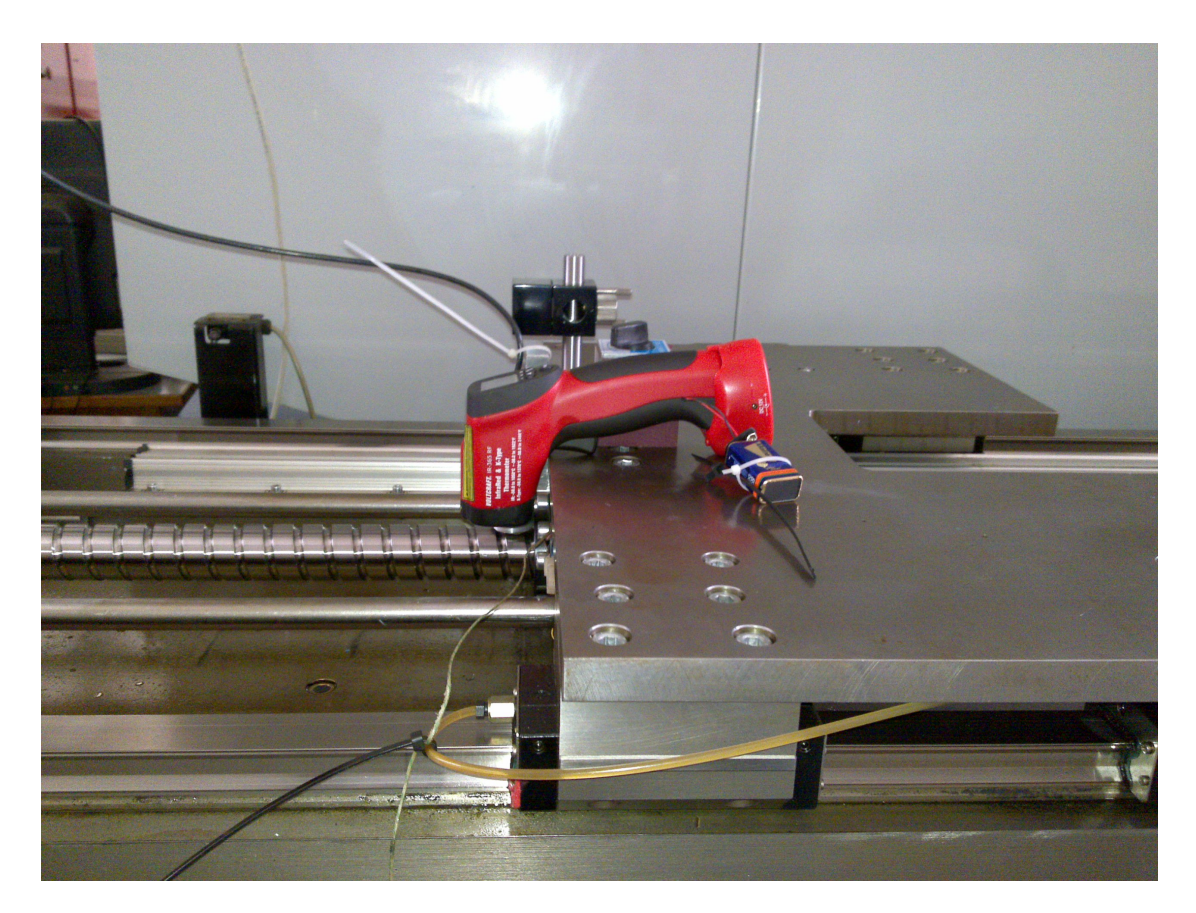

Abbildung 5.5: Infrarotmesspistole

Die verwendete Infrarotmesspistole stellt einen ersten Versuch dar, um die Möglichkeiten dieser Methode auszuloten. Die Daten werden mittels Funk übertragen und mit LabView aufgenommen.

Weiters wird versucht die Umgebung mittels eines Papiertrichters abzuschotten. Da Papier aber einen sehr hohen Emissionsgrad aufweist, wird das Messergebnis sehr stark verfälscht.

#### **Vorteile Nachteile**

- Ausrichtung auf die Kugelrollspindel möglich Messfleck ist zu groß
- Abschottung der Umgebung möglich Abschottung mittels Papierhülle
- Signalübertragung mittels Funkübertragung zu anfällig auf Schwankungen der
- 
- - Umgebungstemperatur

Tabelle 5.4: Vor- und Nachteile der Infrarotmesspistole

#### **5.2.3 optris CS**

Als letzte und auch weiter verwendete Variante wird ein Temperatursensor der Firma optris verwendet (siehe Abbildung 5.6). Die Baugröße ist wesentlich kleiner als bei der Infrarotmesspistole. Um den Messfleck zu verkleinern, kann eine Vorsatzlinse verwendet werden. Die Ausführung in Edelstahl bietet ebenfalls Vorteile.

Technische Daten:

optris CS, Temperaturbereich -20◦C - 350◦C, Spektralbereich 8 - 14 *µ*m, Systemgenauigkeit ±1,5% oder ±1,5◦C, Temperaturauflösung 0,2◦C

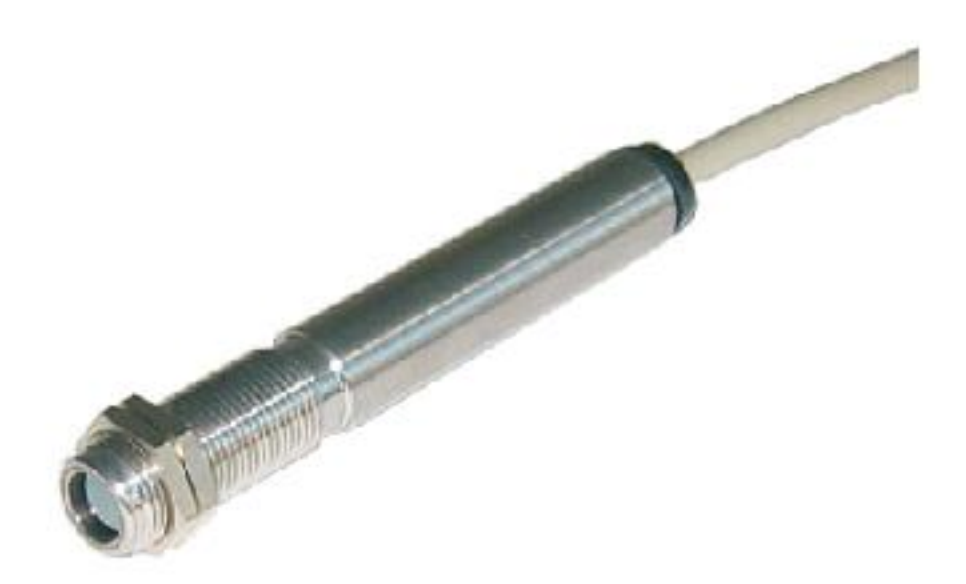

Abbildung 5.6: Temperatursensor optris  $CS^{19}$ 

<sup>19</sup>Quelle Optris GmbH

- Ausrichtung auf die Kugelrollspindel  $\rightarrow$  möglich
- Abschottung der Umgebung  $\rightarrow$  möglich
- Signalübermittlung mittels USB-Schnittstelle
- sehr kleiner Messfleck durch Vorsatzoptik (1,2 mm)

Tabelle 5.5: Vorteile des Temperatursensors optris CS

In diesem Fall erfolgt die Datenübermittlung über die USB-Schnittstelle, es sind aber auch andere Schnittstellen möglich wie zum Beispiel Profibus. Das frei verfügbare Übertragungsprotokoll bietet ebenfalls Vorteile, da nicht wie bei der Infrarotmesspistole das Signal decodiert werden muss.

Die ersten Versuche zur Abschottung der Umgebung werden durch ein Aluminiumblech realisiert (siehe Abbildung 5.7). Es stellt sich eine bemerkbare Verbesserung ein.

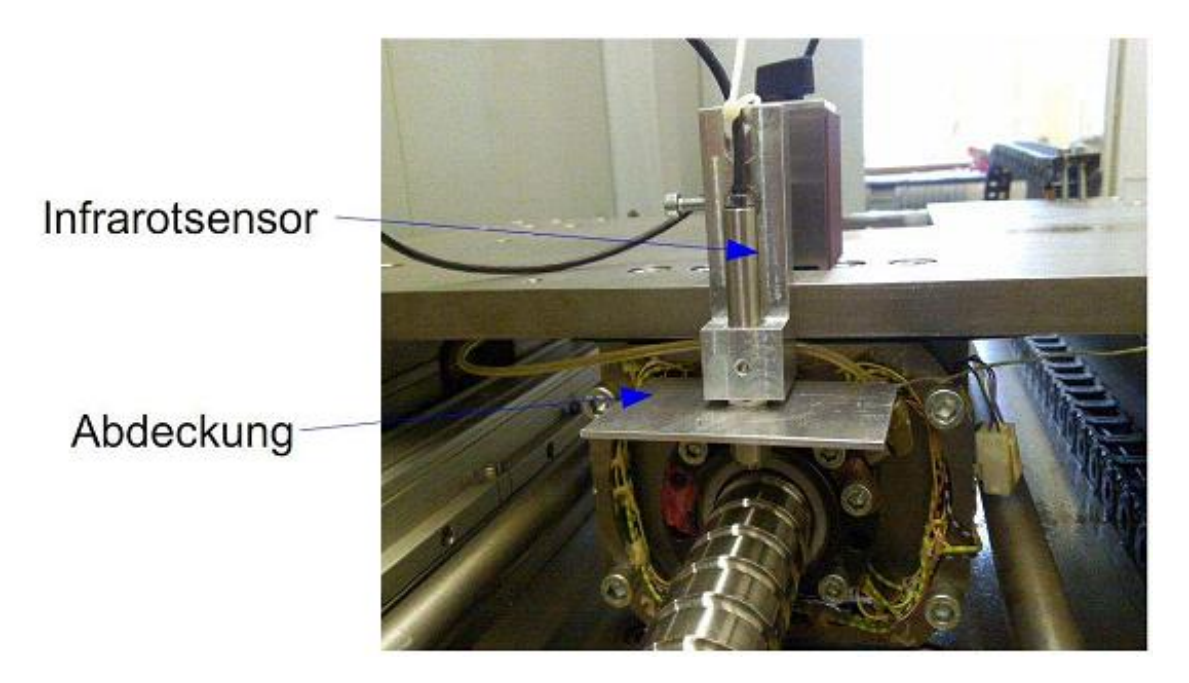

Abbildung 5.7: Aufgebauter Sensor mit Abdeckung

Mit der letztlich realisierten Aluminiumhaube werden die besten Ergebnisse erzielt und für die weiteren Messungen verwendet. Die Innenseite wird zusätzlich poliert, um den Emissionskoeffizienten zu reduzieren (siehe Abbildung 5.8).

## **5.3 Bestimmung des Emissionskoeffizienten**

Der Emissionskoeffizient wird direkt am Kugelrollspindelprüfstand ermittelt. Die Spindel wird über den gesamten Verfahrweg durch einen Belastungszyklus erwärmt. Die Temperatur wird in der Mitte des Verfahrweges nach jeweils 20 Wiederholungen sowohl mit dem

Infrarotsensor als auch mit einem Thermoelement (Handmessgerätes technoterm 9400) gemessen.

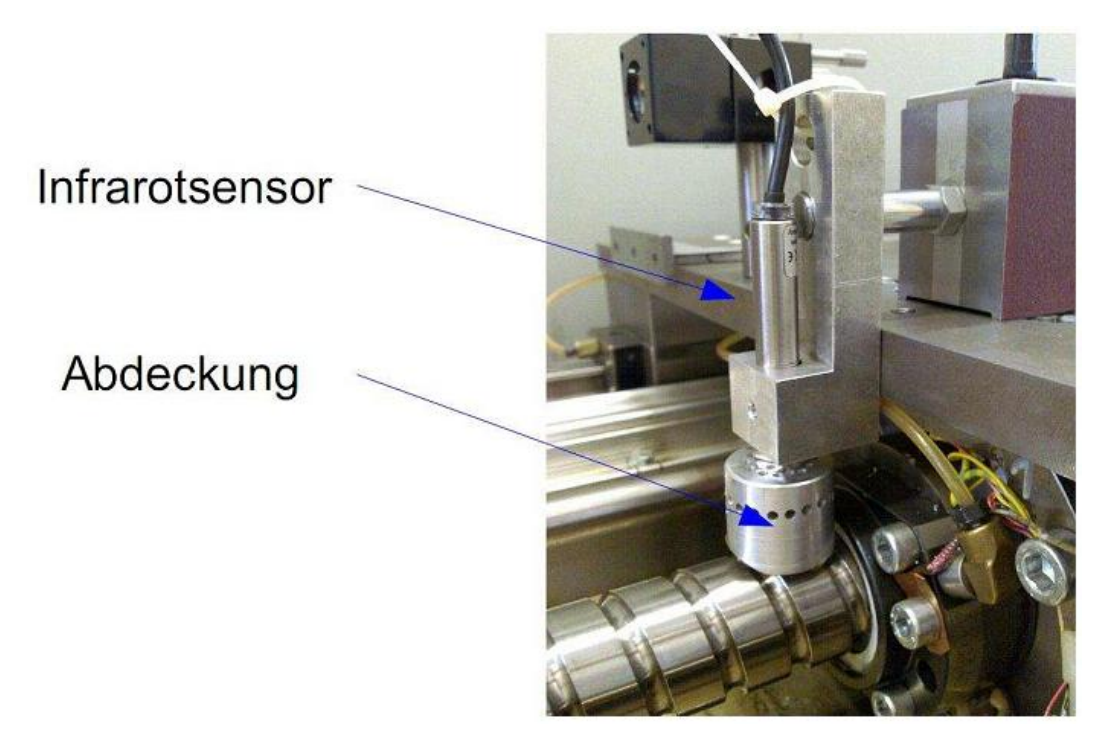

Abbildung 5.8: Temperatursensor mit Abdeckung am Kugelrollprüfstand

Nach erreichen des thermischen Gleichgewichts wird die Abkühlkurve der Spindel aufgenommen.

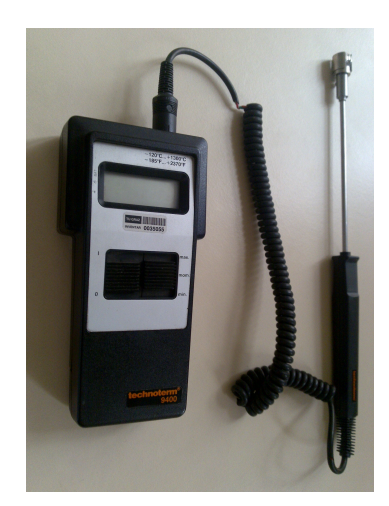

Abbildung 5.9: Handmessgerät (technoterm 9400)

Die Datenaufzeichnung erfolgt mit LabView, die ermittelten Temperaturen des Thermoelementes (technoterm 9400) müssen manuell eingegeben werden. Die Ausgleichskurve wird mit Matlab bestimmt und das gewonnene Polynom anschließend in der Datenaufnahme hinterlegt (siehe Abbildung 5.10).

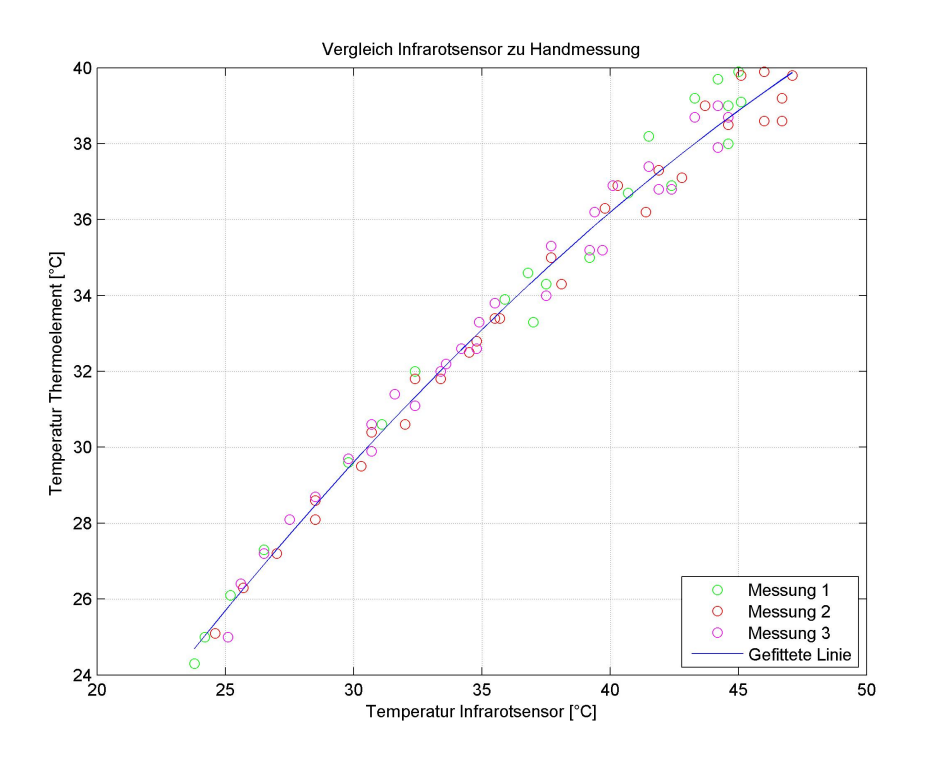

Abbildung 5.10: Vergleich zwischen Infrarotsensor und Thermoelement (technoterm 9400)

Dass der Infrarotsensor mit steigender Temperatur höhere Werte anzeigt als das Referenzgerät, ist durch die Reflexionen an der Abdeckung zu erklären.
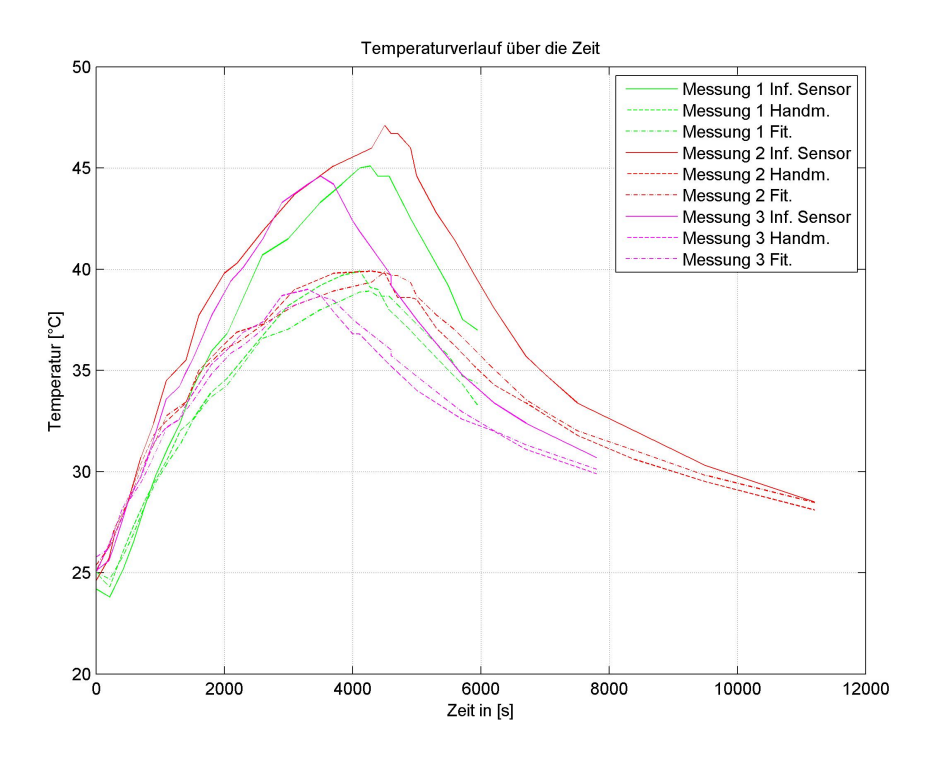

Abbildung 5.11: Temperaturverlauf über die Zeit

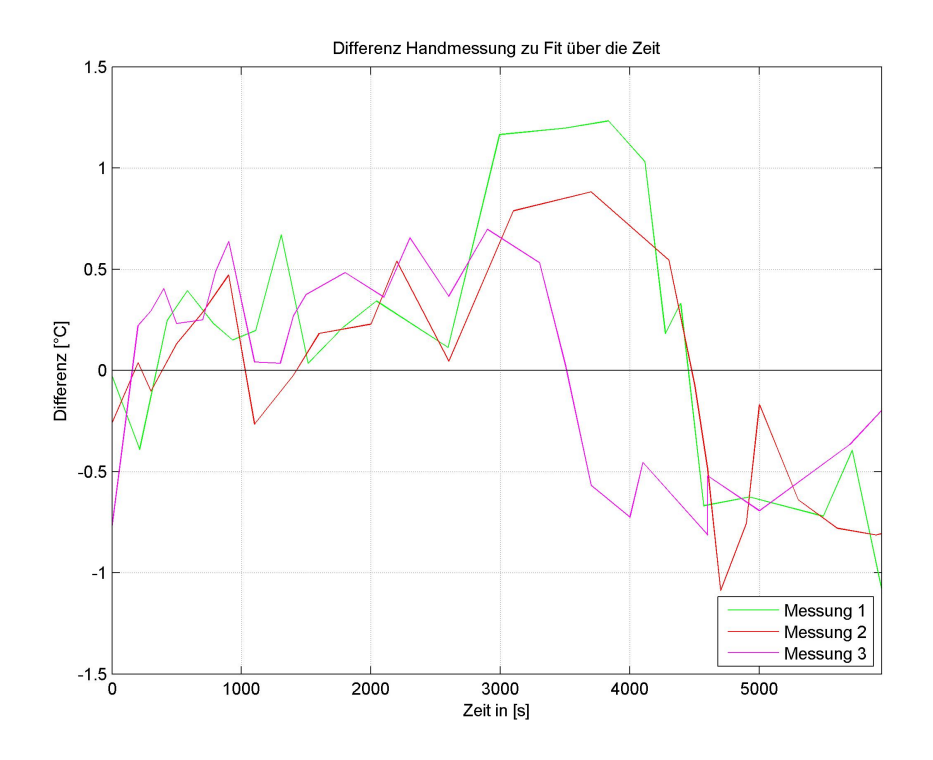

Abbildung 5.12: Differenz Handmessung zum Ausgleichspolynom

## **5.4 Vergleich Temperaturmessung der Spindel zur Dehnung der Spindel**

In einer weiteren Versuchsserie wird die Übereinstimmung zwischen Infrarotsensor und Ausdehnung der Kugelrollspindel untersucht. Dazu wird der Korrelationskoeffizient zwischen den Temperaturwerten des Infrarotsensors und den Verschiebungswerten des Laserinterferometers berechnet.

Die Untersuchung wird am Kugelrollprüfstand durchgeführt. Die Spindel wird auf einer Länge von 500 mm erwärmt, die Messlänge von 100 mm befindet sich genau in der Mitte der Verfahrstrecke (siehe Abbildung 5.13).

Messpunkt 1 fungierte als Bezugspunkt und die Relativbewegung von Messpunkt 2 wird ermittelt. Wieder wird auf die Bezugstemperatur von 20◦C rückgerechnet, da die Messungen bei unterschiedlichen Raumtemperaturen durchgeführt werden.

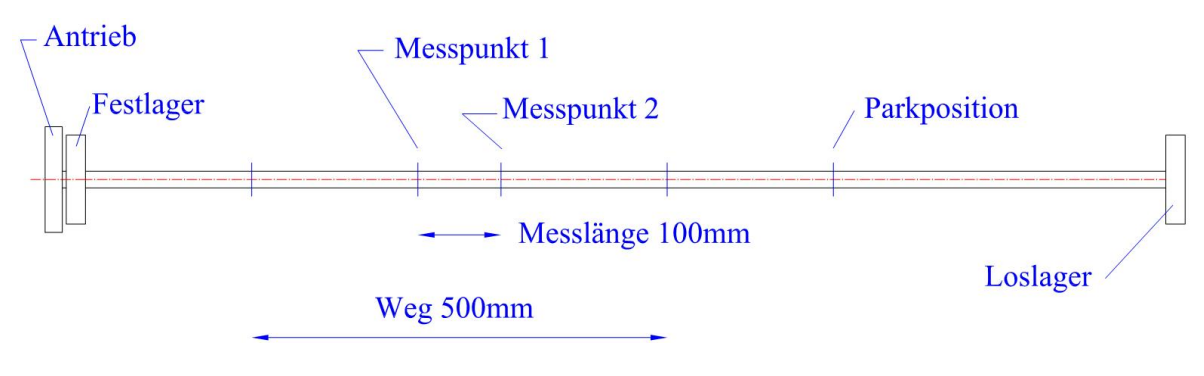

Abbildung 5.13: Messzyklus

Um die Abkühlung der Spindel nicht zu beeinflussen, wird bei der Abkühlung der Schlitten in eine Parkposition gebracht. Nur wenn Messpunkte aufgenommen werden bewegt sich der Schlitten. Die Messpunkte werden sowohl bei der Aufwärmphase als auch bei der Abkühlung immer von der selben Richtung angefahren.

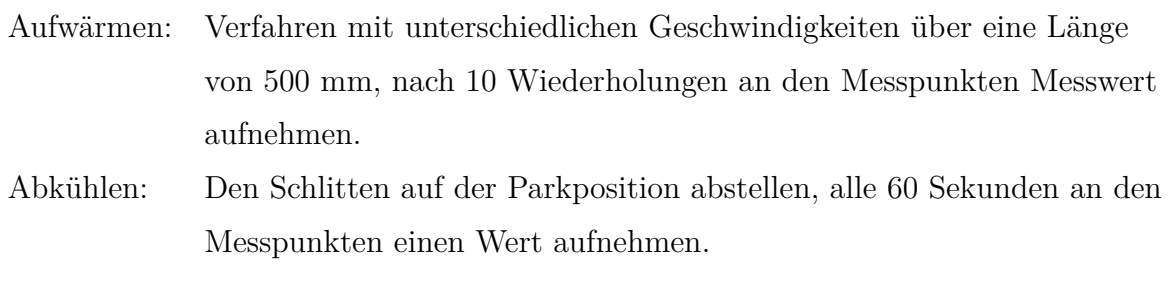

Tabelle 5.6: Messzyklus

#### KAPITEL 5. TEMPERATURMESSUNG DER KUGELROLLSPINDEL

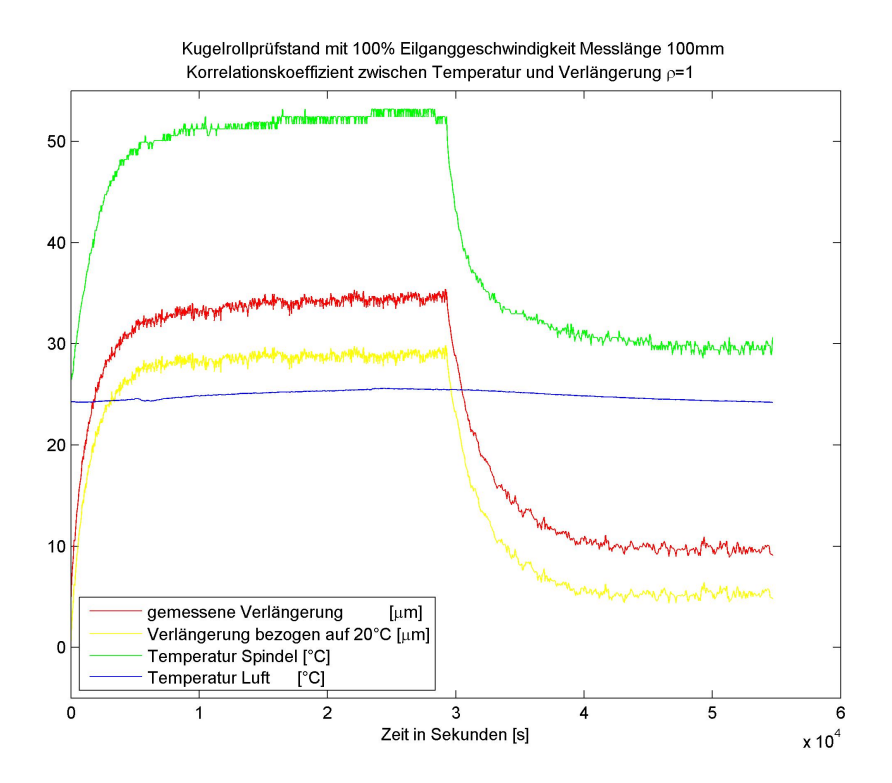

Abbildung 5.14: Berechnung des Korrelationskoeffizienten bei 100% Eilganggeschwindigkeit

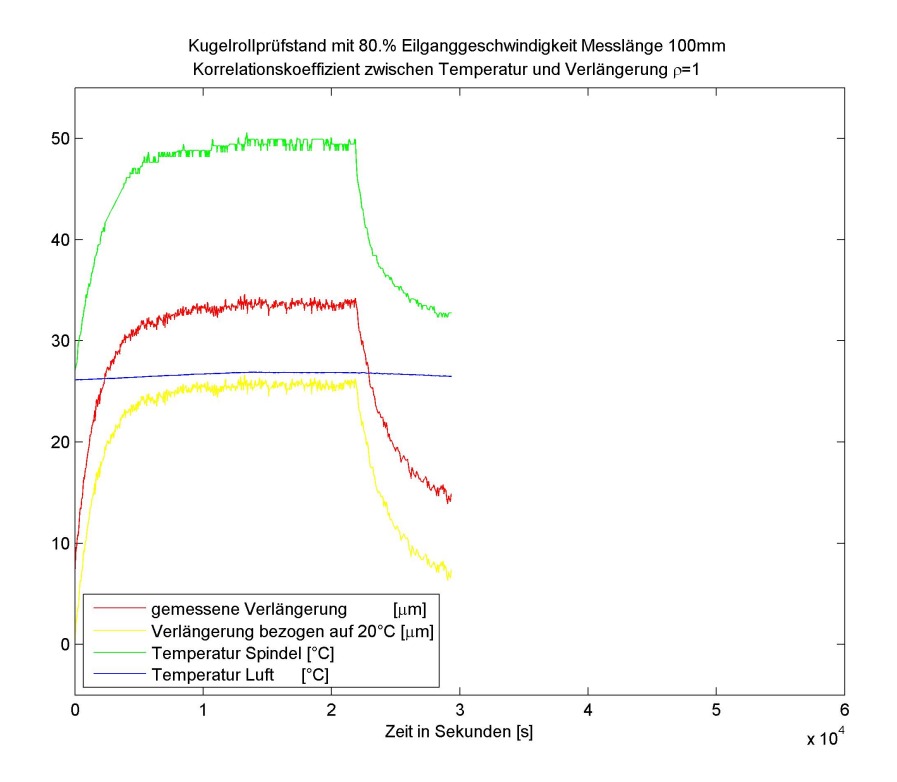

Abbildung 5.15: Berechnung des Korrelationskoeffizienten bei 80% Eilganggeschwindigkeit

#### KAPITEL 5. TEMPERATURMESSUNG DER KUGELROLLSPINDEL

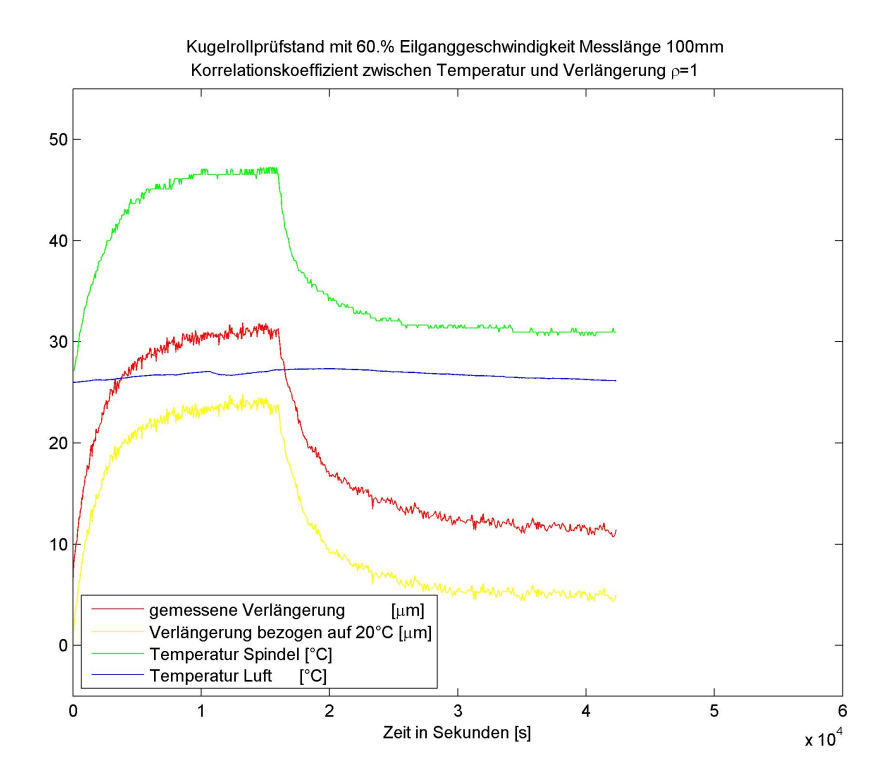

Abbildung 5.16: Berechnung des Korrelationskoeffizienten bei 60% Eilganggeschwindigkeit

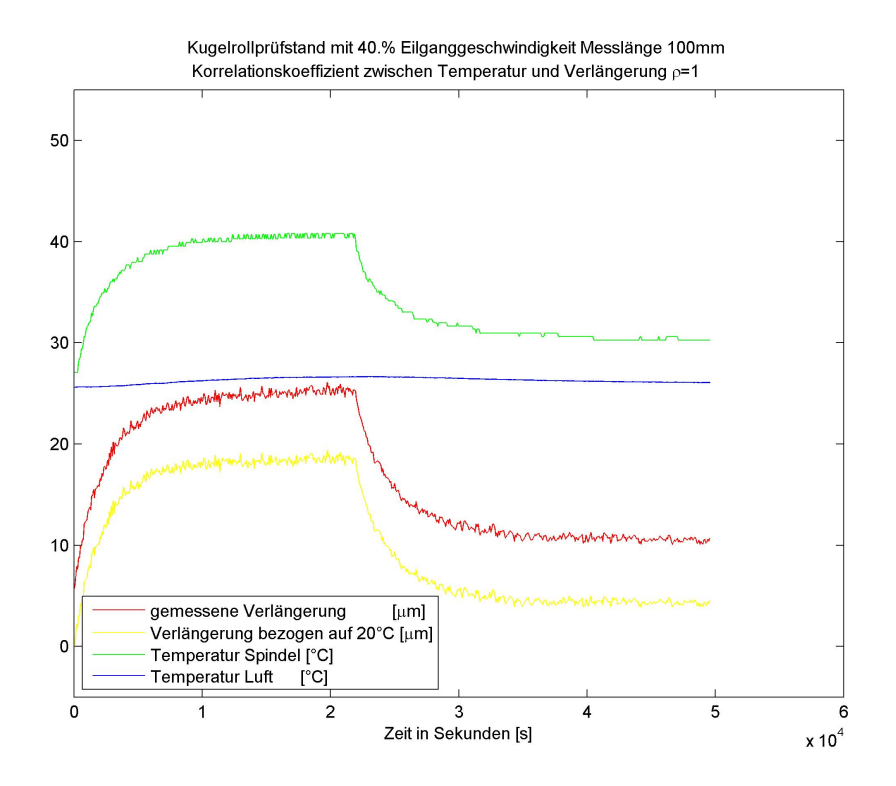

Abbildung 5.17: Berechnung des Korrelationskoeffizienten bei 40% Eilganggeschwindigkeit

Die Messungen werden wieder bei 20, 40, 60, 80 und 100 Prozent der Eilganggeschwindigkeit durchgeführt.

Der Korrelationskoeffizient wird bei allen Messungen mit *ρ* = 1 bestimmt. Das bedeutet, es besteht ein linearer Zusammenhang zwischen der gemessenen Temperatur der Spindel und der mit dem Laserinterferometer gemessenen Ausdehnung der Spindel.

# **Kapitel 6**

# **Verifikation**

Zur Überprüfung des aufgestellten Rechenmodells und der ermittelten Parameter $\dot{e}_q$ und  $\alpha$ wird am Kugelrollprüfstand die Bearbeitung eines Werkstückes simuliert.

Das Werkstück, mit einer sehr einfachen Geometrie, soll eine reine Drehbearbeitung nachstellen. Es werden verschiedene Bearbeitungsszenarien simuliert.

- durchgehende Bearbeitung über 16 Stunden
- Bearbeitung von 4 Losen zu je 45 Stück mit jeweils 2,5 Stunden Pause zwischen den Losen
- simulierte Bearbeitung an einer Gegenspindel

Tabelle 6.1: Bearbeitungsszenarien des Probewerkstücks

## **6.1 Bauteil**

Für die ersten Versuche mit unterschiedlichen Vorschubgeschwindigkeiten wird eine abgesetzte Welle verwendet (siehe Abbildung 6.1). Die relativ einfache Geometie wird ausgewählt, um die ermittelten Werte besser vergleichbar zu machen und eine eventuelle Fehlersuche zu erleichtern. Die am Prüfstand simulierte Achse entspricht der Z-Richtung auf einer Drehmaschine (Längsdrehen).

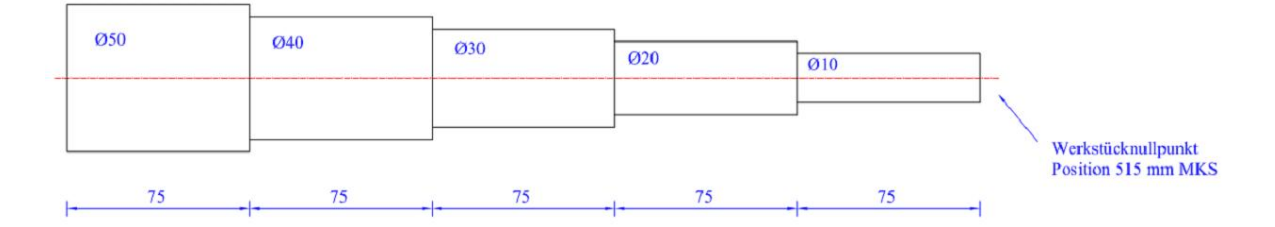

Abbildung 6.1: Abgesetzte Welle

Für die Schnittdatenberechnung wird angenommen, dass die Welle aus Automatenstahl (zum Beispiel 1.0715) besteht. Die Schnittgeschwindigkeit wie auch die Vorschubgeschwindigkeit wird über Richtwerte von Werkzeugherstellern [...] bestimmt.

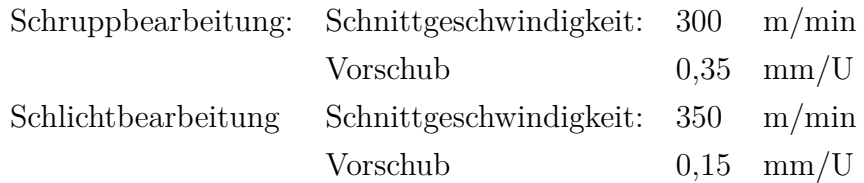

Die Schnittwerte sind für alle Bearbeitungsszenarien gleich. Die simulierten Bearbeitungen unterscheiden sich durch die Dauer der Bearbeitung oder durch die Position des Werkstücks bezüglich der Vorschubspindel.

#### **Schruppbearbeitung:**

Es wird bei der Schruppbearbeitung eine Zustellung von 2,5 mm angenommen. Da die Steuerung auf dem Prüfstand eine Frässteuerung ist und um die damit verbundene Programmierung zu erleichtern, wird zwischen den einzelnen Durchmessersprüngen eine gemittelte Vorschubgeschwindigkeit verwendet (siehe Abbildung 6.2).

#### KAPITEL 6. VERIFIKATION

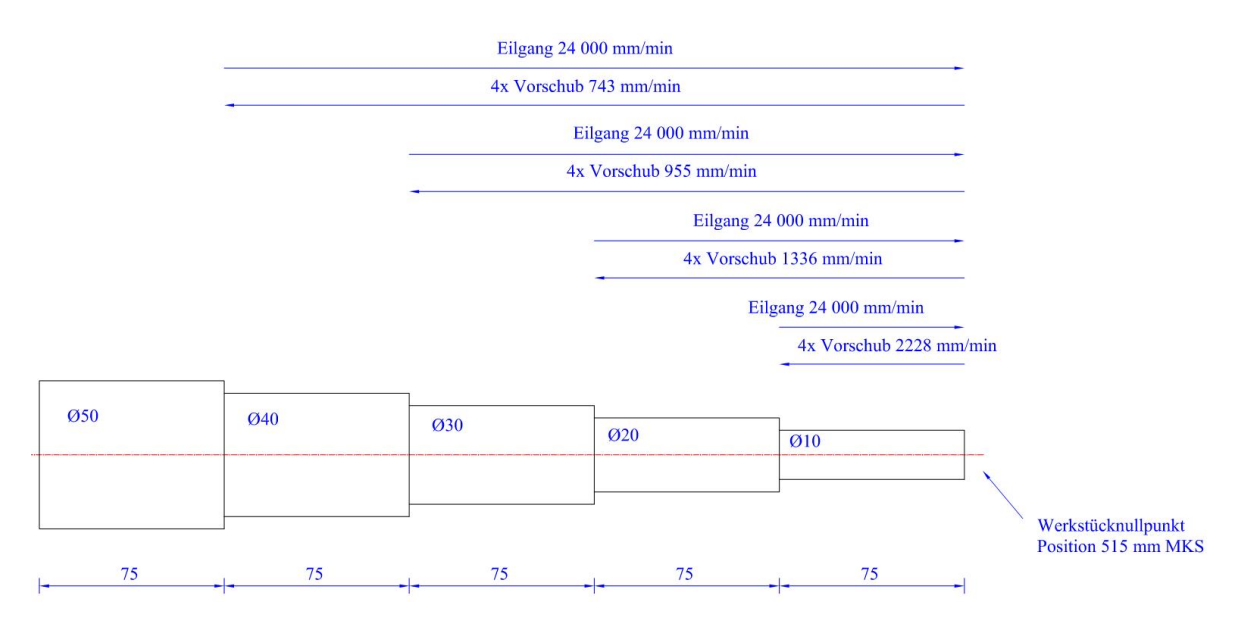

Abbildung 6.2: Schruppbearbeitung

#### **Schlichtbearbeitung:**

Bei der Schlichtbearbeitung wird der Konturzug auf einmal abgefahren. Zu Beginn und bei den jeweiligen Durchmessersprüngen verweilt der Schlitten jeweils zwei Sekunden auf der aktuellen Z-Position, dabei wird ein Wert des Laserinterferometers aufgenommen. Einerseits wird auf diese Weise die Bewegung der X-Achse simuliert, andererseits ist die Verweildauer notwendig um plausible Werte mit dem Laserinterferometer aufzunehmen.

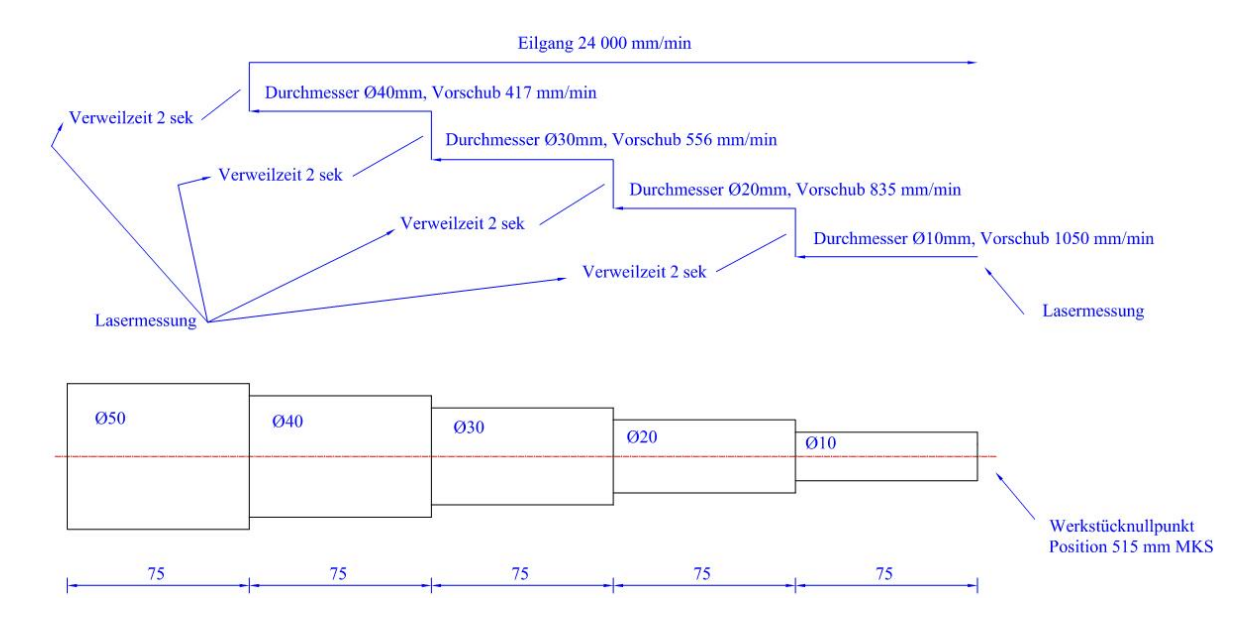

Abbildung 6.3: Schlichtbearbeitung

## **6.2 Prüfstand**

Die simulierte Bearbeitung der abgesetzten Welle wird am Kugelrollspindelprüfstand durchgeführt (siehe Abbildung 6.4).

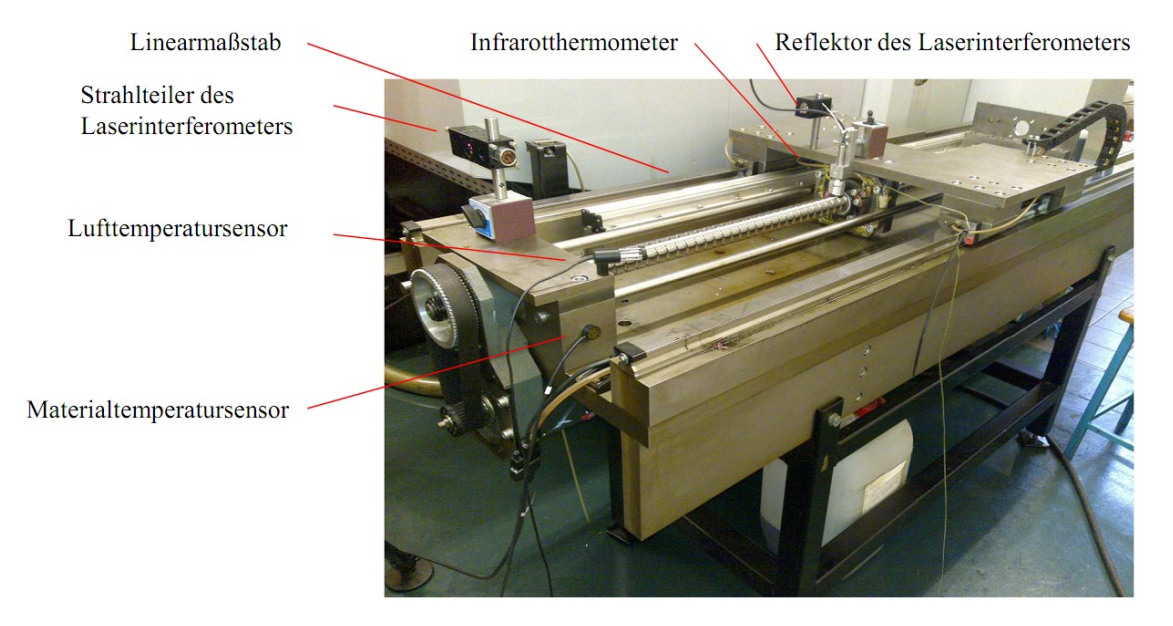

Abbildung 6.4: Prüfstand zur Simulation der Probewerkstücke

Die Lage des Werkstücks zum Festlager und zur Hauptspindel zeigt Abbildung 6.5 Das in Abbildung 6.5 eingezeichnete Backenfutter wird als starr angenommen und sollte keine temperaturbedingten Dehnungen aufweisen  $(\alpha = 0)$ .

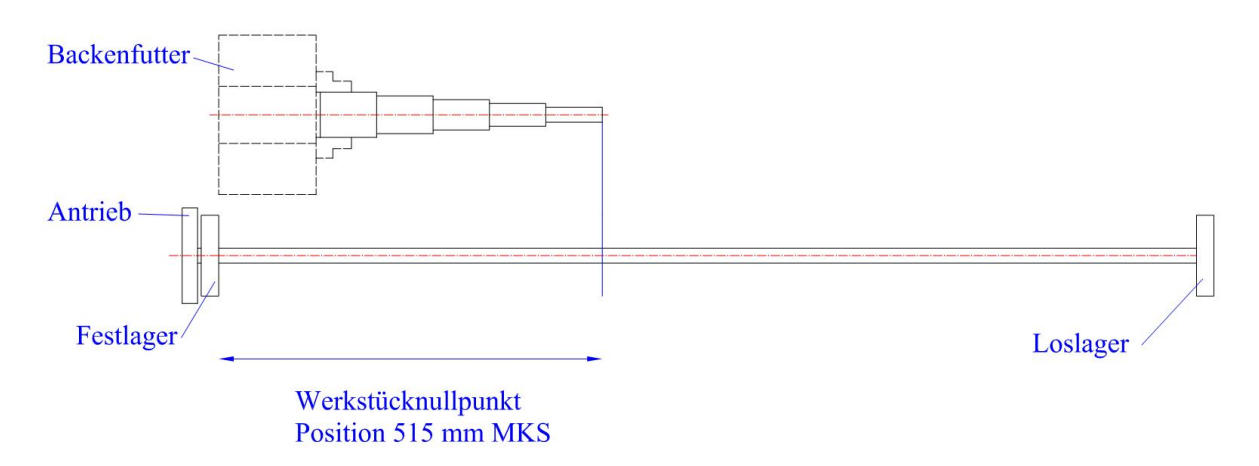

Abbildung 6.5: Werkstück bei Bearbeitung an der Hauptspindel

Die simulierte Bearbeitung an einer Gegenspindel soll zeigen, dass bei großer Entfernung zum Festlager große Fehler aufgrund der Wärmedehnung der Spindel auftreten (siehe Abbildung 6.6). Außerdem ist im Gegensatz zur Bearbeitung an der Hauptspindel der Verlauf der Positionsabweichung sehr unterschiedlich.

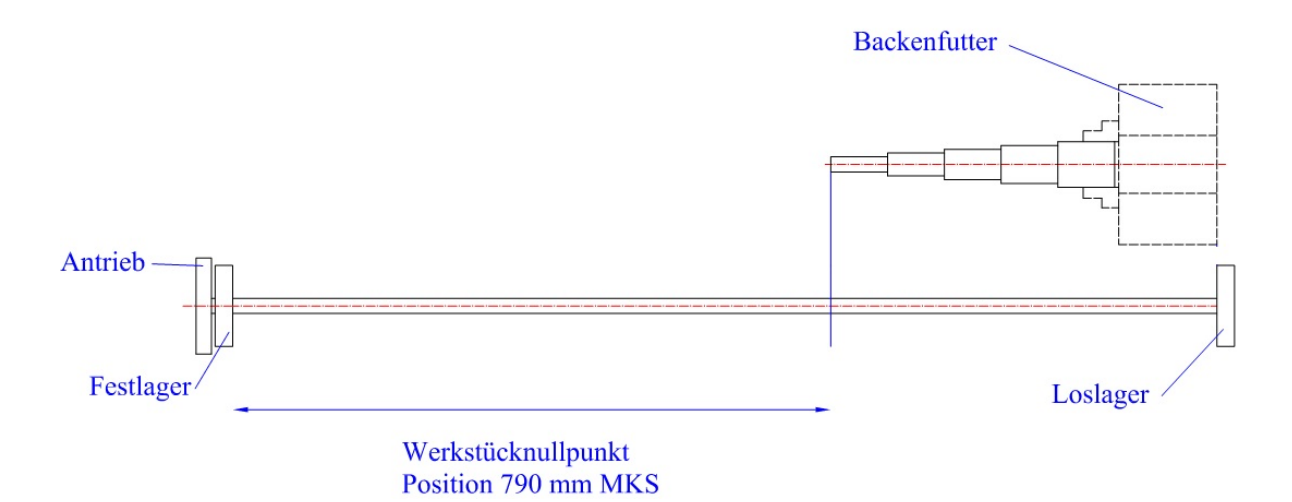

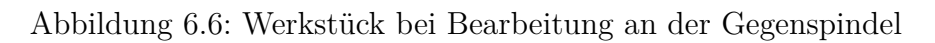

## **6.3 Bearbeitung über 16 Stunden**

### **6.3.1 Bearbeitungszyklus**

Der erste Versuch, eine Bearbeitung über eine Dauer von 16 Stunden, dient zur Überprüfung des aufgestellten mathematischen Modells und zur Überprüfung des Parameters für die innere Wäremquellendichte  $\dot{e}_q$ .

Die in Kapitel 6.1 beschriebenen Bearbeitungsschritte für Schruppen und Schlichten werden durchgehend wiederholt (siehe Abbildung 6.2 und 6.3). Bei der Schlichtbearbeitung werden die Positionsfehler mit dem Laserinterferometer ermittelt. Es wird demnach ein Los mit einer Losgröße von 217 Stück im Versuch nachgestellt (siehe Abbildung 6.7).

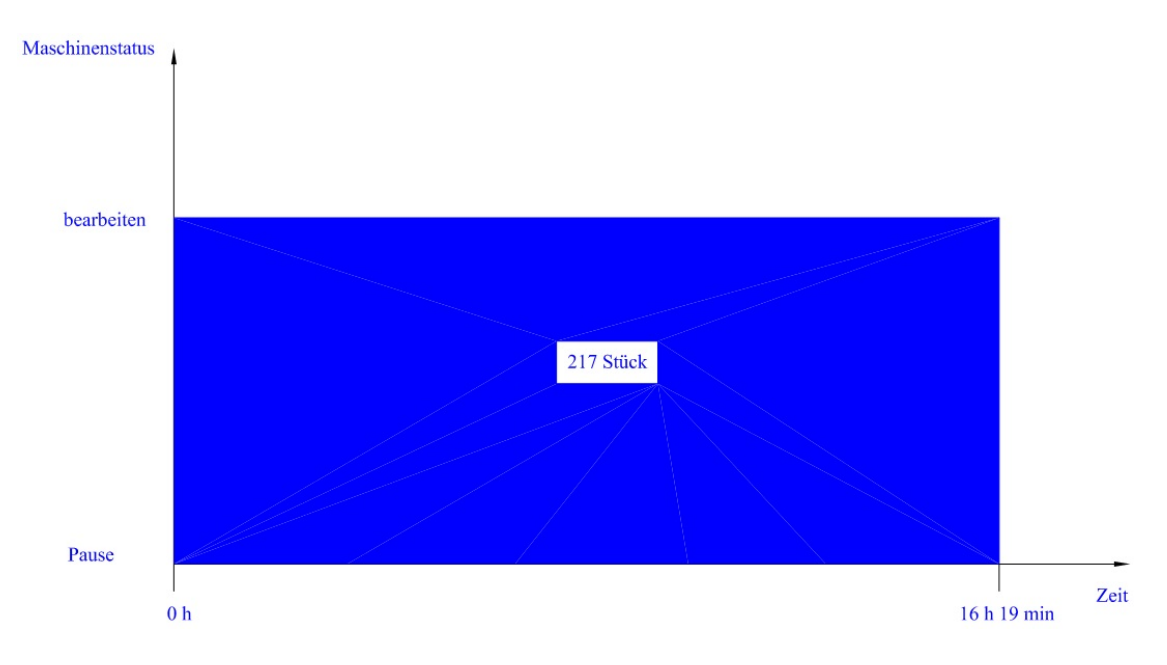

Abbildung 6.7: Maschinenstatus

## **6.3.2 Positionsfehler des Werkstücknullpunktes ohne Temperatursensor**

Von den mit dem Laserinterferometer gemessenen Punkten wird der Werkstücknullpunkt näher betrachtet. Abbildung 6.8 zeigt den Positionsfehler des Werkstücknullpunkts durch die Erwärmung der Spindel über die gesamte Bearbeitungsdauer.

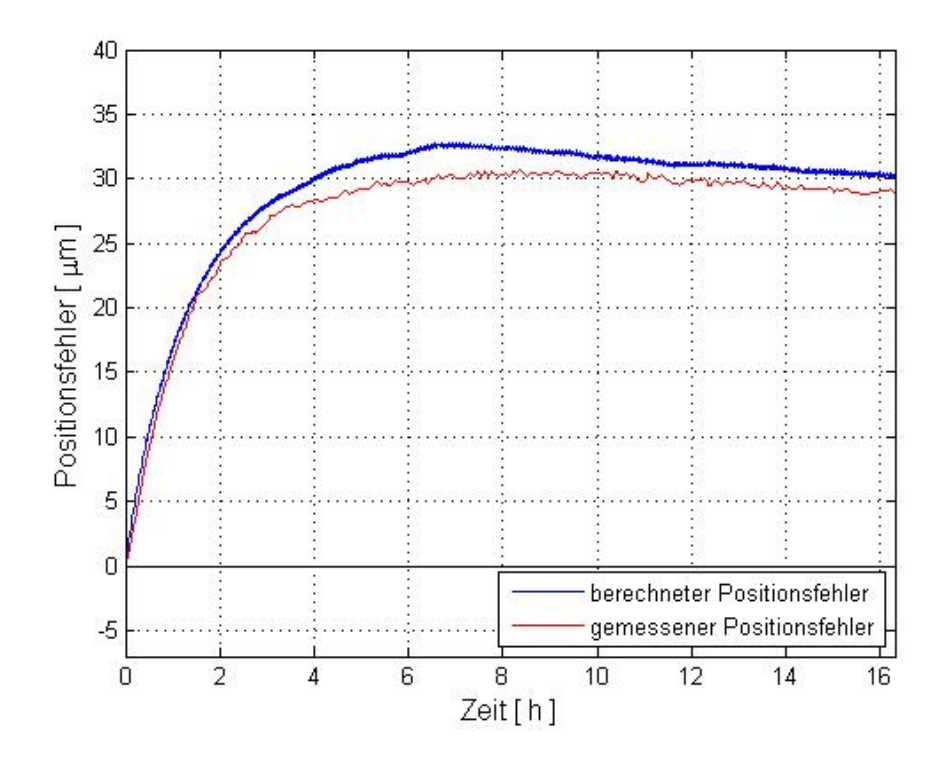

Abbildung 6.8: Positionsfehler des Werkstücknullpunktes über die Bearbeitungsdauer

Der maximale mit dem Laserinterferometer gemessene Fehler beträgt 30,6 *µ*m. Nach 8 Stunden der Bearbeitung nimmt der Fehler wieder ab. Die Raumtemperatur steigt in den ersten 8 Stunden der Bearbeitung kontinuierlich an (siehe Abbildung 6.9). Die Spindel erreicht in dieser Zeit auch ihren thermisch stabilen Zustand. Danach nimmt die Raumtemperatur ab. Die Spindel gibt mehr Wärme an die Umgebung ab und wird dementsprechend kürzer. Die Differenz zwischen berechneten Positionsfehlern und gemessenen Positionsfehlern des Werkstücknullpunkts ist in Abbildung 6.10 dargestellt.

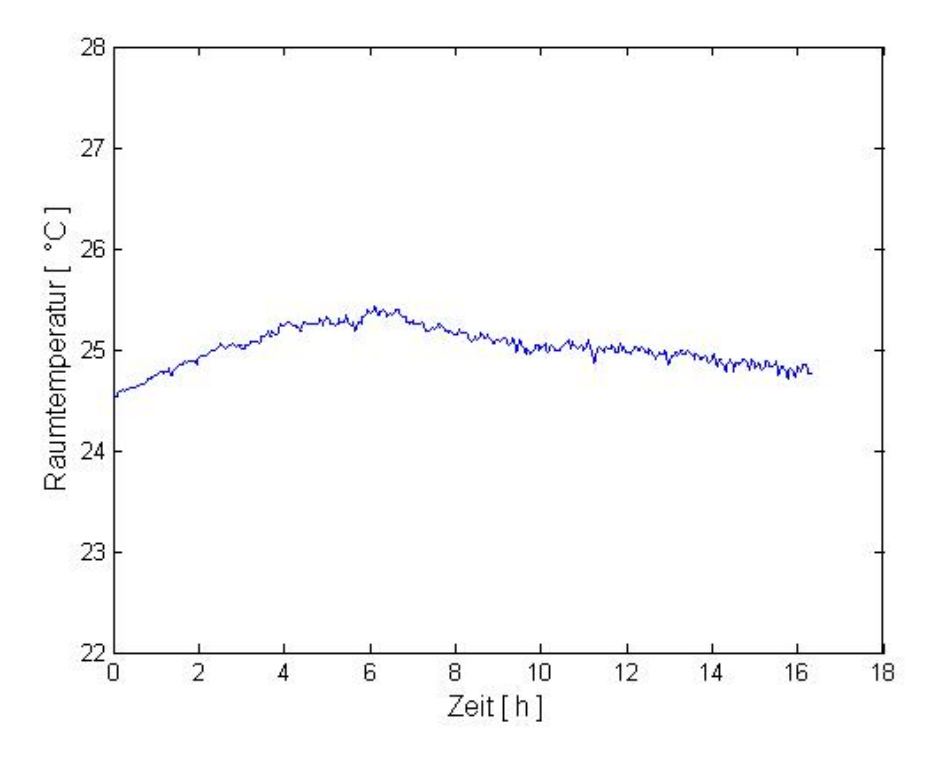

Abbildung 6.9: Raumtemperaturverlauf über die Bearbeitungsdauer

Der maximale Fehler zwischen berechneten Positionsfehlern und gemessenen Positionsfehlern des Werkstücknullpunktes beträgt 2,7 *µ*m. Würde eine Drehmaschine mit der in Kapitel 3.3 beschriebenen Kompensationsmethode ausgestattet sein, so könnte bei der hier beschriebenen Bearbeitung der Positionsfehler des Werkstücknullpunktes um das 10 Fache verkleinert werden.

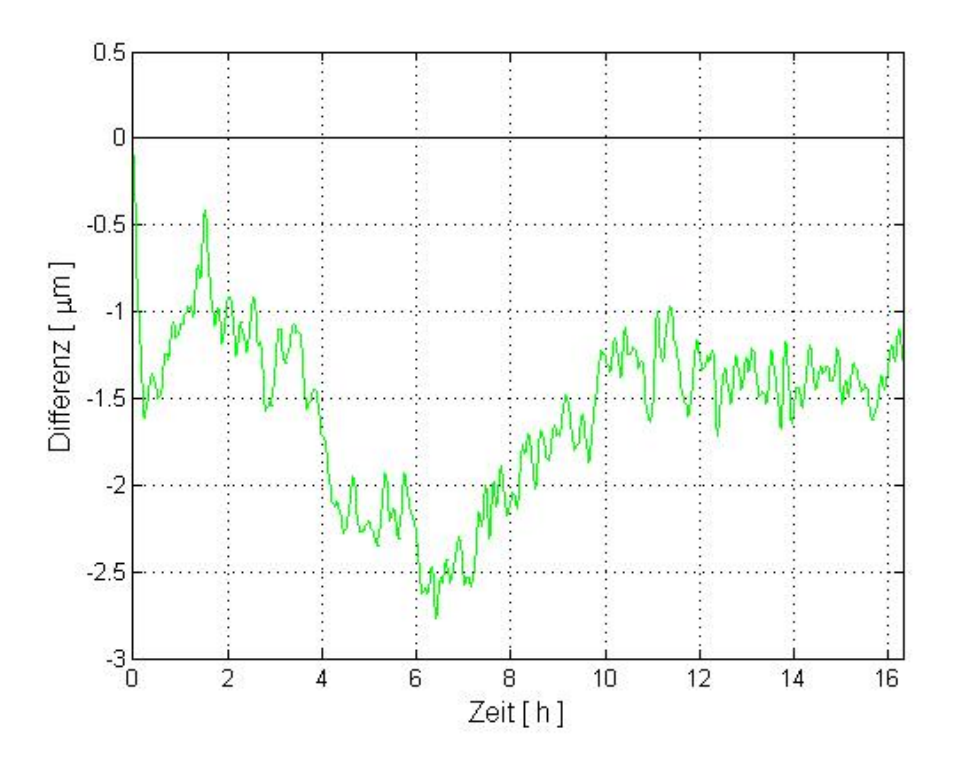

Abbildung 6.10: Differenz zwischen berechneten Positionsfehlern und gemessenen Positionsfehlern des Werkstücknullpunktes über die Bearbeitungsdauer

## **6.3.3 Positionsfehler des Werkstücknullpunktes mit Temperatursensor**

Der Verlauf der Positionsfehler ist bei aktivem Infrarotthermometer durch das Ansprechverhalten des Sensors bedingt. Der Infrarotsensor reagiert auf Temperaturänderungen nicht sensibel genug, wodurch sich ein stufenförmiger Verlauf der Positionsfehler ergibt (siehe Abbildung 6.11).

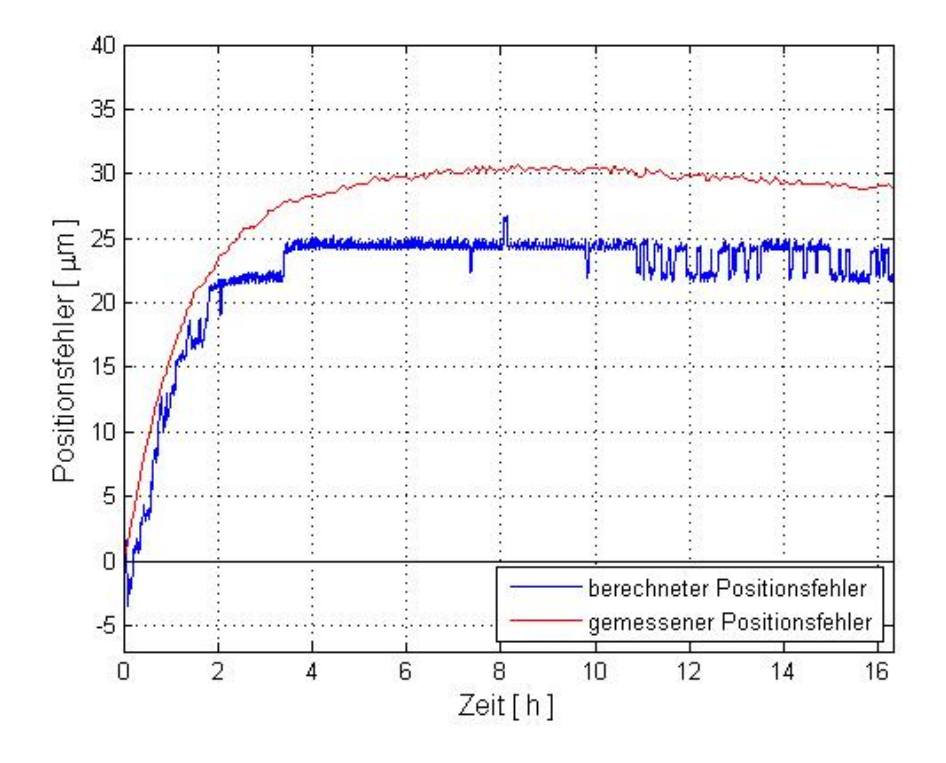

Abbildung 6.11: Positionsfehler des Werkstücknullpunktes über die Bearbeitungsdauer mit aktivem Infrarotsensor

Der maximale Fehler zwischen berechneten Positionsfehlern und gemessenen Positionsfehlern des Werkstücknullpunktes beträgt 8 *µ*m (siehe Abbildung 6.12). Der Unterschied zwischen dem berechneten Positionsfehler mit und ohne Temperatursensor beträgt 5,3 *µ*m. Bei einem Abstand des Werkstücknullpunktes von 515 mm vom Festlager entspricht der Unterschied von 5,3 *µ*m einer Temperaturänderung von 1 ◦C. Bei einer Systemgenauigkeit von ±1,5 ◦C des Infrarotthermometers ist das Ergebnis in einem zu erwartenden Bereich.

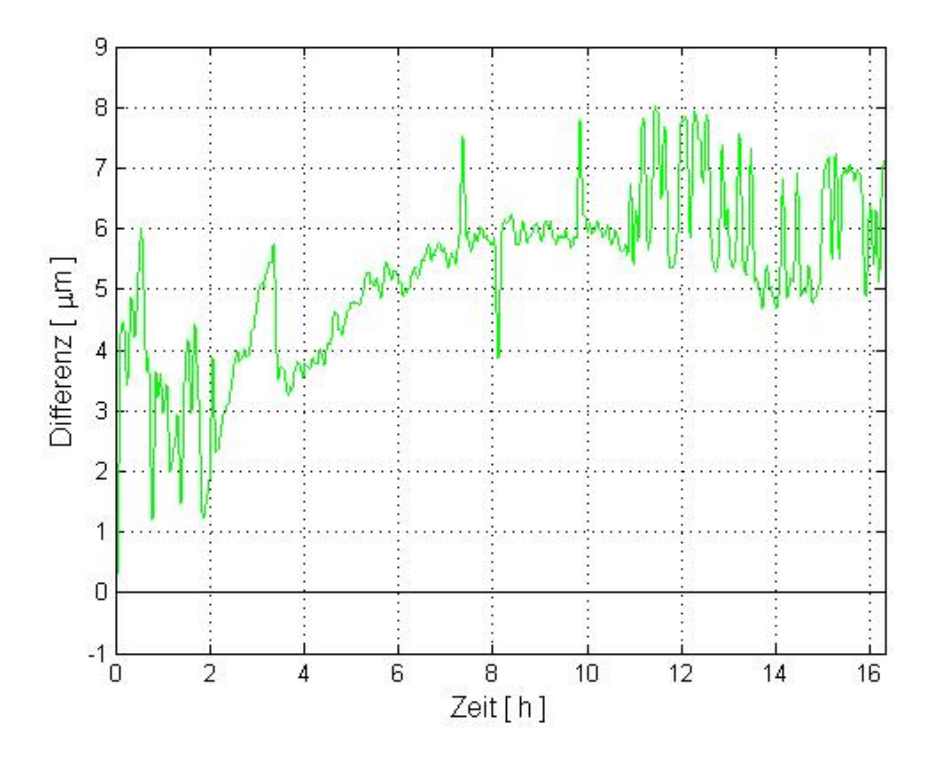

Abbildung 6.12: Differenz zwischen berechneten Positionsfehlern und gemessenen Positionsfehlern des Werkstücknullpunktes über die Bearbeitungsdauer mit aktivem Infrarotsensor

### **6.3.4 Längenänderung über die Spindellänge**

Bei der Berechnung der Längenänderung wird als Bezugstemperatur 20◦C herangezogen. Die Längenänderung der gesamten Vorschubspindel ist somit in zwei Teile zu unterteilen, in eine Längenänderung durch die Raumtemperaturschwankung und in eine Längenänderung durch Reibung zwischen Spindel und Spindelmutter. Die Raumtemperatur zu Beginn der Bearbeitung beträgt 24,5◦C. Die gesamte Spindel weist zu Beginn Raumtemperatur auf und es ergibt sich eine lineare Längenänderung entlang der Spindel (siehe Abbildung 6.13).

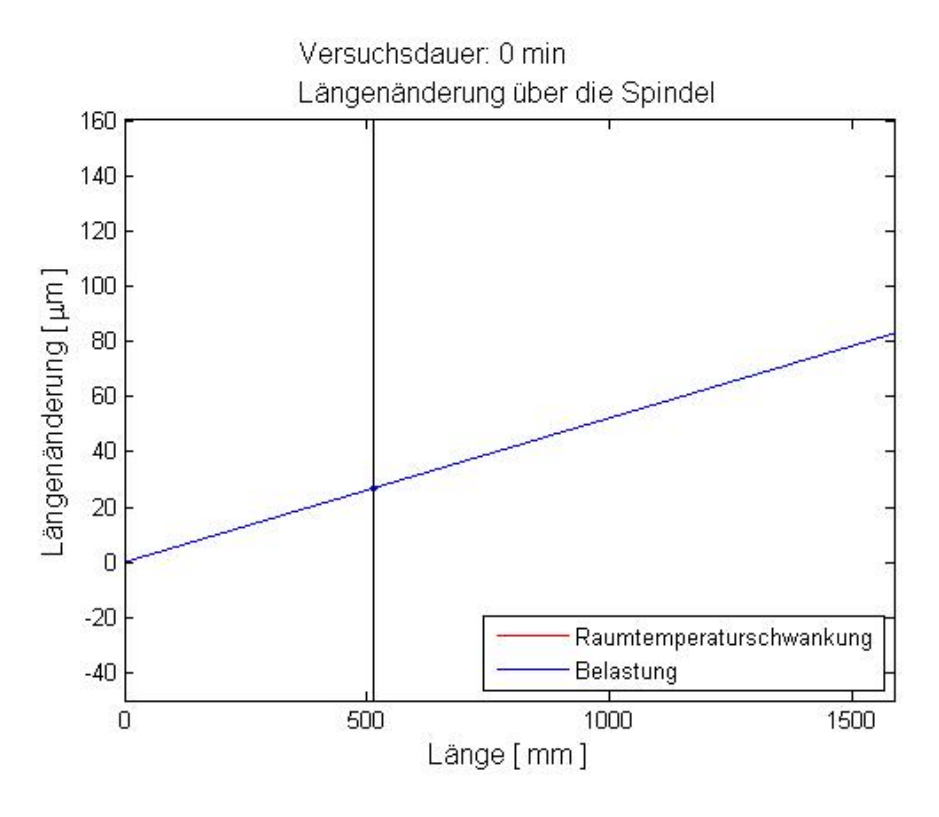

Abbildung 6.13: Längenänderung am Beginn der Bearbeitung, 20◦C als Bezugstemperatur

Die Linien für die Längenänderung durch die Raumtemperatur und für die Raumtemperatur inklusive Belastung fallen zusammen.

Erwärmt sich die Spindel aufgrund der Bewegung der Spindelmutter durch die Bearbeitung, so weist die Längenänderung ein nichtlineares Verhalten auf (siehe Abbildung 6.14).

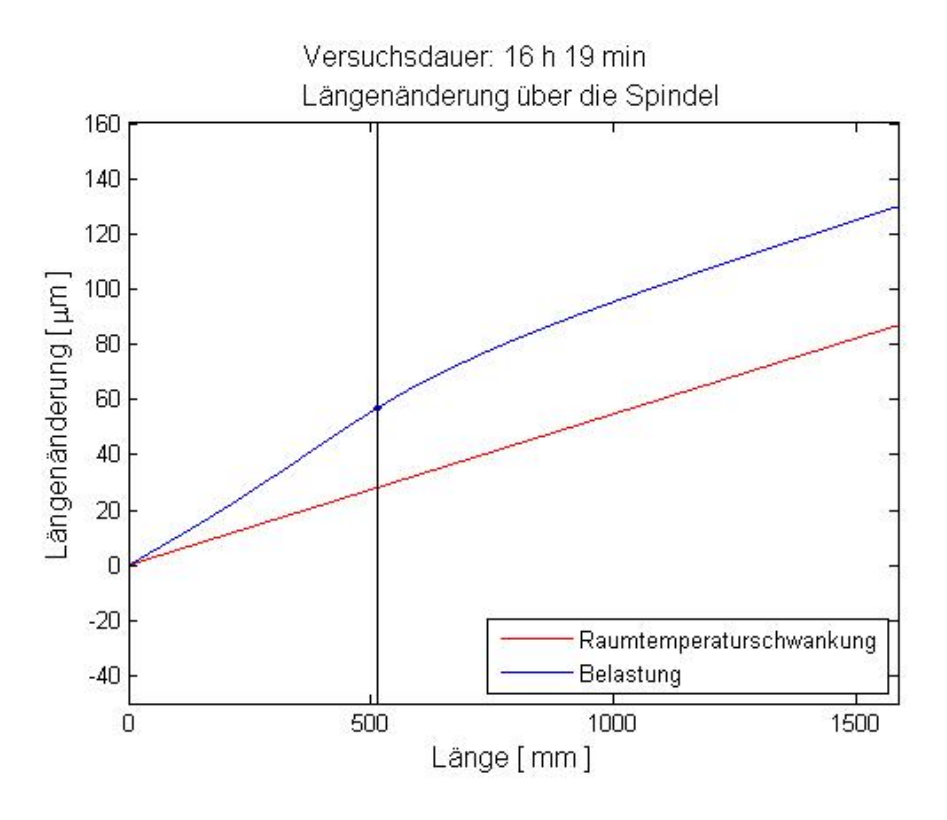

Abbildung 6.14: Längenänderung am Ende der Bearbeitung, 20◦C als Bezugstemperatur

Während in modernen CNC-Werkzeugmaschinen der lineare Anteil (Spindelsteigungsfehler) kompensiert werden kann, ist es bis jetzt nicht möglich gewesen, den nichtlinearen Anteil zu berücksichtigen.

## **6.4 Bearbeitung mit Unterbrechungen**

#### **6.4.1 Bearbeitungszyklus**

Die Geometrie und die Bearbeitungsschritte entsprechen wieder dem in 6.1 beschriebenen Werkstück. Es werden vier Lose zu je 45 Stück simuliert (siehe Abbildung 6.15). Zwischen den einzelnen Losen erfolgt eine Pause von drei Stunden. Damit soll eine reale Bearbeitungssituation mit Arbeitsunterbrechungen (Pausen, Umrüsten, Schichtende) nachgestellt werden.

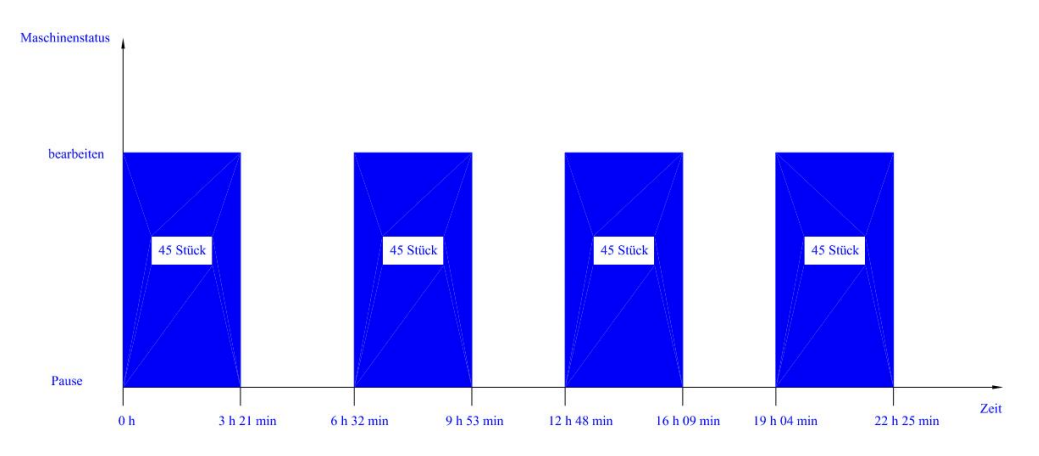

Abbildung 6.15: Maschinenstatus

## **6.4.2 Positionsfehler des Werkstücknullpunktes ohne Temperatursensor**

Abbildung 6.16 zeigt den Positionsfehler des Werkstücknullpunktes über die Bearbeitungsdauer. Nach der simulierten Bearbeitung des ersten Loses hat die Spindel den thermisch stabilen Bereich noch nicht erreicht. Die größte Längenänderung wird am Ende des zweiten Bearbeitungsloses erreicht (14:00 Uhr). Hier ist die Raumtemperatur am höchsten und somit auch der Positionsfehler.

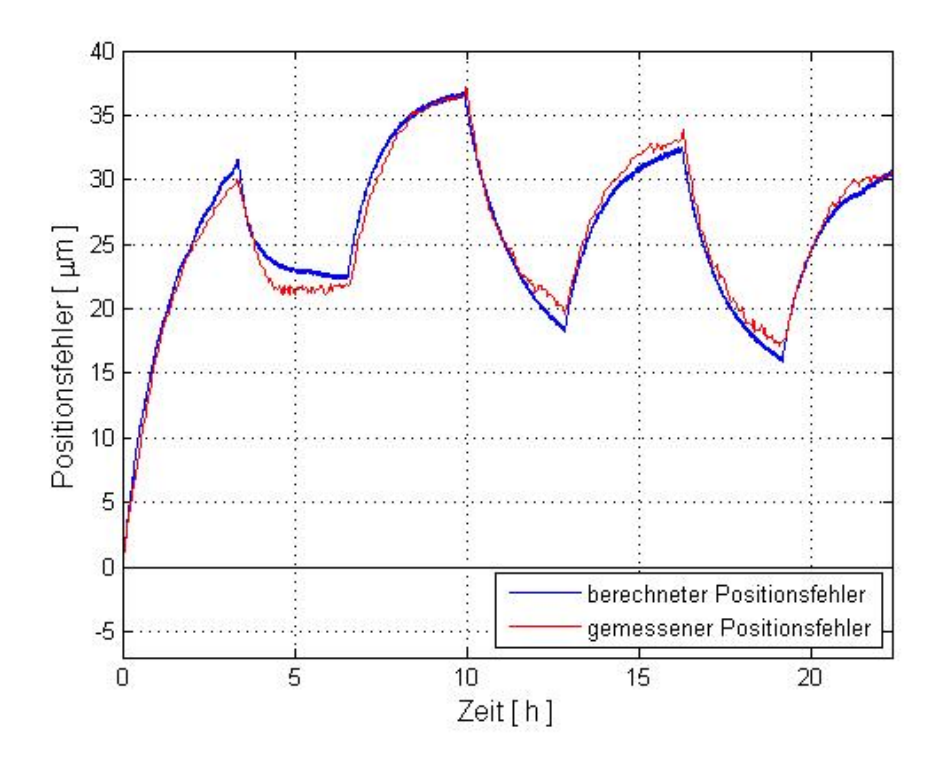

Abbildung 6.16: Positionsfehler des Werkstücknullpunktes über die Bearbeitungsdauer

#### KAPITEL 6. VERIFIKATION

Die Bearbeitung wird um 9:35 Uhr gestartet, ab diesem Zeitpunkt steigt die Raumtemperatur bis 14:00 Uhr (siehe Abbildung 6.17). Ab 14:00 Uhr sinkt die Temperatur im Raum, um 20:00 Uhr ist noch einmal ein Absinken der Raumtemperatur zu beobachten. Über Nacht bleibt die Temperatur relativ konstant, um am nächsten Morgen um 7:00 Uhr wieder anzusteigen. Insgesamt weist die Raumtemperatur über die gesamte Bearbeitungszeit einen Gradienten von 2◦C auf.

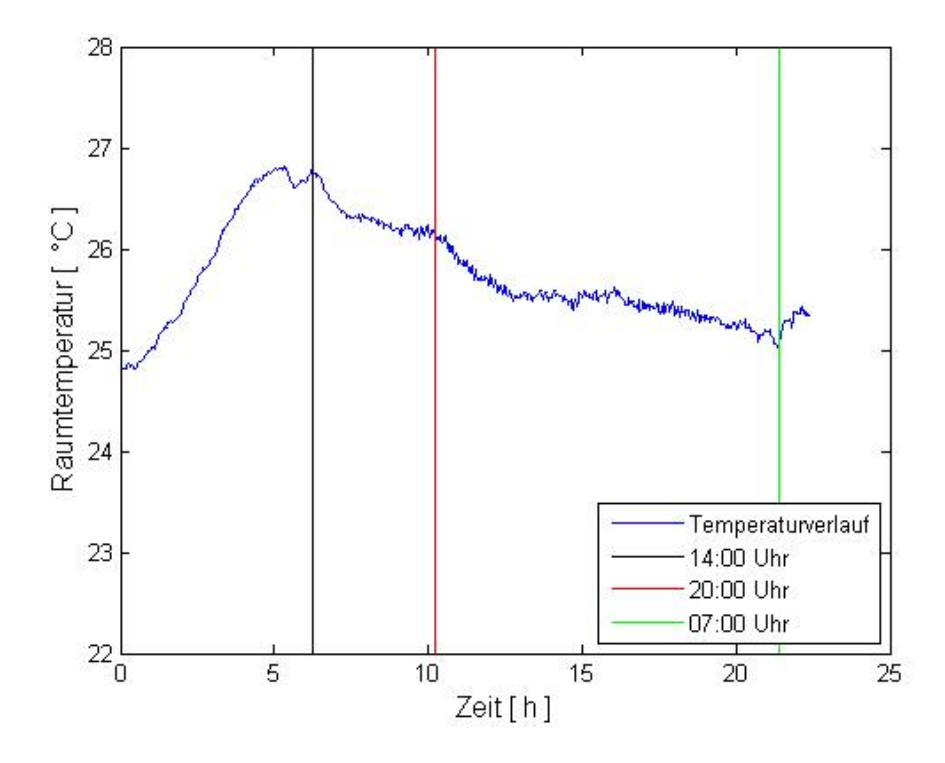

Abbildung 6.17: Raumtemperaturverlauf

Der maximale Fehler zwischen berechneten Positionsfehlern und gemessenen Positionsfehlern beträgt 2,1 *µ*m (siehe Abbildung 6.18).

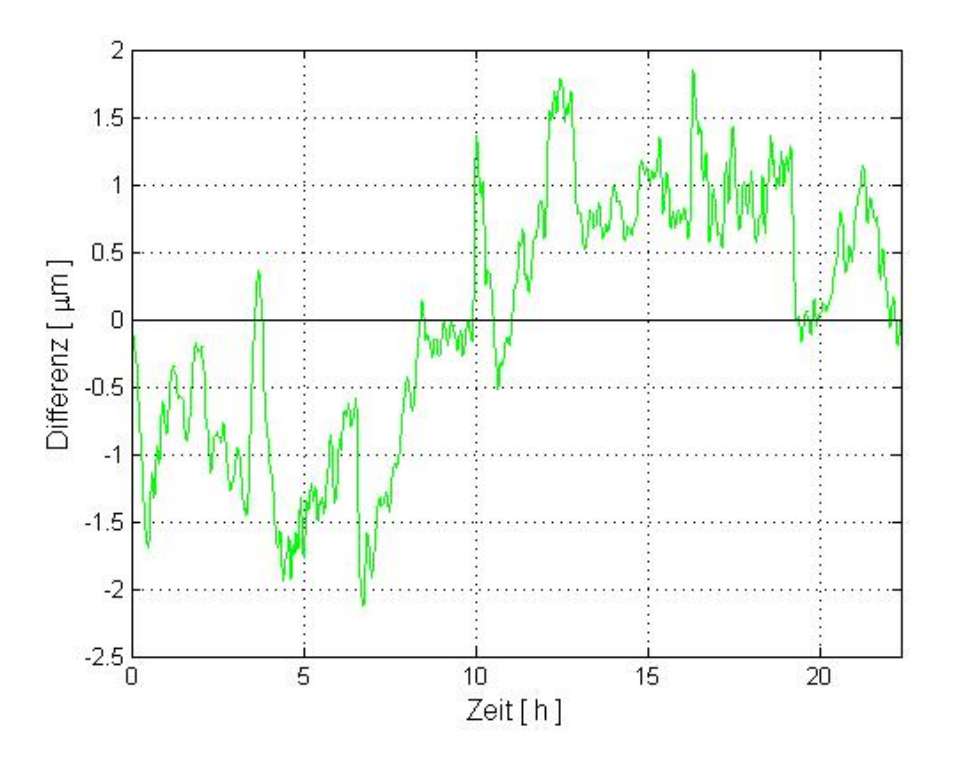

Abbildung 6.18: Differenz zwischen berechneten Positionsfehlern und gemessenen Positionsfehlern des Werkstücknullpunktes über die Bearbeitungsdauer

Über die gesamte Bearbeitungsdauer kann der Fehler des Werkstücknullpuntes um das 17 fache verkleinert werden. Bedenkt man, dass eine Dauer von über 22 Stunden betrachtet wird und drei Abkühlphasen enthalten sind, so kann man sagen, dass das Rechenmodell die Bearbeitungssituation am Prüfstand sehr gut widerspiegelt.

## **6.4.3 Positionsfehler des Werkstücknullpunktes mit Temperatursensor**

Das treppenförmige Ansprechverhalten des Temperatursensors ist in Abbildung 6.19 zu sehen.

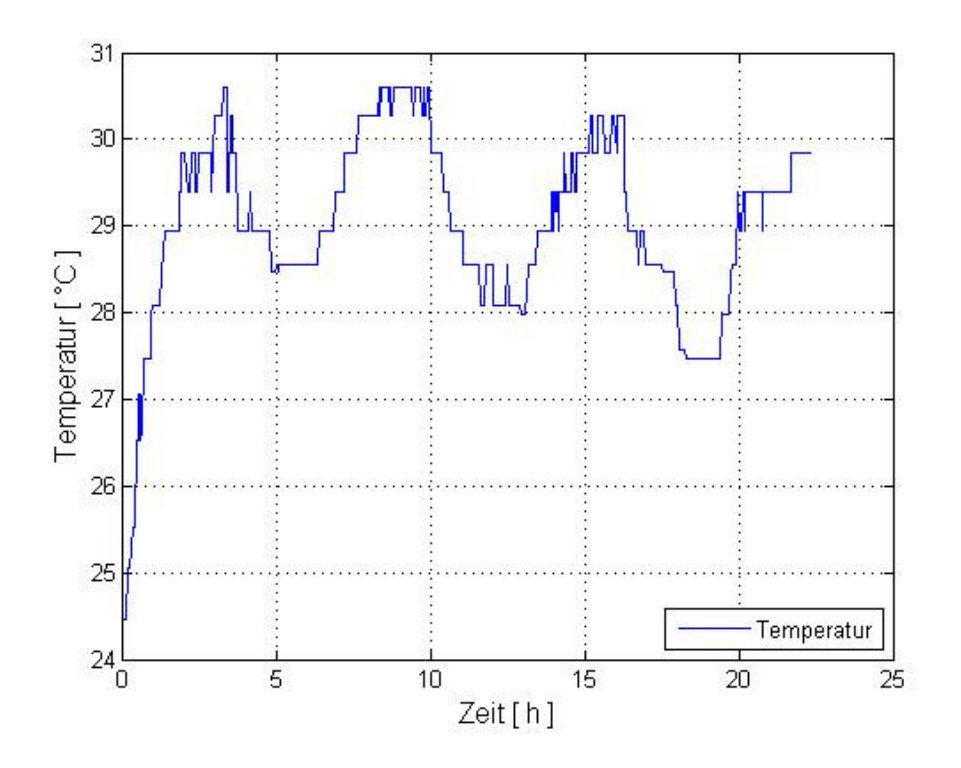

Abbildung 6.19: Temperaturverlauf des Werkstücknullpunktes über die Zeit

Da die Temperatur des Infrarotsensors als Randbedingung in der Positionsrechnung mit einfließt, zeigt auch der Positionsfehler dieses treppenförmige Verhalten (siehe Abbildung 6.20).

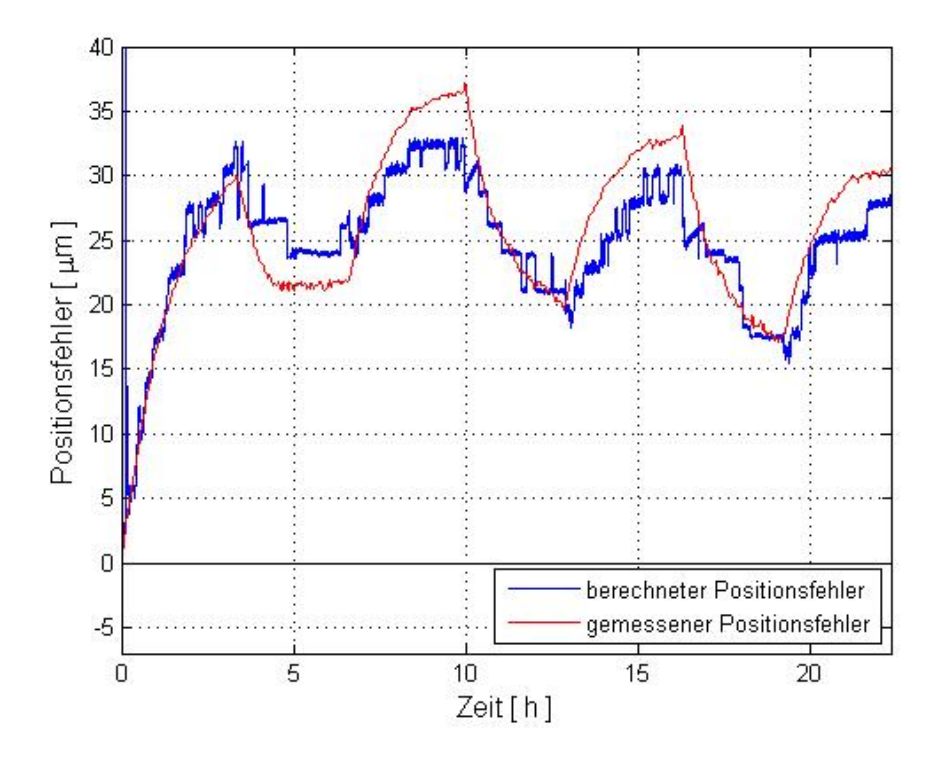

Abbildung 6.20: Positionsfehler des Werkstücknullpunktes über die Bearbeitungsdauer mit aktivem Infrarotsensor

Die maximale Differenz zwischen berechneten Positionsfehlern und gemessenen Positionsfehlern beträgt 7,6 *µ*m (siehe Abbildung 6.21). Die größere Differenz ist im Gegensatz zur Messung ohne Infrarotthermometer wieder auf die Systemgenauigkeit und das Ansprechverhalten des Infrarottemperatursensors zurück zu führen.

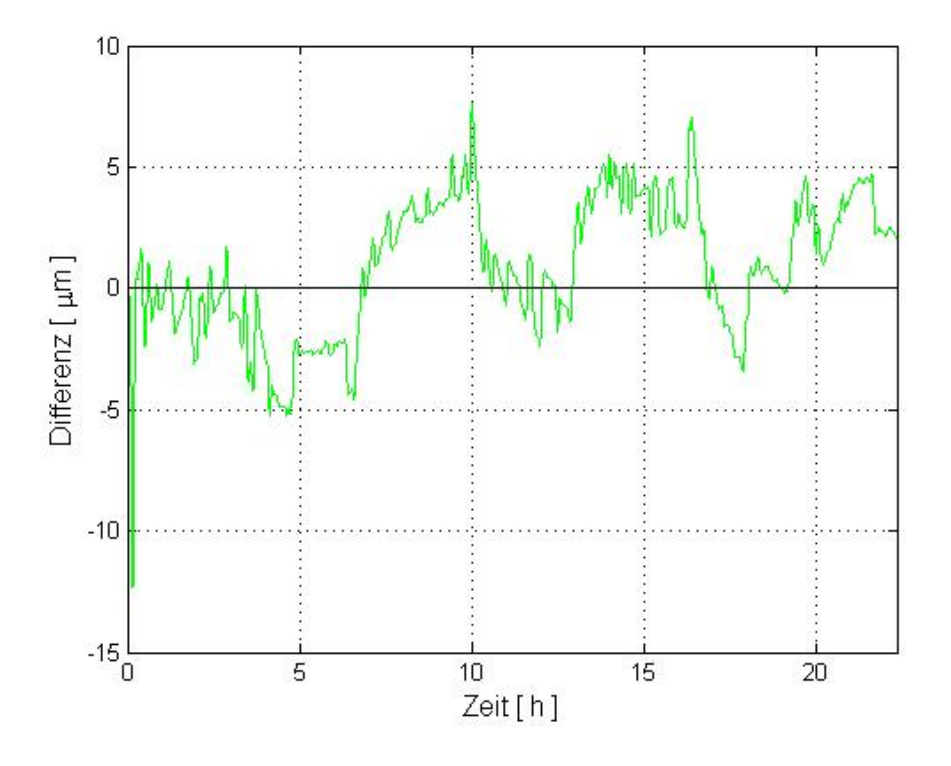

Abbildung 6.21: Differenz zwischen berechneten Positionsfehlern und gemessenen Positionsfehlern des Werkstücknullpunktes über die Bearbeitungsdauer mit aktivem Infrarotsensor

### **6.4.4 Längenänderung über die Spindellänge**

Die Längenänderung über die Spindel setzt sich wieder aus einem linearen Anteil der Raumtemperatur (die Bezugstemperatur des Laserinterferometers beträgt 20◦C) und einem nichtlinearen Anteil der Erwärmung der Spindel durch die Verfahrbewegung des Schlittens zusammen. Je nachdem in welchem Abschnitt der Bearbeitung man sich befindet, nimmt der nichtlineare Anteil der Längenänderung zu oder ab (siehe Abbildung 6.22).

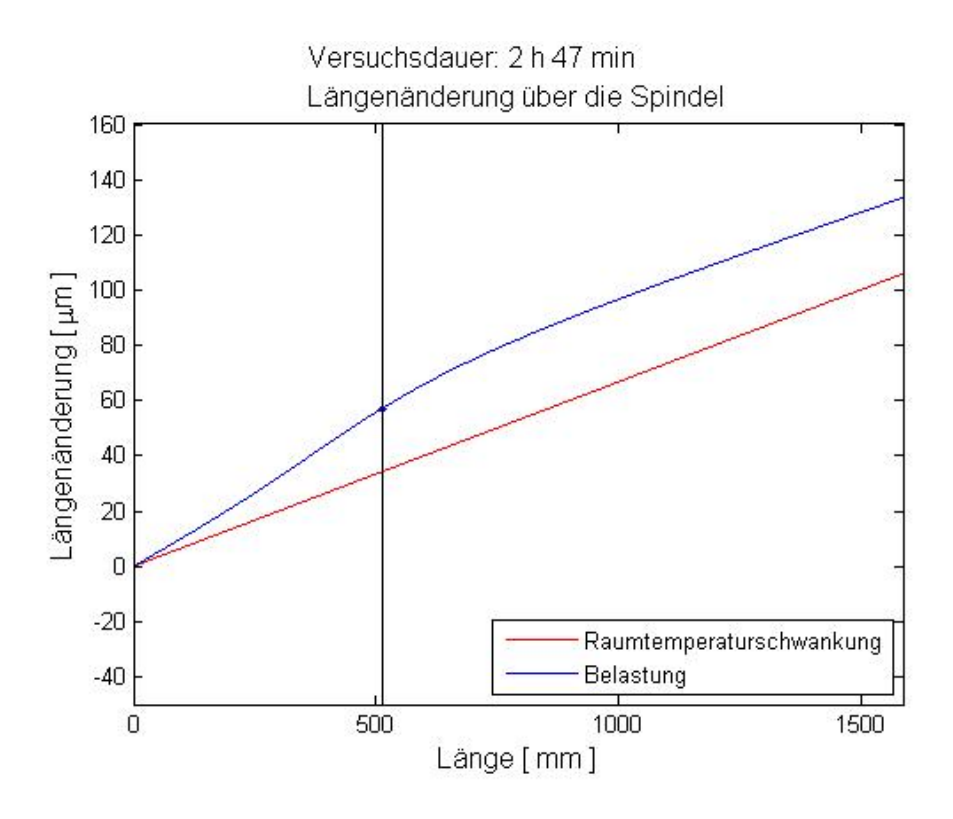

Abbildung 6.22: Längenänderung der Spindel in der ersten Aufwärmphase (nach 2h 47min), 20◦C als Bezugstemperatur

Die 20◦C als Bezugstemperatur werden herangezogen, um die einzelnen Versuche miteinander vergleichbar zu machen. Bei der Maschinenvermessung nach ISO230-2 wird die aktuelle Maschinenbetttemperatur herangezogen. Der Positionsfehler ist damit absout gesehen niedriger, der Verlauf ist aber derselbe (siehe Abbildung 6.23).

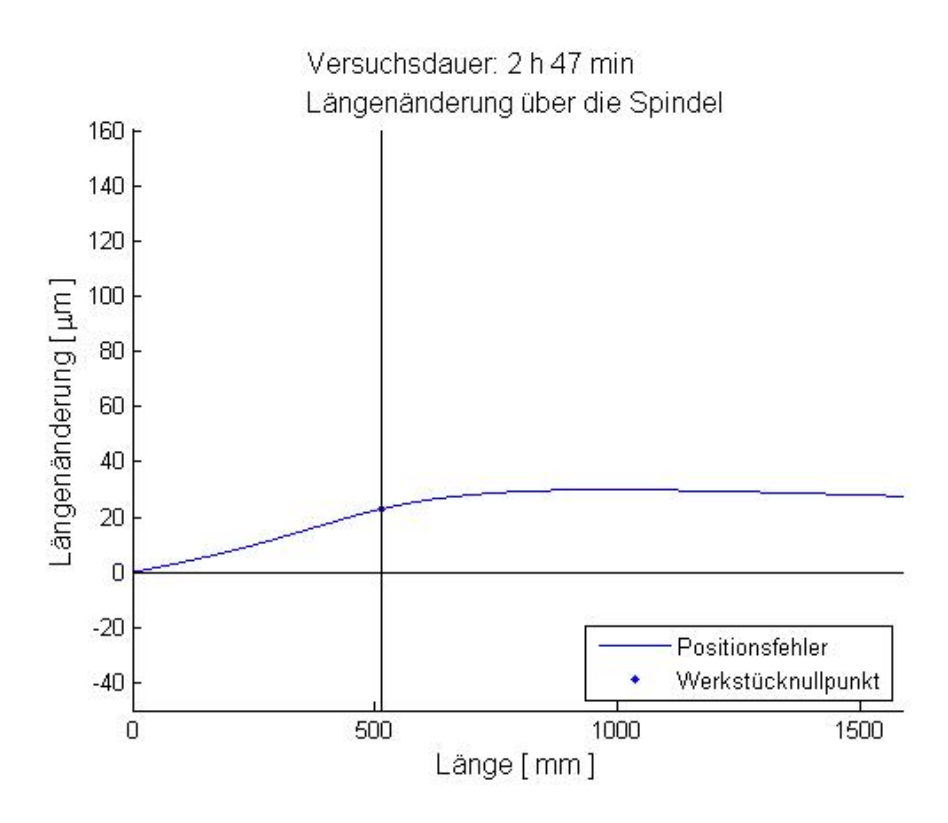

Abbildung 6.23: Längenänderung der Spindel in der ersten Aufwärmphase (nach 2h 47min) mit der aktuellen Maschinenbetttemperatur als Bezugstemperatur

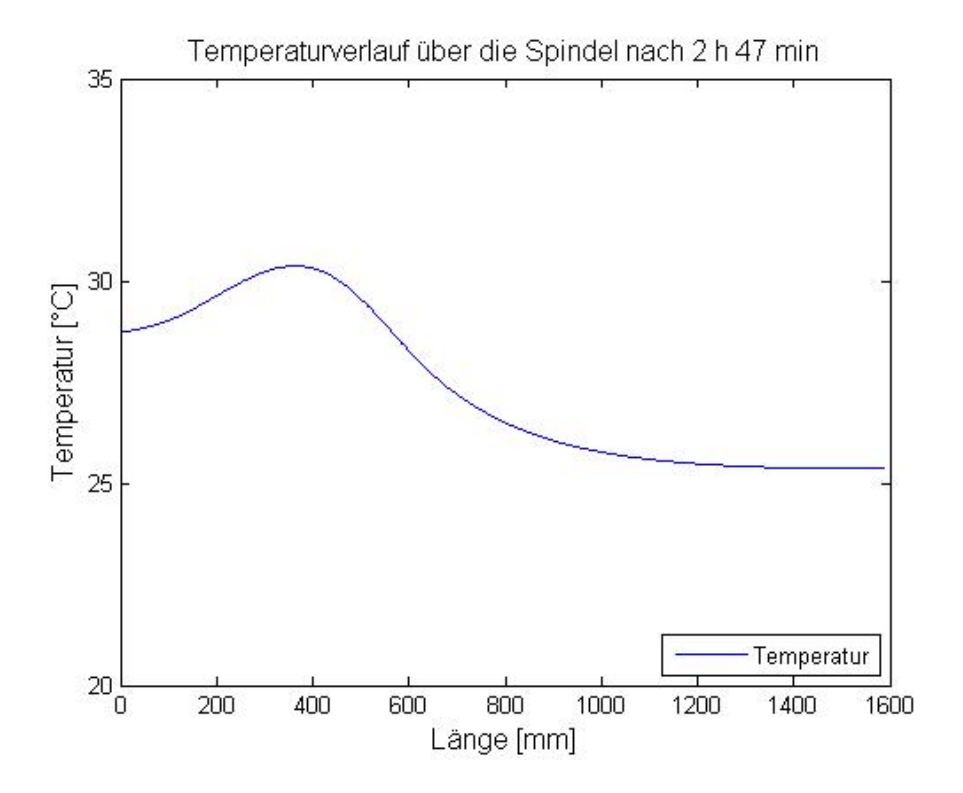

Abbildung 6.24: Temperaturverlauf entlang der Spindel

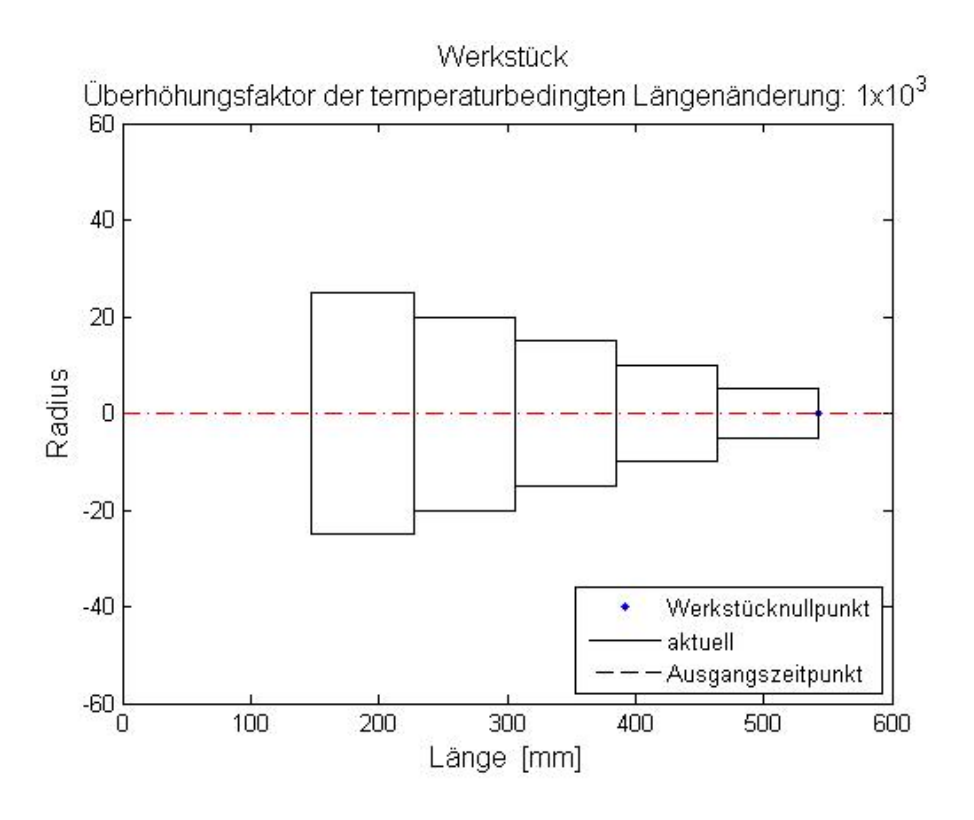

Abbildung 6.25: Werkstück zum Zeitpunkt *t* = 0

Es können auch die Positionen des aktuellen Werkstücks gegenüber dem Ausgangszustand dargestellt werden. Zur besseren Darstellung wird ein Schnitt des Werkstücks verwendet. Die durchgezogene Linie zeigt das aktuelle Werkstück zum Zeitpunkt *t*, die strichlierte Linie zeigt das Werkstück zu Beginn der Bearbeitung zum Zeitpunkt  $t_0$  (siehe Abbildung 6.25 bis Abbidung 6.28). In Abbildung 6.27 ist das Abkühlen der Spindel zu sehen, während Abbildung 6.28 die größte Ausdehnung der Spindel am Ende des 2. Aufwärmzyklus zeigt.

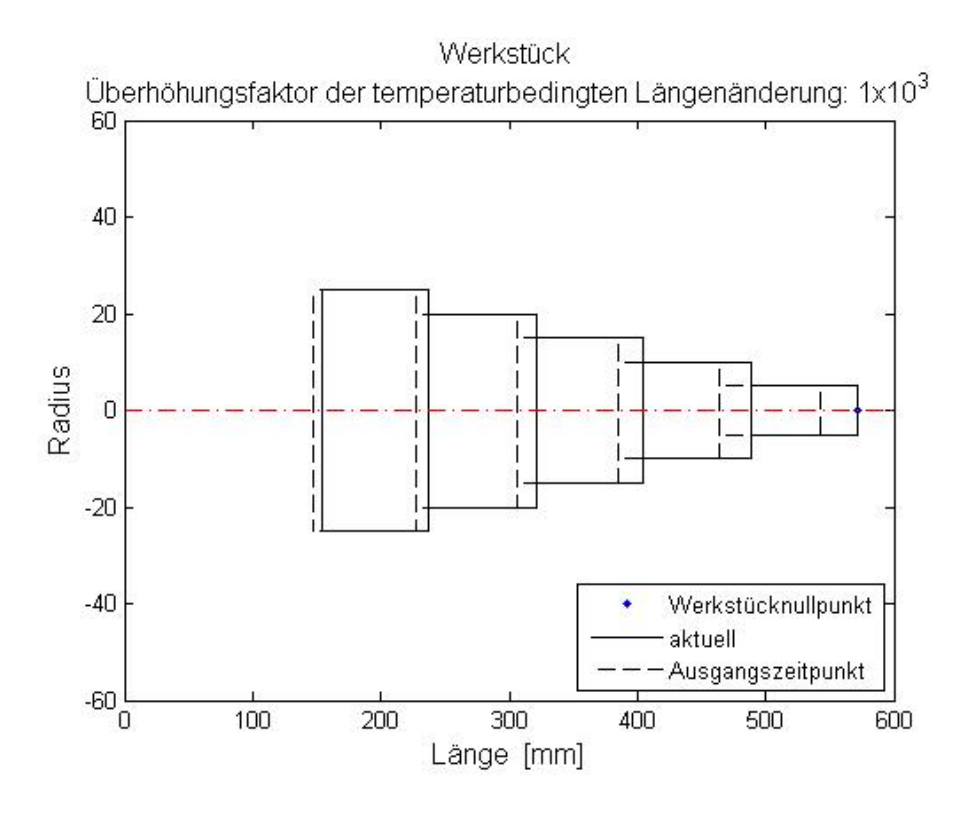

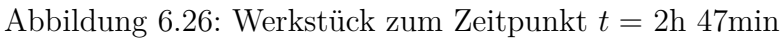

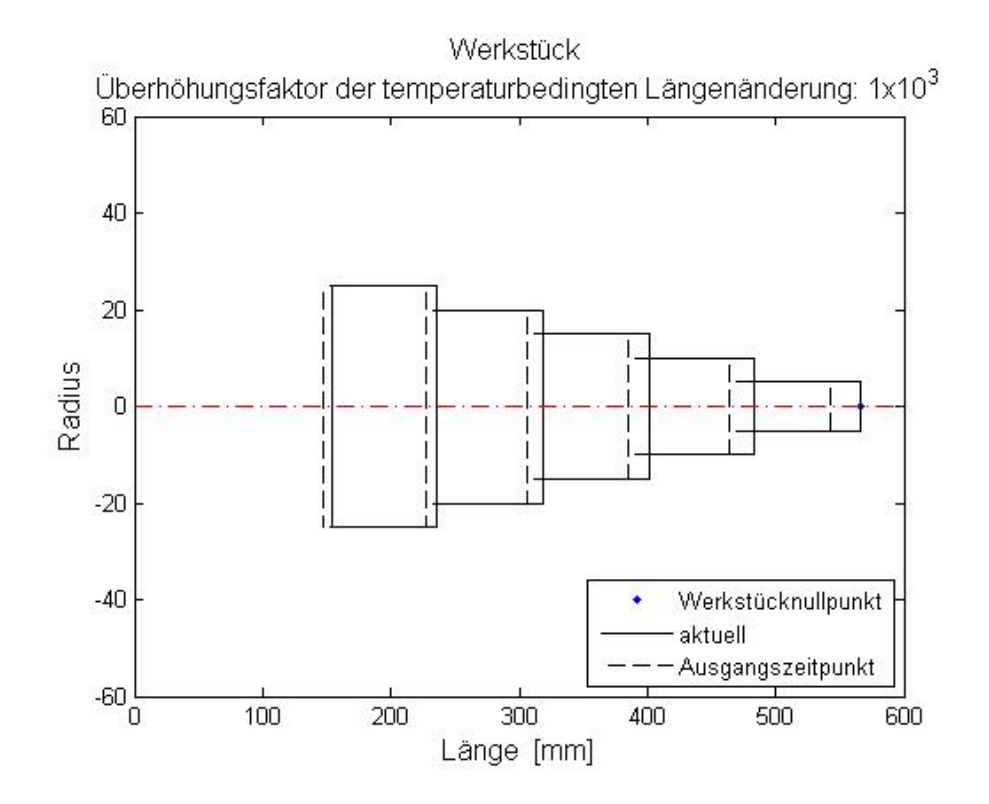

Abbildung 6.27: Werkstück zum Zeitpunkt *t* = 5h 33min

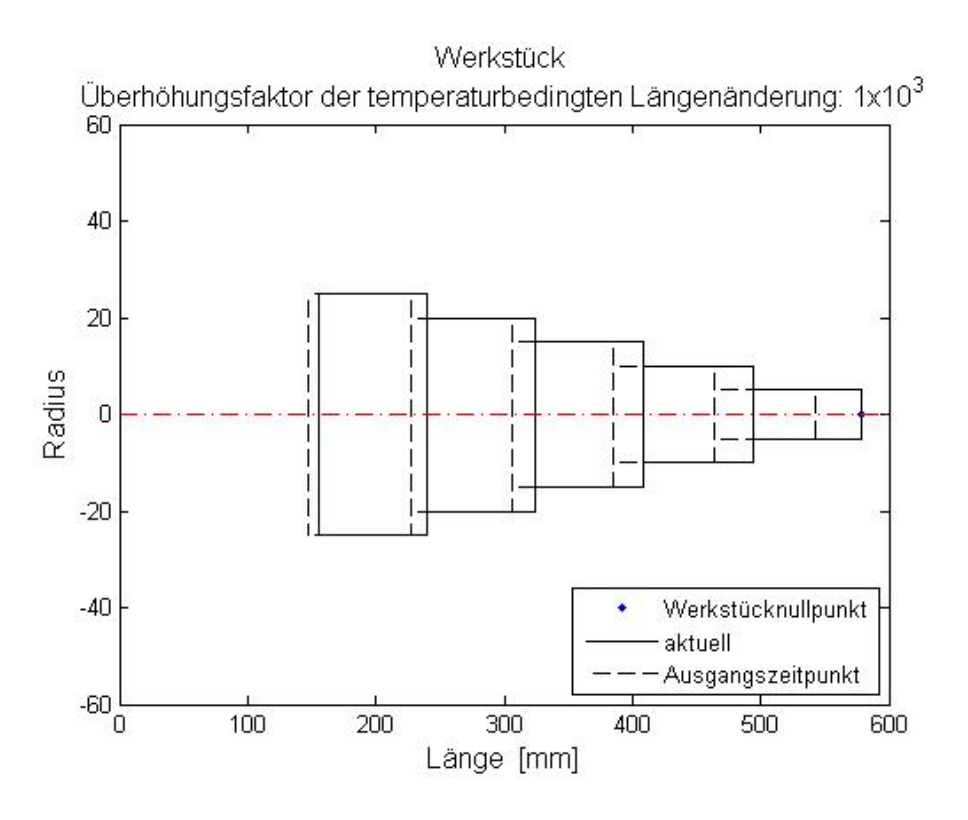

Abbildung 6.28: Werkstück zum Zeitpunkt *t* = 8h 20min

## **6.5 Bearbeitung an der Gegenspindel**

#### **6.5.1 Bearbeitungszyklus**

Der Bearbeitungszyklus ist derselbe wie der in 6.4.1 beschriebene Zyklus mit vier Losen zu je 45 Stück mit drei Pausen zwischen den Losen (siehe Abbildung 6.15). Im Gegensatz dazu ist das Werkstück aber wie in Abbildung 6.6 abgeordnet. Es wird also eine Bearbeitung an einer Gegenspindel simuliert, das Werkstück befindet sich in einem größeren Abstand zum Festlager.

## **6.5.2 Positionsfehler des Werkstücknullpunktes ohne Temperatursensor**

Es wird wieder der Positionsfehler des Werkstücknullpunktes betrachtet. Es zeigt sich ein gravierender Unterschied gegenüber dem Positionsfehlerverlauf der in Kapitel 6.4.2 ermittelt wurde (siehe Abbildung 6.16).

Am Ende jedes Loses wird der Vorschubschlitten zwischen Festlager und Werkstücknullpunkt geparkt. In diesem Bereich weist die Spindel eine niedrigere Temperatur auf als die Spindelmutter. Es wird deshalb Wärme von der Spindelmutter auf die Vorschubspindel übertragen. Deswegen ist nach jeder Aufwärmphase ein Peak in bei den Laserwerten zu

´

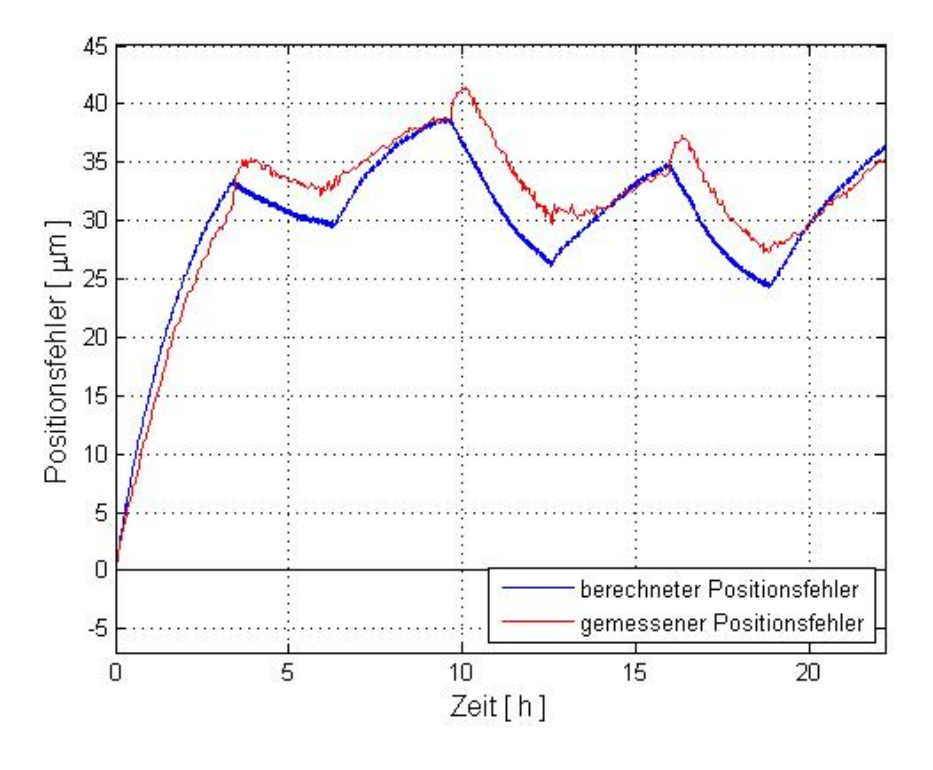

Abbildung 6.29: Positionsfehler des Werkstücknullpunktes über die Bearbeitungsdauer

erkennen. In der darauf folgenden Aufwärmphase gleichen sich die Temperaturen wieder aus, der Vorschubschlitten bewegt sich in einem Bereich der Spindel, der dieselbe Temperatur aufweist und es kommt zu keinem Wärmefluss zwischen den beiden Bauteilen. Dass die Spindelmutter in den Abkühlphasen Wärme an die Spindel abgibt, haben die bisherigen Versuche nicht gezeigt, da die Parkposition nicht zwischen Festlager und Messpunkten lag. Die maximale Abweichung zwischen berechneten Positionsfehlern und gemessenen Positionsfehlern beträgt 5,3 *µ*m. Damit kann der Positionsfehler um das 8,5-Fache verkleinert werden.

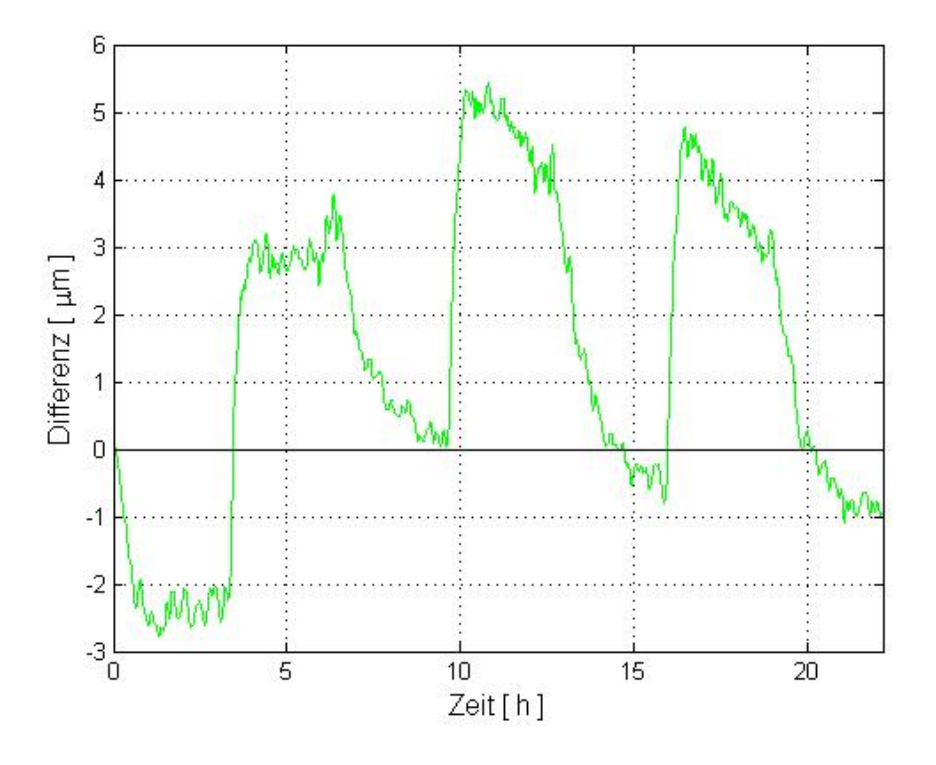

Abbildung 6.30: Differenz zwischen berechneten Positionsfehlern und gemessenen Positionsfehlern des Werkstücknullpunktes über die Bearbeitungsdauer

## **6.5.3 Längenänderung über die Spindellänge**

Die Längenänderung entlang der Spindel folgt zuerst dem linearen Anteil aus der Raumtemperatur (die Bezugstemperatur des Laserinterferometers beträgt 20◦C). Im Bereich der Bearbeitung kommt der nichtlineare Anteil aus der Verfahrbewegung dazu (siehe Abbildung 6.31).

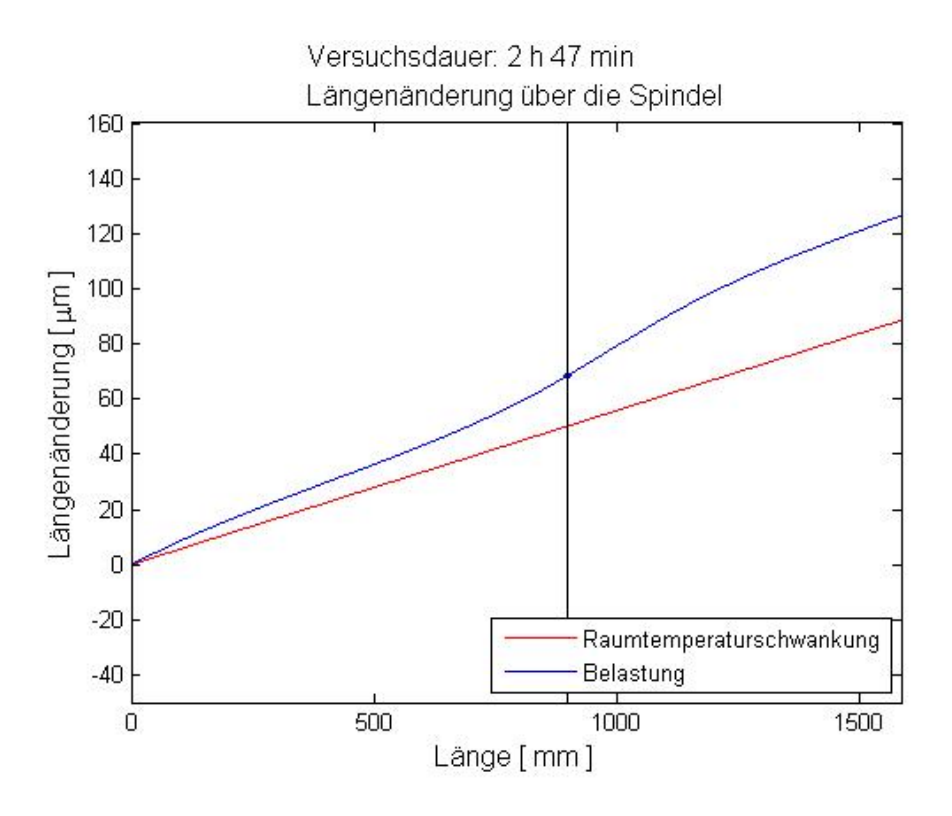

Abbildung 6.31: Längenänderung der Spindel in der ersten Aufwärmphase (nach 2h 47min), 20◦C als Bezugstemperatur

Nimmt man hingegen die aktuelle Maschinenbetttemperatur als Bezugstemperatur, dann ergibt sich folgender Verlauf:

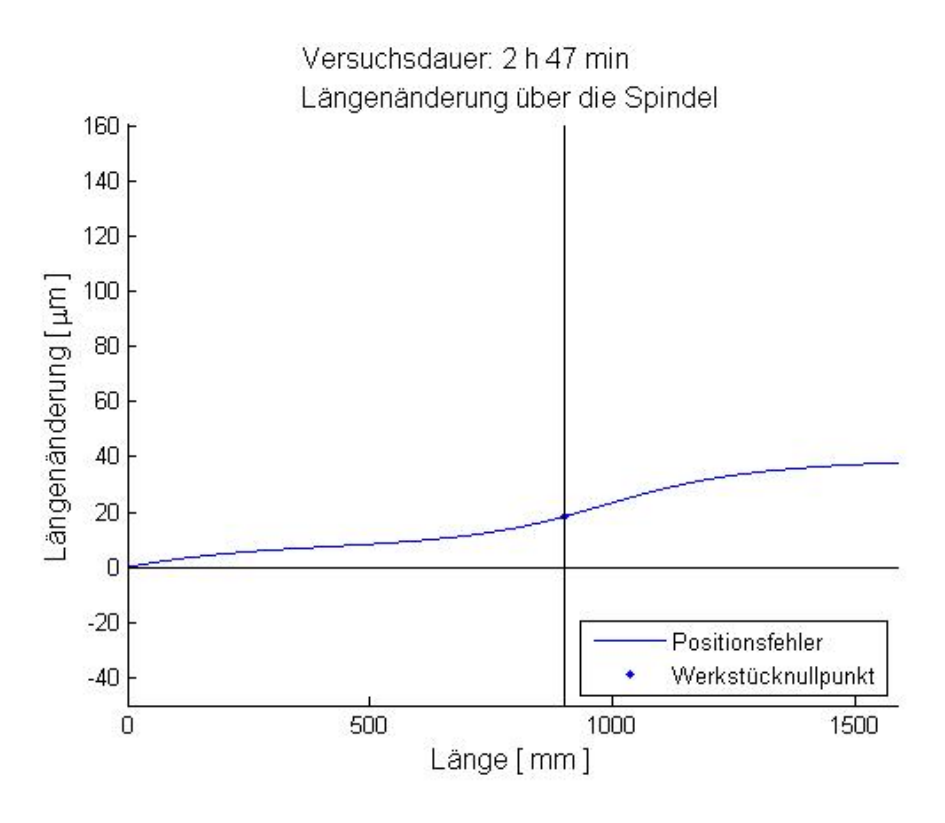

Abbildung 6.32: Längenänderung der Spindel in der ersten Aufwärmphase (nach 2h 47min) mit der aktuellen Maschinenbetttemperatur als Bezugstemperatur

Vergleicht man Abbildung 6.23 und Abbildung 6.32 mit den von Ruech [4] bestimmten Positionsabweichungen (Abbildung 2.32), so ergeben sich ähnliche Verläufe. Mit den in Kapitel 3 aufgestellten Gleichungen lassen sich die beim indirekten Messsystem bedingten Positionsfehler um den Faktor 10 verringern.

#### KAPITEL 6. VERIFIKATION

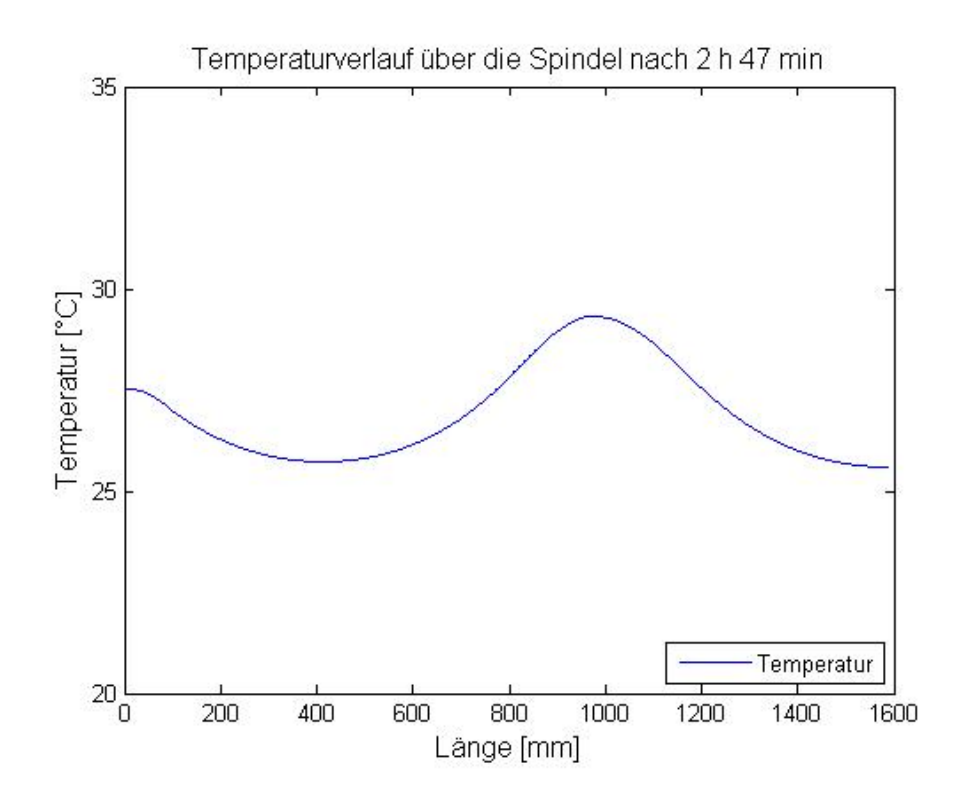

Abbildung 6.33: Temperaturverlauf entlang der Spindel

# **Kapitel 7**

# **Zusammenfassung**

Ziel der vorliegenden Arbeit war die Identifizierung der thermisch einflussreichsten Maschinenkomponenten und die Möglichkeit zur online Kompensation dieser thermischen Einflüsse.

- Aus der Bewertung der verschiedenen Maschinenkomponenten (Hauptspindel, Vorschubantriebe, Schaltschrank, . . . ) geht hervor, dass bei Maschinen mit indirektem Wegmesssystem die Vorschubspindel den größten Einfluss auf die Positionsabweichung aufweist.
- Bei der Wahl der Kompensationsmethode für die Vorschubspindel muss berücksichtigt werden, dass der Wärmeeintrag in die Spindel von der Zeit *t*, dem Ort *x*, der aktuellen Vorschubkraft *F<sup>v</sup>* und der Umgebungstemperatur *T<sup>u</sup>* abhängig ist. Von den betrachteten Kompensationsmethoden fiel die Wahl auf das finite Differenzenverfahren, da es alle oben genannten Einflussgrößen für den Wärmeeintrag in die Vorschubspindel berücksichtigt. Um die Berechnung in Echtzeit durchführen zu können, wurde die Spindel in ein 1-d Modell zerlegt. Des Weiteren lässt die Kompensationsmethode variable Zeitschritte und variable Netzgrößen zu, um die NCU einer Werkzeugmaschine zu entlasten.
- Die untersuchten Möglichkeiten zur Temperaturmessung an der Vorschubspindel zeigten, dass eine Messung nur berührungslos erfolgen kann. Dabei ergibt sich die Schwierigkeit, dass die Spindel geschliffen ist und aus Edelstahl besteht (niedriger Emissionsgrad und hoher Reflexionsgrad). Dies sind für die in Frage kommende Infrarotmessung äußerst ungünstige Bedingungen.
- Die simulierte Bearbeitung einer Stufenwelle an einem Prüfstand brachte für die gewählte Kompensationsmethode gute Ergebnisse. Über einen betrachteten Bearbeitungszeitraum von 23 Stunden konnte die Positionsabweichung um das 10-fache verbessert werden.

# **Literaturverzeichnis**

- [1] F. Ruech A. Frank, A. Turan. Thermische Effekte an CNC Maschinen vor dem Hintergrund der neuen Abnahmenorm ISO 230-3. In *Strukturdynamik von Werkzeugmaschinen*. Werkzeugmaschinen und Betriebswissenschaften (iwb) der Technischen Universität München, 2004.
- [2] J.G. Yang Y.Q. Ren G.L. Liu. Testing, variable selecting and modeling of thermal errors on an index-g200 turning center. *International Journal of Advanced Manufacturing Technology*, 26:814–818, 2005.
- [3] C.H. Wu Y.T. Kung. Thermal analysis for the feed drive system of an cnc machine center. *Machine Tools* & *Manufacture*, 43:1521–1528, 2003.
- [4] Friedrich Ruech. *Untersuchungen an Positionsmesssystemen in Lageregelkreisen von CNC-Werkzeugmaschinen*. PhD thesis, Technische Universität Graz, 2000.
- [5] Teresa Martinez Rovira. Study of thermal behaviour of a conventianal ballscrew and high tech ballscrew. Master's thesis, Technische Universität Graz, 2007.
- [6] Juliana Mendez. Ways of modelling and compensating thermal errors on cnc machine tools. Master's thesis, Technische Universität Graz, 2007.
- [7] Ernst Eckerstorfer. Kompensation von thermischen Verlagerungen an Werkzeugmaschinen. Master's thesis, Technische Universität Graz, 2006.
- [8] Phillip Gödl. Thermal distortion caused by rotation spindle an der c-10 achse einer emco hyperturn. Bachelor's thesis, Technische Universität Graz, 2008.
- [9] Clemens Pörnbacher. Kompetenzzentrum Kernkomponenten, Maschinenentwicklung und Optimierung. FFG, 2008.
- [10] International Organization of Standardization. Test code for machine tools part 3: Determination of thermal effects, 2007.
- [11] International Organization of Standardization. Test code for machine tools part 2: Determination of accuracy and repeatability of positioning numerically controlled axes, 2009.
- [12] Jörg Edler. Thermokompensation an Sondermaschinen. FFG, 2008.
- [13] K. Backhaus B. Ericjson W. Plinke R. Weiber. *Multivariante Analysemethoden; Eine anwendungsorientierte Einführung*, volume 11. verbesserte Auflage. Springer Verlag, 2006.
- [14] H. Herwig und A. Moschallski. *Wärmeübertragung: Physikalsche Grundlagen*. Vieweg+Teubner Verlag, 2009.
- [15] U. Schafflinger. Strömungslehre und Wärmeübertragung. Institut für Strömungslehre und Wärmeübertragung, Graz, 2000.
- [16] H.D. Baehr und K. Stephan. *Wärme- und Stoffübertragung*. Springer Verlag, 2008.
- [17] Rudi Marek und Werner Götz. *Numerische Lösung von partiellen Differentialgleichungen mit finiten Differenzen*. Moreno Verlag, 1995.
- [18] Torrance and Kenneth. *Numerical Methods in Heat Transfer*. Mc Graw Hill Book Company, New York, 1985.
- [19] U. Müller und P. Ehrhard. *Freie Konvektion und Wärmeübertragung*. C.F. Müller Verlag, Heidelberg, 1999.
- [20] Herbert Schönherr. *Spanende Fertigung*. Oldenbourg Wissenschaftsverlag GmbH, 2002.
- [21] Bernd Schindel. Thermografi in der theorie und praxis. ebs ATuS GmbH NEC Infrarot Systeme, 2004.
- [22] THK. THK Hauptkatalog, 2010.